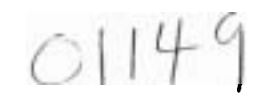

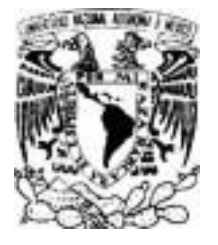

## Universidad Nacional Autónoma de México

PROGRAMA DE MAESTRÍA Y DOCTORADO

FACULTAD DE INGENIERÍA

Modelación Hidrológica Distribuida en la Cuenca del Río Candelaria

### **TESIS**

PRESENTADA POR:

#### **ISMAEL OROZCO MEDINA**

COMO REQUISITO PARA OBTENER EL GRADO DE MAESTRO EN INGENIERÍA

DIRECTOR DE TESIS:

**DR. ALDO IVÁN RAMIREZ OROZCO** 

134656

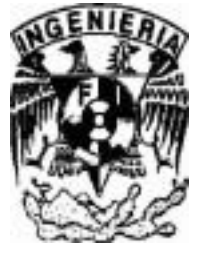

-

Jiutepec, Morelos Junio de 2005 .

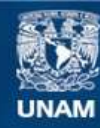

Universidad Nacional Autónoma de México

**UNAM – Dirección General de Bibliotecas Tesis Digitales Restricciones de uso**

#### **DERECHOS RESERVADOS © PROHIBIDA SU REPRODUCCIÓN TOTAL O PARCIAL**

Todo el material contenido en esta tesis esta protegido por la Ley Federal del Derecho de Autor (LFDA) de los Estados Unidos Mexicanos (México).

**Biblioteca Central** 

Dirección General de Bibliotecas de la UNAM

El uso de imágenes, fragmentos de videos, y demás material que sea objeto de protección de los derechos de autor, será exclusivamente para fines educativos e informativos y deberá citar la fuente donde la obtuvo mencionando el autor o autores. Cualquier uso distinto como el lucro, reproducción, edición o modificación, será perseguido y sancionado por el respectivo titular de los Derechos de Autor.

## Dedicatoria

Autorizo a la Diracción Ganeral de Bibliotecas de la UNAM a difundir an formula alectrónico a impreso al contenido de mi trebajo recepcional.

MOMERE: ISMAN OROZO MEDIAN

FECHA: 03/08/05 FIRMA:

A mis Padres:

Por darme la Luz de la vida, por ser mis amigos y fieles acompañantes espirituales, en cada una de mis *metas. Gracias por apoyarme.* 

> *"~uado* LIS *cosas Suehn ir mal; en* **1o más** *hjano y Más cercano a* 1a *vez, al& donde espera un ser dador de Luz, siempre encontrarás un hombro delque te puedes apoyar.* . . "

A mi esposa:

Joanna A. Mi mujer, Mi amiga, Mi compañera, Mi angelito, quien con su amor me da la felicidad de *comenzar cada día...* 

> *"Elalma es Sustancia que* da Ia **Emgúz**  *Yvitaluiadaícuetpo, Ahora comprenderás Que tu eres mi aíma EJMO".*

**~szSZta:** 

Por que sus ruegos surtieron efecto, Gracia por darme el cariño de madre...

Neevia doctor de la provincia de la provincia de la provincia de la provincia de la provincia de la provincia<br>Nel 1911 de la provincia de la provincia de la provincia de la provincia de la provincia de la provincia del

## Agradecimientos

Hay una frase que escuche alguna vez, "Ilega más lejos el que quiere, que el que puede", pero no se puede llegar si no por la divina bondad de Dios a quien le doy las gracias por la oportunidad de vivir esta experiencia.

Realizar todo proyecto requiere de un tiempo y de un esfuerzo constante, y es indudable que en el andar por el camino de la investigación requieres de apoyo y aportaciones de quienes ya caminaron por ese sendero del conocimiento antes que yo, por ello quiero dar mi mayor agradecimiento al *Or. Héctor Sanvicente Sánchez*, por su apoyo incondicional y su valiosa participación en el desarrollo del modelo, así mismo quiero agradecer al *Dr. Aldo Iván Ramírez Orozco* por dirigir este proyecto de tesis y a la *M en I. Jacqueline Lafragua Contreras*, por sus aportaciones.

He de recordar con gran cariño y respecto a todos aquellos que directamente o indirectamente pusieron su granito de arena en mi formación y me refiero a todos los profesores que me instruyeron a lo largo de dos años.

Dr. Francisco Javier Aparicio Mijares Dr. Carlos Fuentes *M en I. Carlos Gutiérrez m. Nahun Named carcíü Viaanueva*  Dr. Polioptro Martínez Austria **M** *en I. Vútor ManueCArroyo Cmeu M en I. Leonel H. Ochoa Alejo* 

La vida te lleva a conocer personas que te dan más que su apoyo incondicional, agradezco *Ing. Everardo Z)rquiza, Ing. Jerónimo Fbra, M en* **1.** *Edfnudo Pedroza* ConzálRFpor brindarme su amistad.

El emprender un viaje a través de herramientas desconocidas para mí en su momento fue difícil, por ello agradezco a *Cervando Castillo y Jorge Brena*,

A *La Universidad Autónoma de Campeche*, por el apoyo brindado para el desarrollo de este proyecto, en especial al *Dr. Jorge Benitez*.

Al *Instituto Mexicano de Tecnología del Agua* por el apoyó en la infraestructura proporcionada.

A CONACYT, por el apoyo económico brindado durante el estudio de la maestría.

# Kesumen

La presente tesis aborda el tema de la modelación hidrológica distribuida, como una alternativa para obtener resultados que permitan definir el comportamiento hidrológico de una zona de estudio (cuenca). La modelación logra una representación de la realidad a través de una expresión simplificada y generalizada (Lee, 1978), Bajo la modelación distribuida la concepción de modelación de Lee resulta corta, por que con el funcionamiento de los modelos distribuidos, la generalización se convierte en lo especifico o local de una zona de estudio, a través de la división de la zona en pequeñas fracciones de análisis. Con base en lo anterior, la modelación hidrológica distribuida puede resultar sumamente complicada y requerir mucha información de las características de la zona. Aún así resulta muy interesante su desarrollo.

El Modelo ModClark, desarrollado en la tesis, es un modelo hidrológico distribuido eventual del HEC-HMS, clasificado así por el cuerpo de Ingenieros del Ejercito de los Estados Unidos de Norteamérica (HEC por sus siglas en inglés). Es un modelo lluvia escurrimiento creado por Peters y Easton 1996, como una alternativa que da como resultado una mayor exactitud en la respuesta de la cuenca y los patrones de variación espacial de la precipitación. Este modelo trabaja bajo la subdivisión del área en celdas de un tamaño determinado, cada celda contiene las características del área de la cuenca que comprende (uso de suelo, edafologia, hidrografía, etc.). El este trabajo modelo fue desarrollado para la cuenca del río Candelaria, ubicada en el estado de Campeche. Para generarlo fue necesario obtener cada una de las características de la cuenca, para lo que se partió de crear el Modelo Digital de Elevaciones (DEM), con éste y con el apoyo de varios software como PCI Geomática v9.1 que es un paquete procesador de imágenes, el ArcGIS 8.3, y con él, Arc Hydro, herramienta con la cual se crearon las capas de información fisiográficas e hidrográficas.

Con el desarrollo del modelo ModClark, se creó una metodología que describe cada uno de los procesos llevados a cabo y cuya finalidad es que pueda ser aplicada para implementar el modelo ModClark en cualquier cuenca del país.

Como conclusión se puede establecer que la modelación hidrológica distribuida basada en eventos ModClark llevada a cabo en la cuenca del río Candelaria, presenta una dificultad que es la transformación de la lluvia al formato en que el HEC HMS en especifico el modelo meteorológico pueda leer y proporcionar la precipitación al modelo de cuenca, es decir ModClark introduce los valores de lluvia al modelo a través de imágenes de radar, transformadas a una base numérica de datos de lluvia en un archivo con formato DSS. La solución al problema y que se muestra en la tesis, fue la de sustituir las imágenes de radar por imágenes Grid que resultan de la interpelación de los valores de lluvia entre las estaciones. Los resultados obtenidos fueron muy favorables, por lo que el proceso de calibración resulto no tan complicado como era de esperarse, encontrándose ajustes con un **3%** de error.

Una propuesta para utilizar este modelo calibrado es el modelado de la relación lluviaescurrimiento-coberiura vegetal, tomando como parámetro que variará en el espacio y en el tiempo la cobertura vegetal, y utilizando las dos lluvias calibradas propuestas, se puede llegar a establecer bajo el modelado de la cuenca Candelaria los efectos y consecuencias de la deforestación de la zona de estudio.

# Indice

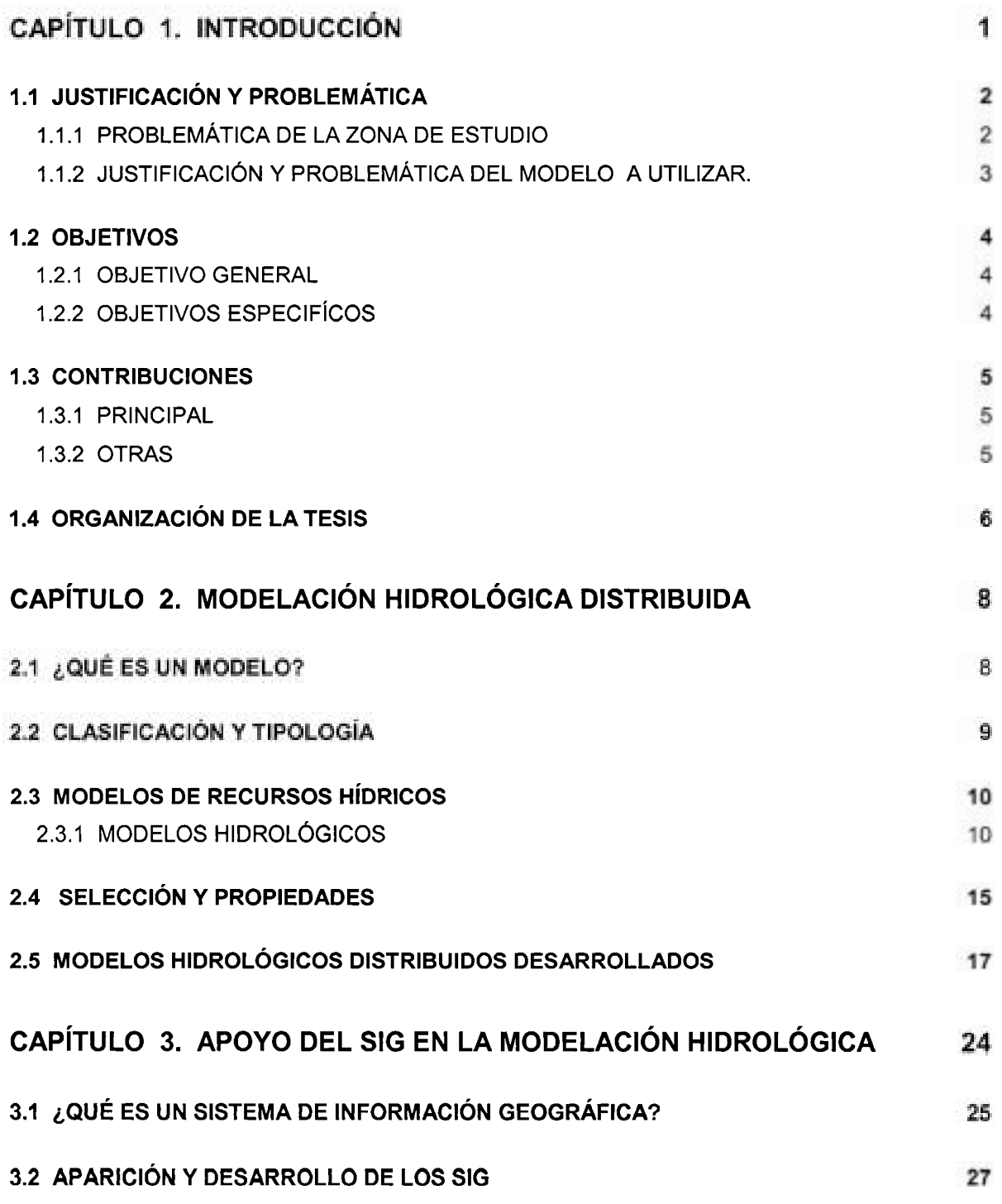

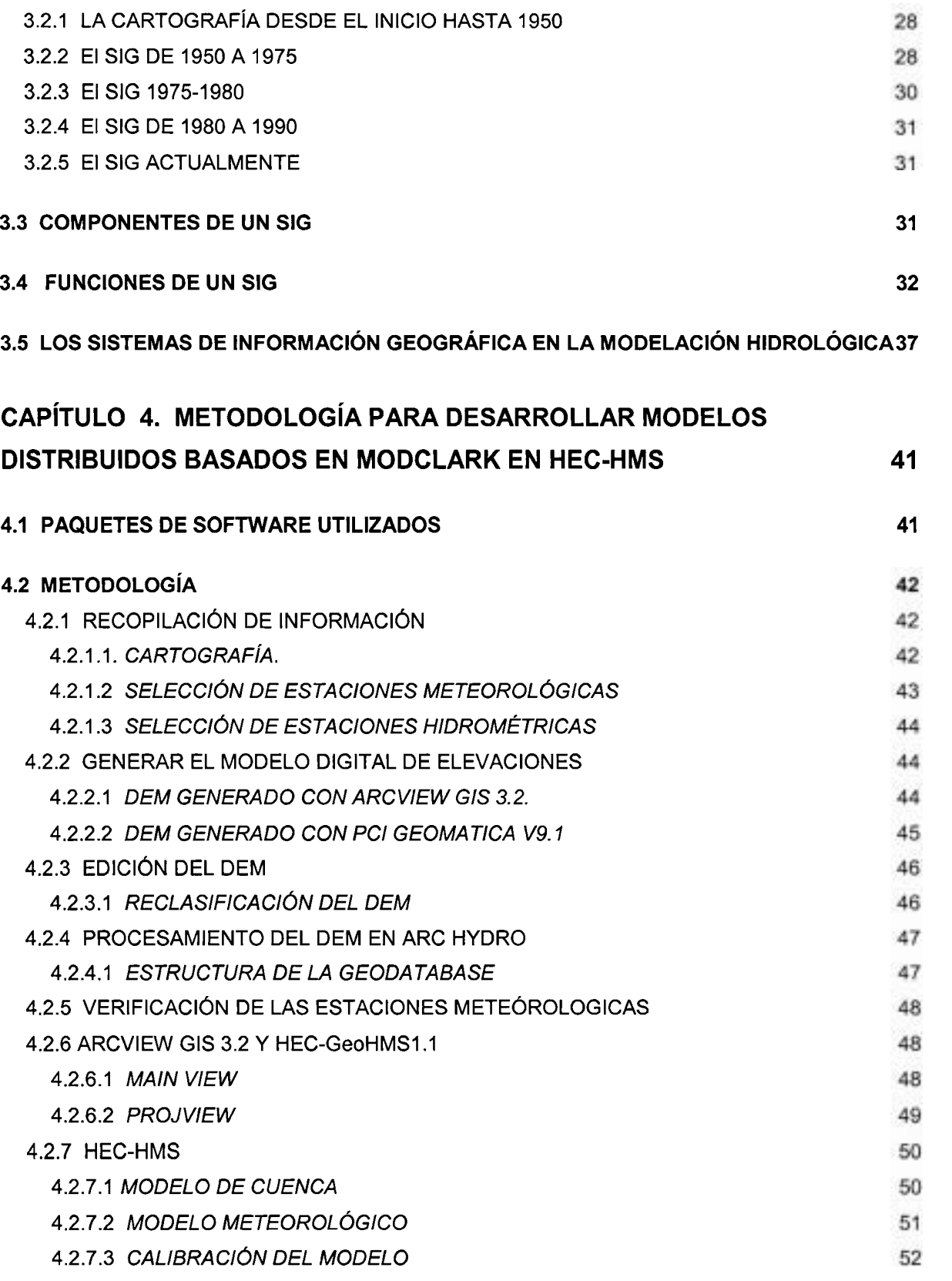

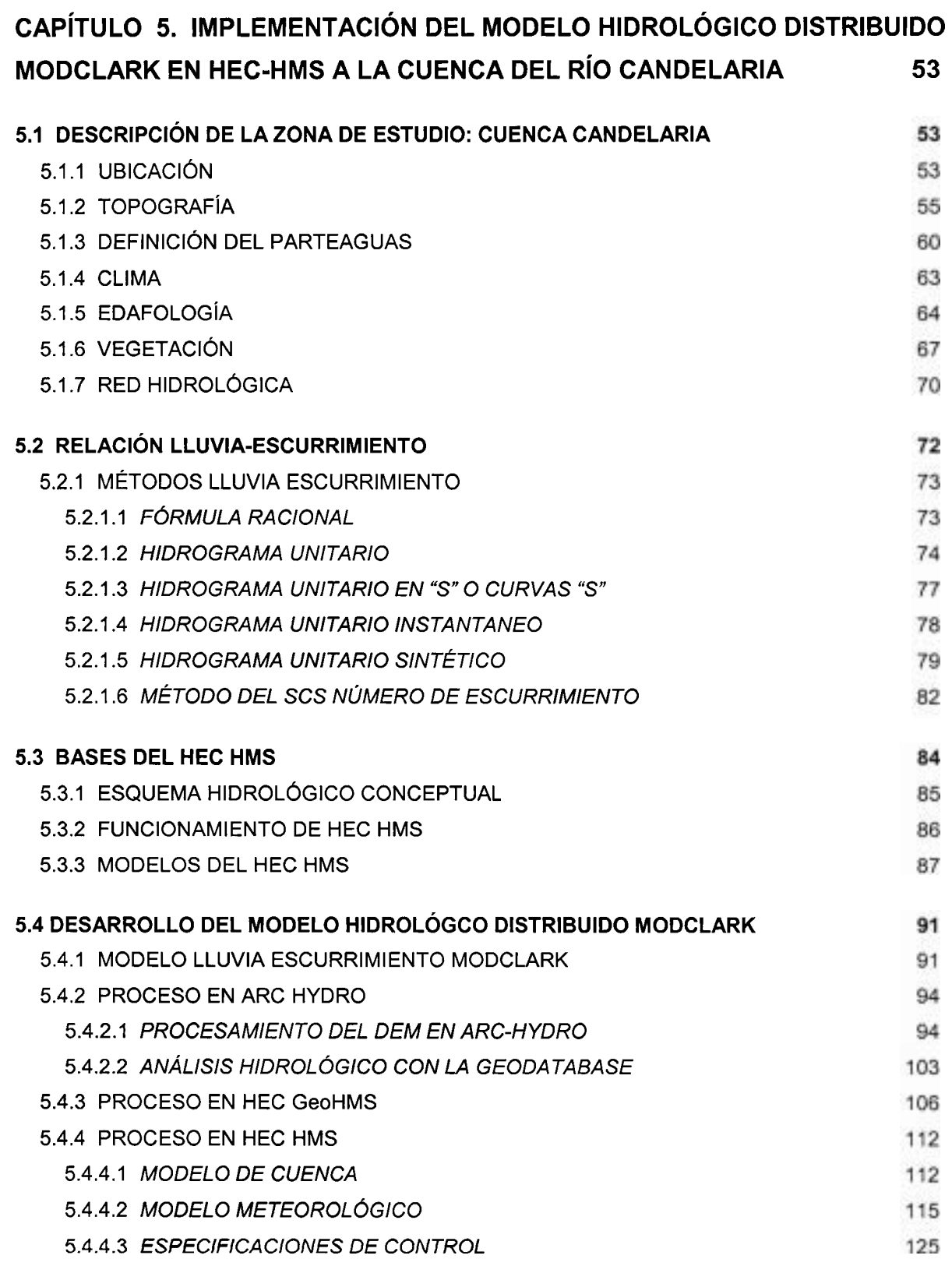

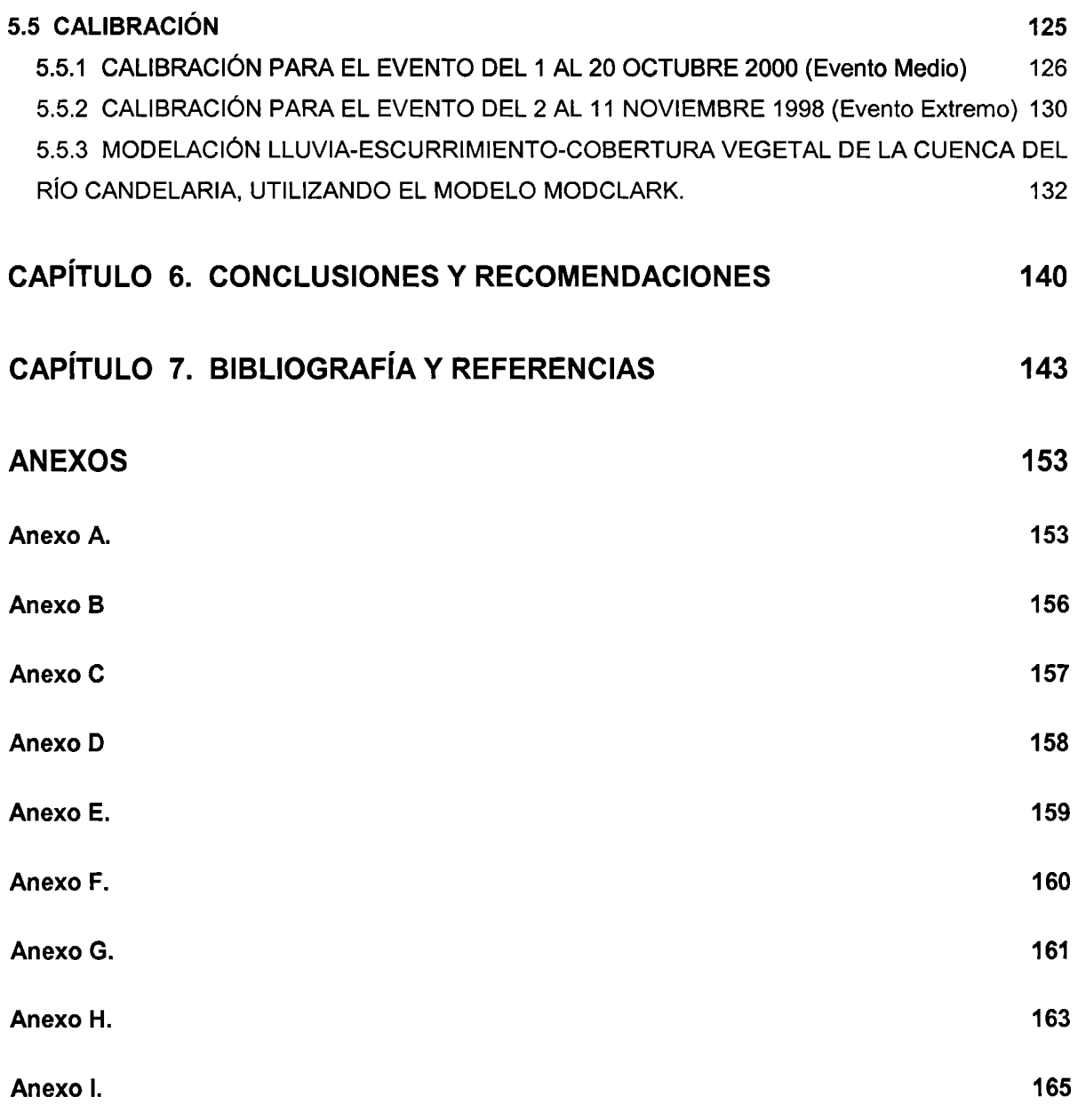

# Indice de figuras

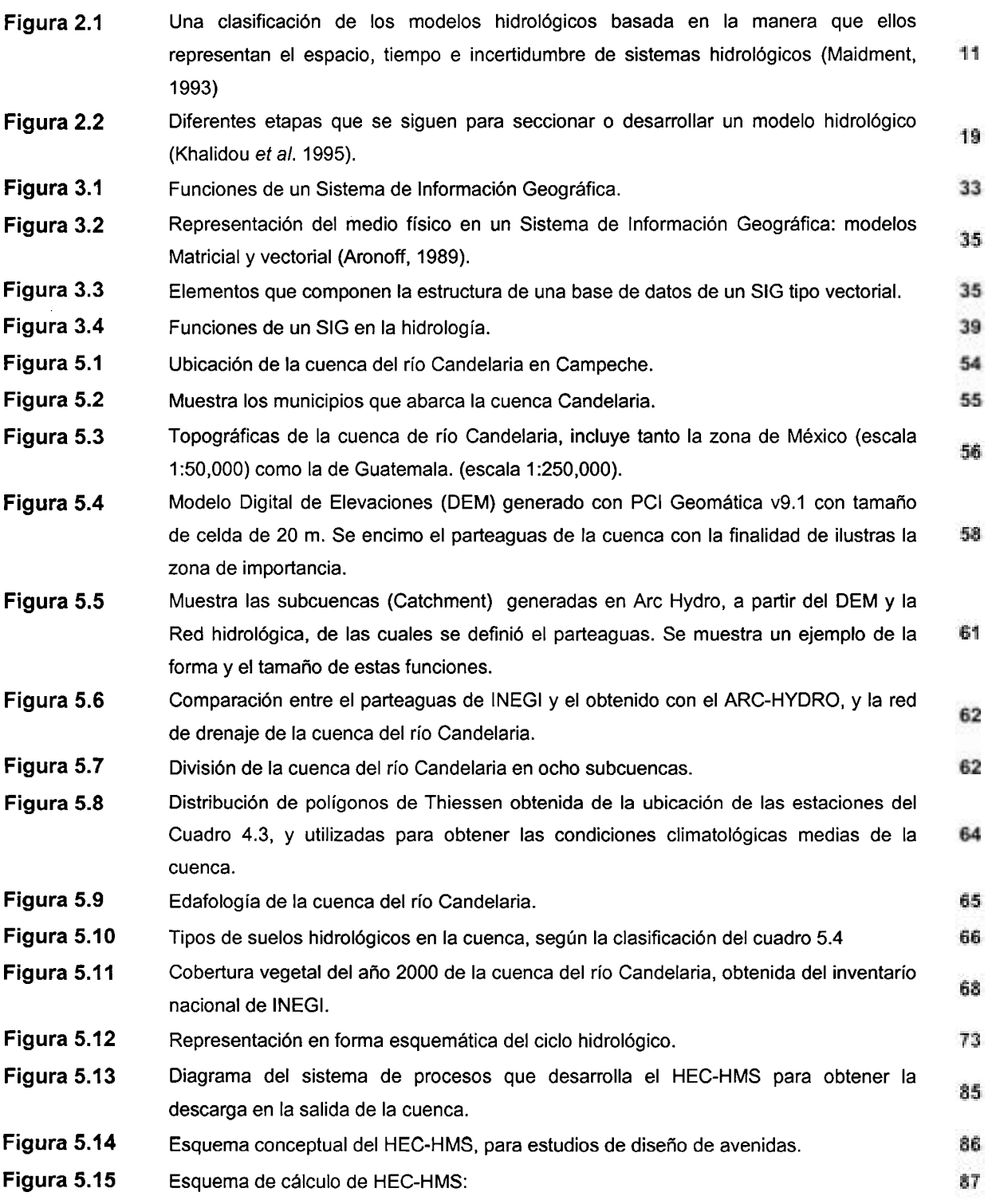

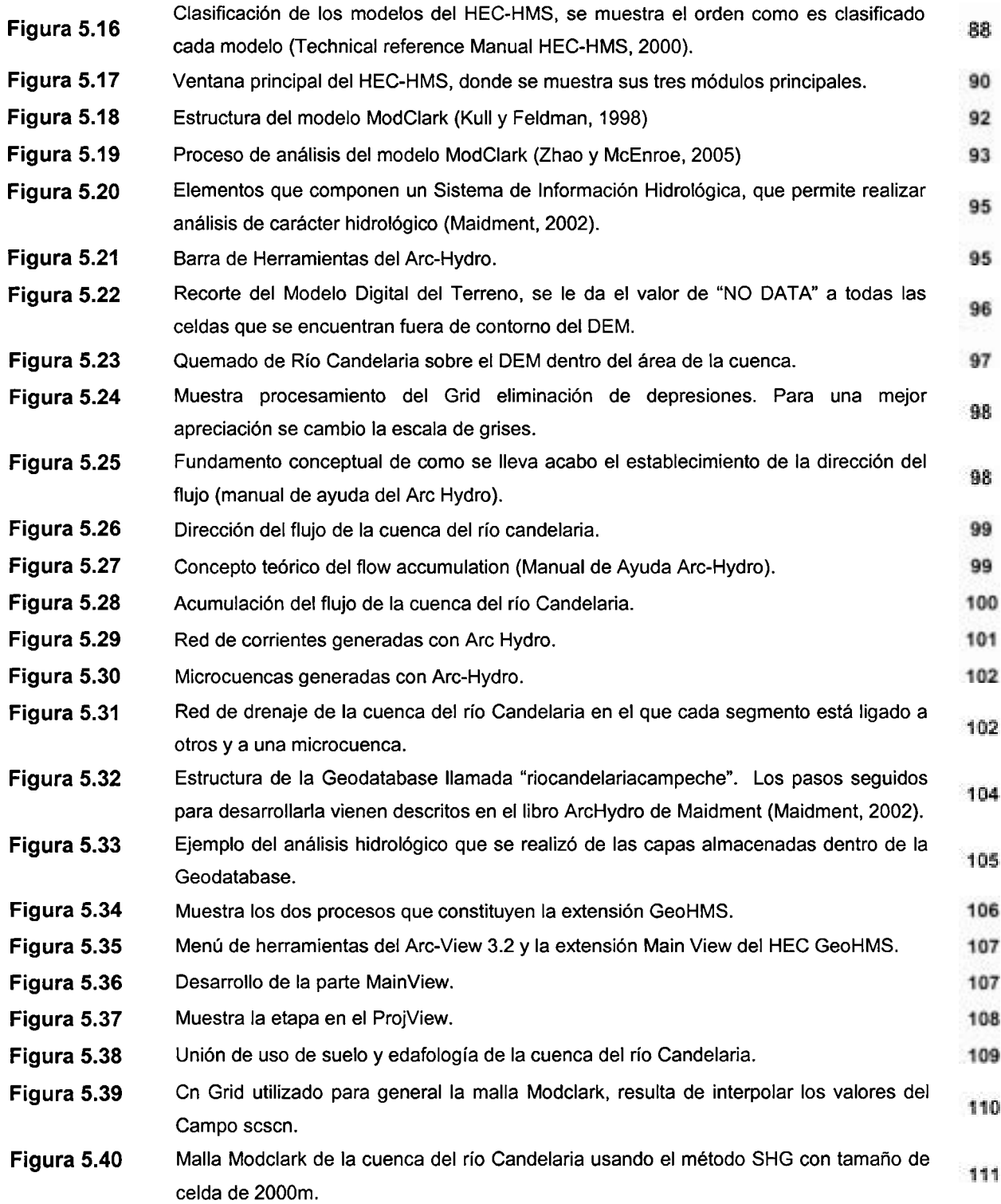

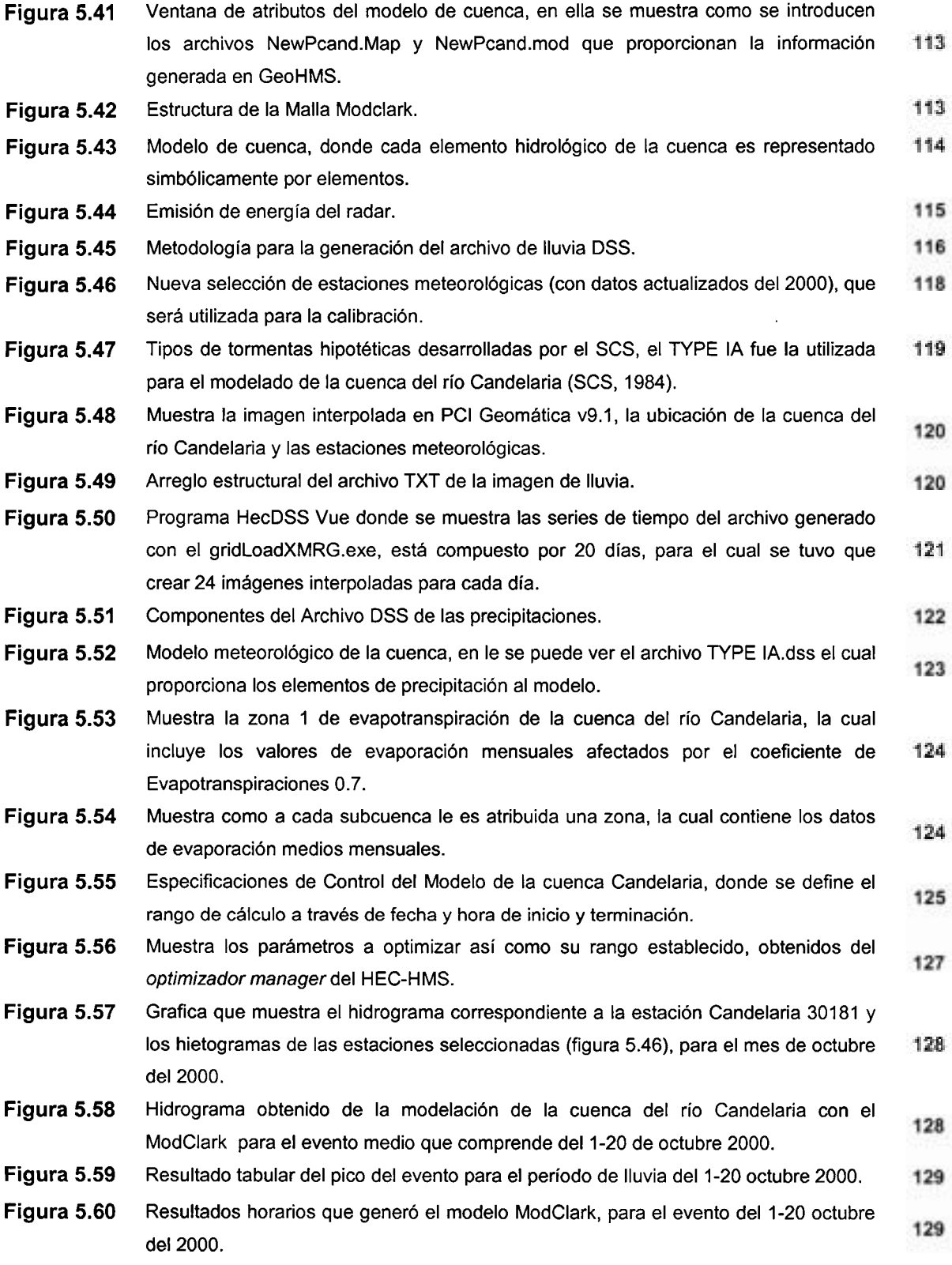

-

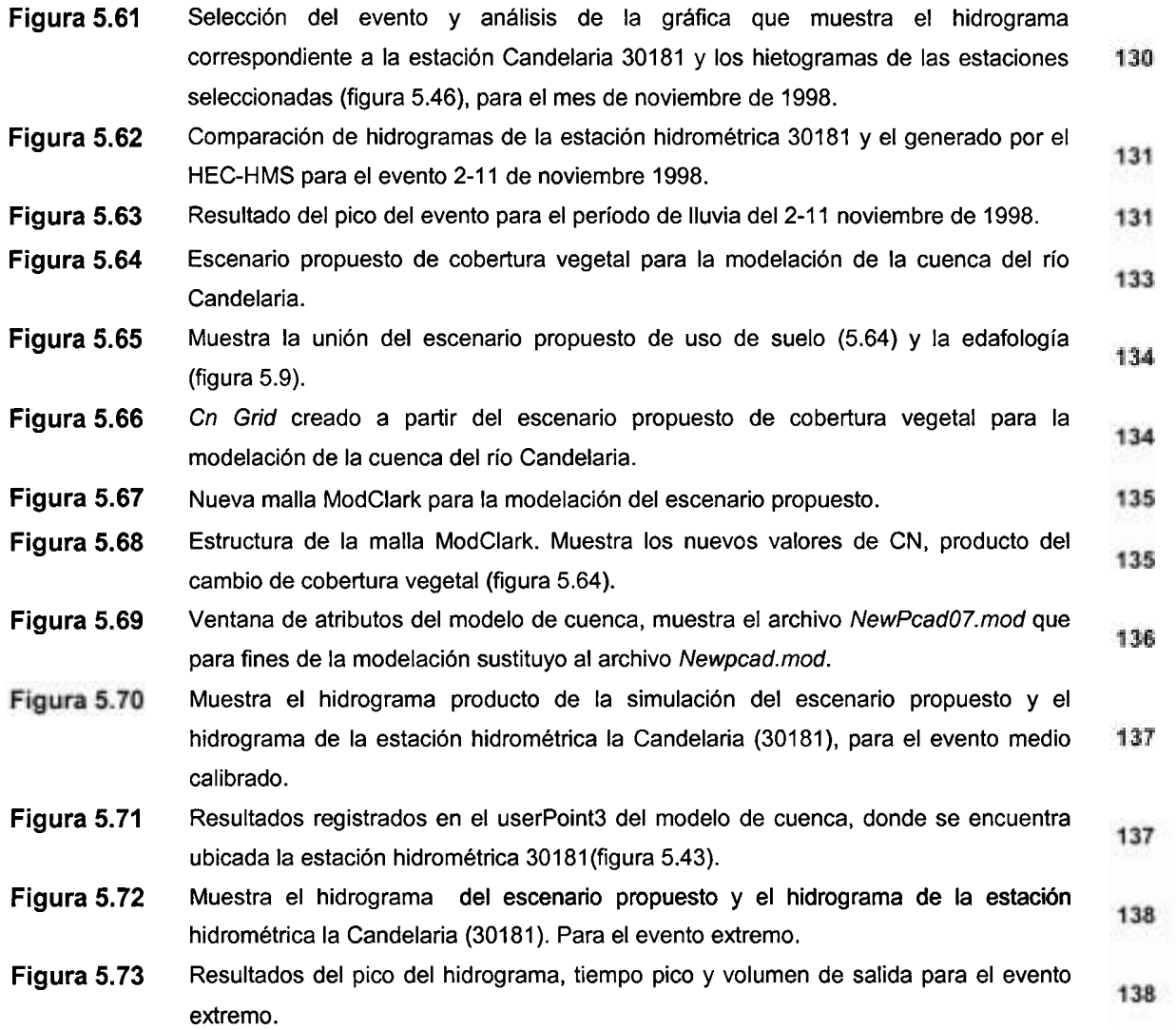

# Capítulo Introducción

A lo largo del tiempo se han utilizado diferentes modelos hidrológicos para estimar las magnitudes de las variables que intervienen es el ciclo hidrológico (Bâ et al., 2001). En hidrología la mayoría de los modelos tienen por finalidad resolver un importante número de estudios que van desde la planeación de los recurso hídricos hasta el diseño de obras hidráulicas, es por ello que es considerada como una herramienta muy importante en la toma de decisiones. A lo largo de los años ésta ha sufrido cambios muy importantes ligados al desarrollo y progreso que han tenido las computadoras, con el perfeccionamiento de estas los modelos fueron adquiriendo una estructura cada vez más compleja y completa que permitió a través de utilizar un número mayor de parámetros establecer una representación más cercana de la realidad hidrológica. La modelación hidrológica prácticamente la podemos dividir en cuatro grupos según Maidment (1993) que son: modelación hidrológica superficial, modelación de calidad del agua superficial(a través de la simulación de transporte de contaminantes), modelación hidrológica de flujo subterráneo y modelación de calidad del agua en acuíferos. Este trabajo es referido a la modelación hidrológica superficial, y dentro de ella a los modelos hidrológicos distribuidos, que con la aparición de paquetes de software muy sofisticados, este tipo de modelos fueron vistos de una manera diferente, y considerados como una alternativa para poder evaluar de manera más precisa los recursos hídricos de una cuenca.

#### **1.1 JUSTIFICACIÓN Y PROBLEMÁTICA** 1.1 .1 **PROBLEMÁTICA DE LA ZONA DE ESTUDIO**

En el sureste de nuestro país, dentro del caribe mexicano está ubicado Campeche, donde encontramos la cuenca hidrológica del río Candelaria que es la zona de estudio elegida para desarrollar el modelo.

Revisando varios trabajos de investigación, claramente puede verse que hay zonas del país a las que se les ha dedicado más de un estudio por la importancia principalmente económica que representan, tal es el caso de la cuenca del río Conchos o la Lema Chapala, cuya importancia se puede observar en el informe Estadísticas del Agua en México editado por la Comisión Nacional del Agua (CNA, 2000). Sin embargo, existen otras zonas del país cuya su importancia radica en sus riquezas naturales, como es el caso de la cuenca del río Candelaria. Dentro de está cuenca encontramos el área más importante de protección de flora y fauna de nuestro país la cual se le denomina Laguna de Términos y se ubica en la zona costera, teniendo como afluente principal el Río Candelaria. La región de la laguna es parte del complejo ecológico de la planicie costera que controla los procesos deltaicos del sistema de ríos Grijalva-Usumacinta, que es el de mayor volumen de descarga de agua dulce y sedimentos terrígenos hacia el mar en todo el país. Sus sistemas pantanosos o humedales, forman la unidad ecológica costera más importante de Mesoamérica por su productividad natural y biodiversidad (CNA, 1996).

En la actualidad la cuenca enfrenta problemas que amenazan la conservación del equilibrio ecológico como: la tala de manglar, relleno de áreas inundables, dragado de canales, efectos de la industria petrolera (exploración y producción), deforestación por ganadería, construcción de carreteras, quemas periódicas de la vegetación en temporadas de estiaje, modificación de la hidrodinámica local, alteración hidrológica por cambios en los volúmenes.

En conclusión se puede establecer que dentro de dicha zona de estudio, se encuentran los siguientes problemas ambientales (EPOMEX, 2002):

- Perdida de hábitat y biodiversidad en la cuenca.
- Cambios en la cantidad y calidad del agua.
- Azolve crítico del hábitat por erosión de las partes altas.
- Enriquecimiento orgánico en la laguna.
- Impacto en las pesquerías.

Aún con los problemas que anteriormente se describieron, se justifica la elección de esta cuenca para el estudio plateado con base en los siguientes criterios:

- Es una cuenca accesible para su estudio en lo que se refiere a su extensión territorial.
- Es una cuenca que no tiene estructuras de almacenaje y retención agua (embalses); lo cual facilita su modelación.
- Existen pocos cuerpos de agua y lo mismo sucede con el desarrollo de la agricultura.

Por todo lo anterior la cuenca tiene un alto grado de virginidad hidrológica.

Otros problemas asociados al uso de la cuenca del río Candelaria como la zona de estudio se establece en varios puntos. El más desfavorable que se puede observar, es el hecho de que es una cuenca binacional, lo que implica una deficiencia en información (hidrométrica, meteorológica, uso de suelo etc.). Otro punto es que, aún dentro del territorio mexicano esta zona también muestra una gran deficiencia de información cartográfica, tanto topográfica como hidrográfica digitalizada, además de hidrométrica y meteorológica.

#### 1.1.2 **JUSTIFICACIÓN Y PROBLEMÁTICA DEL MODELO A UTILIZAR.**

El HEC-HMS', es el software utilizado en esté proyecto de tesis, fue seleccionado por ser un software accesible al público en general sin ningún costo, por ser bastante amigable para el usuario y por proporciona mucha información acerca de su manejo a través de sus varios manuales de aplicación que se han editado y que también se encuentran accesibles.

La modelación hidrológica distribuida considerada como un avance significativo en la investigación hidrológica según Khalidou (Ba *et* al., 2001), permite tomar en cuenta la

<sup>&#</sup>x27; *El HEC Sistema de Modelación Hidrológica (HMSJ, del Centro de Ingeniería Hidrológica (HEC por sus siglas en ingles), del Cuerpo de Ingenieros del Ejército de Los Estados Unidos de Norteamérica (Technical Manual HEC-HMS, 2000).* 

variabilidad espacial de la lluvia y demás características propias de la cuenca (evapotranspiración, escurrimiento superficial, etc.). Con base en lo anterior el modelado a desarrollar en está tesis es del tipo distribuido aplicado en la cuenca del río Candelaria.

HEC-HMS incluye una amplia variedad de modelos agregados y un distribuido eventual que es el MODCLARK. La modelación con el ModClark en México no existe, por lo que esto es una motivación más, además de que es un modelo eventual que cumple con el tipo de modelado que se desea desarrollar.

La problemática ha enfrentar en el desarrollo del modelo ModClark seleccionado es: generar la malla ModClark (tipo de proyección HRAP o SHG), crear el archivo de lluvia DSS que utiliza dicho modelo a través del uso de la liga gridLoadXMRG.exe propiedad de del HEC (el proceso de generación de esté archivo de lluvia requiere de varios programas que se mencionarán más adelante), y por último, el modelo ModClark requiere de mucha información fisiográfica, hidrográfica, meteorológica de la zona de estudio para su buen funcionamiento y fácil calibración.

#### **1.2 OBJETIVOS**

#### 1.2.1 **OBJETIVO GENERAL**

Desarrollar una metodología general y aplicable a cualquier cuenca, que permita crear modelos hidrológicos distribuidos eventuales basados en MODCLARK en HEC-HMS, e implementar dicha metodología para desarrollar el modelo en la cuenca del río Candelaria en Campeche.

#### 1.2.2 OBJETIVOS ESPECÍFICOS

- Generar y recopilar la información cartográfica necesaria para alimentar al modelo de la cuenca Candelaria.
- Recabar la serie de datos históricos meteorológicos e hidrométricos.
- Generar la información geoespacial de la cuenca en ARC-HYDRO y aplicarla en HEC-HMS.

Desarrollar una metodología que permita a través de una interpolación puntual de valores de altura de precipitación generar el archivo de Uuvia de extensión DSS, que requiere el modelo y que remplazaría a la imagen de radar (malla HRAP).

#### **1.3 CONTRIBUCIONES**

Las aportaciones del trabajo de tesis son:

#### 1.3.1 PRINCIPAL

- El desarrollo de una metodología para implementar el modelo hidrológico distribuido eventual ModClark del HEC-HMS con los datos con que se cuenta en México, que podrá ser utilizada en cualquier cuenca.
- Modelo hidrológico distribuido de la cuenca del río Candelaria, región poco estudiada en nuestro país.

#### 1.3.2 OTRAS

- La elaboración del Modelo Digital de Elevaciones (DEM), en el cual se incluye la parte de Petén en Guatemala.
- La determinación de las características fisiográficas de la cuenca (área, parteaguas, pendientes, tipos de suelos, etc.). En especial la determinación del parteaguas, que tuvo una verificación en campo, por tener diferencias notables con el parteaguas deducido por el INEGI.
- La definición de la hidrografía completa de la cuenca, ya que no se contaba con la parte del Petén en Guatemala.
- La determinación de las características climatológicas de la cuenca del río Candelaria (Precipitación anual, mensual, diaria, datos de temperatura, etc.).
- El desarrollo de la estructura de una geodatabase, en ARC-HYDRO, que permita el análisis hidrológico de la red hidrométrica generada en el mismo, en la cual se pudo verificar las direcciones de flujo, áreas de influencia, etc.
- La deducción de las características del HEC-HMS, en cuanto a las diversas alternativas de modelos que ofrece, así como sus limitaciones.
- Las propuestas de las modelaciones que se pueden llevar a cabo con el modelo ModClark de la cuenca del río Candelaria o en otras cuencas.
- Trabajos a futuro que se pueden desarrollar con los conceptos presentados en la presente tesis.

#### 1.4 ORGANIZACIÓN DE LA TESIS

El presente trabajo de tesis está organizado de tal manera que el lector se introduzca a la modelación hidrológica, teniendo a su alcance todos los elementos conceptuales necesarios para su fácil comprensión y desarrollo.

Capitulo **1.** Se aborda el tema estableciendo la justificación y problemática de la zona elegida para la aplicación del modelo (Cuenca de río Candelaria), así como los objetivos y las contribuciones alcanzadas en el desarrollo de la tesis.

Capítulo 2. Se da una descripción teórica de lo que son los modelos hidrológicos, su estructura, criterios para seleccionarlos, así como los modelos distribuidos que se han desarrollado.

Capítulo **3.** La estructuración de todo modelo se logra utilizando datos reales de la zona de estudio llamados datos geoespaciales estructurados en un sistema de información geográfica de tal manera que puedan ser utilizados para el desarrollo de un modelo, por ello se mencionan los Sistemas de Información Geográfica (SIG), describiendo sus orígenes y evolución, destacando principalmente su importante aportación dentro de la hidrología, como funcionan y como puede ser aprovechados.

Capítulo 4. Se describe el desarrollo de la metodología general propuesta, para el desarrollo particular del modelo hidrológico distribuido de carácter eventual (ModClark del HEC-HMS).

Capítulo 5. En este capítulo se describen las características fisiográficas, hidrológicas y climatológicas de la zona de estudio, se describen también otros conceptos teóricos muy importantes como son los métodos para determinar la relación precipitación escurrimiento en una cuenca. La implementación del modelo es tratado en éste capítulo. En él se mencionan los elementos conceptuales del software HMS, los modelos que incluye y su compatibilidad, sus especificaciones de uso, etc. Así mismo, se describe teóricamente el método del ModClark y su implementación para la cuenca del río Candelaria. Los resultados obtenidos de un modelo dependen básicamente en esencia de una buena calibración, por ello se menciona como se llevó a cabo ésta y que condiciones límite fueron tomadas en cuenta. Los alcances del modelo y las condiciones en las que debe operar para obtener resultados aproximados a la realidad de la zona de estudio.

Capítulo 6. Por último se mencionan las sugerencias y conclusiones que habrán de tomarse en cuenta tanto en la utilización de modelo creado en este trabajo de tesis, así como para el desarrollo de otros modelos de este tipo. Se propone también trabajos que puedan dar continuidad a lo aquí presentado.

## Capítulo Modelación Hidrológica Distribuida

#### 2.1 ¿QUÉ ES UN MODELO?

Antes de introducirse y abordar el desarrollo del modelo en HEC-HMS, es necesario definir lo que a partir de este momento se va a entender como "modelo" desde un punto de vista hidrológico. Estas consideraciones previas son fundamentales, ya que el concepto expresado por la palabra "modelo" adquiere distintas connotaciones en función del contexto y los principios en que se aplique.

- Una primera definición que se puede tomar en cuenta es la proporcionada por J. Antonio Cebrián, (Cebrián, 1994), en su libro "Modelos de Información Geográfica", en el cual define un modelo como un rompecabezas que recuerda, explica y simula la realidad, siempre mucho más compleja que él, siempre de dimensiones más reducidas.
- Los modelos son ideales en la medida que incorporan menos complejidad de la que corresponde a las situaciones reales, y, en consecuencia, simplifican las operaciones de investigación (Bailly, 1978).
- Un modelo es una representación de la realidad, una expresión simplificada y generalizada de las características principales de una situación del mundo real. Es decir, es una abstracción de la realidad, que se utiliza para obtener una imagen conceptual a fin de reducir la variabilidad y complejidad del mundo real a un nivel que podamos entender y especificar (Lee, 1978).

En conclusión y desde el punto de vista hidrológico un modelo es una representación abreviada o simplificada de un sistema complejo, o bien la simulación de un prototipo (Campos, 1994).

#### 2.2 CLASIFICACIÓN Y TIPOLOGÍA

Según la propiedad o característica de los modelos, se pueden encontrar diferentes clasificaciones, una de ellas es la de Echenique (Echenique, 1968), la cual es adoptada por Benjamín Reif (Reif, 1973).

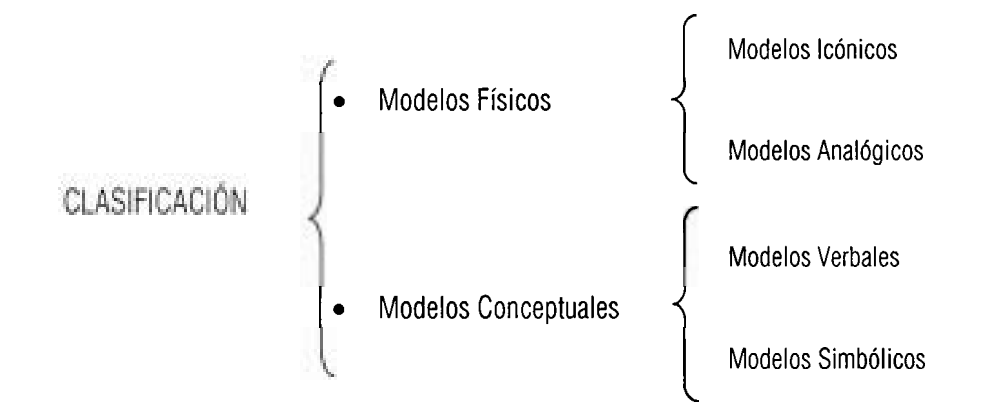

Los modelos físicos representan las características reales de una zona de estudio y se subdivide en icónicos y analógicos. Acrokff (Ackoff, 1968) define a los modelos icónicos como aquellos que "representan las propiedades relevantes del fenómeno real mediante la misma propiedad, con una simple transformación a escala"; mientras que los modelos analógicos son aquellos que "representan una propiedad por otra", es decir, además de alterar el tamaño simplifican otras propiedades.

En el caso de los modelos conceptuales, Echenique (1968) expone que "las características relevantes están representadas por conceptos (simbólicos o lingüísticos)". Con base en cómo hagan la representación de las características hablaremos de modelos verbales cuando la descripción del fenómeno real se hace en términos lógicos utilizando elementos del lenguaje, y de modelos simbólicos cuando las propiedades del fenómeno real se representan y expresan por simbolos. Cuando estos símbolos son cuantitativos nos encontramos ante los modelos matemáticos (son los que incluye el HEC-HMS), se definen como: un grupo de ecuaciones cuya solución explica o predice cambios en el estado del sistema (Reif, 1973). Los modelos matemáticos suelen también definirse como una expresión cuantitativa de un proceso o fenómeno que se está observando, analizando o prediciendo (Overton y Meadows, 1976). Clarke (1973), define al modelo matemático como la representación simplificada de un sistema complejo en el que su mismo comportamiento es representado por un conjunto de ecuaciones lógicas, necesarias para expresar las relaciones entre variables y parámetros que representan el estado del sistema y su evolución bajo la influencia de ciertas variables.

#### 2.3 MODELOS DE RECURSOS HÍDRICOS

La modelación y simulación matemática en recursos hidráulicos es un proceso que permite evaluar la eficacia de los sistemas hidrológicos para distintas condiciones de solicitaciones y predecir su comportamiento para escenarios futuros y10 para eventos críticos.

#### 2.3.1 MODELOS HIDROLÓGICOS

En la modelación hidrológica superficial se llevan a cabo dos tipos de modelados que permiten realizar estudios de abastecimiento de agua, de energía hidroeléctrica y de control de avenidas (Otto, 1992)

Los modelos hidrológicos pueden ser clasificados tomando en cuenta tres factores que son mostrados en la figura 2.1 (Maidment, 1993). Dentro de ésta clasificación los modelos hidrológicos son divididos en determinísticos y estocastícos, los primeros son el tipo de modelado que lleva a cabo el HEC HMS, y es el que se describirá a lo largo de este trabajo.

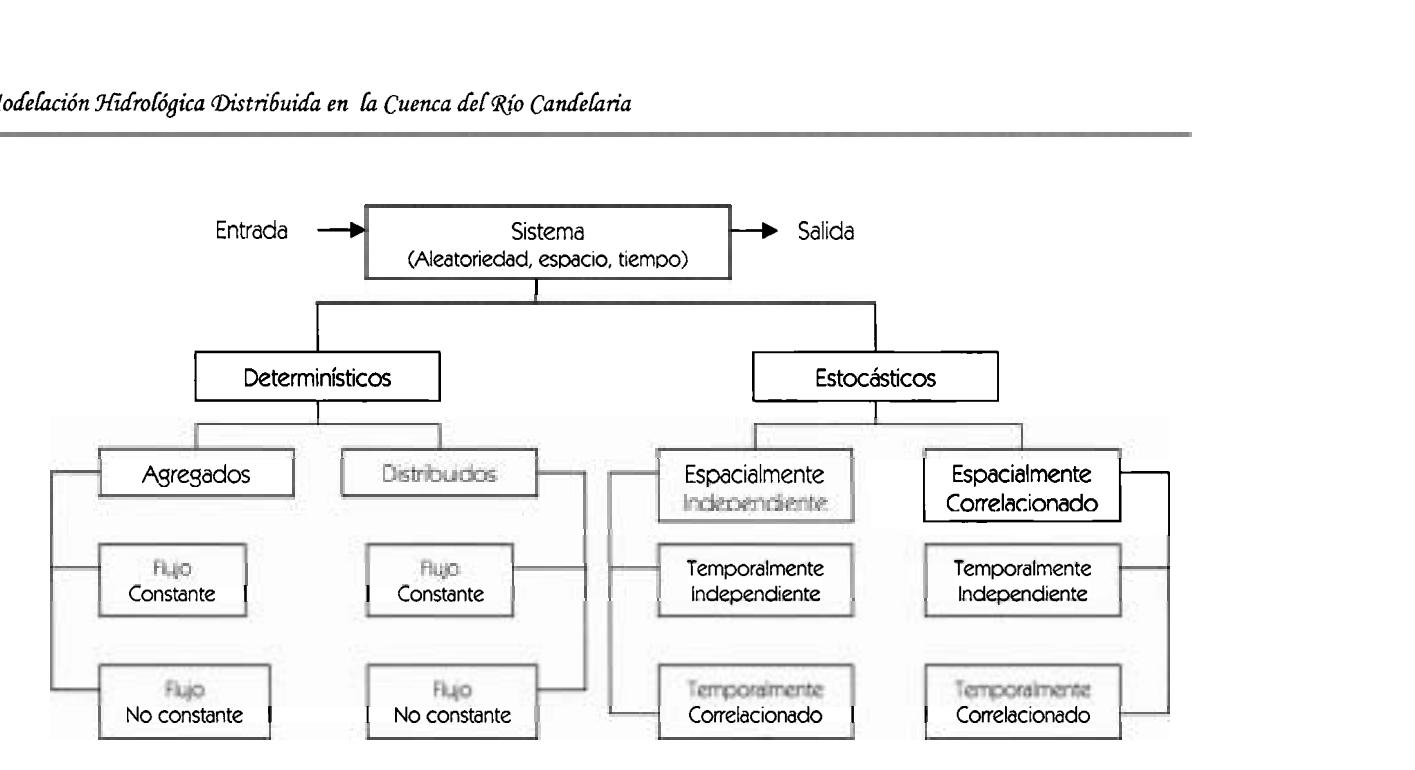

**Figura** 2.1. Una clasificación de los modelos hidrológicos basada en la manera que ellos representan el espacio, tiempo e incertidumbre de sistemas hidrológicos (Maidment, 1993)

Atendiendo a la clasificación anterior el modelado en ríos puede realizarse a través de ambos caso, es decir, por medio de los modelos estocásticos y los modelos determinísticos, los primeros siguen un proceso markoviano, una cadena de Markov simple, que correlaciona el flujo en un período anterior (mes o día) con el flujo en un período subsiguiente.

La modelación determinística se puede llevar a cabo en forma hidráulica e hidrológica, la primera se basa en las ecuaciones de la hidráulica, es decir, la ecuación de continuidad y la ecuación de la conservación de la cantidad de movimiento, juntas forman las ecuaciones de Saint Venant o las ecuaciones de la hidrodinámica.

Ecuación de continuidad:

$$
v\frac{\partial A}{\partial x} + A\frac{\partial v}{\partial x} + b\frac{\partial h}{\partial t} = 0
$$

Donde: A, es el área de la sección transversal <sup>b</sup>, ancho de la sección

 $2.1$ 

- v, velocidad media en la sección
- <sup>h</sup>, tirante del flujo en la sección
- x , posición en la sección
- *<sup>t</sup>*, tiempo

Ecuación de la conservación de la cantidad de movimiento:

$$
g\frac{\partial h}{\partial x} + v\frac{\partial v}{\partial x} + \frac{\partial v}{\partial t} = g(i - j)
$$

Donde:

- g , aceleración de la gravedad
- $i$ , pendiente del fondo
- *j* , pendiente de fricción

En caso de la modelación hidrológica utiliza simplificaciones de las ecuaciones 2.1 y 2.2 estableciendo soluciones más simples como el método de Muskingum.

En el caso del modelado de cuencas el HEC-HMS maneja los dos enfoques mostrados en la figura  $2.1$ :

- Modelos agregados.
- Modelos distribuidos

Los primeros describen las características de una cuenca de manera agrupada a través de promedios, mientras que los modelos distribuidos (que son a los que se refiere la tesis en adelante) describen las características de la cuenca de manera desagregada.

En otras palabras, el modelo agregado ve a la cuenca como un todo, mientras que los modelos distribuidos son construidos a partir de un gran número de subcuencas o celdas de tamaño mucho menor que la propia cuenca.

**A** lo largo de los últimos años se han construido una serie de modelos matemáticos con el objeto de evaluar los recursos hídricos de cuencas hidrográficas. Con relativo éxito, estos sistemas han servido para simular el proceso de generación de escurrimiento a partir de los datos climáticos y han cumplido un destacado papel en los procesos de planeación hidrológica. Casi todos estos sistemas plantean modelos muy simplificados, principalmente por dos motivos: en primer lugar, la capacidad de cálculo de los equipos computacionales utilizados no era muy potente, lo que dificultaba planear de manera distribuida considerando la variabilidad especial de los datos y de los parámetros del sistema y la resolución del conjunto de las ecuaciones que describen los procesos implicados en el ciclo hidrológico, y segundo, el conocimiento que se tenía de la realidad física de la mayoría de las cuencas no permitía evaluar de manera operativa la totalidad de los parámetros que es necesario utilizar para plantear un modelo completo. Por estas razones, la modelación hidrológica en un inicio se ha movido preferentemente en el terreno de los modelos agregados (considerando un valor medio representativo de cada variable) y se han buscado una serie de simplificaciones conceptuales que han ido superando los problemas mencionados previamente.

Con el perfeccionamiento de las herramientas computacionales y el conocimiento cada vez más profundo de los medios físicos se ha permitido abordar problemas más complejos a través de la modelación distribuida. Esta encuentra dos firmes aliados en el desarrollo prometedor de la teledetección<sup>1</sup>, en la expansión y perfeccionamiento de los Sistemas de Información Geográfica que se describen en el capítulo siguiente. Cualquier modelo distribuido orientado a la simulación de eventos hidrológicos debe considerar tres problemas básicos (Otto, 1992):

- La distribución de la precipitación sobre la cuenca.
- La síntesis de lluvia neta en cada punto a partir de la precipitación total y de las características de la cuenca.

<sup>&#</sup>x27; **Mediante ésta se adquieren una serie de imágenes de la superficie terrestre desde sensores instalados en plataformas especiales (Schultz, 1989)** 

La traslación de la lluvia neta desde cada celda hasta la salida de la cuenca, para generar el hidrograma del evento.

Los fenómenos físicos de producción de escurrimiento involucran numerosos subprocesos, evapotranspiración, infiltración, flujo subterráneo en medios no saturados, flujo subterráneo saturado, propagación en ladera, etc. Dependiendo de cada tipo de problema hidrológico, el grado de detalle con el que se modelan estos subprocesos variará. La hidrología podría así dividirse en dos grupos. En el primero podrían colocarse aquellos modelos que simulan los sucesos o los eventos hidrológicos, las llamadas avenidas (Modelos eventuales), y en otro grupo, todos aquellos modelos que simulan los demás fenómenos de producción de escurrimiento (modelos continuos). Los primeros han dado lugar a los modelos de sucesos, que trabajan con una escala temporal reducida (inferior al mes, pero que pueden alcanzar el orden de los minutos o las horas en cuencas vertientes con tiempos de concentración pequeños), y que por tal razón pueden simplificar enormemente los procesos de evapotranspiración y de flujo subterráneo, en cambio, el resto de los procesos de producción de aportación se modelan mediante los llamados modelos de simulación continua, que trabajan a una escala temporal mucho mayor.

En conclusión los modelos hidrológicos de simulación se pueden dividir en dos grandes grupos: los modelos agregados y los distribuidos. En los modelos agregados tan sólo se precisa el valor medio de los parámetros de cada cuenca en estudio; los parámetros de los modelos distribuidos deberán de tomar en cuenta la variabilidad espacial de los mismos en el territorio y, por lo tanto, se precisará un valor distinto del mismo en cada celda o subcuenca, en función de sus características fisiográficas particulares. Adoptan una extensión a la clasificación anterior con base en el período de modelado siendo agregados o distribuidos eventuales o continuos.

#### $2.4$ **SELECCIÓN Y PROPIEDADES**

En el proceso de selección de un modelo están involucradas varias consideraciones que deben ser el punto de partida. Una solución, consiste en basarse en un esquema como el que propone Khalidou Ba (Ba et al., 1995) en la figura 2.2, que facilite llegar a la solución del problema y no tener el conflicto de que una vez desarrollado el modelo se llegue a la conclusión de que no era el modelo apropiado para obtener resultados aceptables.

Antes de seleccionar y desarrollar un modelo, es necesario definir claramente los resultados que se quieren alcanzar, a través de definir claramente el fenómeno hidrológico a estudiar, así como la disponibilidad de datos básicos. Una selección general aplicable a cualquier tipo de modelo está gobernada por tres factores (Campos, 1994):

- La naturaleza del sistema prototipo, pues en ocasiones se está interesado en cuantificar los elementos del ciclo hidrológico, principalmente el escurrimiento, mientras que en otras lo que importa es la calidad del agua y los factores ecológicos, y algunas veces el interés radica en una solución socioeconómica.
- El objeto del modelo, dado que cuando se simula el comportamiento de una cuenca se está interesado en los pronósticos, en cambio, cuando se simulan los sistemas de recursos hidráulicos lo que importa es definir acciones relacionadas con su diseño y control.
- La naturaleza de los datos y respuestas, que tienen gran importancia cuando las salidas de un modelo se emplean como entradas para otro.

Si la selección se particulariza a modelos hidrológicos distribuidos eventuales que sería este nuestro caso, el esquema de Khalidou Ba (figura 2.2) puede ser fácilmente aplicable, a la cuenca del río Candelaria, con los siguientes pasos:

- Identificación del problema: Deducir la relación precipitación escurrimiento para la cuenca del río Candelaria y con base en esta, determinar la relación cobertura vegetalescurrimiento.
- Definición de requerimientos y análisis de los datos disponibles: Es decir, los medios tanto físicos como analíticos que se necesitan para realizar el modelo y cuanta información tenemos disponible, cuanta hace falta y si es posible conseguirla. Para la cuenca del río Candelaria, se requiere de varios paquetes de software, como PCI Geomática v9.1, y ArcGIS 8.3, entre otros.
- Análisis de los modelos disponibles: Comparación entre modelos, por ejemplo la evaluación entre HEC-HMS y CEQUEAU<sup>2</sup>. Por accesible y completo, se elige el HEC-HMS para nuestro caso. Una vez elegido el modelo es preciso preguntarse si es el modelo apropiado, si la respuesta es afirmativa, se continúa con las siguientes etapas; si es lo contrario, se debe formular un modelo propio.
- Desarrollo del modelo: Engloba las etapas de preparación de los datos y cálculo de los parámetros, calibración del modelo, análisis de resultados, etc.

Para fines prácticos, un criterio que también se puede utilizar durante el proceso de selección de un modelo, es el de contestar las siguientes cinco preguntas (Campos, 1994):

- ¿Cuál modelo es mejor para resolver el problema planteado?
- ¿Cuáles son los datos que requiere el problema y el modelo?
- iQué requerimientos de personal y cómputo son necesarios?
- ¿Cuánto costará el uso del modelo?
- iQué exactitud tendrá el modelo al representar el mundo real?

Respecto a las propiedades deseables de un modelo, éstas se pueden concretar en las cuatro siguientes (Campos, 1994) :

**<sup>2</sup> Es un software de origen Canadiense para la rnodelación hidrológica distribuida (UAEM, 2005)** 

- Exactitud de sus pronósticos. Es deseable que los modelos bajo desarrollo y selección sean probados estadísticamente, por ejemplo, buscando el mínimo sesgo y la menor varianza de los errores.
- Simplicidad del modelo. Se refiere al número de parámetros de ajuste y a la facilidad con la cual el modelo puede ser explicado.
- Consistencia en la estimación de sus parámetros. Si los valores óptimos de los parámetros son muy sensibles al período de registro utilizado, o si éstos varían ampliamente de una cuenca a otra e incluso en cuencas similares, el modelo no es confiable.
- Sensibilidad de los resultados a cambios en los valores de los parámetros.

#### 2.5 MODELOS HIDROLÓGICOS DISTRIBUIDOS DESARROLLADOS

A lo largo de los años se han observado las ventajas que tiene un modelo distribuido, siendo varios los estudiados y desarrollados, como por ejemplo el modelo teórico distribuido llamado Sistema Hidrológico Europeo (SHE), desarrollado por la comunidad Europea, a través del Instituto de Hidrología Británico, el SOGREAH de Francia y el Instituto Danés de Hidrología (D.H.I., 1985), en el que se ha simulado el funcionamiento del sistema cuenca resolviendo numéricamente las ecuaciones diferenciales de flujo y de conservación de masa de los procesos que constituyen el ciclo hidrológico. Recientemente, el Instituto Danés de Hidrología ha implantado una versión del SHE a la que se le ha acoplado un SIG de desarrollo propio. Este modelo integrado, denominado MIKE-SHE (Refsgaard, 1996) utiliza el SIG tan sólo como apoyo para introducir datos y visualizar los resultados.

A continuación se muestran algunos modelos hidrológicos realizados en el entorno de los SIG. Un modelo que resulta muy interesante desarrollado entorno al SIG GRASS (U.S. Army Corps of Engineers, 1991) es el modelo ANSWERS (Area Nonpoint Source Watershed Environmental Response Simulation), desarrollado por la EPA (Enviromental Protection Agency, USA), para simular el comportamiento de cuencas pequeñas ante una tormenta (Beasley *et* al., 1980). El ANSWERS es un modelo distribuido que estudia el escurrimiento en situaciones de crecidas, los fenómenos de erosión, de sedimentación y de transporte de contaminantes asociados con los sedimentos. No considera ni el fenómeno de la evapotranspiración ni la recarga del acuífero. El tamaño de las cuencas con las que se puede trabajar debe ser inferior a 10,000 hectáreas.

El modelo necesita los mapas de dirección de flujo y el de pendientes, para lo cual necesita el Modelo Digital de Elevaciones (DEM) de la cuenca a estudiar, depurado de errores.

Otro modelo de características similares es el WRAT (Brodeur, 1992), desarrollado por la Universidad del Estado de Nuevo México (New México State University, NMSU) para analizar el terreno, definir las direcciones de flujo y las áreas aportantes, para simular el escurrimiento y las avenidas máximas. Este modelo está especialmente diseñado para ser aplicado en el estudio de fenómenos extremos en cuencas de menos de 250 Km<sup>2</sup>. No considera ni la evapotranspiración ni la aportación subterránea. El modelo WRAT consta de tres submódulos. En el modulo de Análisis de Terreno, a partir de un DEM de la zona de estudio se calculan los mapas de dirección de drenaje, de acumulación y de pendiente. En el Módulo de Hidrología del programa se utilizan las fórmulas del Soil Conservation Service (el Método del Número de Curva), para calcular el escurrimiento en cada celda, a partir de los mapas de usos del suelo, de los grupos hidrológicos del suelo, del contenido de humedad del suelo en el instante inicial y de precipitación en cada celda (tormenta). Con el mapa de escurrimiento y con los obtenidos en el módulo de análisis del terreno, el de pendientes y el de acumulaciones, el modelo es capaz de obtener el escurrimiento pico, es decir el máximo volumen de agua que pasa por cada celda por unidad de tiempo. El algoritmo utilizado para este módulo es el empleado en los modelos CREAMS y AGNPS (Young et al., 1989).

Otro modelo interesante es el WATER.FEA (Vieux et al., 1990 y 1993), que se ha diseñado como un comando del SIG GRASS (U.S. Army Corps of Engineers, 1991), desarrollado en la Universidad de Oklahoma, que permite simular interactivamente episodios de una tormenta usando técnicas de elementos finitos (formulaciones de Green y Ampt). Los resultados consisten en una serie de hidrogramas, por cada cuenca y de una serie de ficheros alfanuméricos con la información hidrológica.

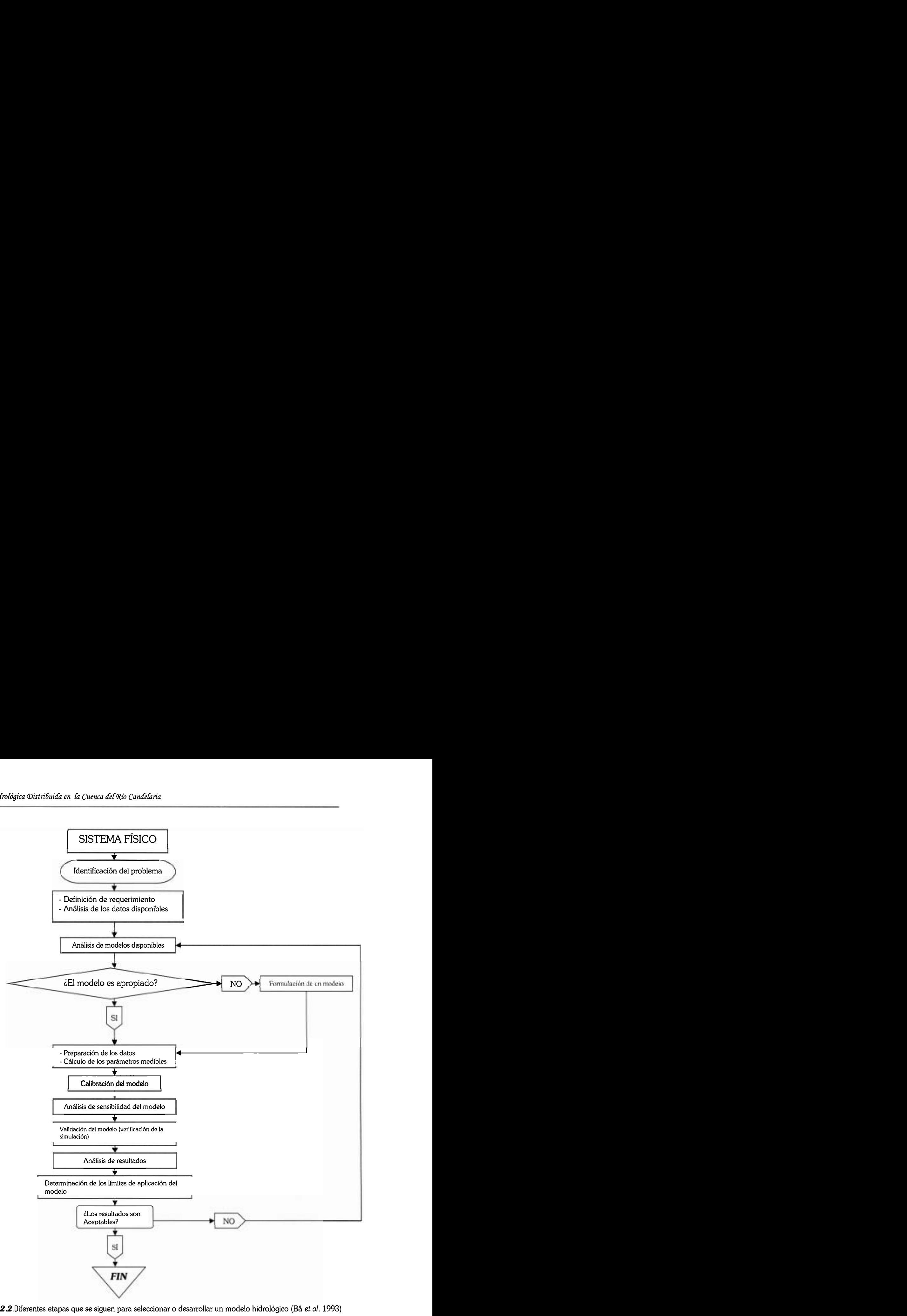

Figura 2.2.Diferentes etapas que se siguen para seleccionar o desarrollar un modelo hidrológico (Bâ et al. 1993)

En el entorno de los SIG para computadoras personales conviene destacar el modelo GISPLU (Ferrer, 1994), desarrollado en el Centro de Estudios Hidrográficos del Centro de Estudios y Experimentación de Obras Públicas (CEDEX, 1994c) para el cálculo de las precipitaciones máximas diarias en España.

Un modelo desarrollado para estudiar el flujo en llanuras de inundación, es el modelo GIS PLANA (Estrela, 1994b, Estrela, y Quintas, 1996c), diseñado en el Centro de Estudios Hidrográficos del CEDEX para estudiar las inundaciones del tramo final del río Júcar en España, y que permite analizar los impactos que diferentes obras (autopistas, ferrocarriles) pueden tener sobre los niveles de agua. El modelo GISPLANA corresponde al diseño conceptual no-integrado, con un modelo externo de flujo bidimensional que evalúa los niveles en una serie de recintos, y el SIG GRASS que facilita las visualizaciones de los resultados y la introducción de datos.

Otros modelos distribuidos que apoyan su funcionamiento en los SIG, y que han tenido un enorme desarrollo son el Modelo TOPMODEL (Beven et al., 1992), cuya formulación está muy relacionada con el conocimiento del DEM de la cuenca, y también el modelo de balance hídrico denominado RHINEFLOW (Van Deursen et al., 1993). Ambos modelos transforman la precipitación en escurrimiento y permiten calcular el déficit de humedad en la cuenca. Se basan en dos suposiciones importantes:

- El flujo subsuperficial puede ser representado por una sucesión de estados instantáneos del nivel freático.
- Existe una relación exponencial entre el almacenamiento en cada celda y el flujo aguas abajo.

El modelo TOPMODEL es conceptualmente muy diferente a los modelos clásicos utilizados en hidrología, ya que no utiliza el principio, expuesto por Horton (1939), del flujo superficial de exceso de infiltración (infiltration-excess overland flow), que comúnmente se llama excedente y que considera que las superficies que aportan escurrimiento son todas aquellas en las que la velocidad de infiltración es menor que la intensidad de la lluvia (Wolock, 1993). En el TOPMODEL se utiliza el principio de la superficie contribuyente variable, que el área que aporta flujo sobre el terreno es aquella en la que el nivel freático llega hasta la superficie (Beven, 1991 y 1992).

El RHINEFLOW es un modelo de tipo conceptual. Fue diseñado de manera integrada con un SIG para PC y su escala temporal de trabajos es la mensual (Van Deursen, 1993). Simula el ciclo hidrológico mediante una serie de ecuaciones sencillas de transferencia hídrica entre compartimentos y agrega los escurrimientos de las distintas celdas gracias a las conexiones que se establecen entre ellas en el mapa de acumulaciones de flujo, obtenido a partir del Modelo Digital del Elevaciones. Las características más interesantes del RHINEFLOW son las siguientes:

- La evapotranspiración potencial se calcula con la fórmula de Tornthwaite a partir de las temperaturas.
- Se considera que el escurrimiento empieza cuando se alcanza la capacidad de campo del suelo, es decir cuando se satura de humedad.
- Si la precipitación en cada celda supera la evapotranspiración potencial, la evapotranspiración real será la obtenida con la fórmula de Thornthwaite y el resto del agua pasará al suelo. En cambio, si la precipitación en cada celda y cada mes es inferior, entonces la evapotranspiración real vendrá dada por la fórmula de Thornthwaite- Mather.
- El excedente, es decir, el agua que pasa al suelo cada mes y que éste no puede almacenar por haberse superado su capacidad de almacenamiento, escurre superficialmente (escurrimiento rápido) y otra parte drena hacia el acuífero.
- El modelo asume que el 20% del excedente se convierte en escurrimiento rápido, porque considera que este es un valor medio que se obtiene cuando se usa el método racional (Van Deursen, 1993).

Este modelo tiene cierta similitud con el modulo hidrológico del SIMPA (Robredo, 1994b), pero esté último lo mejora notablemente, tanto en su versatilidad, propia de un Sistema de Apoyo a la Decisión (SAD por sus siglas en ingles), como en la posibilidad de realizar una calibración de los parámetros con una base fisiográfica. En SIMPA también se perfecciona las ecuaciones de transferencia entre los compartimentos, sobre todo la ecuación de producción de escorrentía superficial y las ecuaciones que tratan el comportamiento del acuífero, en las que se llega a un nivel de definición superior.

En nuestro país son pocos los modelos hidrológicos distribuidos que se han realizado.

Tal vez hasta ahora el más importante sea el HIDRAS (Mobayed, 2001), desarrollado en la Universidad Autónoma de Querétaro, por el Doctor Nabil Mobayedk Khodr. Es un modelo lluvia escurrimiento, basado en manejo de variables georeferenciadas. Por otro lado, la Facultad de Ingeniería de la Universidad Autónoma de Querétaro inició una línea de investigación para crear un modelo de la región de San Miguel de Allende, ubicada en la frontera entre los estados de Querétaro y Guanajuato (Dominguez *et* al., 2000), por medio del sistema IDRISI, determinándose un mapa de riesgo de erosión hídrica potencial, a partir de una combinación interactiva de diferentes planos de información (tipos de vegetación, edafología, pendientes del terreno, precipitación, etc.).

Otro modelo distribuido es el desarrollado por el CIRA, de la Universidad Autónoma del Estado de México, (UAEM), tanto para la cuenca del río Conchos (UAEM, 2005) como para la cuenca alta del río Amacuzac, utilizando el CEQUEAU (Morin *et* al, 1998). Es un modelo matricial determinista de uso flexible, que permite simular el hidrograma del escurrimiento y algunos aspectos de calidad del agua con pasos de tiempo variables. El modelo CEQUEAU permite estimar caudales tanto en puntos aforados como en no aforados y ofrece la posibilidad de simular la existencia de almacenamiento del agua hasta la salida de la cuenca en estudio. La primera parte del modelo, conocido como función de producción, se refiere al modelado del flujo vertical del agua (la lluvia, la evapotranspiración, la infiltración, etc.), y la segunda, llamada función de transferencia, analiza la transferencia del flujo en la red de drenaje y toma en cuenta la influencia de lagos, ciénegas y presas.

En conclusión se mostró un breve panorama de algunos de los modelos hidrológicos distribuidos de más relevancia que se han desarrollado, pero es de esperarse que en este
apartado no se hayan considerado algunos, para cualquier complementación de esta información de pueden referir al libro: Mathematical Models of Large Watershed Hydrology. (Vijat P. Singh y Donald K. Frevert) Editorial: Water Resources Publications. 2002. Estados Unidos.

# Capítulo Apoyo del SIG en la<br>Modelación Hidrológica

La "revolución tecnológica" provocada por el uso de las computadoras personales, es quizás, uno de los hechos más relevantes de finales de siglo. Su implementación ha puesto un punto y seguido en el seno de cualquier investigación abriendo horizontes hasta la fecha impensables. Ninguna disciplina ha podido dejar de lado las "ilimitadas" posibilidades que ofrece la informática, es más, frecuentemente se suele evaluar los resultados de cualquier estudio en función del grado de aplicación, o no, de ella. Bajo este contexto de plena aparición del fenómeno de la informática surge lo que genéricamente se ha denominado Sistemas de Información' y, como subproducto de éstos, los Sistemas de Información Geográfica (SIG). Lo que caracteriza y diferencia a esta nueva herramienta de trabajo es su innovadora capacidad de generar información a partir de la colección de una serie de datos. La utilización y aplicación de los sistemas de información ha incrementado el conocimiento en aquellos ámbitos o áreas de investigación en los que se vienen aplicando en virtud de su capacidad de recibir, almacenar y, sobre todo, relacionar y operar, sobre distintas bases de datos. Ésta es también la característica intrínseca de los sistemas de información geográfica y así lo manifiesta Chuvieco (1996), al afirmar que de las siglas SIG la más importante es la "l"de Información, ya que "el término Geográfica no es más que un calificativo de ésta, y el de Sistema puede aplicarse a otras muchas aplicaciones

*Se define a los Sistemas de Información como* "( ...) *el conjunto de personas, datos y procedimientos que funcionan en conjunto* (...), *el énfasis en sistema signflca que los variados componentes buscan un objetivo común para apoyar las actividades de la organización (Hwthold et* **al.,** *1995).* 

informáticas". Es decir, el adjetivo "geográfico" lo completa para diferenciarlo del resto de los "sistemas de información" especificando el uso que hace de la componente espacial o geográfica.

Los Sistemas de Información Geográfica, ocupan hoy en día un lugar sobresaliente entre las herramientas computacionales modernas y constituyen un apoyo invaluable para simular futuras situaciones, facilitando de este modo, la toma de decisiones de problemas con una dimensión espacial, lo que ha hecho que recibieran el calificativo de tecnología con inteligencia artificial (Goodchild, 1993). En el manejo de cuencas, esta herramienta resulta sumamente ventajosa para llevar a cabo estudios de erosión y sedimentación, para conocer la respuesta hidrológica de la cuenca ante un cambio en el uso de suelo, o bien para muchos otros estudios de tipo hidrológico.

#### 3.1 ¿QUÉ ES UN SISTEMA DE INFORMACIÓN GEOGRÁFICA?

Un SIG es un sistema implantado en una computadora, que sirve para la adquisición, almacenamiento, operación, gestión, y visualización de datos geográficos (Fedra, 1993). Esta definición es muy parecida a la proporcionada por John Lyon (Lyon, y McCarthy, 1995), quienes definen a los sistema de información geográfica como un sistema que permite introducir, almacenar, manipular, analizar y desplegar datos espaciales. A lo largo de los años se han definido en muchas ocasiones a los SIG como una base de datos espaciales que poseen referencias geográficas de cada uno de sus contenidos (Guimet, 1992). Al respecto, Cebrián define a los SIG como una base de datos computarizada que contiene información espacial (Cebrián, 1988"). Como éstas, han sido muchas las definiciones de los SIG que emitidas por distintos especialistas e instituciones directamente vinculadas con la tecnología SIG.

De las definiciones mencionadas anteriormente la más simplificada puede ser la de Juan Antonio Cebrián, que posteriormente Emilio Chuvieco amplió, estableciendo que los SIG son capaces de realizar con la información espacial en ellos contenida determinadas funciones de gestión. Pueden definirse como programas que almacenan, gestionan, manipulan y representan gráficamente datos con algún tipo de componente espacial (Chuvieco, 1997).

Francisco Mena enfatiza el hecho de que el contenido de las bases de datos con las que la nueva tecnología trabaja, no se limita a la representación del espacio geográfico: las bases de datos almacenan y gestionan todo tipo de información, siempre y cuando, pueda localizarse en el espacio o ámbito de estudio. Conjunto de instrumentos y métodos especialmente dispuestos para capturar, almacenar, analizar, transformar y presentar información relativa al territorio tanto en su aspecto puramente orográfico como en todo el conjunto de circunstancias ajenas al mismo (Mena, 1992).

Goodchild, añade a lo ya expuesto sobre la capacidad analítica y mecánica de los SIG, un sistema que utiliza una base de datos espacial para generar respuestas ante preguntas de naturaleza geográfica. Un SIG general puede ser visto como un conjunto de rutinas espaciales especializadas que descansan sobre una base de datos relacional estándar (Goodchild, 1992)

Como se observa, concretar una definición de SIG es tarea difícil, pues ésta varía según sea el ámbito en el que se aplique, el objeto que se pretenda alcanzar o el elemento que de él se quiera potencializar. Por ello, resulta interesante contar con una definición más aplicable en cualquier momento y circunstancia. Para tal fin el Centro Nacional de Información y Análisis de EE.UU. (NCGIA) define a los SIG como: Sistema compuesto por hardware, software y procedimientos para capturar, manejar, manipular, analizar, modelar y representar datos georeferenciados, con el objetivo de resolver problemas de gestión y planificación (Goodchild, y Kemp, 1990).

Aunque en esencia los autores anteriores describen lo mismo, vemos que la diferencia es el enfoque a partir del cual se enuncian. Estos enfoques, o puntos de vista, excluyentes son:

- SIG como un tipo especial de base de datos. Este primer enfoque pone de manifiesto las posibilidades que ha abierto el hecho de tener el soporte digital de información que hasta la fecha quedaba almacenada en inventarios o estadísticas y por ende nunca incluían la componente espacial implícita en sus datos.
- Un segundo enfoque es el cartográfico. Proviene de usuarios y organismos productores de cartografía que conciben a los SIG como herramientas que agilizan sus labores y aumenta su producción.

En último lugar, nos encontramos ante un enfoque que subraya las posibilidades de  $\bullet$ análisis y gestión conjunta de la información almacenada, inherente a los SIG. Esta posibilidad ha hecho que Universidades y Centros de Investigación, fundamentalmente, vean en la nueva tecnología una herramienta que facilite la toma de decisiones y la posibilidad de modelar y simular situaciones futuras hasta la fecha inimaginables (Comas, y Ruiz, 1993, Gutiérrez, y Gould, 1994).

#### 3.2 APARICIÓN Y DESARROLLO DE LOS SIG

Conocer la evolución de los SIG nos permite apreciar tanto los aspectos como sus funciones que hoy los caracterizan. El desarrollo de los SIG ha vivido un progreso continuo en el tiempo, como cualquier otro suceso pasa una primera fase de incipiente desarrollo con una limitación en cuanto a usuarios y usos, a periodos en los que la diversificación en sus aplicaciones viene motivada por el perfeccionamiento de la tecnología.

Todas las sociedades que han gozado de un grado de civilización han organizado de alguna manera la información espacial. Por ejemplo, los fenicios fueron navegantes, exploradores y estrategas militares que recopilaban información en un formato pictórico y desarrollaron una cartografía "primitiva", que permitió la expansión y mezcla de razas y culturas. Los griegos en cambio adquirieron un desarrollo, cultural y matemático, además refinaron las técnicas de abstracción con sus descubrimientos geométricos y aportaron elementos para complementar la cartografía utilizando medición de distancias con un modelo matemático, distancias sobre la superficie de la tierra. La información de este tipo se guardó en mapas.

Como puede verse, los orígenes del SIG son muy antiguos, la historia de las civilizaciones aparece marcada con distintos y variados procedimientos cuya finalidad no era otra que la de representar y analizar la información espacial. Así, pues, los antecedentes de los SIG los situamos en la antigüedad, en donde el mapa era el soporte sobre el que se representaba la información terrestre. Considerando estos precedentes las secuencias de etapas asociadas a los SIG queda como sigue:

#### $3.2.1$  LA CARTOGRAFÍA DESDE EL INICIO HASTA 1950

La Cartografía tiene similitud con la forma de análisis espacial. Durante muchos años, e incluso siglos, el análisis territorial se venía realizando sobre documentos cartográficos en los que se reflejaba la distribución espacial de las distintas variables. Estas primeras representaciones cartográficas se interesaron en reflejar los límites y divisiones administrativas con la finalidad de facilitar el cobro de impuestos. Posteriormente, el interés cartográfico se centraría en representar los recursos naturales, y nace la cartografía temática (Ruiz, 1995). A esta primitiva información cartográfica se le denomina hoy, documentación analógica (en oposición a la informática o información digital). Se editaba en papel y en ellos se representaban las variables geográficas (diferenciadas por una cuadricula muy fina y colores) con distribución espacial.

#### 3.2.2 ELSIG DE 1950 A 1975

EL desarrollo informático surge por la necesidad de manejar y utilizar distintos mapas temáticos y multitud de variables geográficas para el análisis territorial (Calvo, 1993; Ruiz, 1995). Incluso si la unidad de análisis es un municipio, un área determinada o una ciudad, se superpone una vasta cantidad de información imposible de manipular de un modo tradicional, es decir, manual.

Para solucionar este problema metodológico surge el primer SIG presentado como: el Canadian Geoghaphic Information System (CGIS) desarrollado en 1966 a iniciativa de Roger Tomlinson, trabajador de una empresa topográfica. A él se le pidió que analizara todas las fuentes cartográficas disponibles con el objeto de realizar un inventario forestal de Canadá (Goodchild, 1993).

Este primer sistema servía para el almacenamiento y la representación de la información geográfica, pero carecía de herramientas que permitieran el análisis de los datos. Su desarrollo fue patrocinado por agencias gobierno y cuando el relevo fue tomado por las universidades, no tan interesadas en la representación cartográfica en sí, empezó a tomar forma todo lo referido al análisis de los datos geográficos (Comas, 1993). Paralelamente, el Instituto Tecnológico de Massachussets (MIT) aplica técnicas informáticas en la confección de dibujos, dando paso al Dibujo Asistido por computadora (los programas CAD). A finales de los 70 a estos programas de cartografía automática se les añadieron bases de datos con información territorial con el objeto de potencializar su capacidad de producción cartográfica.

En 1968 se diseña el sistema SYnagraphic MAPping (SYMAP), creado por el Harvard Laboratory for Computer Graphics and Spacial Analisis (LCGSA)<sup>2</sup>. Este programa fue una de las primeras experiencias que informatizaron la metodología de superposición ideada por McHarg<sup>3</sup> y supuso una de las primeras aplicaciones en el campo de la simulación y modelado en planeación urbana. Los mapas que ofrecían, aún de baja resolución, eran suficientes pues reflejaban los resultados de análisis espacial sobre fenómenos socioeconómicos y ambientales en los que bastaba apreciar las pautas generales (Bosque, 1997; Moldes, 1995; Gutiérrez y Gould, 1994).

Coincidiendo en el tiempo, encontramos los programas GRID (1970) e INCRID (1975), diseñados ambos por el Departament of Landscape Architecture de la Graduate School of Desing de la Universidad de Harvard (Goodchild, 1993). Con ellos, empieza a estructurar la información geográfica, obteniendo lo que hoy conocemos como "sistema Raster<sup>4</sup>" o representación de la realidad sobre cuadrículas.

*El LCGSA es un servicio central de la Graduate School of Design de la Universidad de Harvard. En la década de los 60 y 70 vivió su mayor productividad y a ella debemos muchos de los especialistas que hoy encontramos en el mundo de los SIG. Actualmente se limita a un pequeño número de proyectos internos.* 

*A finales de la década de los sesenta McHarg buscando un método que le ayudara en sus labores de planeación paisajista inició, de un modo totalmente analógico, lo que hoy se define como integración o modelado espacial. En aquella fase experimental, carente de todo*  apoyo tecnológico, se limitó a unificar la información mediante la superposición de transparencias.

**<sup>4</sup>***Por SIG raster entenderemos un sistema de almacenamiento adoptado por el SIG. Este tipo de estructura hace referencia a la división del terreno en celdillas (o piweles) regulares sobre los que se codifican las distintas variables que integran el sistema (Longle,* **et** *al., 1996).* 

#### **3.2.3 El SiG 1975-1980**

En este período se desarrolló un segundo tipo de sistemas, en donde la estructuración de la información espacial basada en cuadrículas o pixeles se complemento con la estructuración de la información vectorial, dando paso a los "Sistemas Vectoriales<sup>5</sup>" (Longley et al., 1996). En este caso, los datos geográficos se sitúan en el espacio a partir de la definición de sus coordenadas. Los nuevos sistemas vectoriales, en sus inicios, tenían más semejanza a programas de diseño asistido por computadora que con los SIG. Era necesario estructurar topológicamente los datos, es decir, establecer las relaciones espaciales entre las entidades geográficas, para así dotar al sistema con funciones de análisis espacial. En esta nueva línea de trabajo, y bajo este nuevo formato, se crea el sistema POLYVRT, también diseñado por la universidad de Harvard, que además de estar considerado como un programa para la producción cartográfica fue también un modelo de datos, al incluir y mejorar los ficheros Dual Independent Map Encoding, más conocidos por sus siglas DIME (Bosque, 1997; Gutiérrez, y Gould, 1994).

Los ficheros DIME (primer ejemplo de representación vectorial) fueron creados por la Oficina del Censo de Los Estados Unidos y, en ellos, se recoge información de carácter socioeconómico y demográfico. Su objetivo fue el de actuar de soporte en la recopilación de datos censales, aunque posteriormente, y dada la codificación dual de relaciones topológicas entre áreas y líneas en la que está estructurada su información, se convertiría en obligada referencia en trabajos de planificación. Este fichero fue el primer "mapa inteligente", es decir no se limitaba a ser un dibujo solamente, sino que podía responder una serie de preguntas relacionadas con la información que contenían.

Por SIG vectorial entendemos un sistema de almacenamiento adoptado por el SIG. En este caso, las distintas unidades temáticas y *espaciales se definen y almacenan por la posición de sus coordenadas (Longley et al.. 1996).* 

#### 3.2.4 El SIG DE 1980 A 1990

Debido al desarrollo que ha tenido el SIG, para estos años comienza la fase de comercialización, produciéndose su expansión. El interés demostrado por industrias, relacionadas o no con los SIG, provoca su divulgación y comercialización masiva.

Después del SIG canadiense y las experiencias de la Universidad de Harvard, la empresa comercial Enviroment Systems Research Institute (ESRI) es muy importante dentro de este recorrido histórico, fundamentalmente porque no sólo se ha mantenido en el mercado desde su aparición en 1969, sino porque también ha convertido sus productos en un estándar en la tecnología SIG.

#### 3.2.5 EI SIG ACTUALMENTE

La nueva herramienta ya está lo suficientemente consolidada como para que pueda ser utilizada en un número de aplicaciones cada vez mayor. Esta última fase se caracteriza por: Competencia en el mercado, lo que trae como consecuencia una estandarización de los SIG Incremento de usuarios, diversificando sus usos en el campo de las aplicaciones (Barrendo et al., 1996).

#### **3.3 COMPONENTES DE UN SIG**

Básicamente un SIG esta estructurado por cinco elementos fundamentales Hardware, software, datos, métodos y personal (Longley, 1996). El hardware o el componente físico del sistema se componen de una plataforma de computadora (PC). En cuanto al Software, es el encargado de realizar las operaciones y manipulaciones de los datos (Barredo, 1996). La variedad de modelos depende de las diferentes casas comerciales que intentan introducir su producto. La facilidad de acceso, la capacidad de almacenamiento, procesamiento y la capacidad de análisis complejo serán elementos esenciales a valorar en la calidad de un programa SIG.

Los datos geográficos constituyen la base de todo sistema, sin ellos no tiene sentido ni el Software ni el Hardware, ni siquiera los usuarios. La dificultad en la recopilación y su

actualización provoca que sea este elemento el más costoso de todos los componentes de un proyecto SIG. Los datos pueden consumir el 70% de todo el procesamiento de un proyecto (Barredo, 1996). El éxito del proyecto no está garantizado si no se tiene asegurada la actualización periódica de los datos. La dificultad en su representación es otro factor a tomar en cuenta a la hora de organizar e introducir la información en el sistema.

El personal o usuario también tiene un papel importante en la estructura de un SIG, todo está orientado para su uso. No tiene sentido una estructura bien montada que no esté pensada para ser utilizada por personal específico. Hay dos tipos de usuarios, los especializados y el público en general. Se denomina especializados a aquellos técnicos que trabajan con los sistemas en algunas de sus fases (introducción de datos, corrección, análisis, elaboración de cartografía, etc.), y que por ello deben de tener una formación especializada; y público en general sería aquel que en algún momento tuviera que requerir información, sea lo que fuese, de un SIG concreto. En este caso no se requiere una gran formación, y la adaptación debe estar en un sistema que debe ser amigable.

#### **3.4 FUNCIONES DE UN SIG**

Los SIG como bases de datos poseen una serie de herramientas que pueden resumirse en los siguientes puntos (Burrough, 1986; Aronoff, 1989; Quintas, 1994<sup>a</sup>):

- **•** Funciones de almacenamiento y de gestión de datos gráficos y alfanuméricos<sup>6</sup>
- Funciones de edición y depuración de datos gráficos y alfanuméricos
- Funciones para la generación de relaciones topológicas
- Funciones de relaciones entre datos gráficos y datos alfanuméricos
- Funciones para conexiones con base de datos externas

Además de las operaciones y funciones inherentes a su condición de base de datos los SIG ofrecen otras posibilidades tales como (figura 3.1):

*Base de datos que incluye aquellos atributos que describen las diferencias definidas previamente, por ejemplo una base de datos espacial podria contener información sobre las coordenadas de las parcelas de una amplia zona regable y la alfonumérica tendrla, en cambio, datos sobre los cultivos de cada parcela, es decir, sobre los atributos que caracterizan a cada recinto geogrófico.* 

- Funciones de captura de datos  $\bullet$
- Funciones para la creación gráfica de mapas  $\bullet$
- Funciones de análisis de los datos contenidos en las capas de información  $\bullet$
- Funciones para la creación de interfases gráficas de usuario  $\bullet$

En conclusión los SIG manejan dos tipos de información, la gráfica y la alfanumérica. Respecto a las funciones de adquisición y captura de datos, ésta se puede hacer mediante la utilización de fotografía aérea, imágenes de satélite y mapas ya existentes, en este último caso, los mapas deberán ser previamente digitalizados.

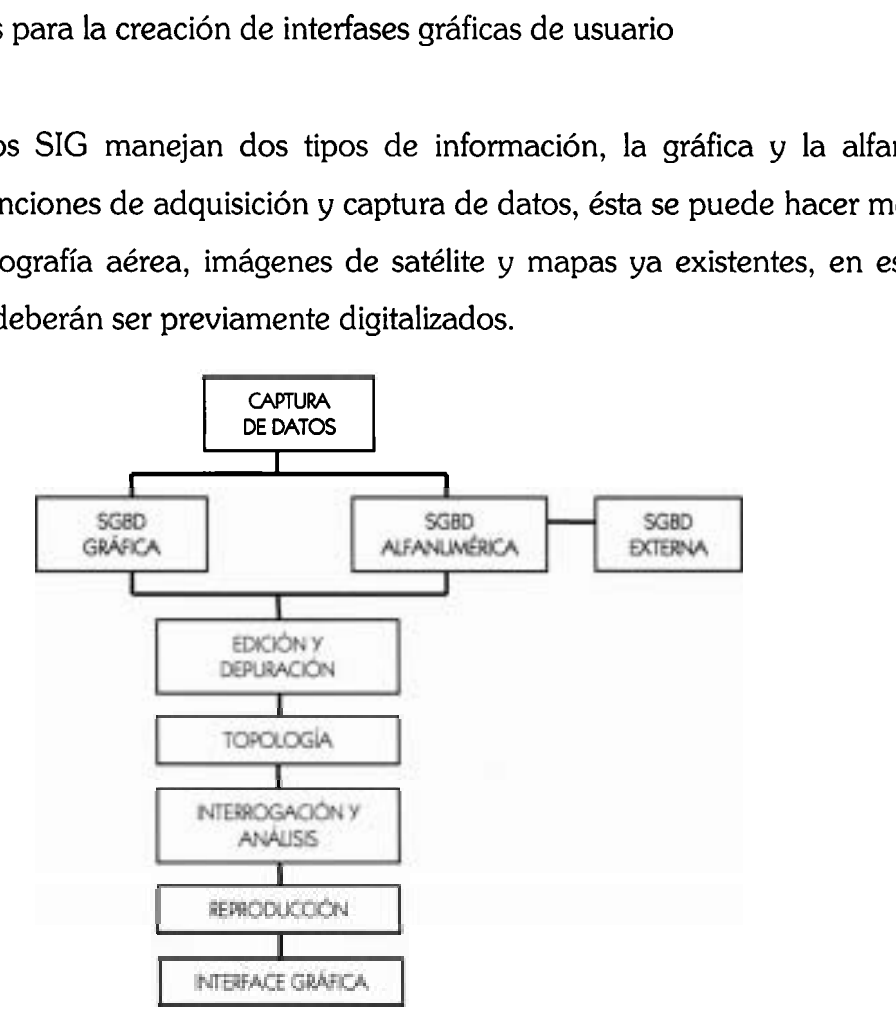

**Figura** 3.1. Funciones de un Sistema de Información Geográfica

El almacenamiento digital de la información geográfica puede tener lugar de dos maneras diferentes: en forma vectorial y matricial (figura 3.2), llamada está última en inglés como raster.

En el caso de los SIG vectoriales existen tres tipos de entidades geométricas que componen la estructura de la base de datos geográfica: los puntos, las líneas y los polígonos (áreas). Cada una de estas entidades es definida por sus coordenadas (UTM, latitud /longitud) y su identificador. Las líneas y los polígonos vienen definidos a través de una serie de puntos que se unirán, en su representación espacial, mediante líneas rectas. Cada entidad posee un identificador y sus atributos se almacenan en una base de datos alfanumérica tradicional, en la que se asociará cada identificador con los atributos correspondientes (figura 3.3.)

En el campo de la hidrología los puntos podrían ser las estaciones climatológicas o hidrométricas, las líneas, los ríos o las redes de drenaje, y los polígonos, los usos del suelo, la vegetación o las cuencas.

Por ejemplo, en un mapa de uso de suelo, las fronteras de los rodales<sup>7</sup> se discretizarán con un cierto número de puntos. Al área encerrada en cada uno de ellos se le asignará un identificador de rodal, al que corresponderá una serie de atributos en función, por ejemplo, del tipo de cultivo, superficie ocupada, propietario de la parcela, etc. Se tendrá así una base de datos geográfica en la que aparecerá, por cada identificador, las coordenadas de los puntos que definen el área, y otra base de datos alfanumérica en la que se relacionarán los identificadores con sus atributos (CEDEX, 1994a)

En los SIG matriciales, los atributos<sup>8</sup> correspondientes a una capa de información (ríos, cuencas, usos de suelo, geología, etc.) se almacenan en una matriz, (figura 3.2) en la que cada elemento de la misma representa una porción del terreno.

Por lo tanto, la zona a estudiar se discretiza en una serie de celdas de lados conocidos (malla de m x n elementos iguales) y a cada elemento así definido se le asignará su categoría y atributo correspondiente.

**<sup>7</sup>***Pequerío espacio que se distingue por alguna caracteristica del terreno que lo circunda. Grupo de vegetación que se distingue claramente de otros que lo rodean.* **<sup>0</sup>**

**<sup>U</sup>***Atributo: Valor numérico o alfanumérico asociado con una categoría y que la define.* 

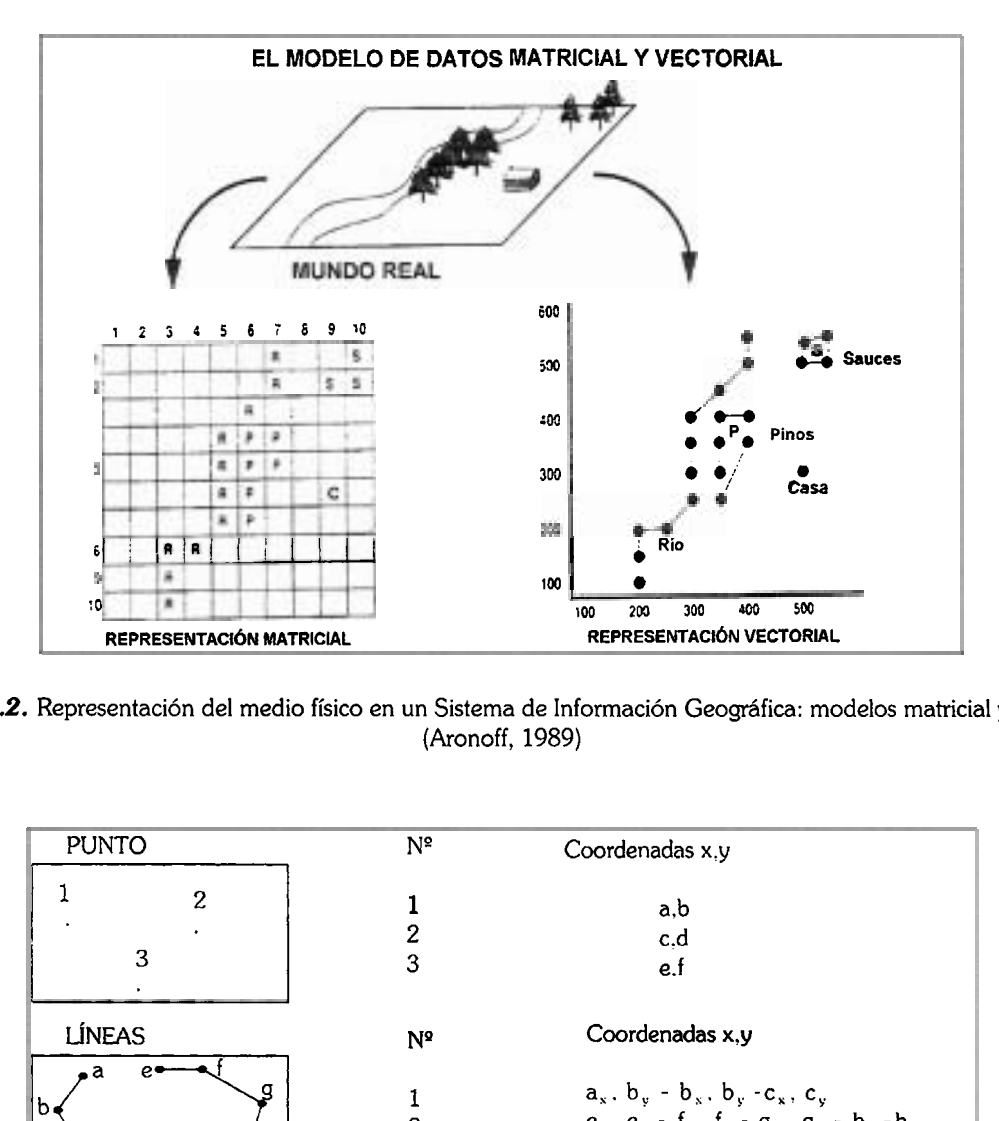

*Figura 3.2.* Representación del medio físico en un Sistema de Información Geográfica: modelos matricial y vectorial (Aronoff, 1989)

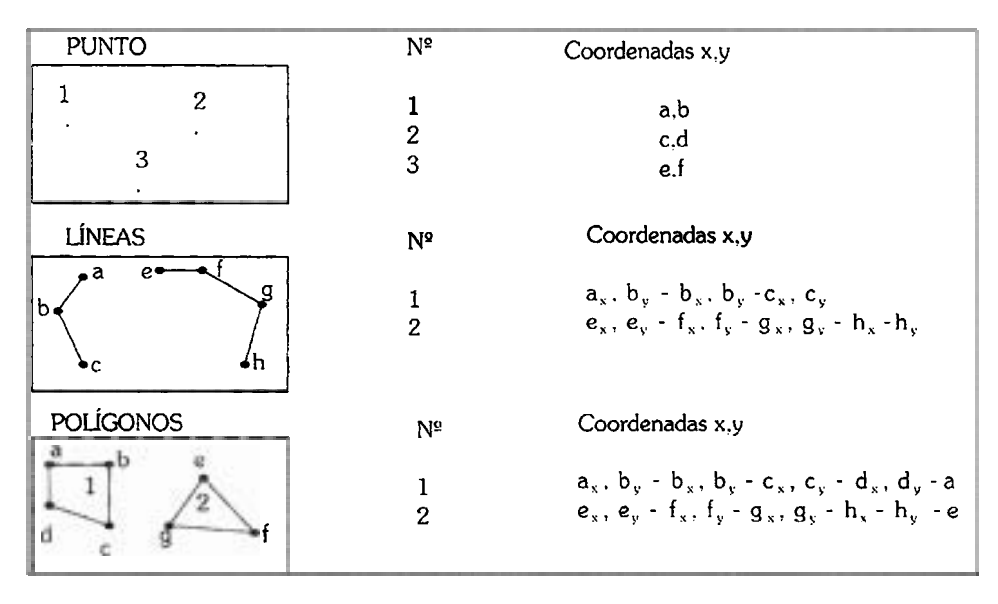

*Figura 3.3.* Elementos que componen la estructura de una base de datos de un SIG tipo vectorial.

Cada uno de estos dos tipos de SIG tiene sus ventajas y desventajas (CEDEX, 1994a). Los SIG matriciales presentan, como gran desventaja, el hecho de que necesitan almacenar en cada una de las celdas en la que se discretiza el área a estudiar y podría ocurrir que gran parte de esa información no fuera de interés. Por ejemplo, si tan sólo se deseara representar los ríos de una región, habría gran cantidad de celdas que no serían atravesadas por ningún río y que, sin embargo, contendría la categoría nula y el atributo asociado "no río". Ec por ello que los sistemas vectoriales son adecuados para el almacenamiento y gestión de grandes bases de datos, mientras que los sistemas matriciales ofrecen posibilidades para el análisis matemático de los datos, sobre todo aquellos que cambian continuamente en el espacio, por ejemplo la vegetación.

En relación con el tratamiento de la información, ésta puede realizarse con una serie de comandos y programas que son propios de los SIG y que manejan tanto las características geográficas como los atributos asociados con las mismas. Estas operaciones conciernen a las capas de información o coberturas y pueden agruparse bajo las siguientes definiciones (Comas, 1993; Quintas, 1994a):

#### **Operaciones de Consulta y recuperación**

Permiten la visualización y la generación de mapas temáticos que son el resultado de preguntas lógicas que el usuario realiza a la base de datos asociada con las capas de información. La lógica de ésta es similar a las preguntas relacionales que se podrían plantear a cualquier base de datos convencional, aunque en el caso de los SIG las preguntas pueden incluir información geográfica y por supuesto las respuestas aparecerán en formato de mapa.

#### **Operaciones de superposición**

Se realizan entre capas de información y su fin consiste en generar un nuevo mapa cuyos recintos y atributos son asignados en virtud de los operadores aritméticos y lógicos (unión, intersección, identidad, etc.), que se hayan elegido.

#### **Operadores de proximidad**

Permiten obtener las nuevas características que poseerá un punto en función de las características que tengan otros puntos situados a una cierta distancia de él (área de influencia). La interpelación y el filtrado de mapas, son las operaciones de este tipo más utilizadas.

#### *Operaciones de conectividad*   $\bullet$

Estas funciones permiten la acumulación de valores a lo largo de un recorrido por elementos geográficos previamente determinados. Se emplean para realizar operaciones de trazado o de difusión espacial, es decir, para identificar la conectividad de las entidades geográficas representadas en la base de datos. El sistema analiza los elementos interconectados a lo largo de un recorrido y efectúa determinadas operaciones con sus atributos. Para la identificación de las operaciones de conectividad se especifican la forma de interconexión de los elementos a recorrer, las reglas con las que se recorren (con las que se operan los atributos) y la unidad de medida o elemento geométrico que se superpone. Las funciones de conectividad más utilizadas son las de proximidad, redes, difusión, visibilidad, etc.

La elección del SIG más adecuado al trabajo que se quiere realizar es una condición para el éxito de su aplicación. No sólo la elección entre un SIG vectorial o matricial es relevante, sino que también adquiere importancia las posibilidades de conexión con otros sistemas, la potencia de sus comandos de análisis, sus posibilidades a la hora de tratar imágenes de satélite, sus herramientas para la depuración de errores, su capacidad para manejar y crear mapas, su complejidad en virtud del tiempo requerido para su aprendizaje.

#### **3.5 LOS SISTEMAS DE INFORMACIÓN GEOGRÁFICA EN LA MODELACIÓN HIDROLÓGICA**

Durante los últimos años los SIG se están aplicando cada vez en más actividades, hecho bastante comprensible si se toma en cuenta el uso creciente que se hace de la información y en particular de los datos geográficos. La importante componente geográfica que posee la hidrología hace que en esta ciencia los SIG tengan amplio margen para ser aplicados, desde el almacenamiento de los datos hidrológicos, pasando por la creación de mapas temáticos (figura 3.4), el análisis de la información y finalmente, la modelación de los fenómenos. Este proceso parece claro y definido por varias razones:

- En la hidrologia se manejan una gran cantidad de información geográfica que hay que almacenar, validar y analizar.
- Existen gran cantidad de trabajos previos, tales como el trazado de cuencas, la creación de mapas de pendientes, etc., que tradicionalmente se han realizado manualmente y que con los SIG podrían automatizarse.
- La adquisición de los datos y de los resultados de las modelaciones, de gran diversidad y variabilidad geográfica, requiere de potentes herramientas de análisis y de gestión.
- La modelación distribuida de procesos hidrológicos, que es la que desarrollaremos en esta tesis, encuentra uno de sus más firmes aliados en el entorno de los SIG, por su capacidad para realizar operaciones con capas de información.

La progresiva aplicación de los SIG en la hidrología está alterando en gran medida los métodos de trabajo que tradicionalmente se han venido empleando en este campo. A continuación se resumen las aplicaciones más importantes de los SIG en la hidrología  $(Estrela, 1994<sup>a</sup>)$ :

- Análisis estadístico de la topografía para deducir características hidrológicas.
- Obtención, a partir del modelo digital del terreno (MDT), de mapas del tipo: pendientes, direcciones de flujo, de acumulación, redes de drenaje, división en cuencas, etc.
- Interpelación de variables
- Modelación de variables climatológicas
- Análisis parámetrico de capas de información
- Regionalización de parámetros y variables hidrológicas
- A partir de imágenes de satélite: clasificación de suelos, obtención de parámetros  $\bullet$ hidrológicos, características del terreno, etc.
- Modelos de flujo subterráneo
- Modelos de erosión
- Modelos para la evaluación de avenidas
- Modelos para la evaluación de recursos hídricos

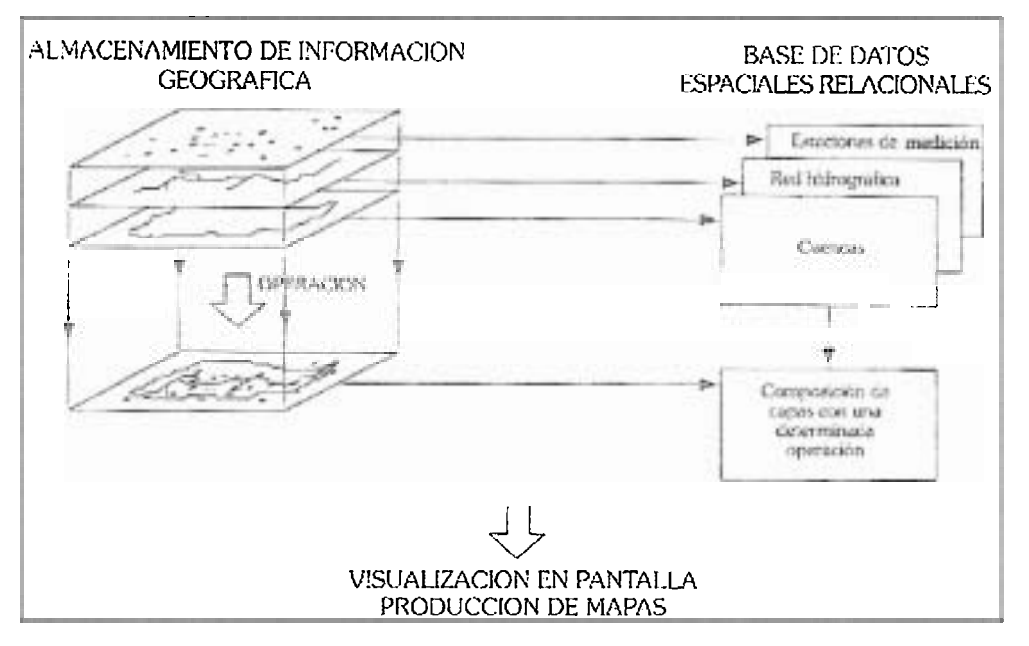

*Figura* 3.4. Funciones de un SIG en la hidrología.

Como ya se ha visto, un modelo hidrológico requiere de una vasta información para representar las características físicas e hidrológicas de una cuenca; si el modelo es además de tipo distribuido, la cantidad de información que se requiere es mayor. Ante la necesidad de recolectar, almacenar y manipular grandes cantidades de datos, un SIG acoplado a un modelo hidrológico ofrece una verdadera alternativa para que hoy se puedan realizar cálculos cada vez más cuantitativos. El empleo de un SIG conjuntamente con un modelo hidrológico no es sin embargo trivial, se requiere de al menos tres grandes pasos (Estrela,  $1994^a$ :

- Construcción de la base de datos espacial
- Generación de las coberturas temáticas que el modelo requiere
- Desarrollo de una interfase de comunicación entre el modelo y el SIG.

El primer paso es obviamente el más largo y tedioso, ya que por lo general es necesario digitalizar la información impresa en papel (topografía, uso de suelo, edafología, etc.) para convertirla al formato digital.

El alto desarrollo que tienen hoy en día los SIG y la percepción remota hace, sin embargo, que esta etapa y parte de la segunda sean menos consumidoras de tiempo y obviamente menos aburridas. En la actualidad, sistemas como ARCIINFO, disponen de módulos de cálculo que permiten, entre otros aspectos, la adquisición de datos (cobertura vegetal) vía censores remotos, la extracción de redes de drenaje, cuencas y subcuencas, acumulación de flujo, etc.

El paso tres por su parte, requiere primeramente responder a la pregunta ¿Qué SIG, qué modelo?, obviamente, el modelo a utilizar depende de la problemática "hidrológica" a estudiar como se definió. El SIG, por su parte, debe de poder ofrecer funcionalidades para la captura, edición y análisis de la información que requiere el modelo. El aspecto económico es otro factor a considerar, el sistema ARCIINFO (Bosques et al, 1994) tiene un enorme potencial de aplicación, pero su costo es de los más elevados; en el extremo opuesto, el sistema Idrisi (Eastrnan, 1997) es quizás de los más económicos, pero tiene la desventaja de no disponer de algunos módulos hidrológicos necesarios, por ejemplo para el cálculo de redes de drenaje. La respuesta a la pregunta planteada es entonces un compromiso entre los alcances que se persiguen, las funcionalidades del SIG y de la relación beneficio/costo de adquisición.

# $Capitulo /$  Metodología para desarrollar Modelos Distribuidos<br>basados en<br>ModClark en HEC HM basados en ModClark en HEC-HMS

### **4.1 PAQUETES DE SOFTWARE UTILIZADOS**

En el desarrollo del modelo hidrológico distribuido eventual ModClark estuvieron involucrados varios paquetes de software que permitieron llevar a cabo el procesamiento y la estruduración de la información. La metodología desarrollada gira entorno a estos paquetes por que son lo más actualizado con que se cuenta y porque ya se conoce su funcionamiento. Aunque es preciso anotar que también se pueden utilizar otros paquetes que incluyan entre sus funciones herramientas que permitan desarrollar cada proceso en la metodología.

Los paquetes de software utilizados en este trabajo (los cuales serán descritos en el capítulo 5) son:

- [- Arc Hydro - ArcMap8.x - Spatial Analyst ArcGIS 8.3 - ArcCatalog - ArcToolbox  $-$  ArcInfo Workstation  $\int$  - ArcTools ArcView GIS 3.2
- PCI Geomática V9.1

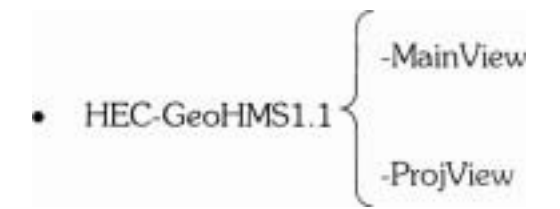

HEC-DSS Value

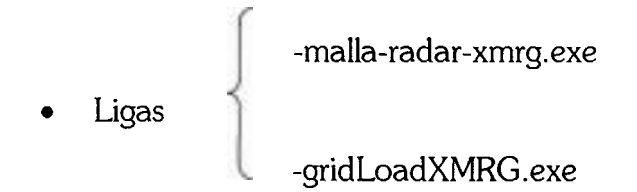

HEC-HMS 2.2

## 4.2 METODOLOGÍA

La metodología que se presenta es una guía del procedimiento propuesto para el desarrollo de modelos ModClark, aplicable a cualquier cuenca y cuya aplicación particular se lleva a cabo en la cuenca del río Candelaria. Hasta antes de la generación de la malla ModClark la metodología es fácilmente aplicable al modelo agregado del Servicio de Conservación de Suelos (SCS por sus siglas en ingles) del número de curva. Ésta metodología inicia con la recopilación de la información.

#### 4.2.1 RECOPILACIÓN DE INFORMACIÓN

#### 4.2.1.1. CARTOGRAFÍA

Para el inicio de todo proyecto hidrológico, lo primero es recabar o generar la información cartográfica que habrá de utilizarse. Éste punto es muy importante y se le debe prestar una especial atención. En ambos casos, debe hacerse un cuidadoso análisis por que de ello dependerá la calidad de las características fisiográficas e hidrológicas obtenidas de la cuenca.

- Cartas vectoriales topográficas escala 1:50,000 digitalizadas (Fuente INEGI)
- Cartas vectoriales hidrológicas escala 1:250,000  $\blacksquare$
- Cartas vectoriales edafológicas escala 1:250,000  $\blacksquare$
- Cartas vectoriales de uso de suelo escala 1:250,000

Para determinar cuántas y cuáles cartas topográficas cubrían el área de la cuenca del río Candelaria, se utilizó el parteaguas de la cuenca creado por el INEGI (figura 5.6). Las cartas topográficas son las primeras que deberán procesarse (partiendo de que ya están digitalizadas), a través de ArcView GIS 3.2, lo que consiste en uniformizar los campos de la tabla de atributos, procurando que los nombres de los encabezados de cada columna sean los mismos para todas las cartas. Hecho lo anterior se comienza con el pegado, verificando que no queden espacios vacíos entre las esquinas de unión; en caso de que así sea, se deberán editar en PCI Geomática v9.1 todas estas inconsistencias. Como puede observarse esta etapa es laboriosa, sobre todo cuando se trata de grandes áreas.

#### **4.2.1.2 SEL ECCIÓN DE ESTACIONES METEOROL ÓGICAS**

Para generar la precipitación en el área de cuenca se extraen los datos históricos utilizando el Extractor Rápido de Información Climatológica V 2.0 (Eric 11, 1999), Realizando una selección de estaciones meteorológicas con base en tres criterios fundamentales propuestos:

- Las estaciones seleccionadas deben de contar por lo menos con 15 años de información de datos históricos de precipitación, evaporación y temperatura (máximas y mínimas).
- De las estaciones que cumplieron con el requisito anterior, se analiza la información de tal manera que debe tener información completa, es decir, con todas sus mediciones diarias de precipitación para cada mes del año.

Se abre la herramienta XPACE, se localiza la función VDEMINT, Grid DEM from vectors, mostrándose una ventana en la que se especifica el tamaño de la celda. El Grid generado es guardado dentro del canal 32 Bits.

Por brindar buenos resultados y sobre todo por su rapidez en la generación del DEM, este software fue el elegido para trabajar las interpolaciones de éste trabajo.

#### 4.2.3 EDICIÓN DEL DEM

En un primer intento por procesar dentro de Arc-Hydro el DEM generado, se observó que fuera del contorno que abarca la topografía, es decir, en donde la interpelación se transformó en extrapolación se tenían valores muy raros que afectaban los resultados obtenidos por el software. Para solucionar este problema se editó el DEM.

- Este proceso se lleva a cabo dentro de PCI Geomática **v9.1.**
- Se debe crear un vector (SHP) contorno-polígono, que limite solamente al área que nos interesa. Es importado al archivo PIX, y se lleva a cabo el proceso de rasterización, el cual sombrea la parte interior del polígono, estableciendo con ello la zona que dejará intacta al momento de realizar la función IIIBIT Imagen Under Bitmap de la barra de herramientas XPACE
- La IIIBIT Imagen Under Bitmap, transfiere el DEM al vector rasterizado, por lo que la nueva imagen del DEM es afectada con valores igual a cero a todas las celdas que se encuentran fuera de área de vector.

#### **4.2.3.1 RECUSIFICACION DEL DEM**

- La reclasificación se realiza dentro de ArcView GIS 3.2, específicamente con la herramienta denominada Spatial Snalyst y con la función Reclassifi, despliega una ventana con los rangos de valores de DEM, la reclasificación consiste en sustituir los valores de cero por "NO DATA". Con esto se limita al software a procesar solamente la zona de interés.

#### 4.2.4 PROCESAMIENTO DEL DEM EN ARC HYDRO

Con el DEM listo, el cual es nuestra plataforma de arranque, es posible la generación de la fisiografía e hidrología de la cuenca. La generación de cada capa en Arc Hydro (ArcGIS 8.3- ArcMap8.x), se especifica dentro del Arc Hydro Tools tutorial v1.0 que es un documento PDF, disponible en disco compacto. (Maidment, 2002). Si no se cuenta con Arc Hydro el procesamiento del DEM debe realizarse de manera tradicional usando la extensión HEC-GeoHMS en el ArcView GIS 3.2.

Los procesos realizados en Arc Hydro para determinar las características de la cuenca del río Candelaria, sólo abarcaron las funciones de la herramienta Terrain Preprocessing desarrollándose las siguientes capas:

- DEM Recondictioning
- Fill Sinks (Fill)
- Flow Direction (Fdr)
- Flow Accumulation (Fac)
- Stream Definition
- Stream Segmentation (Str)
- Catchment Grid Delineation (Cat)
- Catchment Polygon Processing
- Drainage Line Processing

Cada una de las funciones mencionadas está descrita y definida en el capítulo 5.

#### **4.2.4.1 ESTRUCTURA DE** LA **GEODA TABASE**

La geodatabase se desarrolla utilizando ArcCatalog (ArcGIS 8.3) usando varias de las capas generadas del proceso anterior (4.2.4). La metodología a seguir con la cual se estructuraron los elementos enlistados a continuación. Mayores detalles se dan en el capítulo 5 o en el libro Arc Hydro de David R. Maidment (Maidment, 2002).

- HydroNetwork Junctions
- HydroJunction
- MonitoringPoint
- HydroEdge
- -Waterbody
- Watershed

Es importante mencionar que la geodatabase quedó incompleta, ya que las series de tiempo (datos históricos meteorológicos e hidrométricos), no se introdujeron en la misma por no ser necesarias para el desarrollo de éste trabajo. Aún así fue de gran importancia en el análisis hidrológico que se realizó a la información generada.

4.2.5 VERIFICACIÓN DE LAS ESTACIONES METEOROLÓGICAS

Si el parteaguas obtenido con el procedimiento 4.2.2 es muy diferente al que se tomó de base (de INEGI) para la primera selección de las estaciones meteorológicas, se vuelven a trazar los polígonos de Thiessen, para eliminar o incluir algunas otras. El parteaguas obtenido para la cuenca del río Candelaria si resultó ser diferente al parteaguas del INEGI por lo que la selección de estaciones fue diferente (figura 5.8).

#### 4.2.6 **ARCVIEW GIS 3.2 Y HEGGeoHMS1.1**

Son dos los procesos que se llevan acabo en ArcView GIS 3.2 y HEC-GeoHMS1.1 para el desarrollo del modelo, por medio de las extensiones MainView y ProjView. Ambas son muy importantes debido a que preparan y crean las últimas capas que habrá de incorporar el HEC-HMS para la modelación. La metodología a seguir se encuentra en el User's Manual del Geospatial Hydrologic Modeling Extensión HEC-GeoHMS (HEC GeoHMS, 2003)

#### **4.2.6.1 MAIN VIEW**

El MainView agrega tres herramientas al menú de ArcView GIS 3.2, (Terrain Preopocessing, HMS Projec Setup y Utility), con la herramienta Terrain Preprocessing, se pueden generar las mismas capas que con Arc Hydro pero no crea una red hidrométrica que permita verificar los resultados del software con las capas como lo hace el Arc Hydro. Como la información requerida en esta parte del proceso ya fue generada en Arc Hydro, solamente se importa las capas:

- DEM
- Fil
- Fdr
- Fac
- Lnk
- Cat
- **Str**
- **Drainageline**

Lo que resta es generar el proyecto que habrá de exportarse de manera automática a la siguiente extensión (ProjView) para ello se utiliza la herramienta HMS Projec Setup con sus funciones Start New Project y Generate Project, inmediatamente se crea una carpeta con el nombre del proyecto, la cual se ubica por default en la unidad C de la computadora.

#### 4.2.6.2 PROJVIEW

Esta extensión agrega al menú del ArcView GIS 3.2 las herramientas Basin Processing, Basin Characteristics, Hydrologic Parameters, HMS y Utility.

Son varios los pasos que deben llevarse a cabo en esta etapa, los cuales pueden ser fácilmente desarrollados utilizando el User's Manual del Geospatial Hydrologic Modeling Extensión HEC-GeoHMS (HEC: 2003). Una de las capas a generar dentro del ProjView, es la malla ModClark, para ello lo primero a trabajar es la edición de las capas de uso de suelo y edafología, posteriormente son unidas en un solo SHP (al cual se referirá como Unión.SHP) en ArcView GIS 3.2 por medio de la función Geoprocessing Wizard, una vez unidas se agregan a su tabla de atributos los campos Pcta, Pctb, Pctc, Pctd y el campo Landuse (Clave de identificación de la comunidad de la cobertura vegetal). Externamente se crea una tabla en Excel la cual se le nombra Lookup-table que debe llevar los campos: Comunidad, A, B, C y D (suelos hidrológicos) y un campo de nombre Value. Se importa al

ProjView la capa Unión.SHP generada de la unión del uso de suelo y la edafología, se importa también la Lookup - table (con extensión DBF), con la herramienta Utility-Generate CN Theme; se genera dentro de la capa Unión.SHP un nuevo campo, el SCSCN, el cual contiene el valor de número de curva que le corresponde. Sólo resta generar un Grid del campo SCSCN, mismo que será utilizado para la generación de la malla ModClark. Por último se aplica la herramienta Hydrologic Parameters que por medio de sus funciones ModClark Processing y ModClark Grid, crea la malla, el último paso es crear un archivo con extensión "mod" este se genera con herramienta HMS y la función Distributed Basin Model.

#### 4.2.7 HEC-HMS

La carpeta generada en el proceso anterior (4.2.6) debe ser trasladada de la unidad C de la PC a la carpeta del HEC-HMS (C:\hmsproj), a partir de la cual el software extraerá la información para el desarrollo del modelo, que consiste en introducir una serie de parámetros a través de los siguientes módulos.

#### **4.2.7.1 MODELO DE CUENCA**

La primera etapa a desarrollar dentro del HEC-HMS es el modelo de cuenca, importando la estructura generada en el proceso 4.2.6.1, la cual se resume en el HMS-Schematic (figura 5.38), que es un SHP, que contiene establecida la red geométrica, donde todos los elementos (Corrientes y subcuencas), están relacionados. Para introducirlo, el HEC-HMS utiliza la herramienta Component-Basin model-New, como se muestra en el User' Manual HEC-HMS (HEC, 2001). A través del file-Basin Model Attribute-File, se introducen dos archivos que complementan el HMS Schematic, uno con extensión MAP, que es el mosaico del parteaguas de la cuenca y sus subcuencas, y el archivo MOD generado en el procesamiento anterior, el cual contiene la malla ModClark; con este archivo se le indica al software que se trata de un modelo distribuido. El modelo de cuenca permite además

establecer el sistema de unidades, y los modelos de pérdidas, transformación de lluvia a escurrimiento, flujo base y características de los canales.

#### **4.2.7.2 MODELO METEOROLÓGICO**

El problema de los modelos hidrológicos distribuidos ModClark es la lluvia. Como se ha venido comentando, el ModClark fue diseñado para generar lluvia a partir de imágenes de radar, (con formato HRAP), mismas que entran al modelo meteorológico como una base de datos comprimida en un archivo DSS. En México no se cuenta con este tipo de imágenes por lo que será sustituida por una malla de precipitaciones a partir del cual se obtendrá el archivo con formato DSS.

- El primer paso es georreferenciar la ubicación de las estaciones con respecto a la malla modclark. Además bajo este sistema coordenado se desarrollará la malla de precipitaciones.
- *Se* crea un archivo con formato PIX, en PCI Geomática v9.1, como para el caso 4.2.3, el área establecida en el PIX debe cubrir la malla en su totalidad, el tamaño del píxel es igual a 1.
- Listo el archivo PIX, se importa el  $SHP<sup>1</sup>$  de las estaciones meteorológicas que se georreferenciaron con respecto a la malla y se interpelan los valores de precipitación usando el mismo interpolador que para el caso 4.2.3. Es importante mencionar que las estaciones manejan datos diarios distribuidos en forma horaria usando la distribución de tormentas estándar Tipo IA (como se muestra en el capítulo 5).
- Terminada la interpolación la imagen es exportada con la función Subset (se ubica en File-Utility-Tools) de PCI Geomática v9.1 como imagen IMG Erdas Imagine Image, para trasformase a Grid se utiliza el Software ArcTools
- Ya extraído el Grid, este se convierte en un archivo TXT, que presenta un arreglo numérico de los datos interpolados, lo anterior con la finalidad de transformar dicho archivo a imagen de radar por medio de la liga malla-radar-xmrg.exe la cual crea un archivo binario xmgr.

**<sup>1</sup>***Formato nativo de ArcView de almacenamiento veciorial* **digital** *(un juego de coordenadas oedoriales* )

- El archivo generado por la liga malla-radar-xmrg.exe, se convierte en un DSS, utilizando la liga gridLoadXMRG. exe (que pertenece al HEC) la verificación del DSS creado se realiza con el HEC-DSS Value.
- Una vez que se revisó el DSS, y no presenta errores, este archivo se traslada a la carpeta denominada hmsproj (ubicada en la unidad C), de donde el mismo HEC-HMS extraerá dicho archivo y se colocara dentro del modelo meteorológico.

#### **4.2.7.3 CALIBRACION DEL MODELO**

El proceso de calibración tiene como finalidad determinar los parámetros óptimos del modelo de pérdidas, de transformación a lluvia y del flujo base, que nos den el menor error posible, el mejor ajuste entre el hidrograma de la estación y el hidrograma generado en el HEC-HMS.

- Para la cuenca del río Candelaria la calibración se llevó a cabo utilizando lluvias del 1 al 20 de octubre de 2000. Se seleccionó este mes por la limitante de utilizar la cobertura vegetal de1 2000 (evento medio).

- Se utilizó el optimizador del HEC-HMS para determinar los parámetros iniciales, el ajuste final se realizó manualmente (prueba y error).

- El modelo se calibró también para el período del 2 al 11 de noviembre de 1998, donde se presentaron lluvias extremas (el evento del 98 se seleccionó por no contar con algún evento extremo registrado en el 2000), también para este caso se utilizó el optimizador de HEC-HMS, para determinar los parámetros iniciales.

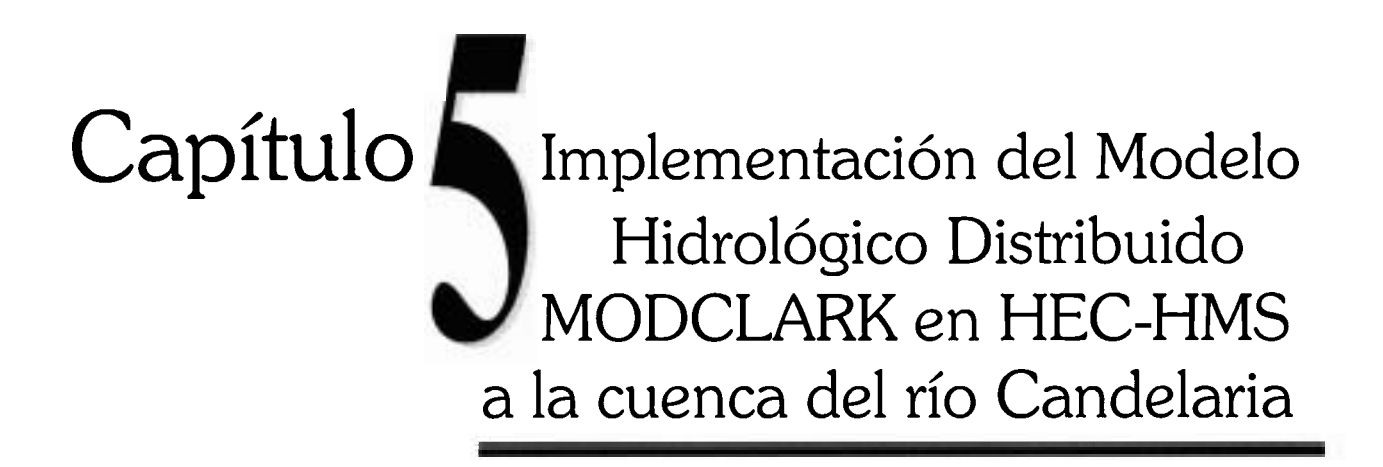

#### DESCRIPCIÓN DE LA ZONA DE ESTUDIO: CUENCA CANDELARIA  $5.1$

Se entiende por cuenca hidrográfica una unidad territorial formada por un río con sus afluentes y por un área colectora de aguas. En la cuenca están contenidos los recursos naturales básicos para múltiples actividades humanas como agua, suelos, vegetación y fauna. Todos ellos mantienen una continua y particular interacción con los aprovechamientos y desarrollos productivos del hombre (FAO, 1990).

#### 5.1.1 UBICACIÓN

México cuenta con ocho cuencas binacionales como lo establece la Comisión Nacional del Agua, en su informe estadístico del agua (CNA, 2004). La cuenca del río Candelaria es una de ellas, se ubica al sur del Estado de Campeche y al norte de la República de Guatemala (figura 5.1)) es una cuenca exorreica. Pertenece a la región hidrológica número 30 que corresponde a la Grijalva-Usumacinta, con una extensión territorial de 102 465 km<sup>2</sup> (CNA, 2004); así mismo pertenece a la región administrativa XII Península de Yucatán, la cual introduce anualmente un Producto Interno Bruto (PIB) del orden del 4.2% (CNA, 2004).

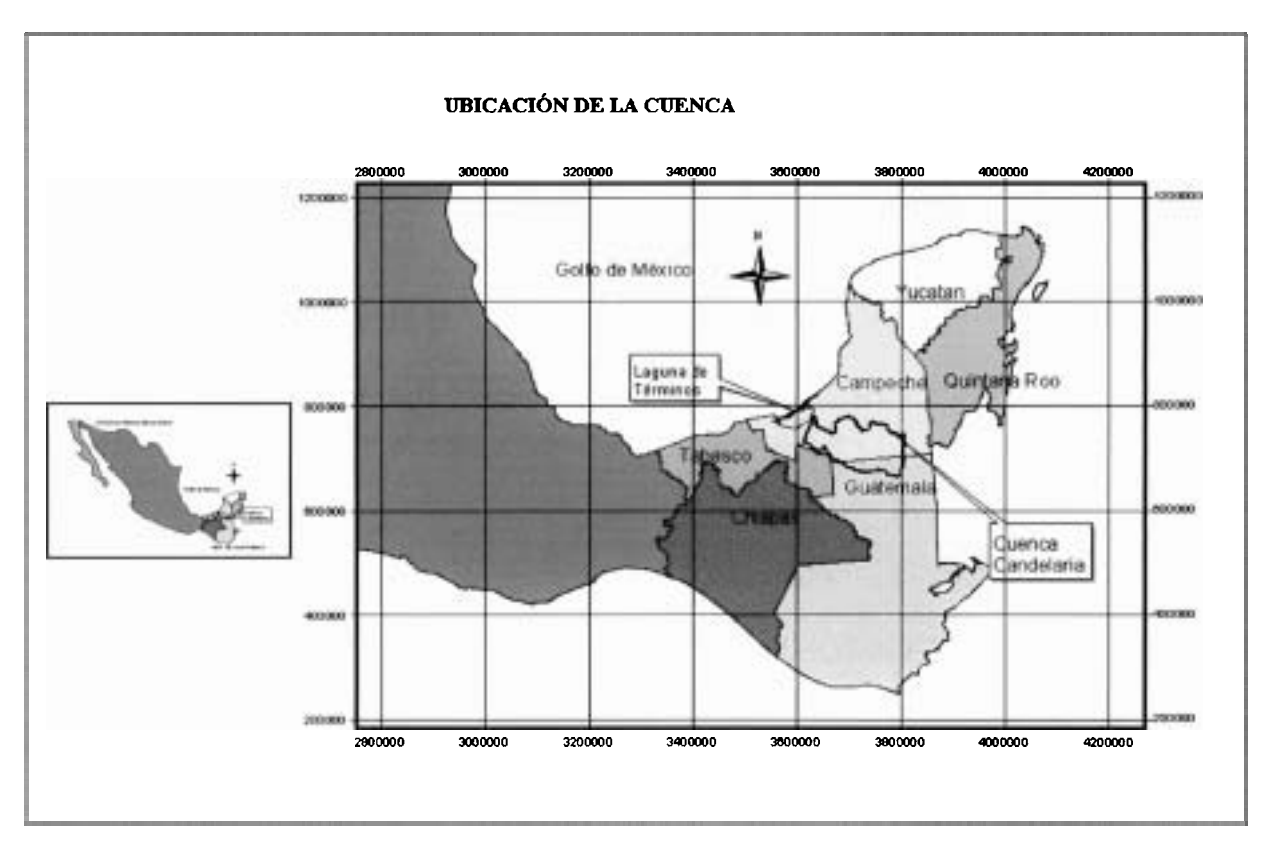

*Figura* **5.1. Ubicación de la cuenca del río Candelaria en Campeche.** 

La cuenca del río Candelaria está constituida por cinco municipios que pertenecen al estado de Campeche y uno al estado de Tabasco, (cuadro 5.1). En lo que se refiere a la República de Guatemala, ésta comprende parte de la región ocho del Petén (USAC, 2005), como se muestra en la figura 5.2.

| Estado   | Nombre del Municipio | Población (INEGI 2000) |  |
|----------|----------------------|------------------------|--|
| Campeche | Ciudad del Carmen    | 172 076 habitantes     |  |
| Campeche | Champotón            | 70 554 habitantes      |  |
| Campeche | Escárcega            | 50 563 habitantes      |  |
| Campeche | Candelaria           | 37 681 habitantes      |  |
| Campeche | Calakmul             | 23 115 habitantes      |  |
| Tabasco  | Balancán             | 54 143 habitantes      |  |

**Cuadro 5.1. Municipios que abarca la cuenca del** Río **Candelaria, fuente INEGI.** 

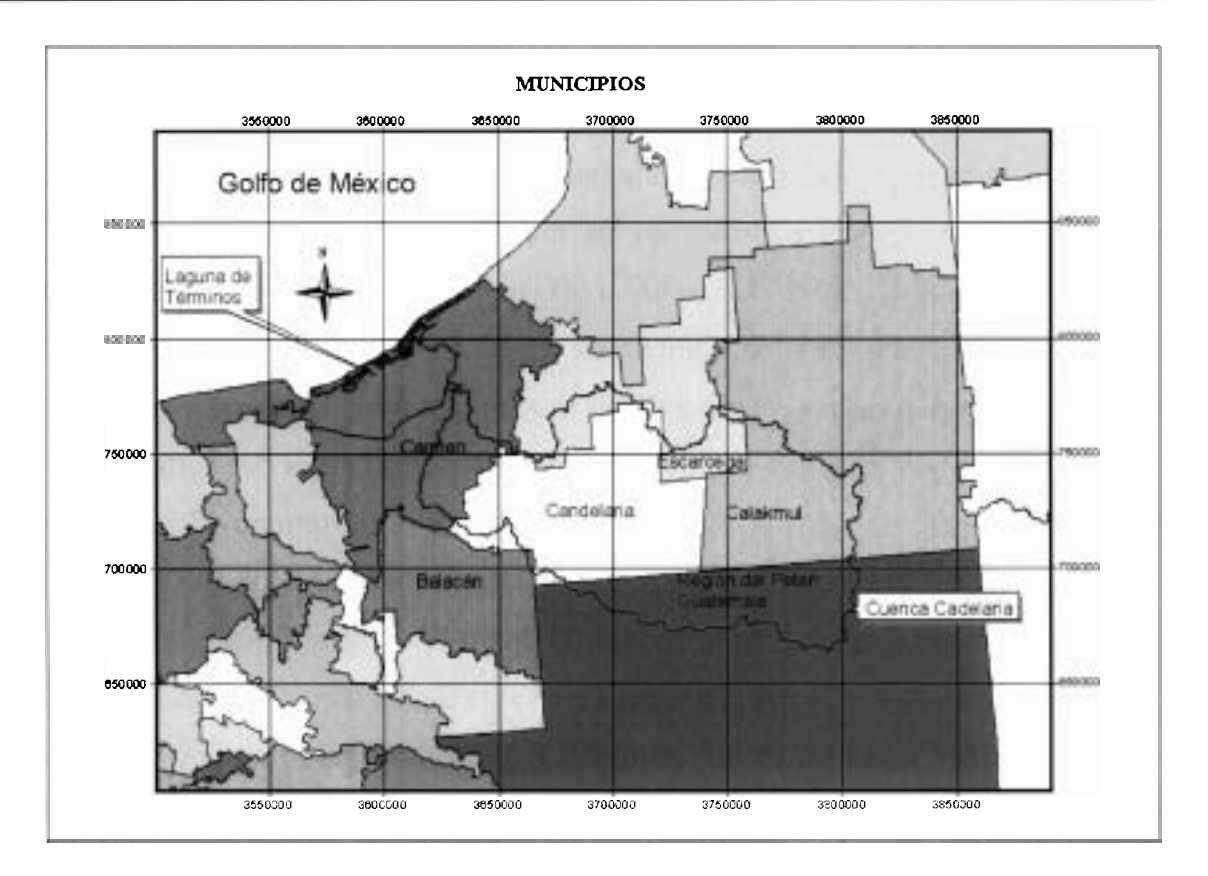

**Figura 5.2.** Muestra los municipios que abarca la cuenca del río Candelaria.

#### 5.1.2 TOPOGRAFÍA

Como se ha mencionado la cuenca es binacional por lo que para determinar su relieve topográfico se utilizaron cartas topográficas escala 1:50,000 (INEGI, 2000) (cuadro 5.2) en la parte nacional, con la finalidad de tener una mejor aproximación a las condiciones reales del terreno, debido a que este tipo de cartas maneja curvas de nivel a cada 10 m en terrenos planos y 20 m en las terrenos montañosos.

| Claves |        |               |        |  |
|--------|--------|---------------|--------|--|
| E15B65 | E15B76 | E15B87        | E15D18 |  |
| E15B66 | E15B77 | <b>E15888</b> | E15D19 |  |
| E15867 | E15878 | E15B89        | E16A61 |  |
| E15868 | E15B79 | F15015        | E16A71 |  |
| E15B69 | E15B85 | E15D16        | E15AB1 |  |
| E15B75 | E15B86 | E15017        |        |  |

**Cuadro 5.2.** Cartas topográficas utilizadas en el proyecto en el área de México.

En la parte sur de la cuenca, que se ubica en la República de Guatemala, se utilizó cartografía con curvas de nivel a cada 50 m (Gobierno de Guatemala, 2004).

La topografía de la cuenca es poco accidentada, como puede verse en la figura 5.3, las máximas elevaciones las encontramos en los municipios de Calakmul, Champotón y el Petén con elevaciones del orden de los 300 a 500 m, mientras que las elevaciones mínimas las encontramos en el municipio del Carmen de O a 40 m.

La exactitud con que se defina la topografía es muy importante, dado que de ella resulta un mapa importante en un estudio hidrológico que es el Modelo Digital del Terreno (MDT), es decir el mapa que ofrece información sobre las elevaciones de terreno (Burrough, 1986). Los Modelos Digitales del Terreno con los que se suele trabajar son los que en la literatura inglesa se denominan Digital Terrain Model (DTM) o los Digital Terrain Elevation Data (DTED), a diferencia de los Digital Elevation Data o los Digital Elevation Model (DEM), los primeros representan tanto las alturas naturales como artificiales (presas, carreteras, etc.), mientras que los segundos tan sólo representan las elevaciones naturales del terreno (Ruiz, 1994).

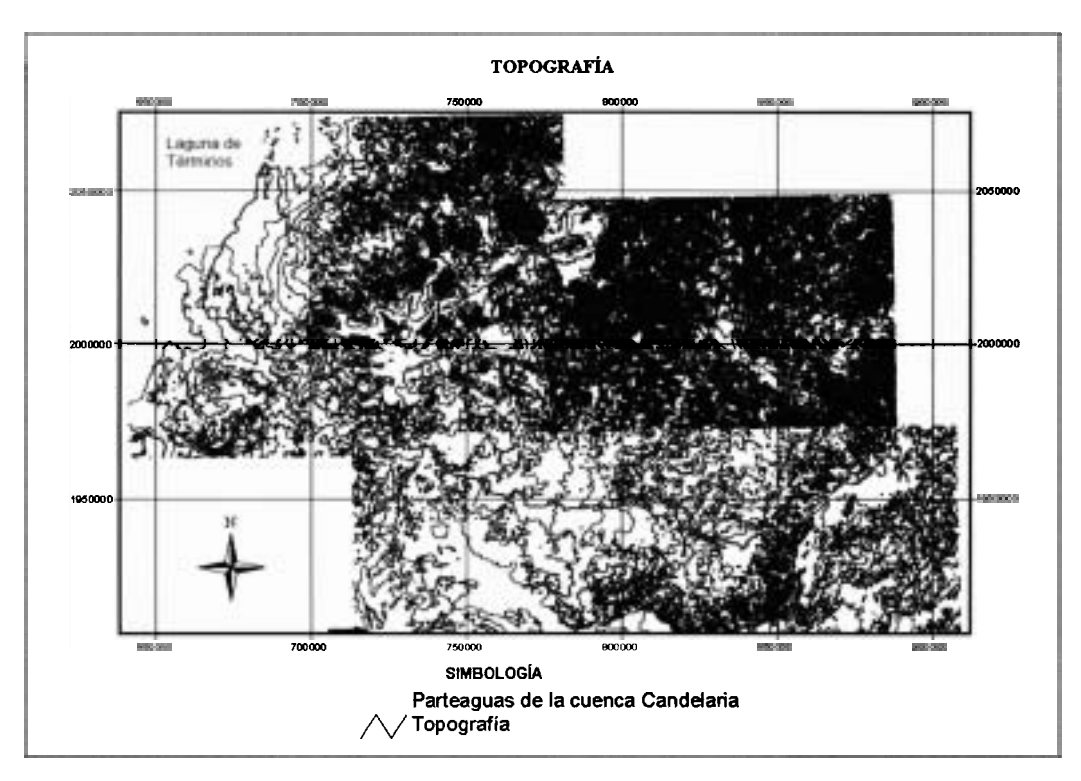

**Figura** 5.3. Topografía de la cuenca del río Candelaria, incluye tanto la zona de México (escala **1:50,000)** como la de Guatemala. (escala 1:250,000)

Tomando en cuenta lo anterior se utilizó para el proyecto un DEM, por el hecho de no encontrarse alturas artificiales importantes dentro de la cuenca del río Candelaria. En la figura 5.4, se muestra el DEM de la cuenca Candelaria, al que se le ha aplicado un "zoom" y en el que se visualiza el tamaño de sus celdas.

**A** continuación se citan algunas de las aplicaciones más interesantes de los DEM en la hidrología (Burrough, 1986):

- El análisis estadístico de diferentes tipos de terreno
- La obtención de mapas de pendientes, de dirección de flujo, de perfiles, etc.
- La interpolación de variables climáticas
- La combinación de los datos de tipos de suelo o de vegetación con los de la topografía
- La clasificación de suelos junto con imágenes de satélite
- Cálculos del mapa de acumulación de flujo, que contiene información sobre la suma de todas las características de aquellas celdas que atravesarían la que se está formando en consideración, en aquellos procesos que se desarrollan siguiendo las líneas de máxima pendiente.
- Definición de canales de drenaje, considerando un umbral por debajo del cual las celdas que no contengan suficiente valor de acumulación no formarán parte de ningún canal.
- Cálculo de los límites de las cuencas de drenaje. Este cálculo podría realizarse en toda una zona o partir de un producto de salida o de drenaje (outlet).

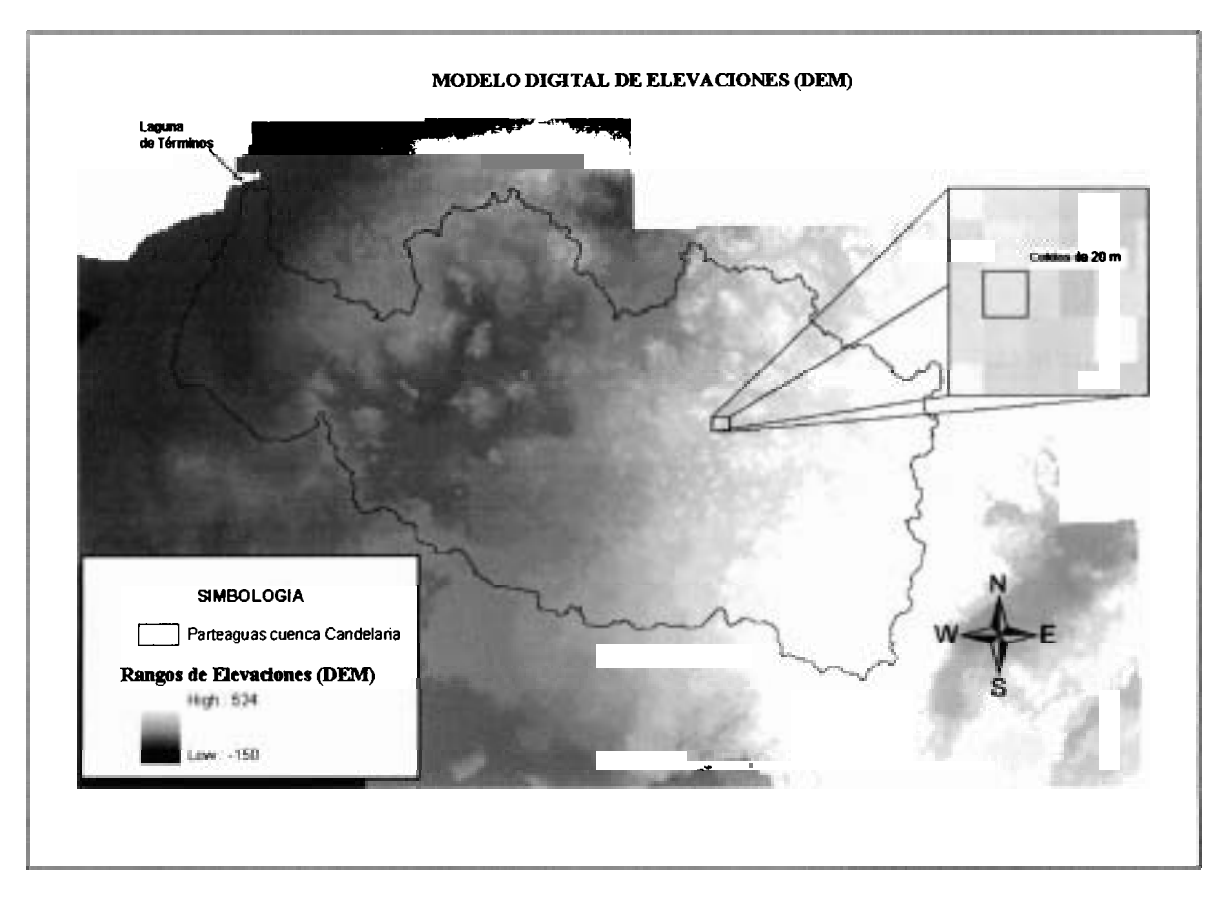

*Figura* 5.4. Modelo Digital de Elevaciones (DEM) generado con **PCI** Geomática **v9.1** con tamaño de celda de 20 m. Se encimó el parteaguas de la cuenca con la finalidad de ilustrar la zona de estudio.

Todas estas utilidades ponen claramente de manifiesto la importancia que tienen los **DEM**  en el campo de la hidrología, sobre todo en la obtención de importantes mapas de datos y de parámetros. Como el **DEM** es el mapa de partida para calcular otras muchas capas de información, la precisión del **DEM** influirá notablemente en las operaciones siguientes, por lo que habrá que prestar especial atención a su generación y posterior manejo, ya que cualquier error será arrastrado a cualquiera de las aplicaciones en las que será usado.

La forma como se obtuvo fue utilizando el Paquete de PCI Geomática V91 a través de la interpolación entre curvas topográficas (figura 5.3). La interpolación es debido a que los modelos distribuidos de simulación hidrológica necesitan una serie de datos en este caso elevaciones, que deben ser representativos de cada uno de los puntos de la cuenca. Como en la mayoría de los casos, se posee la información del dato o del parámetro en una determinada muestra de puntos del territorio, por lo que se hace necesario extrapolar o interpolar dicha información al resto de los puntos de la cuenca. La interpolación consiste en el cálculo de los valores de una determinada variable en una serie de puntos del territorio a partir de una serie limitada de muestras de esa misma variable (Burrough, 1986)

La forma que adoptará un algoritmo de interpolación podría ser la siguiente

$$
Z = \sum_{i=1}^{i-1} w_i Z_i \tag{5.1}
$$

Donde:

- Z , es el valor interpolado de la variable
- Z<sub>i</sub>, son los valores de cada punto i de la muestra de tamaño n
- w<sub>i</sub>. Es el peso que se asigna al punto de muestreo i

La diferencia técnica de interpolación se diferenciará entre sí por el valor que le asignan al peso *w<sub>i</sub>* (Meijerink, 1994). De este modo se podría dividir los algoritmos de interpolación en dos clases.

- En la primera se encuentran los métodos de interpolación determinísticos, que se pueden dividir en los siguientes grupos:
	- Interpolación polinómica global
	- La lineal por intervalos
	- Splines
	- Por series de Fourier
	- La de media móvil
	- Inverso de la distancia
- Los métodos de interpolación estadísticos:
	- Interpolación polinómica de regresión.
	- Kriging.

El interpolador utilizado fue el de Splines, debido a que dio mejores resultados al momento de compararlo con el inverso de la distancia y el *Kriging.* Por ejemplo una inconsistencia

observada tanto para el interpolador del Inverso de la Distancia al Cuadrado y como para **Kriging,** fue al momento de trazar los contornos sobre el Grid generado se encontrarón intersecciones entre curvas. Cosa que en el Spline no sucedió. Esto fue más claro cuando la interpelación se llevó a cabo para generar las mallas de precipitación para generar el archivo de lluvia.

#### 5.1.3 **DEFINICIÓN DEL PARTEAGUAS**

El parteaguas se define como una línea imaginaria formada por los puntos de mayor nivel topográfico y que separa la cuenca de las cuencas vecinas (Aparicio, 2001).

El parteaguas de la cuenca del río Candelaria fue definido utilizando el software Arc Hydro (Maidment, 2002), a partir del DEM y la hidrología (figura 5.14), generada con el software. Juntos generan un mapa de subcuencas (figura 5.5) de acuerdo al área de influencia de las corrientes tributarias.

Una vez obtenido el parteaguas (figura 5.6), se realizó una comparación contra el parteaguas generado por el Instituto Nacional de Estadística Geografía e Informática (INEGI), el cual inicialmente se pensó utilizar para crear el modelo, pero debido a que se descubrieron ciertas anomalías como por ejemplo, el río Concepción (figura 5.6), desaparece de la cartografía 1:250,000 en el tramo 1, motivo por el cual se realizó una visita de campo en la que fue necesario trazar con GPS dicho tramo.

La diferencia se puede observar fácilmente en el tamaño de las áreas; mientras el parteaguas creado por el INEGI tiene un área total de 16,433.56 km2, (figura 5.6), el parteaguas que se generó con el Arc Hydro cuenta con un área total de 13,620.95 **km2** de los cuales 10,920.53 km<sup>2</sup> se encuentran en nuestro país, en el Estado de Campeche y 2,700.42 km2 en Guatemala. El área *se* diminuyó en un 17.11%.
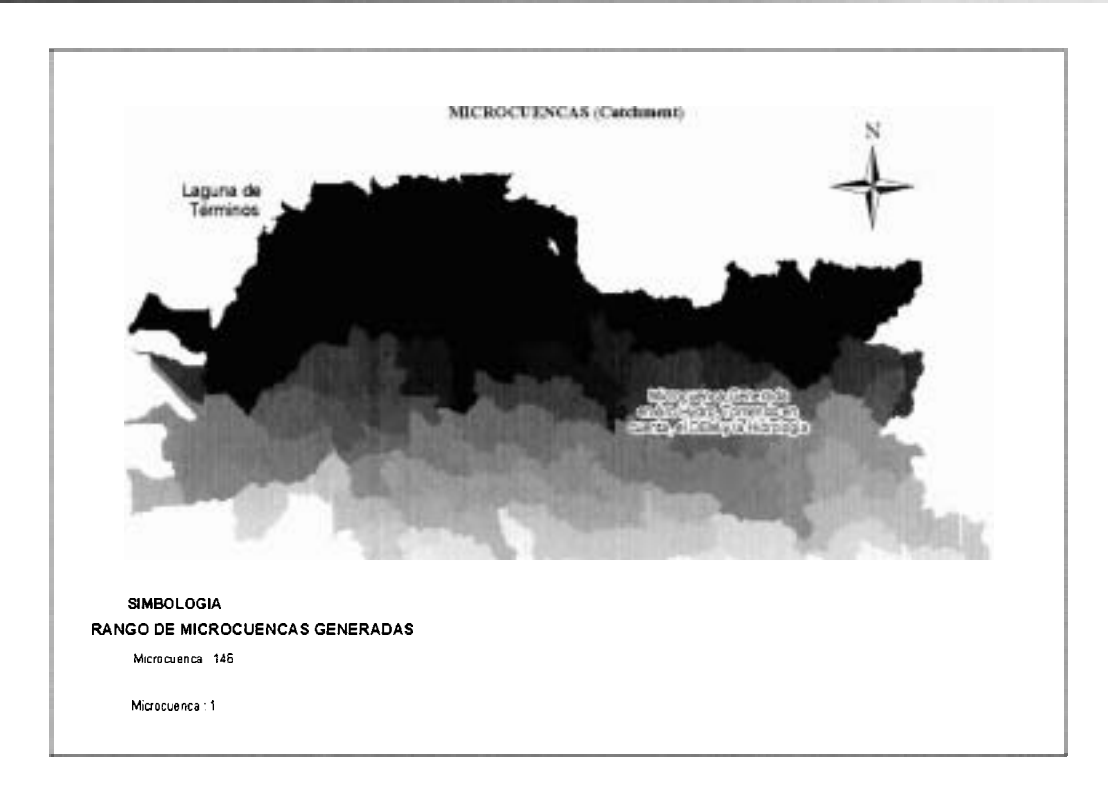

**Figura** 5.5. Muestra las subcuencas (Catchment) generadas en Arc Hydro, a partir del DEM y la Red hidrológica, de las cuales se definió el parteaguas. Se muestra un ejemplo de la forma y el tamaño de éstas subcuencas.

Las áreas A, B y C de la figura 5.6, que representan el porcentaje disminuido, se analizaron de manera independiente, encontrándose detalles como: en el caso del área A fue necesario analizar su red hidrológica en las cartas del INEGI, hallándose que el cauce principal de dicha área desemboca directamente a la Laguna de Términos, por lo que no debe ser considerada como parte de la cuenca. El área B y C también se analizaron tomando como referencia las cartas topográficas y las hidrológicas llegando a la conclusión de que el Arc Hydro realizó un trazo correcto. Se hizo una comprobación más, utilizando fotografía aérea de la zona.

Para fines de la modelación, la cuenca se dividió en ocho subcuencas (figura 5.7) y con el propósito de un análisis más local de cada área, se asignó una clave de identificación a cada una.

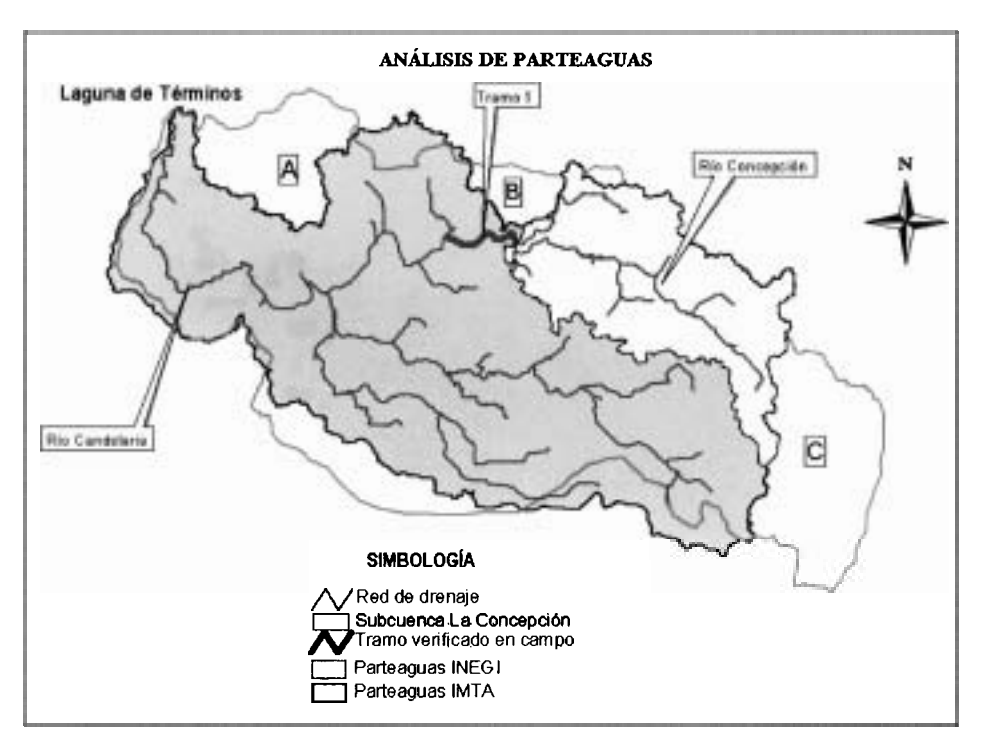

*Figura 5.6.* **Comparativo entre el parteaguas de** lNEGl **y el obtenido con el ARC-HYDRO, y la red de drenaje de la cuenca del río Candelaria.** 

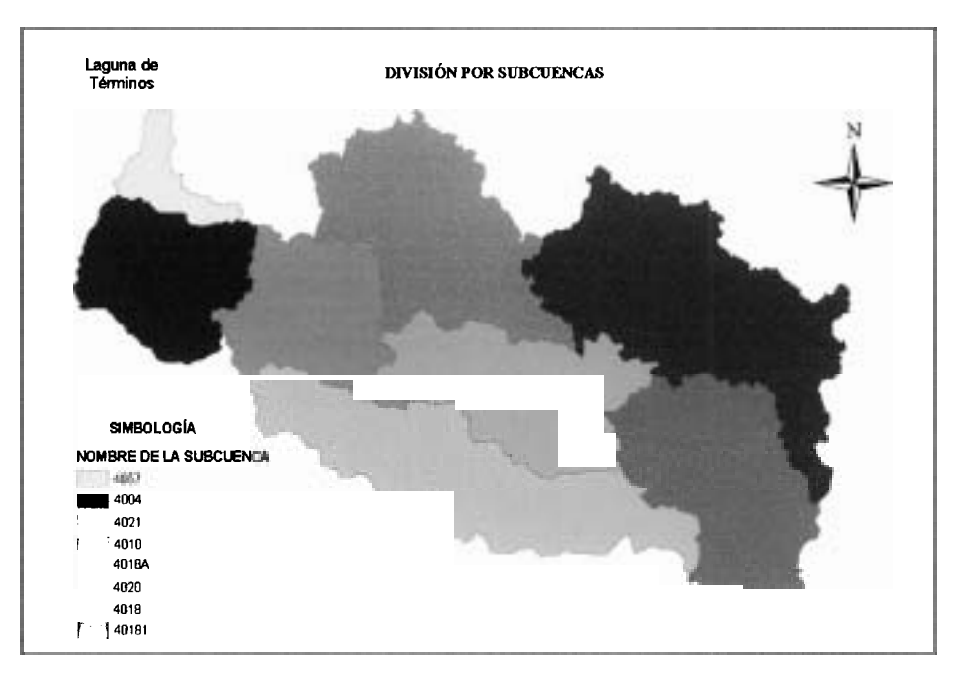

*Figura 5.7.* **División de la cuenca del río Candelaria en ocho subcuencas.** 

#### 5.1.4 CLIMA

El clima es el conjunto de fenómenos meteorológicos que caracterizan el estado medio de la atmósfera en un lugar de la superficie de la tierra.

Para conocer la climatología de la cuenca se utilizó una red meteorológica, constituida básicamente por 8 estaciones nacionales (Eric 11, 1999), del tipo termo-pluvioevaporimétricas y una de Guatemala identificada con la clave 32 llamada San Pedro ubicada en Mactun (cuadro 5.3), y eliminada posteriormente por prácticamente tener un influencia insignificante, a demás de contar únicamente con datos medios mensuales, proporcionados por Instituto Geográfico Nacional Ingeniero Alfredo Obiels Gómez, Guatemala. El proceso de selección se realizó tomando en cuenta tanto la ubicación a través de la distribución de los polígonos de Thiessen (Aparicio, 2001) (figura 5.8), así como la serie de años con información histórica completa.

Es poca la información meteorológica si la comparamos con otras cuencas como la de Lerma-Chapala o la del Conchos, esta última cuenca con 80 estaciones meteorológicas (UAEM, 2005), pero si sacamos una proporción entre sus áreas y la información de la que disponen, se puede trabajar aunque no en condiciones ideales.

| Clave | Nombre                     | <b>Pais</b> | Latitud | Longitud | Origen  | Tipo de<br>Est | Período de<br>información |
|-------|----------------------------|-------------|---------|----------|---------|----------------|---------------------------|
| 4004  | Candelaria, Carmen         | México      | 18-11'  | 91'03'   | Eric II | T.P.E*         | 1944-1997                 |
| 4010  | Escárcega, Escárcega (SMN) | México      | 18'37'  | 90'45'   | Eric II | T.P.E.         | 1943-1997                 |
| 4018  | La Esperanza Champotón     | México      | 18 10'  | 90'05'   | Eric II | TPE            | 1966-1981                 |
| 4090  | Miguel Hidalgo, Carmen     | México      | 17"59"  | 90°52'   | Eric II | TPE            | 1965-1988                 |
| 4021  | Monclova, Carmeri          | México      | 18'02"  | 90°51'   | Eric II | T.P.E.         | 1961-1997                 |
| 4030  | San Isidro, Carmen         | México      | 18"15"  | 91°31'   | Eric II | T.P.E          | 1961-1996                 |
| 4039  | Cancielaria Carmen (DGE)   | México      | 18"11"  | 91'00"   | Enc II  | T.P.E          | 1961-1997                 |
| 4057  | Mamantel, Ccl. Carmen      | México      | 18'31"  | 91'09'   | Eric II | T.P.E.         | 1978-1997                 |

**Cuadro 5.3. Estaciones meteorológica seleccionadas para el análisis hidrológico.**  \* **Estación Termo-Plwio-Evaporación.** 

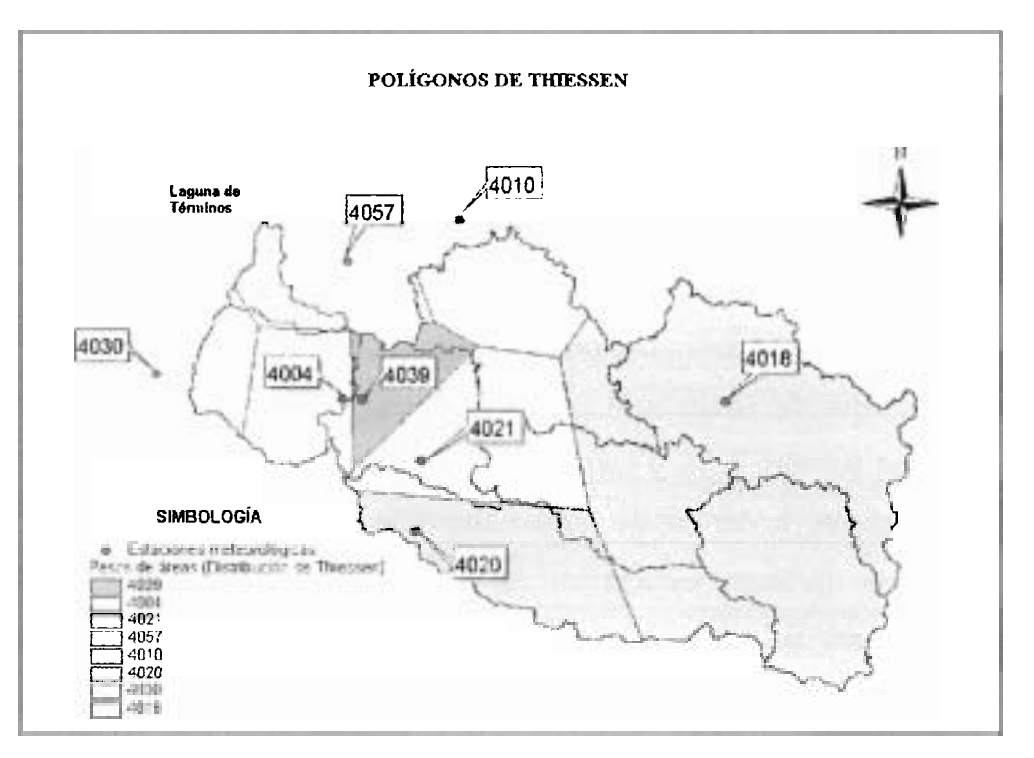

*Figura* 5.8. Distribución de polígonos de Thiessen obtenida de la ubicación de las estaciones del cuadro 4.3, y utilizadas para obtener las condiciones climatológicas medias de la cuenca.

El clima de la cuenca se puede definir como tropical lluvioso de acuerdo a la clasificación de Köppen (FAO, 2004), tiene una precipitación promedio mensual de 155.3 mm y una anual de 1364.967 mm, la CNA reporta una precipitación anual para el estado de Campeche de 1151 mm (CNA, 2004).

Las temperaturas dentro de la cuenca no varían significativamente de un municipio a otro, se puede decir que la temperatura varía en un rango de los 20°C a los 32"C, con base en los datos históricos. La temperatura media anual de toda la cuenca es de 26.01°C

### 5.1.5 EDAFOLOGÍA

La edafología (del griego "edaphos" suelo) también llamada Ciencia del Suelo, en sentido estricto, es una ciencia muy antigua que nació en Rusia a finales del siglo pasado, bajo el impulso de Dokutchaev y de sus discípulos (Duchaufour, 1987).

Físicamente en la zona de estudio se observan colinas onduladas con pendientes que varían de 12 al 20% en las cuales se tienen suelos fértiles de poca profundidad, también se observan lomeríos suaves con pendientes que oscilan del 2 al 12% formado por suelos arcillosos, y una zona de planicie con pendientes menores al 1% que son las llanuras inundadas y los pantanos con suelos de alto contenido de arcilla de color rojizo amarillento. Para determinar la edafología de la cuenca, se utilizaron cartas de INEGI, escala 1:250,000. El suelo de la cuenca esta constituido en su mayoría por Gleytosoles, pero también encontramos Rendzinas y Litosoles, (figura 5.9)

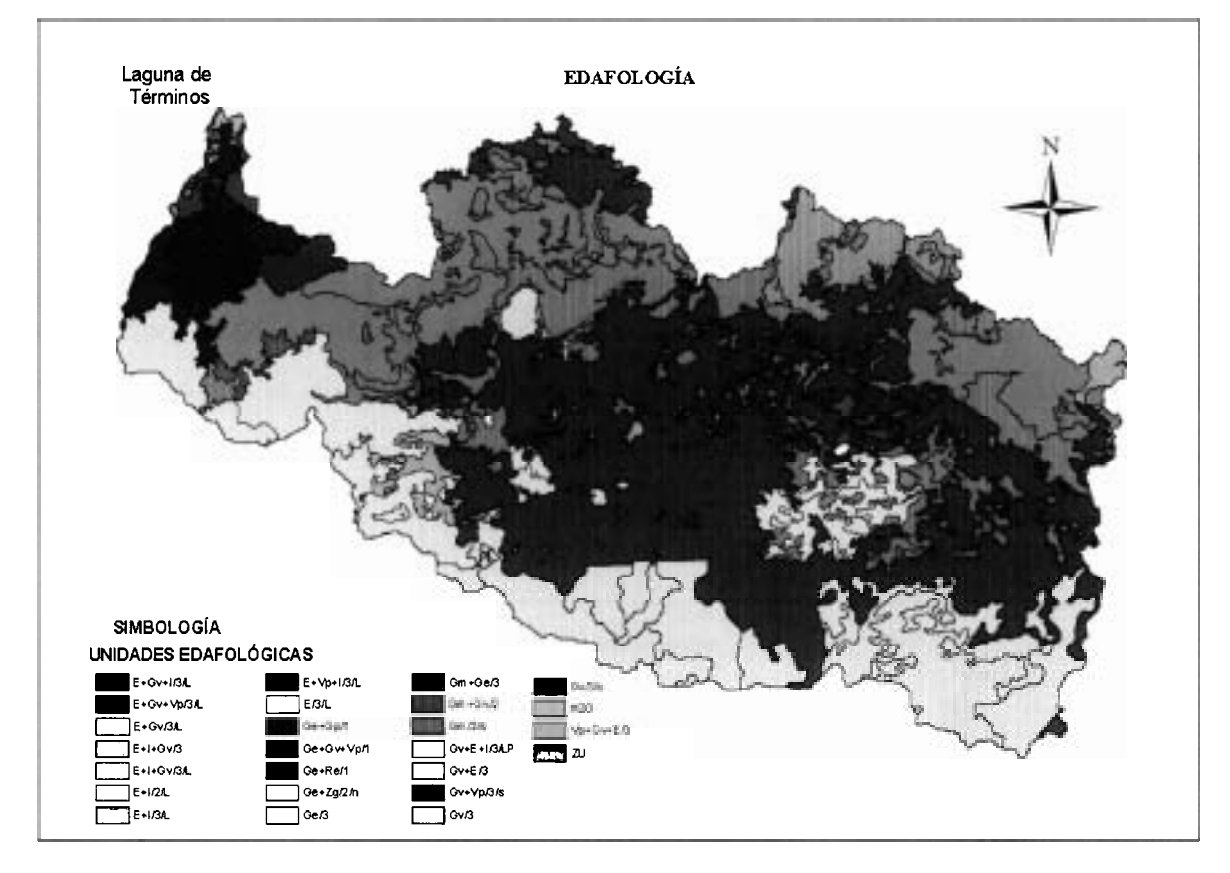

**Figura** 5.9. Edafología de la cuenca del río Candelaria.

Como se usará el modelo distribuido ModClark y como esté basa su funcionamiento en el método de los números de escurrimiento del Soil Consewation Service (HEC HMS, 2000), se requiere buscar la relación de los suelos edafológicos (figura 5.9), con los suelos clasificados hidrológicamente con base en su textura en cuatro grupos (cuadro 5.4).

| Tipo de Suelo | Textura                                                                                                    |
|---------------|----------------------------------------------------------------------------------------------------|
|               | Suelos de gravas y de arenas de tamaño medio, limpias y mezclas ambas. Estos ger<br>el menor escurrimiento.                            |
| В             | Suelos de arenas finas, limos orgánicos e inorgánicos, mezcla de arena y<br>limo. Generan inferior al medio.                           |
|               | Suelos de arenas muy finas, arcillas de baja plasticidad, mezcla de arena,<br>Limo y arcilla. Generan escurrimiento superior al medio. |
|               | Suelos arcillosos de alta plasticidad, con subhorizontes casi impermeables<br>cerca de la superficie. Generan el mayor escurrimiento.  |

**Cuadro 5.4. .Clasificación hidrológica de los suelos (Instructivo de Hidrología CNA, 1997)** 

La primera relación que se hizo entre la edafología (figura 5.9) y la clasificación (cuadro 5.4), se obtuvo tomando en cuenta la textura de los suelos. Las cartas edafológicas clasifican a los suelos en clase: gruesa (l), media (2) y fina (3); se fijó como 3 al tipo D, al 2 como tipo C y al 1 como tipo **A** y B. Este último caso, suelo tipo **A,** cuando existe la combinación con estratos rocosos. Con base en esta nueva clasificación se observa que predomina el suelo arcilloso (figura 5.10), por lo que la imperrneabilidad de la cuenca es alta.

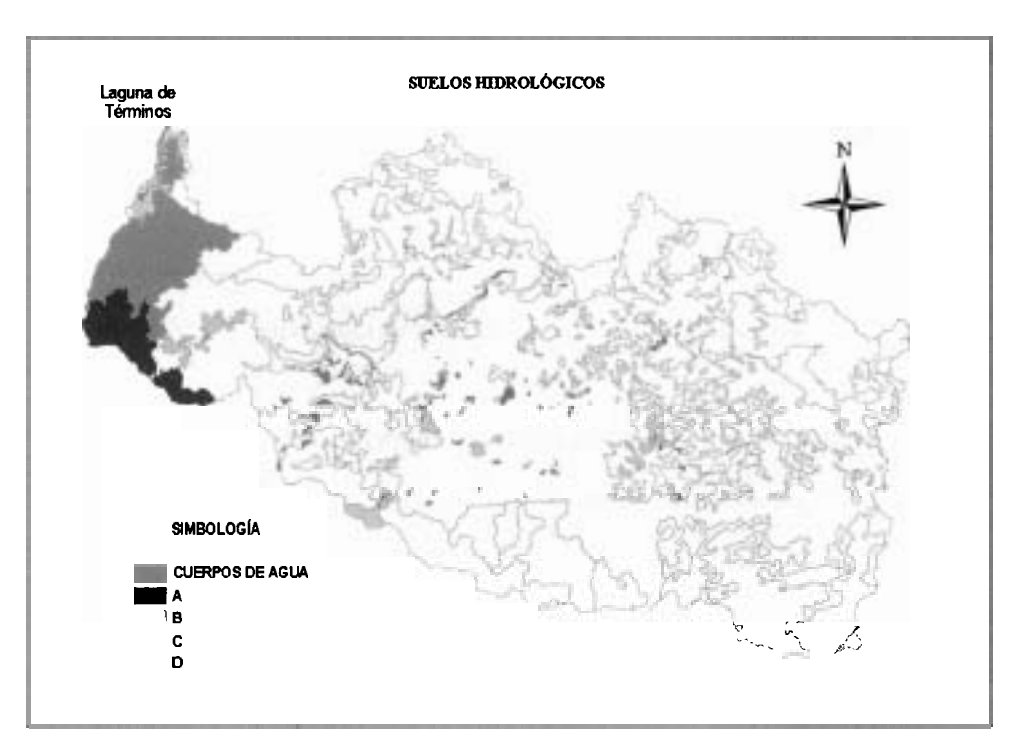

*Figura* **5.10. Tipos de suelos hidrológicos en la cuenca, según la clasificación del cuadro 5.4.** 

La segunda más que ser una relación, es una corroboración de los resultados obtenidos de la clasificación anterior (figura 5.10), utilizando el cuadro del Anexo A, que son las claves de las unidades del suelo (CNA, 2000); no existió diferencia, por lo que la edafología que nos representará la zona de estudio queda como la mostrada en la figura 5.10.

Con base en la clasificación anterior y en la figura 5.10, la cuenca está constituida por un 96% de arcillas con alto contenido de plasticidad (D), un 1% del tipo C y 3% de arenas y gravas ubicadas en la parte baja de la cuenca.

### 5.1.6 VEGETACIÓN

En la conservación del suelo, la cobertura vegetal hace dos funciones al mismo tiempo: mantiene el suelo y lo hace más profundo. La primera de éstas la llamamos "acción de mantenimiento", la segunda, "desarrollo" (Stallings, 1985). Otra función radica en que gran parte de la lluvia que cae durante la primera parte de una tormenta es depositada en la cobertura vegetal como intercepción y en las depresiones del terreno como almacenamiento superficial.

Como consecuencia de las altas precipitaciones, el tipo de vegetación predominante en la cuenca del río Candelaria se encuentra constituido principalmente por: selva alta y mediana subperennifolia con vegetación secundaria arbustiva y herbácea, selva baja subperennifolia, manglar en la parte baja, etc. (figura 5.11).

La clasificación que maneja INEGI para la cobertura vegetal es diferente a la que se maneja en la tabla 7.3 del Libro de Aparicio (Aparicio, 2001), que inicialmente se utilizó y después se complemento con los cuadros CN del Technical Referent Manual, Anexos B, C, D y E (HEC HMS, 2000), para determinar el número de curva (CN por sus siglas en inglés) que represente inicialmente la cobertura de la vegetación de la cuenca del río Candelaria.

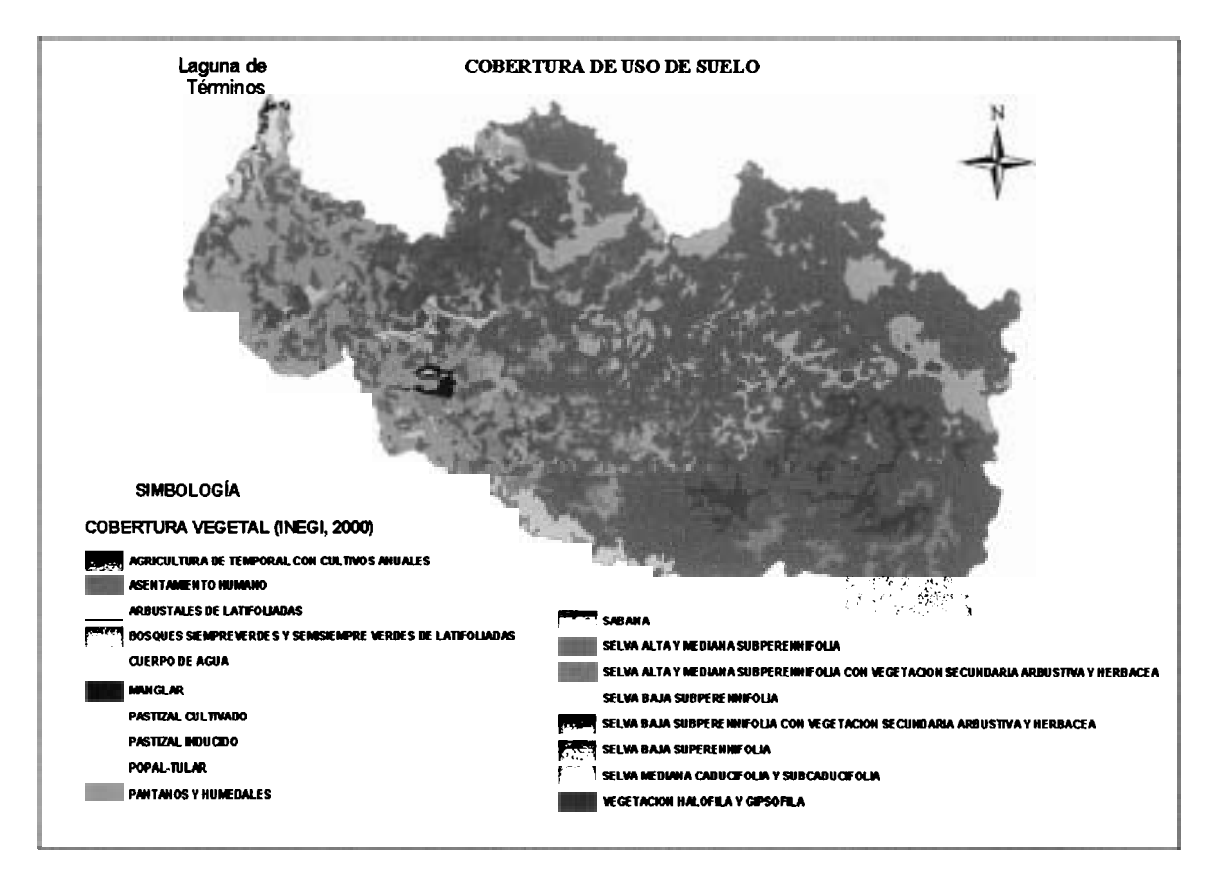

**Figura 5.1 1. Cobertura vegetal del año 2000 de la cuenca del río Candelaria obtenida del inventario nacional de INEGI.** 

En el cuadro 5.6 se muestran una propuesta de la equivalencia entre la clasificación que hace el INEGI de la vegetación y la que hace el CN de la tabla 7.3. Para llegar a ello se utilizaron tres trabajos contemporáneos en donde se ha clasificado la vegetación de México (Rzedowski, 1965) :

- Miranda y Hernández, 1963  $\bullet$
- Rzedowski, 1965
- Flores et al., 1971

En el cuadro 5.5 se muestra los tres criterios de clasificación que manejan los autores anteriores en sus trabajos.

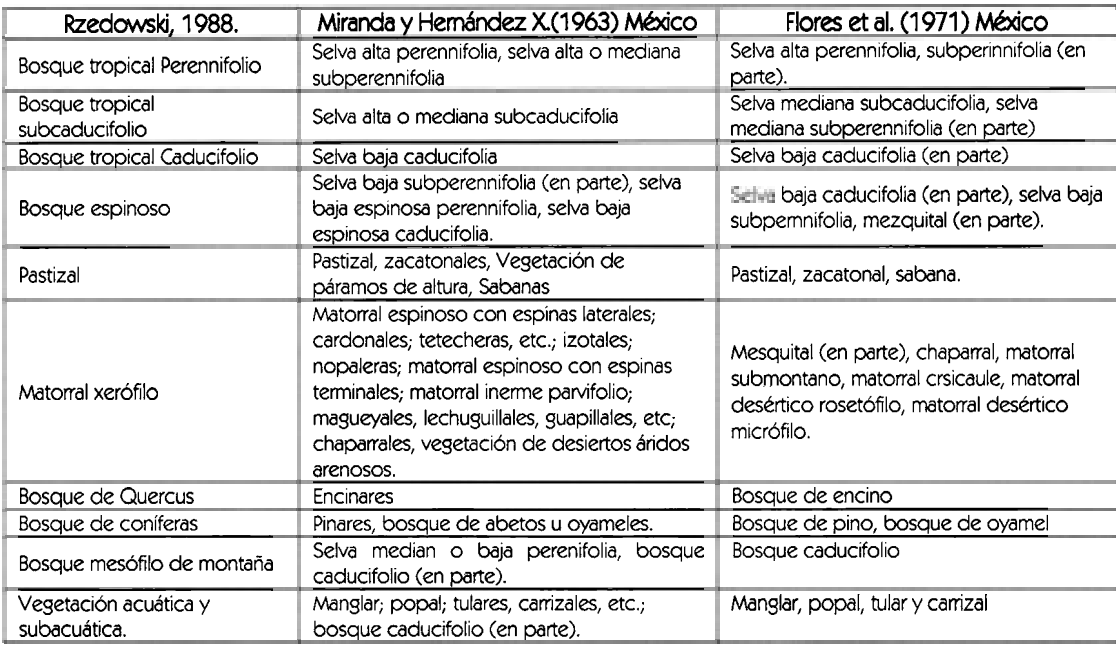

**Cuadro 5.5.** Equivalencias aproximadas entre los tipos de vegetación usados por distintos autores (modificado por Rzedowski 1980)

Con base en las clasificaciones anteriores se desarrolló el cuadro 5.6, el cual junto con la pendiente y la edafología determinan los CN.

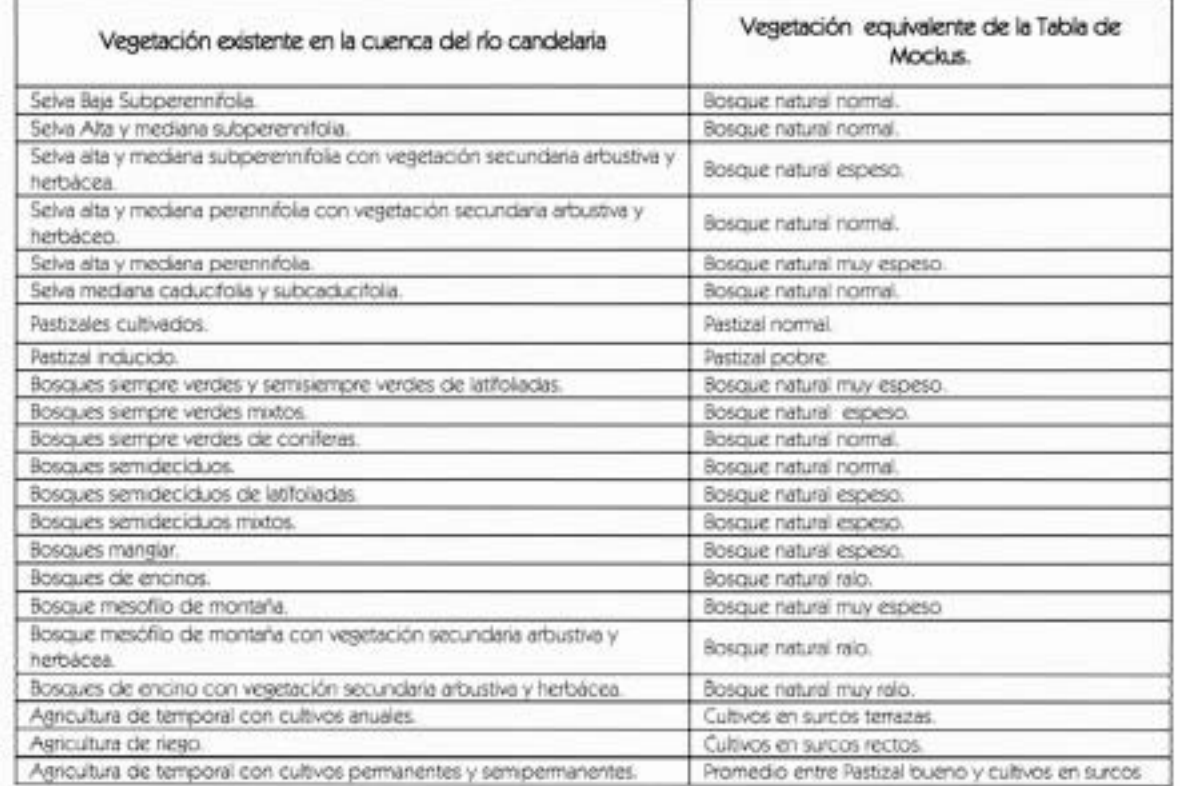

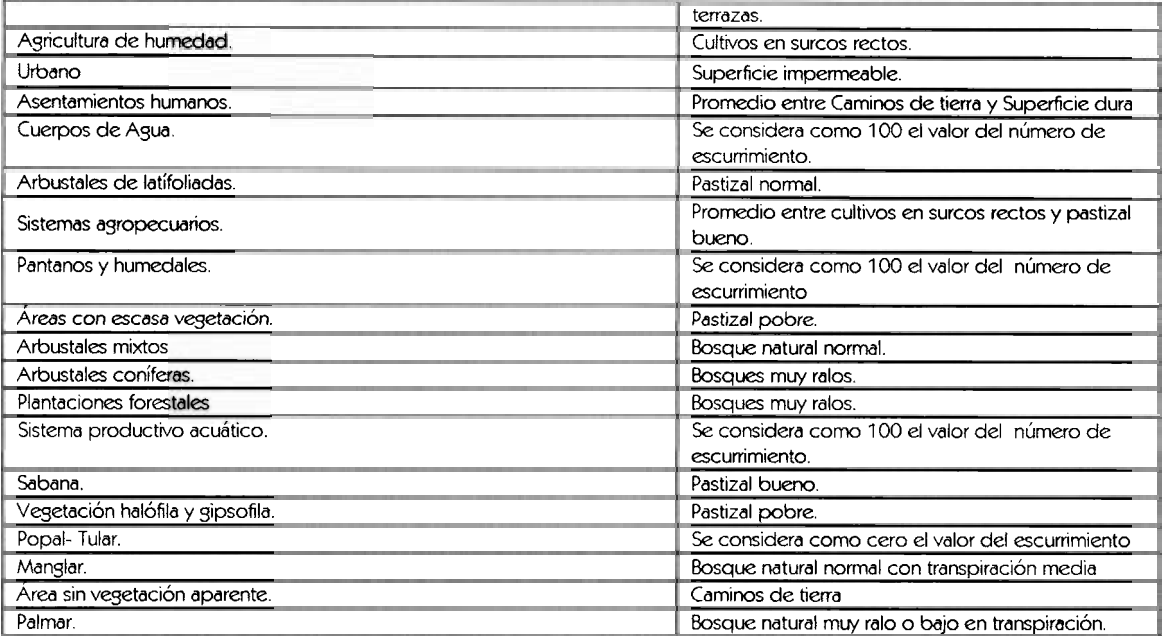

*Cuadro* 5.6. Equivalencias propuestas entre la vegetación de **la** cuenca de río Candelaria y la vegetación de la tabla 7.3 del Libro de Aparicio (Pág. 188, Fundamentos de la Hidrología de Superficie), se recibió asesoramiento de Biólogo Rubén Sánchez, especialista del Instituto Mexicano de Tecnología del Agua (IMTA)

En conclusión a esta labor, en el cuadro del Anexo F se presentan los diferentes valores del CN para cada tipo de coberiura de la cuenca.

### 5.1.7 RED HIDROLÓGICA

En los ríos del país escurren aproximadamente 399 **km3** de agua anualmente, incluyendo las importaciones de otros países y excluyendo las exportaciones, (CNA, 2004). La red hidrológica de la cuenca está compuesta principalmente por el río Candelaria, el cual tiene una longitud de 403.6 Km. de los cuales 185 se encuentran en territorio campechano. Nace en las montañas Cuchumatanes, en la región del Petén en Guatemala con el nombre de San Pedro y desemboca en el Golfo de México, en la Laguna de Términos. La anchura promedio del Río Candelaria, es de 150 metros en su curso bajo y 50 metros en la parte alta, su profundidad promedio es de 8 metros y su fondo es cenagoso en la parte de Candelaria y a partir de ahí, hacia arriba, es de piedra calcárea. Sus subafluentes son los siguientes arroyos: Las Golondrinas, Ojo de Agua, Pejelagarto, Arroyo Negro y La Esperanza. El Sistema Unificado de Información Básica del Agua reporta un escurrimiento superficial 2032 hm<sup>3</sup> anualmente.

El trazo de la hidrografía de la cuenca (figura 5.29), se realizó utilizando el Arc-Hydro, esto debido a que no se contó con toda la distribución hidrológica en cartografía 1:250,000 (cartas hidrológicas INEGI), sobre todo la de la región de Guatemala. El procedimiento consistió en "quemar"' la red principal, la correspondiente a todas las corrientes perennes dentro del DEM (figura 5.21), para que el programa respetara el tránsito real de la corriente principal a través de la cuenca.

La cuenca cuenta con tres tipos de corrientes: las perennes, las intermitentes y las efímeras, aunque para la modelación únicamente se utilizarán las corrientes perennes. Esta distribución hidrológica se verificó a través de fotografía aérea.

Una de las ventajas de trazar la hidrografía con Arc Hydro, es la de obtener una red en la que se puede determinar entre varias características la dirección del flujo, (y que se describe más adelante). Aunque esto, como ya se había comentado, depende de la precisión con que se haya calculado el DEM.

El escurrimiento que genera la red hidrográfica se determinará a partir de los datos hidrométricos, del Banco Nacional de Datos de Agua Superficial (BANDAS, 2000). Las estaciones hidrométricas seleccionadas inicialmente para el estudio de la cuenca del río Candelaria comprendían tres estaciones (cuadro 5.7), de las cuales para éste trabajo sólo es utilizada la estación Candelaria, identificada con la clave 30181, que es la que cuenta con información actualizada, y se ubica dentro del área de estudio, se utilizará para el proceso de calibración.

| Clave | Nombre de la Estación | Nombre de la comente | Latitud (grados) | Longitud (grados) | Período de<br>Registros |
|-------|-----------------------|----------------------|------------------|-------------------|-------------------------|
| 10    | Alvarado              | No lo Específica     | 18.016           | 90.267            | No Datos                |
| 30181 | La Candelaria         | Río Candelaria       | 18.167           | 91.167            | 1953-2000               |
| 31004 | La Canasayab          | Río Mamantel         | 18.533           | 91.084            | 1954-1999               |

**Cuadro 5.7: Características de las Estaciones hidrométricas que se encuentran dentro de la cuenca.** 

**Procedimiento que consiste en insertar un uector, (Formato shp) a un raster, y formen una sola capa, lo que se realiza utilizando el uector de las corrientes perennes de la cuenca. (Maindment,** 2002)

En el caso de la estación 31002 de nombre Canasayad, no fue considerada por que el río Mamantel (este río se ubica en el área A de la figura 5.6) no es un afluente directo del río Candelaria desemboca directamente a la Laguna de Términos.

Sin duda, el contar con información tanto climatológica como hidrométrica que permita analizar la relación precipitación-escurrimiento es y seguirá siendo, un problema para los hidrólogos por ello, se han desarrollado varias alternativas que permiten deducir esta relación. aun cuando existan estas carencias.

# 5.2 RELACIÓN LLUVIA-ESCURRIMIENTO

La relación lluvia-escurrimiento es básica para comprender la respuesta hidrológica de cualquier cuenca (Cervantes **et** al, 1988). En la dinámica de esta relación se ha determinado que los procesos de infiltración, almacenamiento y escurrimiento de agua en una zona, dependen de las interacciones complejas eníre topografía, clima, geología, tipo de suelo, vegetación y manipulación humana.

La relación lluvia-escurrimiento constituye sólo una parte del conjunto de eventos que describen la circulación del agua en la tierra y que recibe el nombre de ciclo hidrológico; eventos en los que interviene la atmósfera, la hidrósfera y la litósfera (figura 12).

La manera como la lluvia continua su viaje es a través del escurrimiento, éste se define como el agua proveniente de la precipitación que circula sobre o bajo de la superficie terrestre y que llega a una corriente para finalmente ser drenada hasta la salida de la cuenca.

Los principales parámetros que intervienen en el proceso de conversión de lluvia a escurrimiento son los siguientes (Aparicio, 2001).

- Área de la cuenca.  $\bullet$
- Altura total de precipitación  $\bullet$
- Características generales o promedios de la cuenca (forma, pendiente, vegetación,  $\bullet$ etc.).
- Distribución de la lluvia en el tiempo

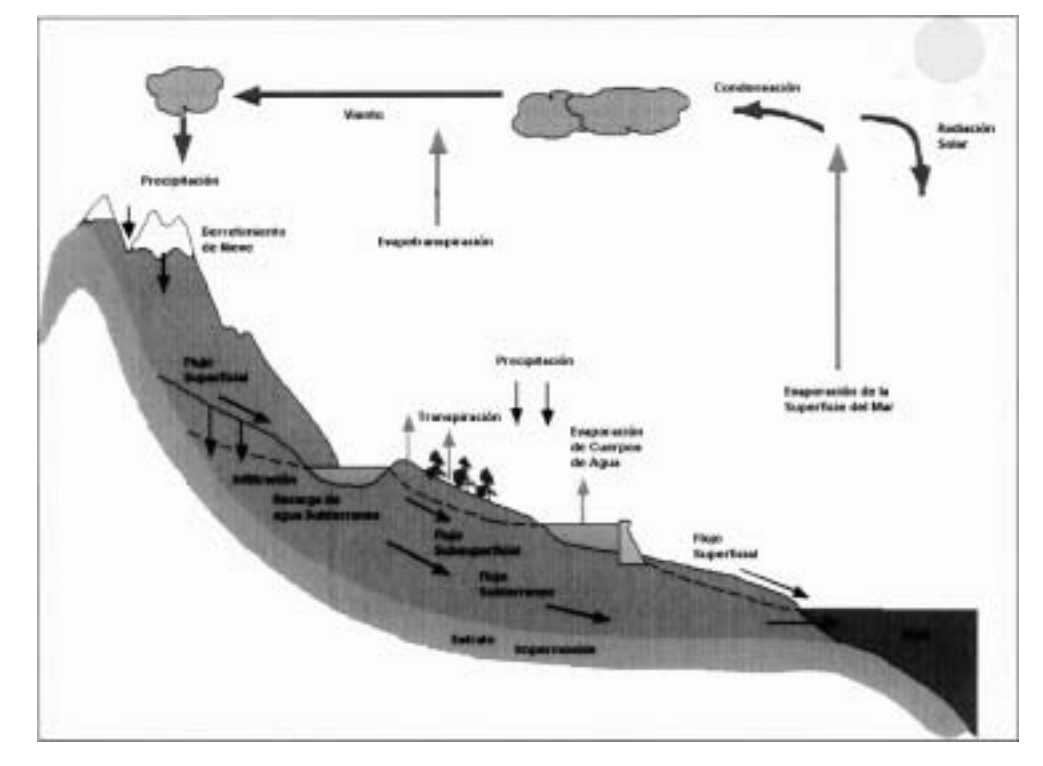

Distribución en el espacio de la lluvia y de las características de la cuenca.

*Figura* **5.12. Representación en forma esquemática del ciclo hidrológico.** 

La humedad inicial de los suelos de una cuenca es un factor importante en el análisis de la relación lluvia escurrimiento; sin embargo, este parámetro es difícil de evaluar debido a los problemas prácticos inherentes a las medidas sistemáticas, por lo que se justifica el uso de un índice que caracterice el grado de saturación basado únicamente en los valores de precipitación diaria ocurridos en la cuenca (Kohler *et* al., 1951).

### 5.2.1 **METODOS LLUVIA ESCURRIMIENTO**

### **5.2.1.1 FÓRMULA RACIONAL**

La fórmula racional es posiblemente el modelo más antiguo de la relación precipitación escurrimiento. El concepto del método racional se le atribuye a Mulvaney, un ingeniero Irlandés que se preocupo por el drenaje en la tierra de cultivo (Mulvaney, 1850), algunos Americanos atribuyen la primera mención de la fórmula a alguno de los ingenieros interesados con el diseño de alcantarillas (Kuichling, 1889). El uso de la fórmula racional hace referencia al método de Lloyd-Davies desde que se aplicó al diseño de alcantarillas en Inglaterra, (Lloyd-Davies, 1906).

La formula racional es:

$$
Q_p = C i A_c \tag{5.2}
$$

Donde *C* es el coeficiente de escurrimiento, que representa la fracción de la precipitación total que forma el escurrimiento directo. *Q,* es el gasto máximo posible que puede producirse con una precipitación de intensidad *i*, en una cuenca de área A

#### **5.2.1 -2 HIDROGRAMA UNITARIO**

Es el método más popular y fue introducido por Sherman en los años 30's. Toma en cuenta, además del área y la intensidad de la lluvia, como lo hace el método racional, la forma, pendiente y características fisiográficas de la cuenca de estudio, aunque lo hace de forma implícita. El Hidrograma Unitario es también llamado "hidrograma de escurrimiento directo" causado por una lluvia efectiva unitaria (1 cm ó 1 mm), de intensidad constante a lo largo de la duración efectiva y distribuida uniformemente sobre el área de drenaje (Sherman, 1932).

El método se basa en dos hipótesis, (Nanía, 2002):

- La respuesta de la cuenca ante el proceso de escurrimiento sigue un comportamiento  $\bullet$ lineal, esto significa que son aplicables los principios de proporcionalidad y superposición.
- No se toma en cuenta la variabilidad temporal de las características de la cuenca, de  $\bullet$ manera que una misma lluvia efectiva produce siempre el mismo hidrograma de escurrimiento directo.
- Las condiciones que deben cumplirse en virtud de estas hipótesis son (Nanía, 2002):  $\bullet$
- La lluvia efectiva tiene una intensidad constante dentro de la duración efectiva. Ésta condición exige que las tormentas sean de corta duración, ya que la tasa de lluvia efectiva sería mayor y aproximadamente constante en el tiempo, produciendo un hidrograma mejor definido, con un pico único y tiempo base corto.
- La lluvia efectiva está uniformemente distribuida a través de toda el área de drenaje, en virtud de esta condición, el área de drenaje no deberá ser muy grande o bien deberá ser subdividida en subcuencas de modo que se cumpla esta suposición. El orden de magnitud del límite superior que se maneja es de 300 a 400 Km2.
- El tiempo base del hidrograma de escurrimiento directo resultante de una lluvia efectiva de una duración dada es constante. Para que el comportamiento de la cuenca sea considerado lineal, es necesario asumir que los hidrogramas de escurrimiento superficial generados por lluvias netas de igual duración, tienen el mismo tiempo base independientemente de la intensidad de dichas lluvias netas.
- El hidrograma unitario de una duración determinada es único para una cuenca e invariante en el tiempo. Las características del cauce no deben tener cambios y la cuenca no debe tener almacenamientos apreciables (no debe tener embalses).

### Principio de proporcionalidad

Para una lluvia efectiva de una duración dada, el volumen de lluvia, que es igual al volumen de escurrimiento directo, es proporcional a la intensidad de dicha lluvia. Como los hidrogramas de escurrimiento directo correspondiente a lluvias efectivas de la misma duración, tienen el mismo tiempo base, se concluye que las ordenadas de dichos hidrogramas serán proporcionales a la intensidad de la lluvia efediva, es decir:

$$
\frac{Pe_1}{Pe_2} = \frac{ie_1}{ie_2} = \frac{Qe_1}{Qe_2} = k \tag{5.3}
$$

Donde *Pe* es el volumen de lluvia efectiva, **ie** la intensidad efectiva y Qe el caudal de escurrimiento directo.

### Principio de superposición

Los caudales de un hidrograma total de escurrimiento directo producidos por lluvias efectivas sucesivas pueden ser hallados sumando los caudales de los hidrogramas de escurrimiento directo correspondientes a las lluvias efectivas individuales, teniendo en cuenta los tiempos en que ocurren tales lluvias.

La aplicación de los principios de proporcionalidad y superposición llevan a la definición de la llamada ecuación de *conuo1ución* discreta:

$$
Q_n = \sum_{n=1}^{n \le M} P_n U_{n-m+1} \tag{5.4}
$$

Donde *Qn* es el caudal del escurrimiento directo en el instante n, Pm la precipitación efectiva del bloque *m* y  $U_{n-m+1}$  los caudales por unidad de precipitación efectiva del hidrograma unitario.

### Aplicación del método del Hidrograma Unitario

Una vez que se ha obtenido el hidrograma unitario correspondiente a una duración de lluvia efectiva determinada, la aplicación del método del hidrograma unitario para encontrar el hidrograma de escurrimiento directo puede resumirse en los siguientes pasos, (Nanía, 2002):

- Determinar el hietograma de la lluvia de diseño.  $\bullet$
- Determinar el hietograma de lluvia efectiva a través de la estimación de las abstracciones.
- **<sup>e</sup>**Ajustar la duración del hidrograma unitario según se necesite, a través del hidrograma en S.
- **<sup>e</sup>**Calcular el hidrograma de escurrimiento directo a través de la ecuación discreta de convolución.
- **<sup>e</sup>**Calcular el hidrograma de caudal sumando un flujo base estimado al hidrograma de escurrimiento directo.

#### **5.2.1.3 HIDROGRAMA UNITARIO EN "S" O CURVAS "S"**

Si se dispone de un hidrograma unitario para una duración dada, pueden deducirse los hidrogramas unitarios para otras duraciones. Si las otras duraciones son múltiplos enteros de la duración dada, el nuevo hidrograma unitario puede calcularse directamente aplicando los principios de proporcionalidad y superposición.

Existe un método general aplicable a hidrogramas unitarios de cualquier duración, basado en estos principios, llamado el método del hidrograma en "S". El hidrograma en S es aquel que resulta de una lluvia efectiva continua a una tasa constante de 1 mmlh durante un periodo indefinido.

Si conocemos el hidrograma unitario para una duración de lluvia neta cualquiera, *At,*  podemos considerar que el hietograma que produce el hidrograma en "S" está formado por un número indefinido de hietogramas de esa duración y con una intensidad  $\frac{1}{\cdot\cdot\cdot}$ , uno tras *At*  otro. Esto se puede expresar:

$$
g(t) = h(t) + h(t - \Delta t) + h(t - 2\Delta t) + ... + h(t - n\Delta t)
$$
\n(5.5)

Si se acepta el principio de superposición, el caudal máximo del hidrograma en S es el denominado caudal de equilibrio, *Q,* que es igual a:

denotninaado caada de equinbrio, 
$$
Q_e
$$
 que es igual a:  

$$
Q_e = iA_c = \frac{1cm}{\Delta t} A_c
$$
 (5.6)

Donde *A,* es el área de la cuenca, i es la intensidad y *At* es la duración de la lluvia efectiva del hidrograma unitario original. El tiempo transcurrido hasta el establecimiento del caudal de equilibrio es el tiempo de concentración *t,* .

Teóricamente, el hidrograma obtenido de esta manera debería ser una curva suave, debido a que se supone que la lluvia efectiva de entrada tiene una intensidad constante y continua. Sin embargo, el proceso de suma producirá una forma ondulatoria si existen errores en las abstracciones o en la separación del flujo base, o también si la distribución temporal y/o espacial de la lluvia efectiva con la que se calculó el hidrograma unitario no fue uniforme. Antes de utilizar este hidrograma para nuestros cálculos, se deberá suavizar dicho hidrograma, sabiendo que para un tiempo igual al tiempo de concentración, el caudal será igual al caudal de equilibrio.

#### **5.2.1.4 HIDROGRAMA UNITARIO INSTANTÁNEO**

Si la lluvia efectiva o neta es unitaria y su duración es infinitesimal, el resultado a la salida de la cuenca es el hidrograma unitario instantáneo (HUI), que es la función impulso respuesta de la cuenca. Aunque el concepto de hidrograma unitario instantáneo es un concepto teórico ideal, es útil porque permite caracterizar la respuesta de la cuenca ante un impulso de lluvia neta, sin tomar en cuenta la duración del mismo, en función de la geomorfología de la cuenca.

La integral de convolución en su forma continua es:

$$
Q(t) = \int_0^{\tau} I(\tau)u(t-\tau)d\tau
$$
\n(5.7)

Donde la función impulso respuesta es  $u(t-\tau)$  y son las ordenadas del HUI. Las propiedades del HUI son:

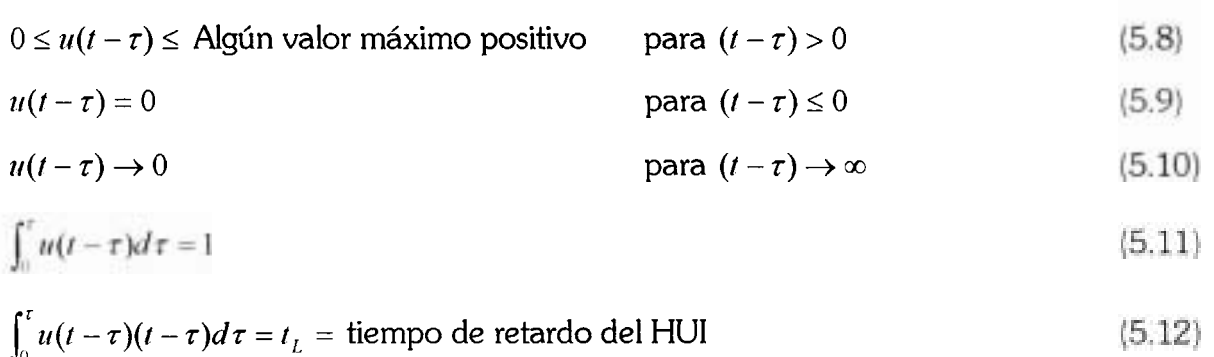

#### **5.2.1 .5 HIDROGRA MA UN1 TA RIO SINTÉTICO**

El hidrograma unitario calculado a partir de la información de lluvia y caudal de una cuenca se aplica solamente a la cuenca y al punto del cauce en donde se midieron los caudales. Los hidrogramas unitarios sintéticos se utilizan para calcular hidrogramas unitarios en otros puntos del cauce dentro de la misma cuenca, o bien, en cuencas adyacentes de carácter similar. Existen tres tipos de hidrogramas unitarios sintéticos:

- Los que relacionan las características del hidrograma unitario con las características de la cuenca (Snyder, Gray)
- Los basados en hidrogramas unitarios adimensionales (SCS)
- Los basados en modelos de almacenamiento y tránsito de la cuenca (Clark)

### - *Hidrograma Unitario Sintético de Snyder*

Snyder realizó estudios en cuencas de los Montes Apalaches (EE.UU.), con áreas de 30 a  $30,000$  km<sup>2</sup> y encontró relaciones sintéticas de un hidrograma unitario estándar a partir de las cuales pueden calcularse las características de un hidrograma unitario. Para una duración de lluvia efectiva determinada, los parámetros del hidrograma unitario requerido son (Nanía, 2002):

- Retardo de la cuenca  $I_{nR}$ : diferencia de tiempo entre el centroide del histograma efectivo y el pico del hidrograma unitario.
- Caudal punta o pico por unidad de área de la cuenca  $q_{\scriptscriptstyle nR}$ .
- Tiempo base *t,.*
- Ancho  $W_{50}$  [T] del hidrograma unitario al 50 % del caudal pico
- Ancho **W,,** [TI del hidrograma unitario al 75 % del caudal pico

Snyder definió el hidrograma unitario estándar como aquel que cumple que:

$$
t_r = \frac{t_p}{5.5}
$$

 $(5.13)$ 

Net Office of Medina (Net Street Street Street Street Street Street Street Street Street Street Street Street Street Street Street Street Street Street Street Street Street Street Street Street Street Street Street Street

Donde *t,* es la duración de la lluvia efectiva y *t,* el tiempo de retardo, ambos del hidrograma unitario estándar. Además encontró que para un hidrograma unitario estándar el tiempo de retardo es:

$$
t_s = 0.75C_s (LL_s)^{0.3} \tag{5.14}
$$

Donde *L* es la longitud del cauce principal hasta la divisoria de aguas arriba (km), *Lc* es la distancia desde la salida de la cuenca hasta el punto del cauce principal más cercano al centroide del área de la cuenca (km) y  $C<sub>t</sub>$  es un coeficiente que varía entre 1.35 (pendientes altas) y 1.65 (pendientes bajas). También para el hidrograma unitario estándar se encontró que el caudal pico por unidad de área es:

$$
q_{\mu} = \frac{2.75C_{\mu}}{t_{\mu}}
$$
 (5.15)

Donde  $q_p$ es el caudal pico (m<sup>3</sup>/s.km<sup>2</sup>),  $C_p$  es un coeficiente que varía entre 0.56 y 0.69. Para calcular los coeficientes *C,* y *C,* de una cuenca instrumentada se sigue el siguiente procedimiento (Nanía, 2002):

- Se miden *L* y *L,* de un mapa de la cuenca.
- **<sup>e</sup>**De un hidrograma unitario deducido con una lluvia efectiva y un hidrograma de caudales, que será nuestro "hidrograma unitario requerido", se obtiene  $t_R$ ,  $t_{pR}$  y  $q_{pR}$ .
- Si  $t_{pR} \approx 5.5$   $t_R$ , entonces se considera  $t_{pR} = t_R$ ,  $q_{pR} = q_p$  y se calculan  $C_t$  y  $C_p$  de las ecuaciones correspondientes. caudales, que será nuestro "hidrograma unitario requerido", se obtiene  $t_R$ ,  $t_{pR}$  y  $q_{pR}$ .<br>Si  $t_{pR} \approx 5.5$   $t_R$ , entonces se considera  $t_{pR} = t_R$ ,  $q_{pR} = q_p$  y se calculan  $C_t$  y  $C_p$  de las<br>ecuaciones correspondien
- 4 se resuelve junto con  $t_p = 5.5t_R$  para calcular  $t_r$  y  $t_p$ , luego se calculan  $C_t$  y  $C_p$  con  $t_{pR} = t_p$  y  $q_{pR} = q_p$ .

Las restantes relaciones necesarias para encontrar el hidrograma unitario correspondiente a nuestra cuenca son:

$$
q_{\rho R} = \frac{q_{\rho} t_{\rho}}{t_{\rho}}
$$
 (5.16)

$$
t_p = \frac{5.56}{q_{pk}}
$$
 (5.17)

$$
W_{50} = 2.14q_{\text{g}}^{\text{-1.08}} \tag{5.18}
$$

$$
W_{75} = 1.22q_{\rm ph}^{-1.08} \tag{5.19}
$$

Se acostumbra distribuir el ancho W de tal manera que quede una tercera parte antes del tiempo al pico y dos terceras partes después del tiempo al pico.

Espey, Altrnan y Graves (1977) han adaptado estas relaciones para hidrogramas unitarios de 10 minutos de duración, basándose en datos experimentales de 41 cuencas con tamaños desde 0.04 hasta 43 km<sup>2</sup> y con porcentajes de impermeabilidad del 2 al 100%.

#### - *Hidrograma Adimensional del SCS*

El hidrograma adimensional del SCS (Servicio de Conservación de Suelos de los EE.UU.) es un hidrograma unitario sintético en el cual se expresan los caudales en función del caudal pico, *q,* y los tiempos en función del tiempo al pico *T,* . Los valores de *q,* y *T,* se estiman basándose en el hidrograma unitario triangular del SCS (Nanía, 2002).

Basándose en una gran cantidad de hidrogramas unitarios, el SCS sugiere que el tiempo de recesión puede aproximarse a 1.67T<sub>p</sub>. Como el área del hidrograma es igual a 1 cm, se demuestra que:

$$
q_p = \frac{2.08A}{T_p} \tag{5.20}
$$

Donde  $q_p$  es el caudal pico (m<sup>3</sup>/s·cm), A es el área de drenaje (km<sup>2</sup>) y  $T_p$  es el tiempo al pico (hrs)

Tiempo de concentración de la cuenca *(T,):* es el tiempo que tarda una gota de agua en trasladarse desde el punto más alejado de la cuenca hasta la salida (Linsley et al, 1998).

De acuerdo con esta definición, podría calcularse el tiempo de retardo,  $t_{loc}$  como:

$$
t_{\text{lag}} = 0.6T_c \tag{5.21}
$$

De esta manera el tiempo al pico será:

$$
T_{\rho} = \frac{t_r}{2} + t_p \tag{5.22}
$$

Donde tr es la duración de la lluvia efectiva.

#### **5.2.1 .6 MÉTOLW DEL SCS NUMERO DE ESCURRIMIEN TO**

A diferencia de los modelos anteriores la metodología del Servicio *de* Conservación *de*  Suelos (SCS), ahora Servicio de Conservación de Recursos Naturales NRCS por sus siglas en inglés) de los Estados Unidos de Norteamérica, el cual es conocido como SCS-CN (CN significa curve number o número de curva), es un principio teórico usado para el cálculo del escurrimiento en cuencas, poco o no instrumentado, con la finalidad del diseño de pequeñas obras de regulación.

Para una tormenta, la precipitación en exceso o escurrimiento directo *Q* es siempre menor o igual a la cantidad de precipitación *P;* después de que empieza el escurrimiento, la cantidad adicional de agua retenida en la cuenca *Fa* es menor o igual a la capacidad de retención máxima potencial *S.* Bajo estas condiciones, existe una cantidad de precipitación para la cual no habrá escurrimiento, de todo se deduce que el escurrimiento potencial es la diferencia entre la precipitación y las abstracciones iniciales ( P *-la* ). Estos principios se expresan en forma numérica en algunas referencias como Rallison (1980); Chow et al (1988) y Ponce y Hawkins (1996). Ponce y Hawkins, basándose en numerosas pruebas de campo, señalan que *Ia* es proporcional a *S* por un cociente que varía entre 0.095 y 0.38, con un valor medio de 0.2 (parámetros que maneja el Gridded SCS Curve No. modelo de cuenca del HEC-HMS en su parámetro de abstracción inicial, utilizado en este trabajo). Este último valor es el que se usa para establecer la ecuación que comúnmente sirve para estimar Q por el método de SCS-CN, (Sánchez *et* al., 2003).

$$
Q = \frac{(P - Ia)^2}{P - Ia + S} \tag{5.23}
$$

Donde la abstracción inicial o pérdida se define como:

$$
Ia = 0.2S \tag{5.24}
$$

$$
Q = \frac{(P - 0.2S)^2}{P + 0.8S}
$$
 Para  $P > 0.2S$  (5.25)

Si *P* ~0.2 *S,* entonces *Q* =O, *Q* es la lámina de escurrimiento estimada (mm), dado un evento de precipitación P (mm); *S* es la retención potencial máxima de humedad del suelo (mm).

El valor promedio de 0.2 proviene de cuencas agrícolas de diez hectáreas, aproximadamente, y con una precipitación de 600 mm o más anuales. La aplicación de esta metodología en cuencas diferentes a las descritas puede producir errores, cuya magnitud depende de la disparidad entre una cuenca determinada y aquellas de las cuales proviene, lo que hace difícil incluso en la extrapolación de valores al interior de una misma cuenca (Coasandey, 1999; Descroix et al., 2001).

Los valores de CN que se obtienen a partir del parámetro S asumen una pendiente de 5% y corresponden a una condición antecedente de humedad intermedia o CN 11. Si las condiciones de la cuenca son diferentes, se debe realizar un ajuste de acuerdo con las relaciones citadas por diversos autores como Chow et al. (1988), Jasso (1998) y Hawkins (1990).

La manera de determinar el parámetro S es:

$$
S = \frac{254000 - 254CN}{CN}
$$
 (Sistema Internacional) (5.26)

Donde *CN* es el número de curva, el cual se puede deducir con los recuadros del Anexo B, C, D y E o referirse a la tabla 7.3 del libro de Aparicio (Aparicio, 2003)

La importancia de obtener un buen estimador de S está en la propagación del error en el gasto estimado Q. De esta manera, Hawkins **et** al. (1975) y Hawkins (1985) establecen que es mayor el impacto del error cometido en el dato de entrada de CN que en el de las precipitaciones, especialmente en condiciones de poco escurrimiento; así entonces, un error de entrada de +/-lo% en la precipitación (por ejemplo, 10 mm con una CN =SO), arroja un error en el gasto estimado de +/-33%.

El método del número de curva ofrece una ventaja sobre los métodos anteriores, ya que es un método que considera las condiciones iniciales de humedad que presenta el suelo antes del evento que se está analizando. Aunque poder determinar con exactitud la condición de humedad antecedente puede resultar un análisis bastante complicado y los criterios y métodos pueden variar uno de otro; por ejemplo Sánchez, (Sánchez *et* al, 2003) en su artículo "Caracterización de la retención potencial máxima de humedad en el suelo del método SCS-CN" muestra los resultados que arroja la ecuación 5.25 en:

- Condición de humedad normal: asume una precipitación promedio en los cinco días  $\bullet$ antecedentes al evento de interés de 32 mm.
- Condición de humedad seca: asume una precipitación promedio en los cinco días  $\bullet$ antecedentes al evento de interés de 24 mm.
- Condición muy húmeda: que asume una precipitación promedio en los cinco días antecedentes el evento de interés mayor de 41 mm.

# **5.3 BASES DEL HEC HMS**

El HEC Sistema de Modelación Hidrológica (HEC-HMS v 2.2), desarrollado por el HEC es un software para la modelación numérica que actualmente sólo permite simular la conversión de lluvia histórica o hipotética, en escurrimiento a través de un sistema que integra diferentes métodos hidrológicos ya sean agregados o distribuidos y para el tránsito de caudales (Technical Reference Manual HEC-HMS, 2000).

#### 5.3.1 ESQUEMA HIDROLÓGICO CONCEPTUAL

El HEC-HMS genera el hidrograma de cualquier cuenca, que resulta de establecer la relación precipitación-escurrimiento; para la transformación el HEC-HMS usa hidrogramas unitarios. El hidrograma resultante es usado con otros programas para llegar a realizar estudios de disponibilidad de agua, desagüe urbano, impacto futuro de la urbanización, etc. Internamente no es posible conocer la estructura del HEC-HMS, pero sí los planteamientos hidrológicos que utiliza mediante un esquema conceptual hidrológico general (figura 5.13). Se puede observar que toma en cuenta varios de los elementos de ciclo hidrológico para llegar a deducir el volumen de escurrimiento que se tendrá en la salida de la cuenca. El proceso comienza en la precipitación misma que cae sobre la vegetación, la superficie de la tierra y sobre los cuerpos de agua, continúa con el escurrimiento en las modalidades superficial, subsuperficial, a través de los cuerpos de agua y por último el subterráneo, en el caso del HEC-HMS incluye métodos de infiltración pero no de almacenaje y movimiento del agua verticalmente dentro del suelo. No incluye un método detallado del flujo en el acuífero, en su lugar trata de relacionarlo con la aportación del flujo base según el Technical Reference Manual, 2000. En cada etapa del esquema el HEC-HMS, presenta varias soluciones procesos, a través de fórmulas, como por ejemplo las ecuaciones de Saint Venant para el tránsito en causes.

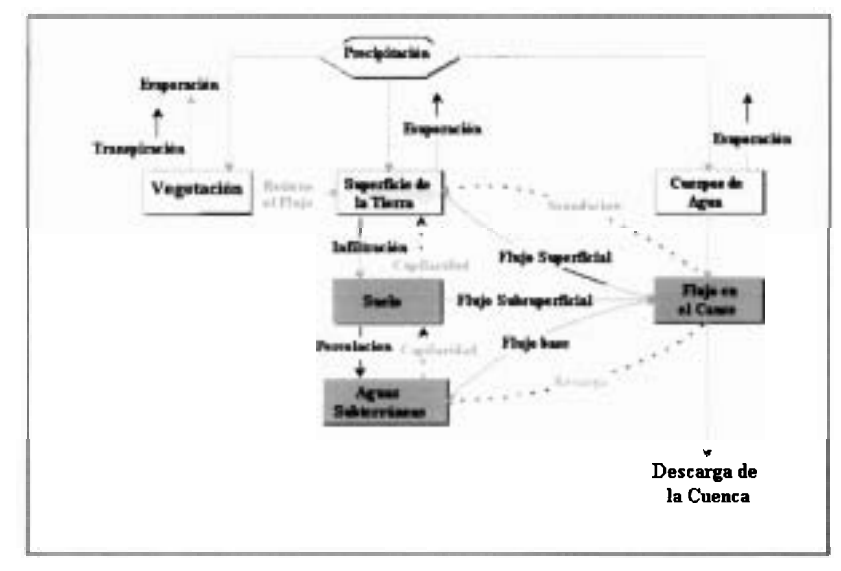

Figura 5.1 3. Diagrama del sistema de procesos que desarrolla **el** HEC-HMS para obtener la descarga en la salida de la cuenca.

Este esquema (figura 5.13) puede sufrir modificaciones a los procesos inherentes del HEC-HMS, estas modificaciones van a depender de la complejidad del estudio que se quiera realizar. Por ejemplo, si el objetivo es observar el efecto de la cobertura vegetal sobre el escurrimiento, el esquema sigue siendo el de la figura 5.13, pero si lo que **se** quiere es conocer la respuesta de la cuenca, donde lo que interesa es el volumen del escurrimiento y el tiempo de llegada (tiempo del pico), el esquema que maneja el HEC-HMS podría resumirse a los parámetros siguientes (figura 5.14).

#### 5.3.2 FUNCIONAMIENTO DE HEC HMS

El HEC-HMS ofrece una completa integración de componentes de análisis hidrológico y manejo de bases de datos, a través de una interface gráfica (GUI). La GUI esquematia la representación de la red de elementos hidrológicos (subcuencas, segmentos de cauces, confluencias, etc.), tiene capacidad interactiva mediante menús invocados por íconos y los resultados se presentan de manera gráfica y tabular.

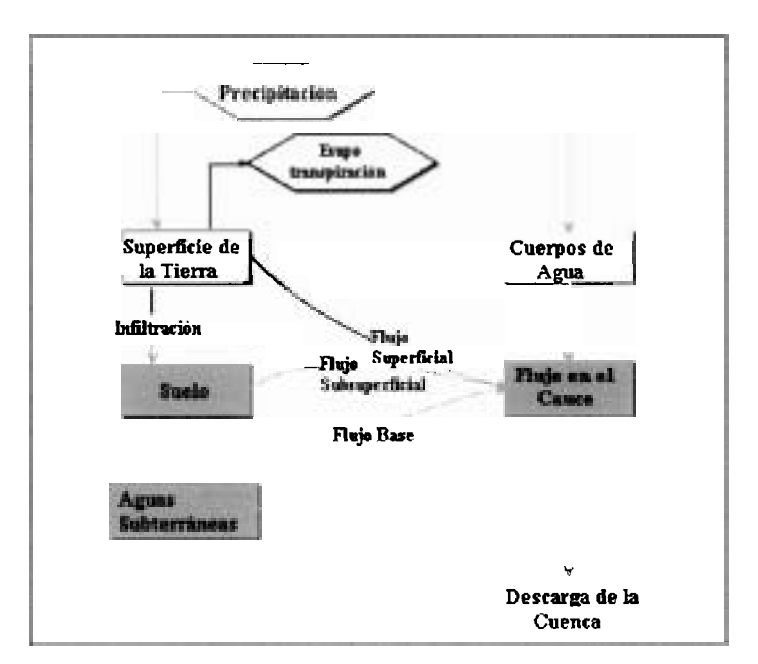

Figura 5.1 4. Esquema conceptual del **HEC-HMS,** para estudios de diseño de avenidas.

Para calcular un hidrograma, el programa requiere que se le faciliten datos físicos de la cuenca y datos de precipitación. Las diversas fases de trabajo del programa pueden esquematizarse como se muestra a continuación en la figura 5.15:

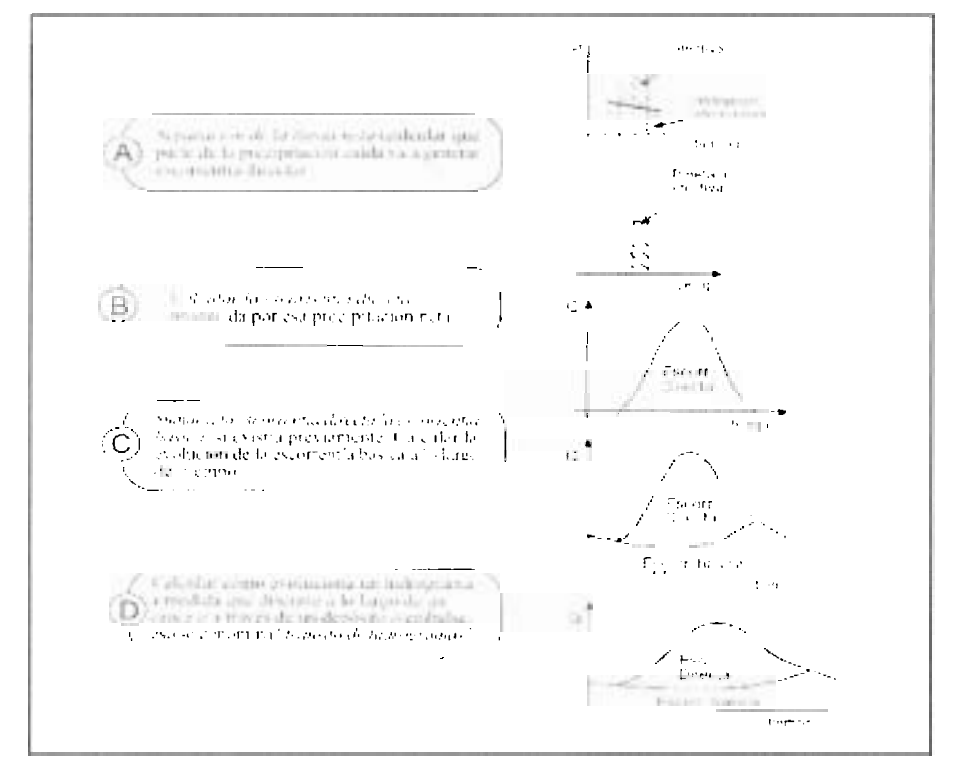

**Figura 5.15. Esquema de cálculo de HEC-HMS.** 

El programa realiza los cálculos de las tres primeras fases (figura 5.15) para cada subcuenca, y calcula la última fase (D) para cada tránsito a lo largo de un cauce. Al final suma todos los gastos generados y transitados a lo largo del recorrido y nos proporciona, (en tabla y gráficos), el hidrograma en la salida de la cuenca. Lo anterior en el caso de los modelos agregados, cuando se trata de un modelo distribuido (Modelo ModClark). Estos cálculos los realiza a nivel de celda, es decir, el HEC-HMS genera un hidrograma para cada celda.

### **5.3.3 MODELOS DEL HEC HMS**

El HMS maneja solamente modelos determinísticos y los clasifica de tres maneras (figura 5.16), por lo que un modelo puede ser eventual-distribuido-empírico, como es el caso del ModClark, (cuadro 5.8).

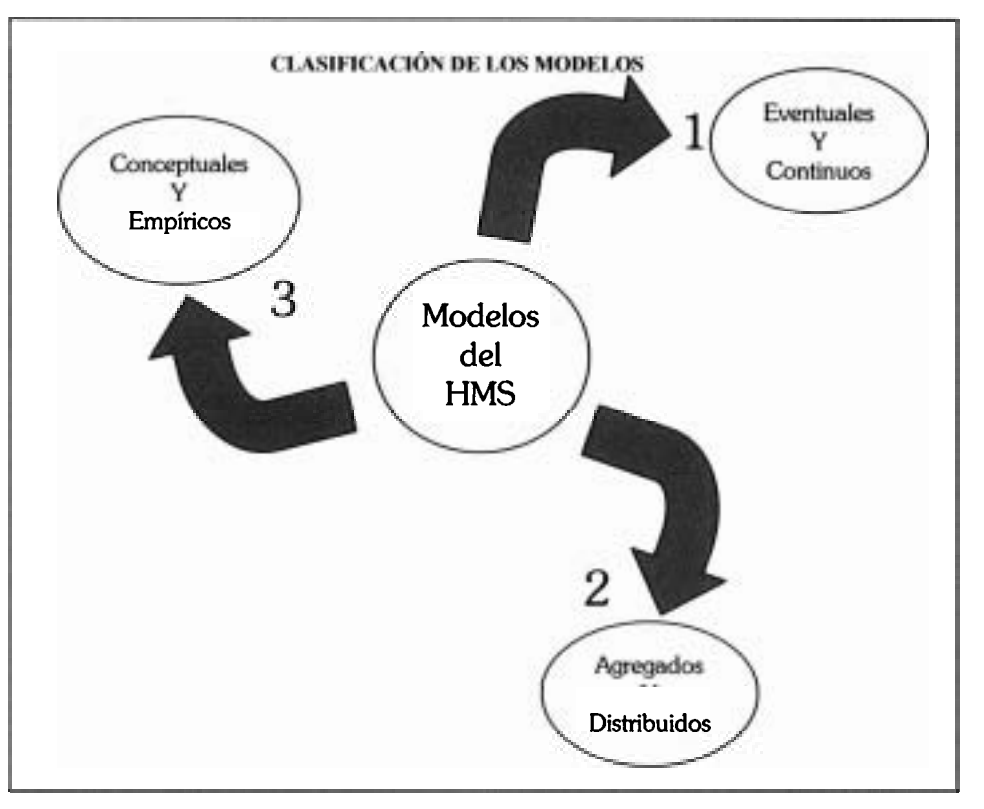

*Figura* **5.16. Clasificación de los modelos del HEC-HMS, se muestra el orden como es clasificado cada modelo (Technical reference Manual HEC-HMS, 2000)** 

- *Modelos eventuales y continuos. La* diferencia entre ambos modelos es el período  $\bullet$ de simulación, por ejemplo, el primero simula una sola tormenta o un evento, que puede ir de unas horas a varios días, en cambio un modelo continuo simula un período mas largo, en donde los registros de la simulación de la respuesta de la cuenca y condiciones de humedad antecedente son almacenados y tomados como valores iniciales para la continuación de la corrida.
- *Modelos conceptuales y empíricos.* Esta distinción se centra en la base de conocimiento sobre la cual se construyen los modelos matemáticos: un modelo conceptual se construye sobre una base del conocimiento basada en ecuaciones de balance hídrico. Mientras que un modelo empírico se basa en el uso de fórmulas generalmente obtenidas con base en observaciones.

*Modelos agregados y distribuidos.* Un modelo distribuido se puede definir como  $\bullet$ aquel que toma en cuenta las variaciones de las características de una zona de estudio espacialmente, mientras que los modelos agregados estas variaciones no las toman en cuenta y representan las características de una zona a través de un promedio.

Cada uno de los modelos, tienen diferentes parámetros, con base en ello y de lo que se quiera modelar se escoge el modelo más adecuado cuidando siempre que entre ellos se tenga compatibilidad, los métodos que maneja el HMS son:

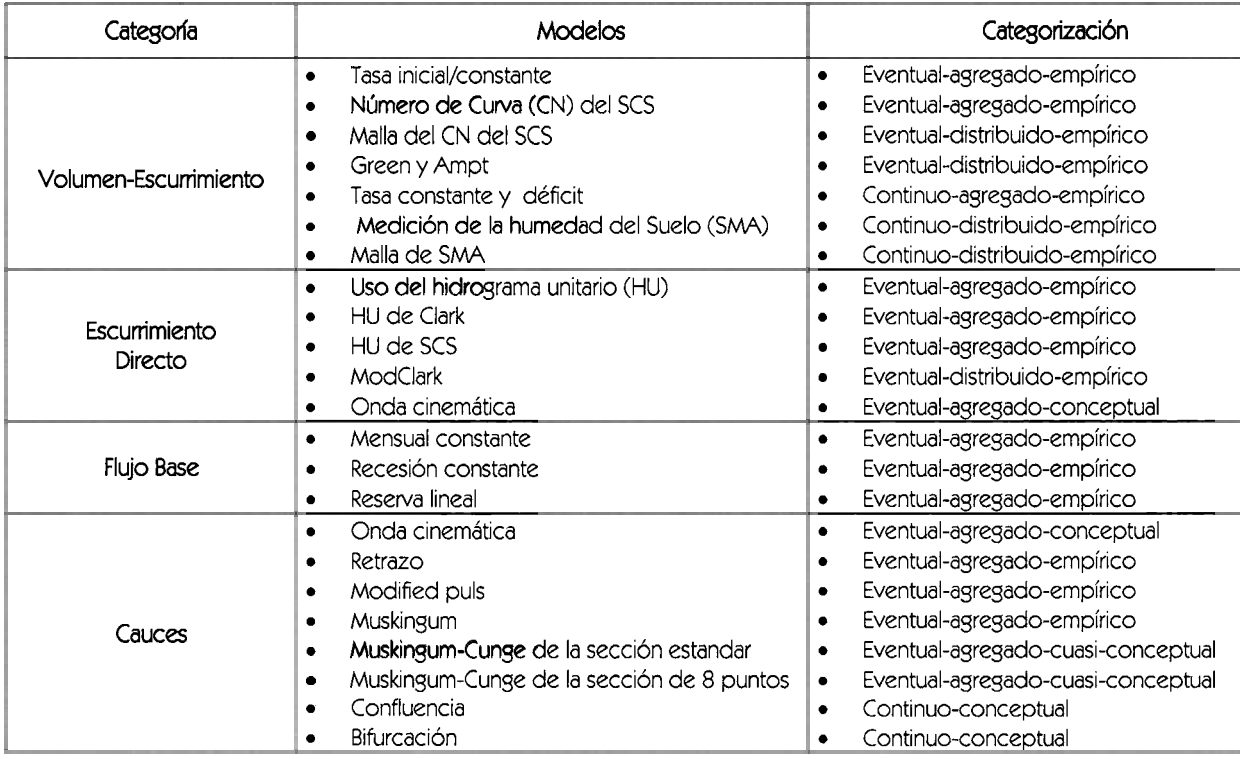

**Cuadro** 5.8. Modelos que incluye el HEC-HMS para la simulación hidrológica (Technical Reference Manual HEC-HMS, 2000).

La presentación del HEC HMS es a través de una ventana (figura 5.17), compuesta por varias funciones, entre ellas destacan tres módulos, que nos permiten editar y atribuir el método a utilizar.

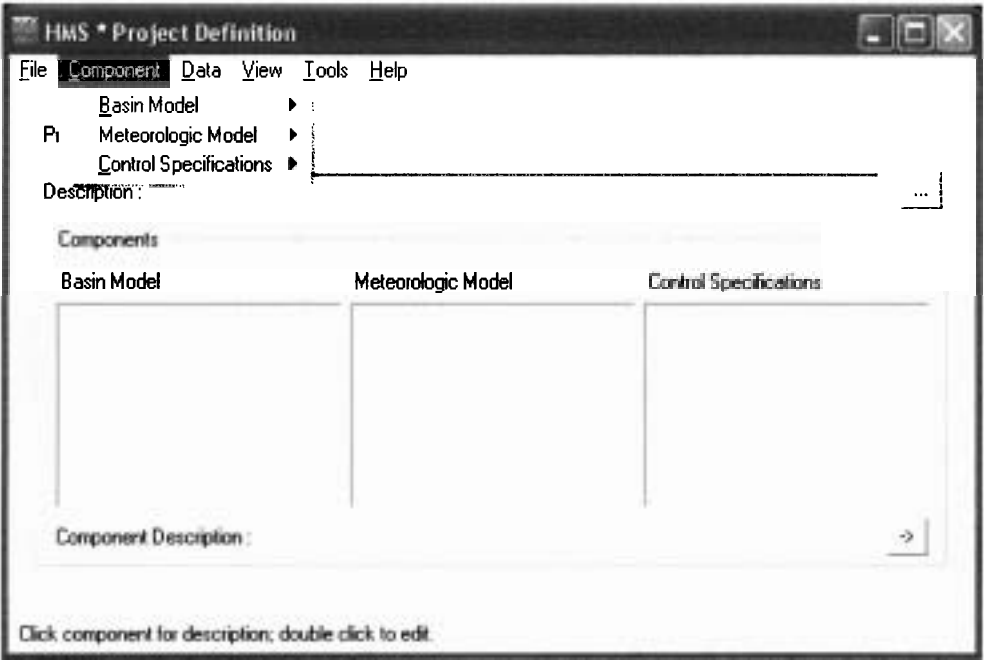

**Figura** 5.1 **7.** Ventana principal del HEC-HMS, donde se muestra sus tres módulos principales.

Estos tres módulos: modelo de cuenca, modelo meteorológico y especificaciones de control (figura 5.17), mismos que serán descritos en el apartado 5.4. En el caso del modelo meteorológico este cuenta con varios métodos empíricos (cuadro 5.9) que pueden aplicarse, para proporcionarle al programa la información de precipitación.

|               | Método                                                                                                    |
|---------------|----------------------------------------------------------------------------------------------------|
| Precipitación | Uso del Hietograma<br>Uso de las estaciones de peso<br>Inverso de la distancia al cuadrado<br>de la estación de peso<br>Malla de precipitaciones<br>٠<br>Frecuencia basada en tormentas<br>hipotéticas<br>Proyecto de tormenta estándar (SPS)<br>۰<br>para el Este de los EE.UU.<br>Tormentas hipotéticas del servicio<br>٠<br>de Conservación de suelo (SCS) |

**Cuadro 5.9. Métodos de Precipitación del HEC-HMS.** 

En conclusión el HEC-HMS es un software bastante amigable para el usuario además de estar disponible de manera gratuita en la dirección de correo electrónico: www.hec.usace.armv.mi1. Solamente modela la relación lluvia-escurrimiento, a través de una amplia variedad de modelos y métodos empíricos, la serie de parámetros que toma en cuenta para el modelado es bastante completa, aunque se denota un poco limitado en cuanto a la infiltración del suelo. Cuenta con un sólo modelo hidrológico eventual distribuido, el ModClark, que de acuerdo con la metodología desarrollada en este proyecto de tesis, es fácilmente aplicable a cualquier cuenca, siempre y cuando se tenga la suficiente información. Para más información se puede consultar el Technical Reference Manual de HEC-HMS, 2000.

# 5.4 DESARROLLO DEL MODELO HIDROLÓGICO DISTRIBUIDO MODCLARK

#### 5.4.1 MODELO LLUVIA ESCURRIMIENTO MODCLARK

El Modelo distribuido ModCark fue desarrollado por Peters y Easton en 1996. Reproduce los procesos esenciales de transporte de agua que tienen lugar en las diferentes fases del ciclo hidrológico en cada una de las celdas de la cuenca. El proceso está precedido por el principio de continuidad o conservación de la masa y regulado por leyes específicas de reparto y transferencia entre los distintos términos del balance (Zhao y McEnroe, 2005).

Es una adaptación al hidrograma unitario Clark, usa los parámetros de tiempo de concentración y el coeficiente de almacenamiento.

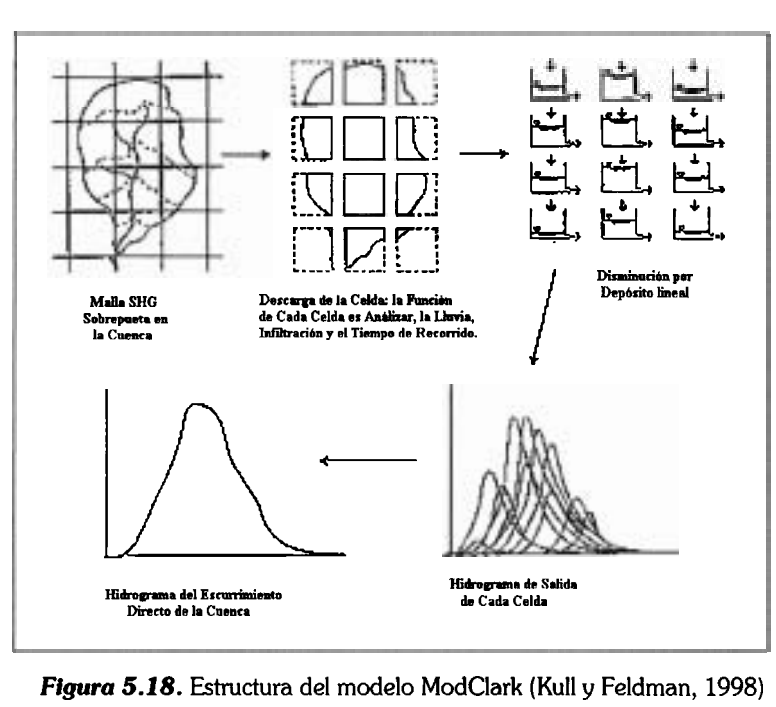

**Figura 5.18. Estructura del modelo ModClark (Kull y Feldrnan, 1998)** 

En la figura 5.18 se muestra el procedimiento de cálculo que lleva a cabo el modelo ModClark desde crear la malla ModClark hasta obtener el hidrograma del escurrimiento directo. Es decir, el modelo ModClark determina el exceso de la precipitación en cada celda de la malla, generando un hidrograma unitario para cada una de ellas y trasladando el exceso de la precipitación de cada celda a la celda subsecuente hasta llegar a la salida de la cuenca y obtener así un hidrograma total que es la suma de los hidrograma de cada celda. El tiempo de traslado que emplea la precipitación en exceso hasta llegar a la salida de cada celda, se calcula de la siguiente manera:<br> *t<sub>cell</sub>* = *t<sub>c</sub>*  $\frac{d_{\text{cell}}}{d_{\text{max}}}$  (5.27) celda, se calcula de la siguiente manera:

$$
t_{cell} = t_c \frac{d_{cell}}{d_{max}}
$$
 (5.27)

Donde t<sub>cell</sub>, es el tiempo de traslado para una celda; t<sub>c</sub> es el tiempo de concentración de la cuenca;  $d_{cell}$  es la distancia para una celda a la salida; y  $d_{max}$ , es la distancia de traslado para la celda que es más distante a la salida.

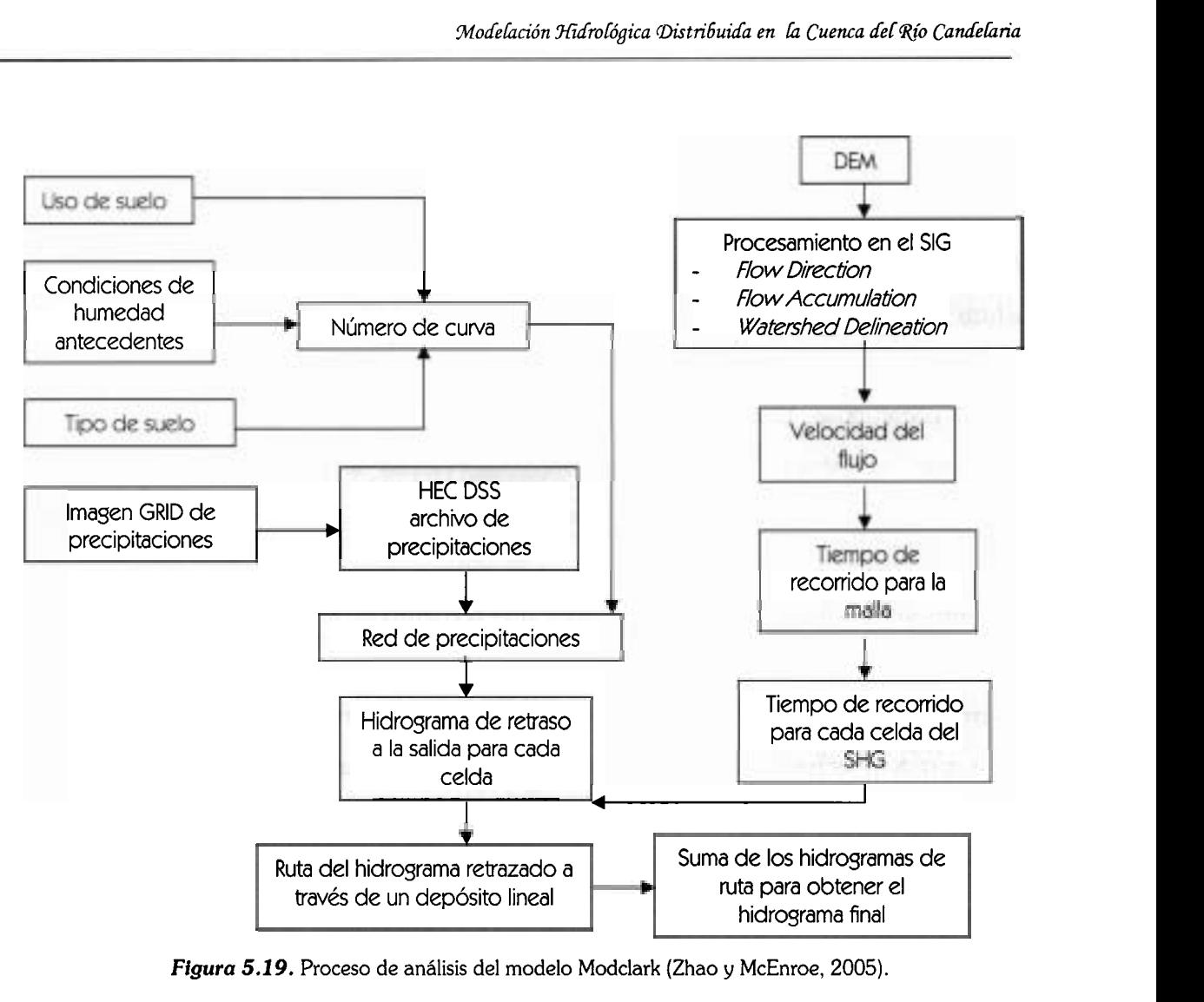

*Figura* 5.19. Proceso de análisis del modelo Modclark (Zhao y McEnroe, 2005).

En la figura 5.19 se observa todo el proceso que se debe llevar a cabo para desarrollar el modelo ModClark, hasta obtener el escurrimiento en exceso de la zona de estudio. De acuerdo a la estructura y procedimiento de análisis de modelo ModClark, el resultado es un modelo hidrológico que caracteriza con mayor exactitud la respuesta de la cuenca a los patrones espacialmente variados de la precipitación.

### 5.4.2 PROCESO EN ARC HYDRO

Es un software creado por ESRI<sup>2</sup> que junto con ArcGIS 8.3 y Spatial Analyst, permiten la construcción de un *Sistema de Información Hidrológica* (SIH), almacenado bajo una estructura organizada llamada geodatabase (definida en el apartado 5.4.2.2), como se muestra en la figura 5.20. Es decir, permite que el hidrólogo determine las características de la cuenca (parteaguas, hidrología, pendientes, direcciones del flujo, etc.), a partir del DEM, almacenando los datos geoespaciales y temporales (series de tiempo) generados dentro de una base de datos.

Inicialmente se pensó en el Arc-Hydro como una solución a la modelación de la cuenca del río Candelaria, se pretendió que con la construcción de una geodatabase se lograría utilizar su información con algún otro programa y modelar la cuenca, cosa que no fue posible, debido a que a la fecha no existe una liga que pueda conectar la geodatabase a un software de modelación, en este caso de precipitación-escurrimiento. Aún así se desarrolló con el propósito de utilizar los datos generados para la construcción del modelo en HEC-HMS y llevar acabo un análisis hidrológico de la información generada.

#### **5.4.2.1 PROCESAMIENTO DEL DEM EN ARGHYDRO**

El Arc-Hydro cuenta con una barra de herramientas (figura 5.21), la cual se da de alta en Arc-MAP (ArcGis **8.3),** siempre y cuando *se* tenga Spatial Analyst. Para generar las diferentes capas que describen tanto la fisiografía como la hidrografía de la cuenca se utilizó la opción *Terrain Processing.* 

<sup>\*</sup> ESRI fue fundada en 1969 por Jack y Laura Dangermond como una consultora. La empresa comenzó a operar con unos 1.1 **00** dólares ahorrados por sus fundadores en Redlands, California, la ciudad en la que Jack Dangermond creció. Hacia prmcipios de los ochenta, ESRI cambió su perfil comercial. Dejó de ser una empresa que obtenía sus ganancias de proyedos particulares para convertirse en uno empresa productora de software. El razonamiento era simple, si hasta entonces habían trabajado más de una década creando herramientas informáticas que le permitieran llevar a cabo los proyedos encargados ¿por qué no podrían desorrollar herramientas para que cada cliente desarrollara su proyedo?

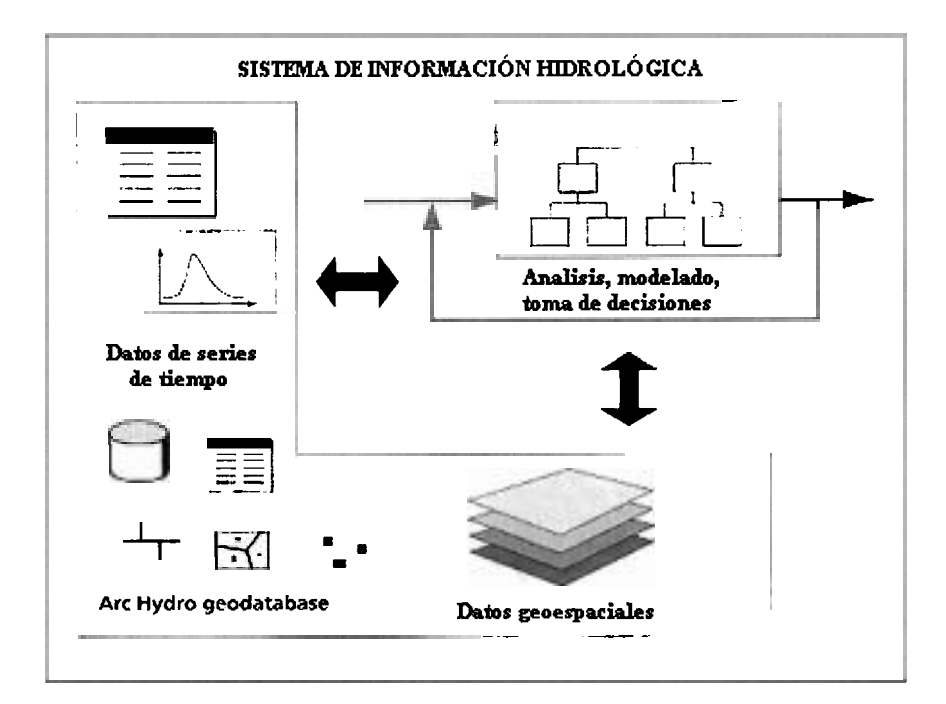

*Figura* **5.20.** Elementos que componen un Sistema de Información Hidrológica, que permite realizar análisis de carácter hidrológico (Maidment, 2002).

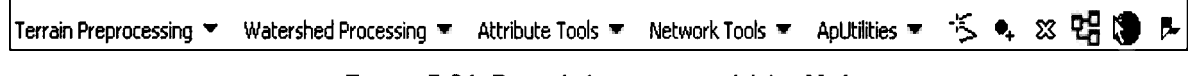

*Figura* **5.21.** Barra de herramientas del Arc-Hydro.

El procesamiento comienza en el DEM (figura 5.4), antes de utilizarlo se recorta el área aproximada que abarca la cuenca a través de un contorno polinomial (figura 5.22) o un rectángulo, esto con la finalidad de que no tenga problemas el programa al momento de relacionar la información y se obtengan resultados anormales.

Posteriormente, se utilizan las siguientes funciones de la herramienta, *Terrain Processing.* Es importante mencionar que cada una de ellas es descripta detalladamente en el libro Arc Hydro Gis for Water Resources del autor David R. Maidment.

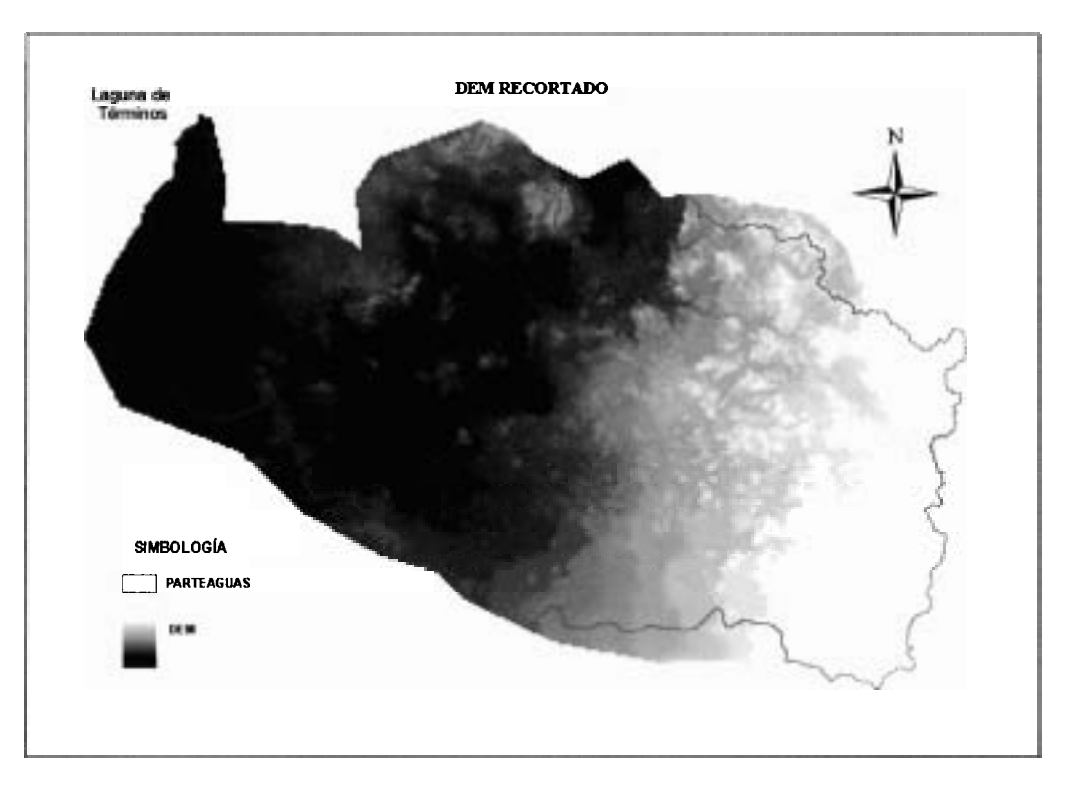

**Figura 5.22. Recorte del Modelo Digital del Terreno, se le da el valor de "NO DATA a todas las celdas que se encuentran fuera de contorno del DEM.** 

#### **DEM** *Reconditionning*

Está función permite encimar la red hidrológica principal de una cuenca (quemado del río) al DEM, con la finalidad de hacer que el programa respete la zona por donde pasan los afluentes principales. Para la cuenca del río Candelaria solamente se quemaron los cauces principales obtenidos de las cartas hidrográficas de INEGI escala 1:250,000 (figura 5.23), por que para el caso de la de la hidrografía de Guatemala no fue posible conseguirla.

### *e Fill Sinks (Fill)*

La función permite corregir todas las depresiones que pueden afectar el escurrimiento. Por ejemplo, si una celda esta rodeada de otras, con elevaciones mayores formando una depresión, el Fill **Sinks** las localiza y corrige (figura 5.24). Para la cuenca del río Candelaria este proceso tardo 20 minutos, pero puede ser más tardado si el área de la cuenca es grande o cuando la topografía a partir de la cual se genero el DEM tenía errores.
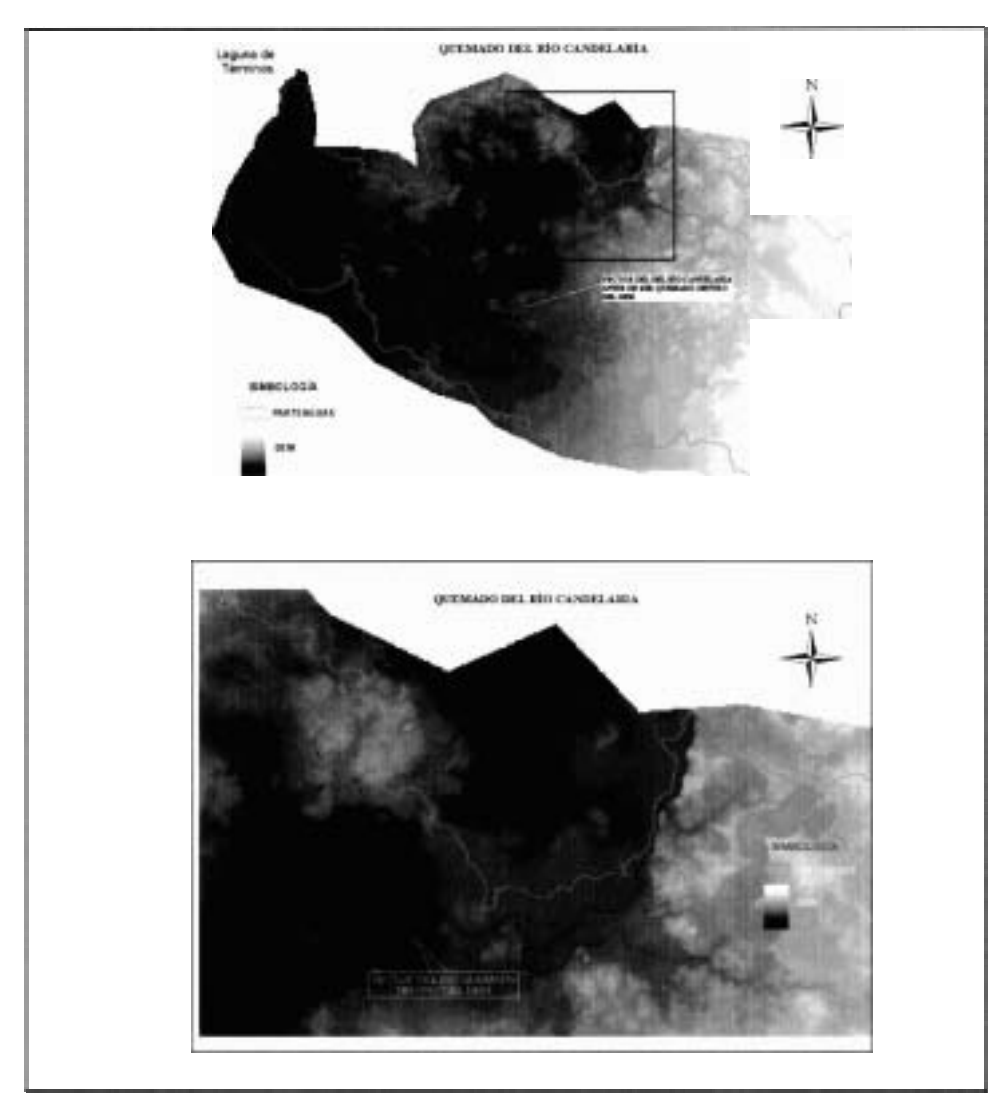

**Figura** 5.23. Quemado de Río Candelaria sobre el DEM dentro del área de la cuenca.

#### *Flow Direction (Fdr)*   $\bullet$

Esta función permite crear la dirección del flujo, a partir del DEM, toma como base la pendiente de cada celda y calcula su trayectoria *(Flow* Path), colocándole una etiqueta numérica que representa una dirección de flujo de las ocho posibilidades (figura 5.25).

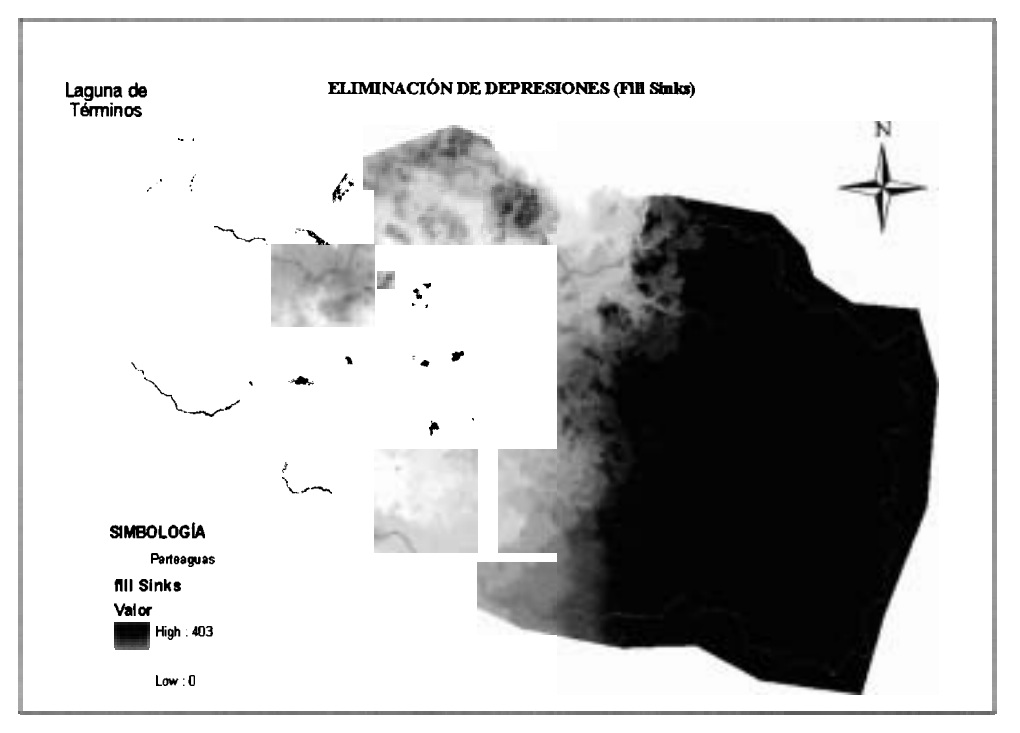

Figura 5.24. Muestra el procesamiento del Grid para la eliminación de depresiones, para una mejor apreciación se cambio la escala de grises.

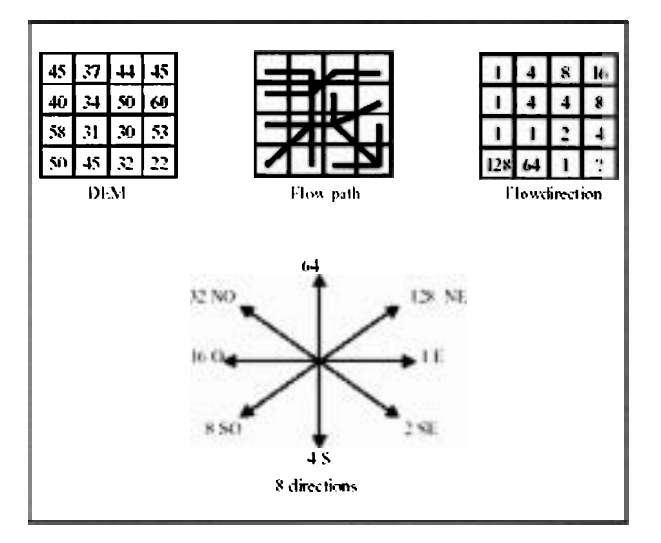

Figura 5.25. Fundamento conceptual de como se lleva acabo el establecimiento de la dirección del flujo. (Manual de Ayuda Arc-Hydro).

Con base en lo anterior dentro de la cuenca se encuentran las ocho direcciones (figura  $5.26$ ).

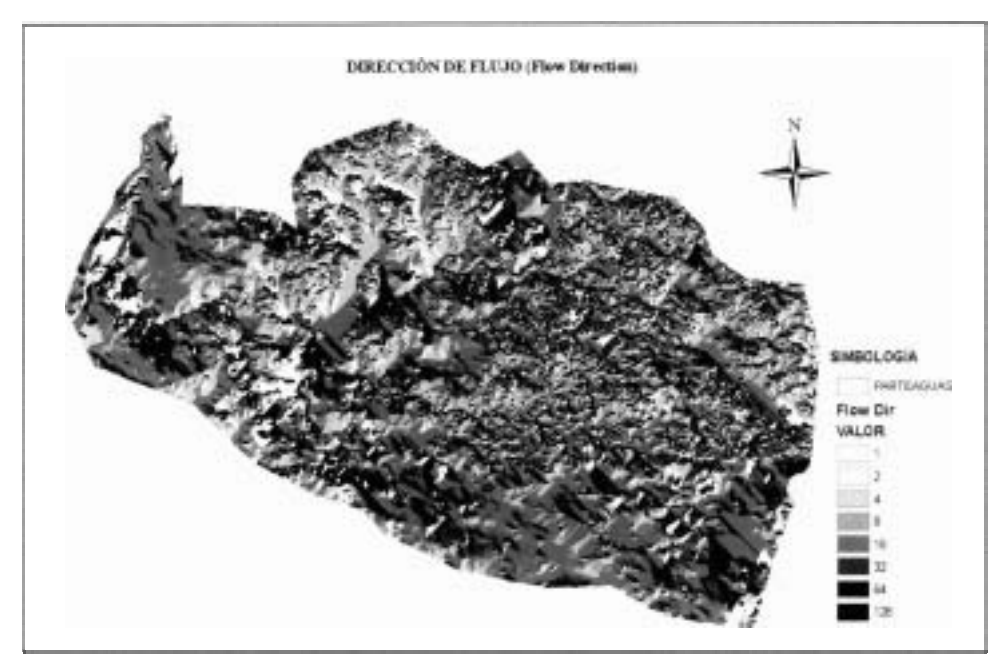

Figura 5.26. Dirección del flujo de la cuenca del río Candelaria.

#### **Flow Accumulation (Fac)**  $\bullet$

Determina la sumatoria de las celdas de influencia (figura 5.28) a partir de Flow Direction, conectándolas de acuerdo al área de drenaje. Es decir, a cada celda le coloca el valor correspondiente a la sumatoria de las celdas que convergen a ella, (figura 5.27)

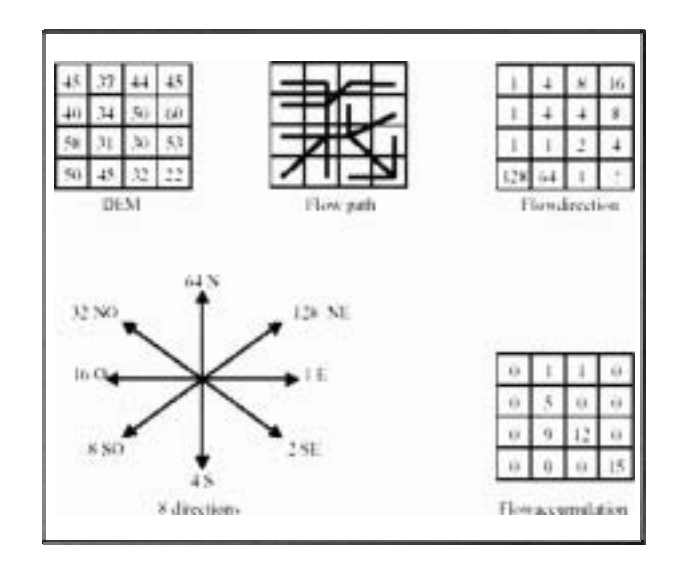

Figura 5.27. Concepto teórico del flow accumulation (Manual de Ayuda Arc-Hydro)

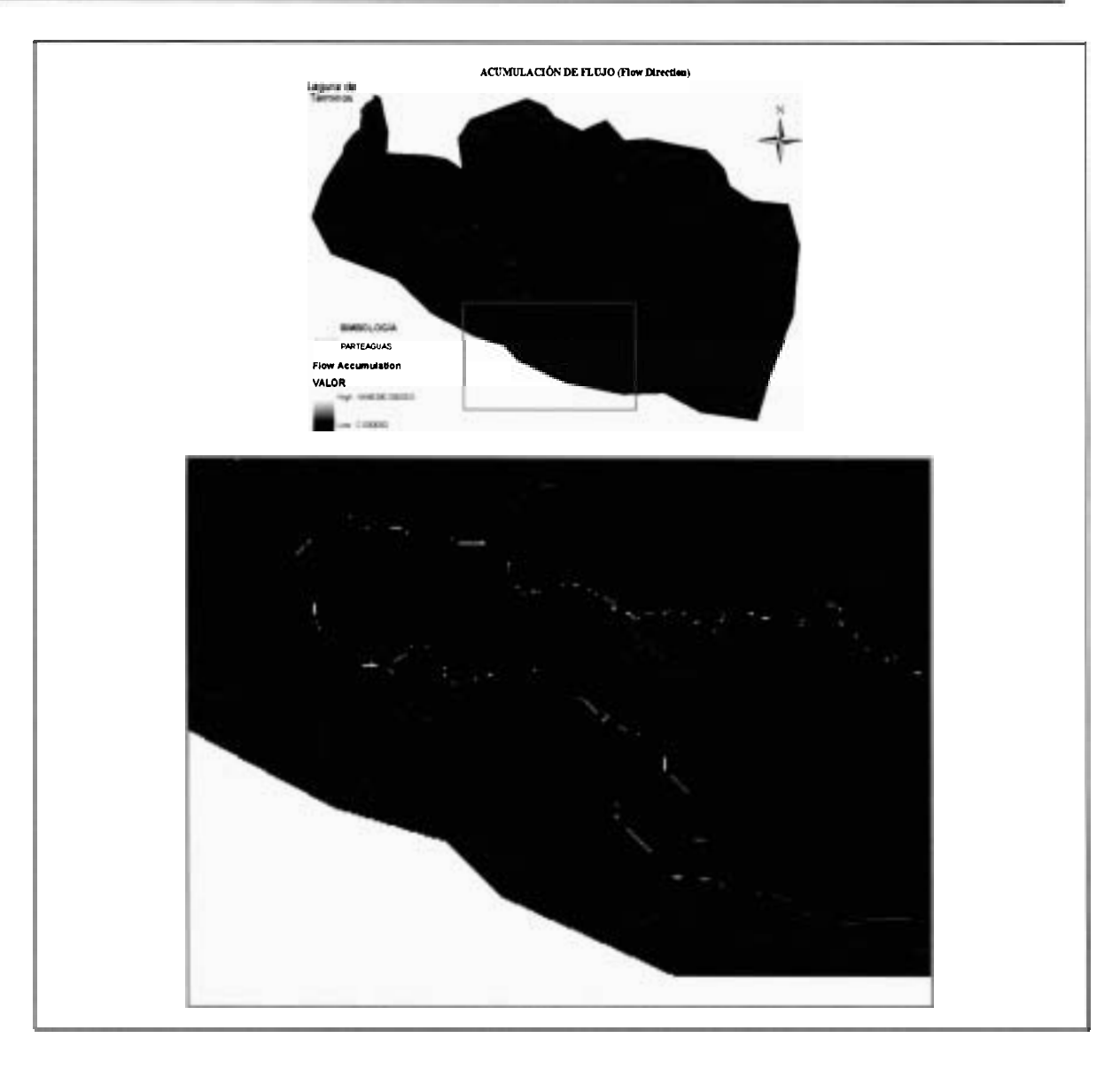

Figura 5.28. Acumulación del flujo de la cuenca del río Candelaria.

#### **Stream Definition (Str)**  $\bullet$

Esta función crea la malla de corrientes basándose en el Flow Accumulation; etiqueta cada celda que tiene corriente con el valor de 1 y No Data cuando no las hay (figura 5.29).

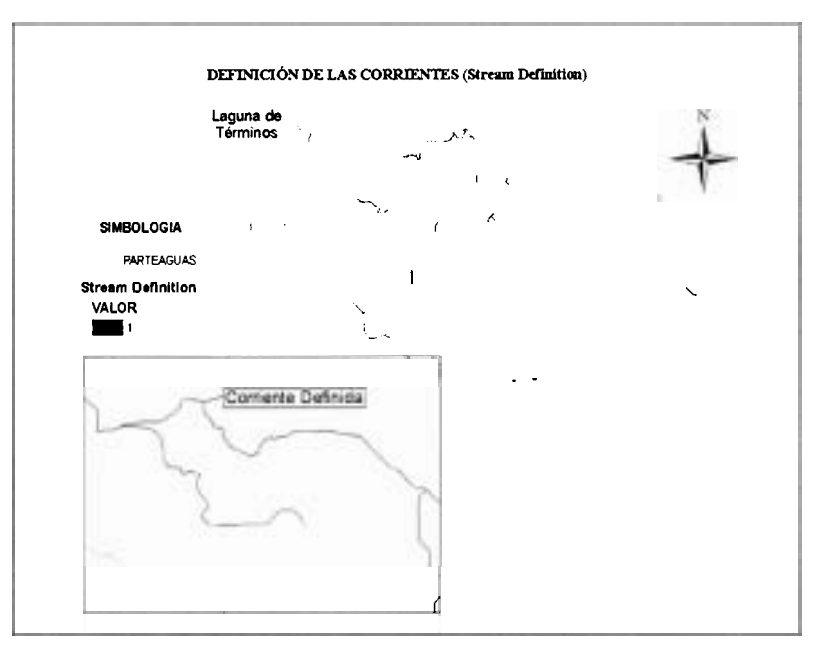

Figura 5.29. Red de corrientes generadas con Arc-Hydro.

### **Stream Segmentation**

Esta función parte de Stream Definition para crear una nueva malla de corrientes (Link Grid) en donde se le establece a cada segmento de corriente un número de identificación o código único, es decir todas las celdas que forman un segmento de la corriente tienen el mismo código.

## **Catchment Grid Delineation (Cat)**

Permite crear una malla de las áreas de drenaje o microcuencas, en la cual cada celda tiene un valor (código de malla) que indica a cual microcuenca pertenece la celda (figura 5.30).

### **Catchment Polygon Processing**

Esta función convierte la malla de microcuencas en un grupo de polígonos.

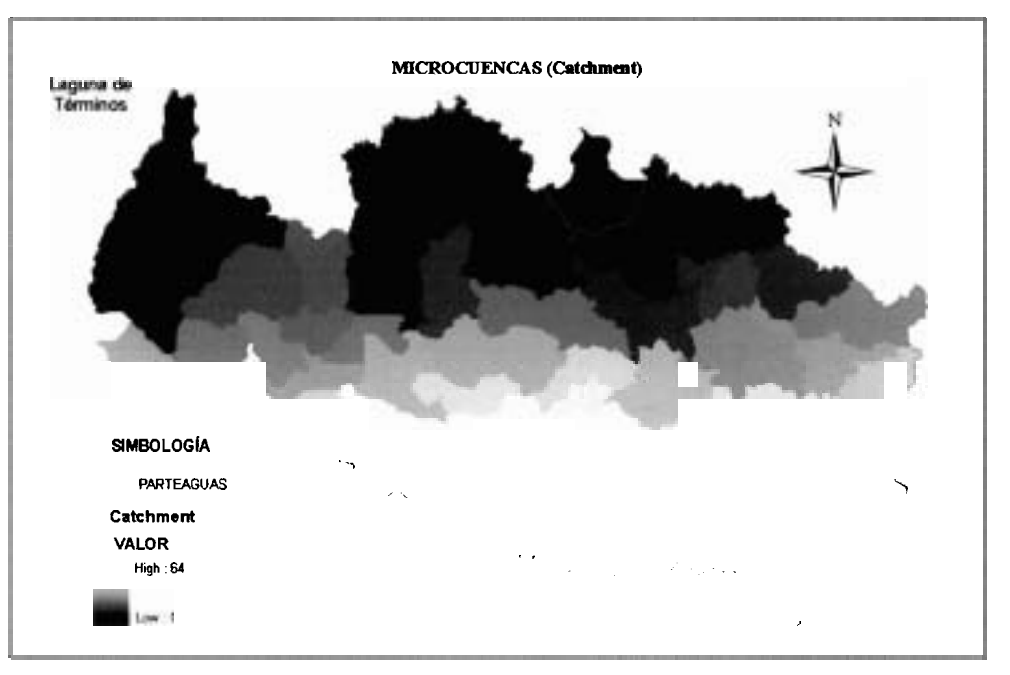

*Figura* **5.30. Microcuencas generadas con Arc-Hydro.** 

#### *Drainage Line Processing*   $\bullet$

**Convierte la malla de corrientes (Stream Segmentation) en una red lineal de drenaje y le asigna un identificador correspondiente a la microcuenca en la que reside (Figura 5.31).** 

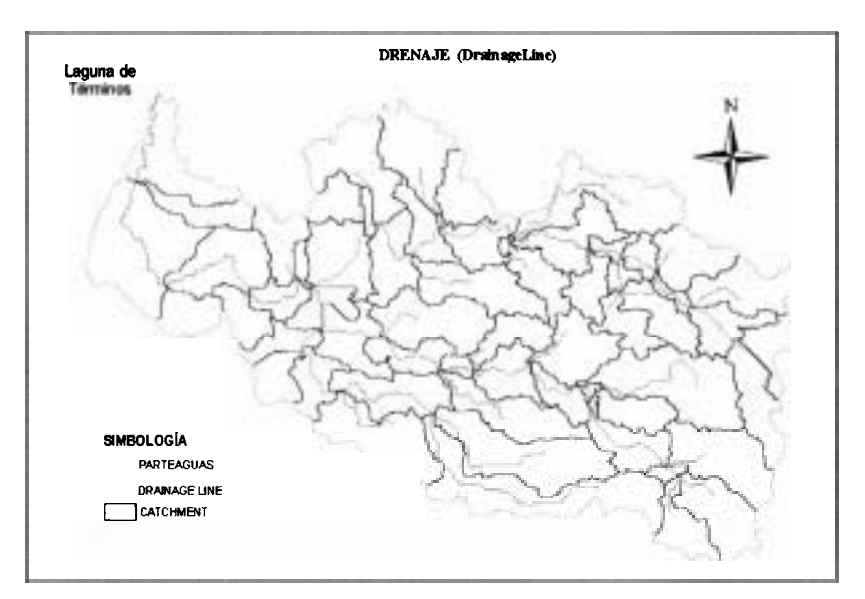

*Figura* **5.31. Red de drenaje de la cuenca del río Candelaria en el que cada segmento, está ligado a otros y a una microcuenca.** 

#### **5.4.2.2 ANÁLISIS HIDROLÓGICO CON LA GEODATABASE**

Una característica muy particular del Arc Hydro, es la geodatabase que se utiliza para almacenar la información generada. La geodatabase se define como un modelo de datos geográficos almacenados dentro de un sistema de manejo de datos relaciona1 (Maidment, 2002).

Componentes de una Geodatabase:

- -2 *Feature data set.* Este es un directorio que almacena *feature classes* dentro de una geodatabase. Tiene proyección geográfica, sistema de coordenadas, y extensiones espaciales definidas.
- <sup>4</sup> *Red Geométrica*. Este icono aparece cuando se almacena información que topológicamente conecta vértices y nodos opo<br><u>:-</u><br>∓i
	-
- *Feature Class.* Este icono aparece para indicar información almacenada de feature geográficas individuales, tales como la de cuencas o de segmentos de corrientes.
- '3 *Relación.* Indica cuando las *features* de una clase están relacionadas con las de otra. Como por ejemplo, las de cuencas con las de estaciones hidrométricas.

La estructura de la geodatabase creada para la cuenca del río Candelaria (figura 5.32) se desarrolló utilizando ArcCatalog (ArcGIS 8.3). Para el análisis hidrológico que se le realizó a la información generada en Arc Hydro, para determinar las características fisiográficas e hidrográficas, únicamente se utilizaron las capas del directorio *Feature data set* las cuales se definen a continuación:

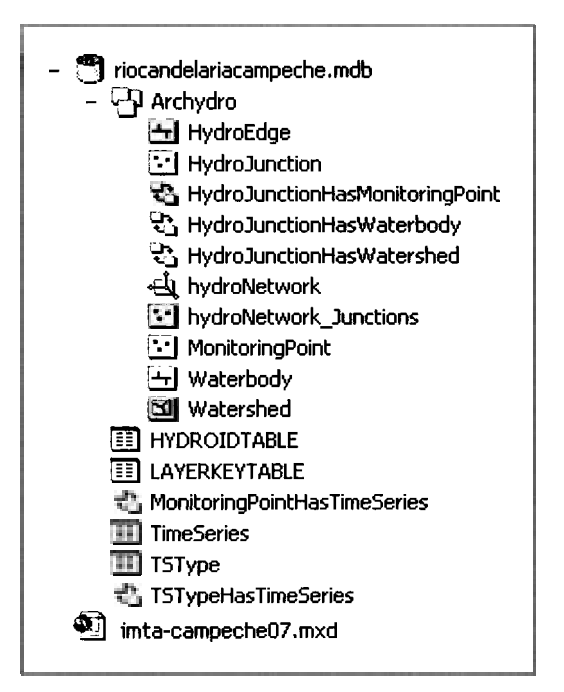

**Figura** 5.32. Estructura de la Geodatabase llamada **"riocandelariacampeche".** Los pasos seguidos **para** desarrollarla vienen descritos en el libro Arc Hydro de Maidment (Maidment, 2002)

- *HydroNetwork Junctions.* Representa cada una de las juntas o nodos genéricos creados en donde se encuentran dos segmentos de la hidrografía.
- *Hydrdunction.* Fija el final de cada corriente estableciendo puntos para la delimitación de cada segmento.
- *MonitoringPoint.* Muestra los sitios donde se ubican estaciones de monitoreo (hidrométricas, Pluviométricas, monitoreo de calidad del agua, etc.).
- *HydroEdge.* Muestra las direcciones de flujo de cada segmento de la red hidrológica.
- *Waterbody.* Representa los cuerpos de agua.
- *Watershed.* Contiene la capa de división de subcuencas.

En el análisis llevado a cabo, se observó como la geodatabase liga elementos de las capas del directorio *Feature data set* permitiendo analizar si se elaboraron correctamente.

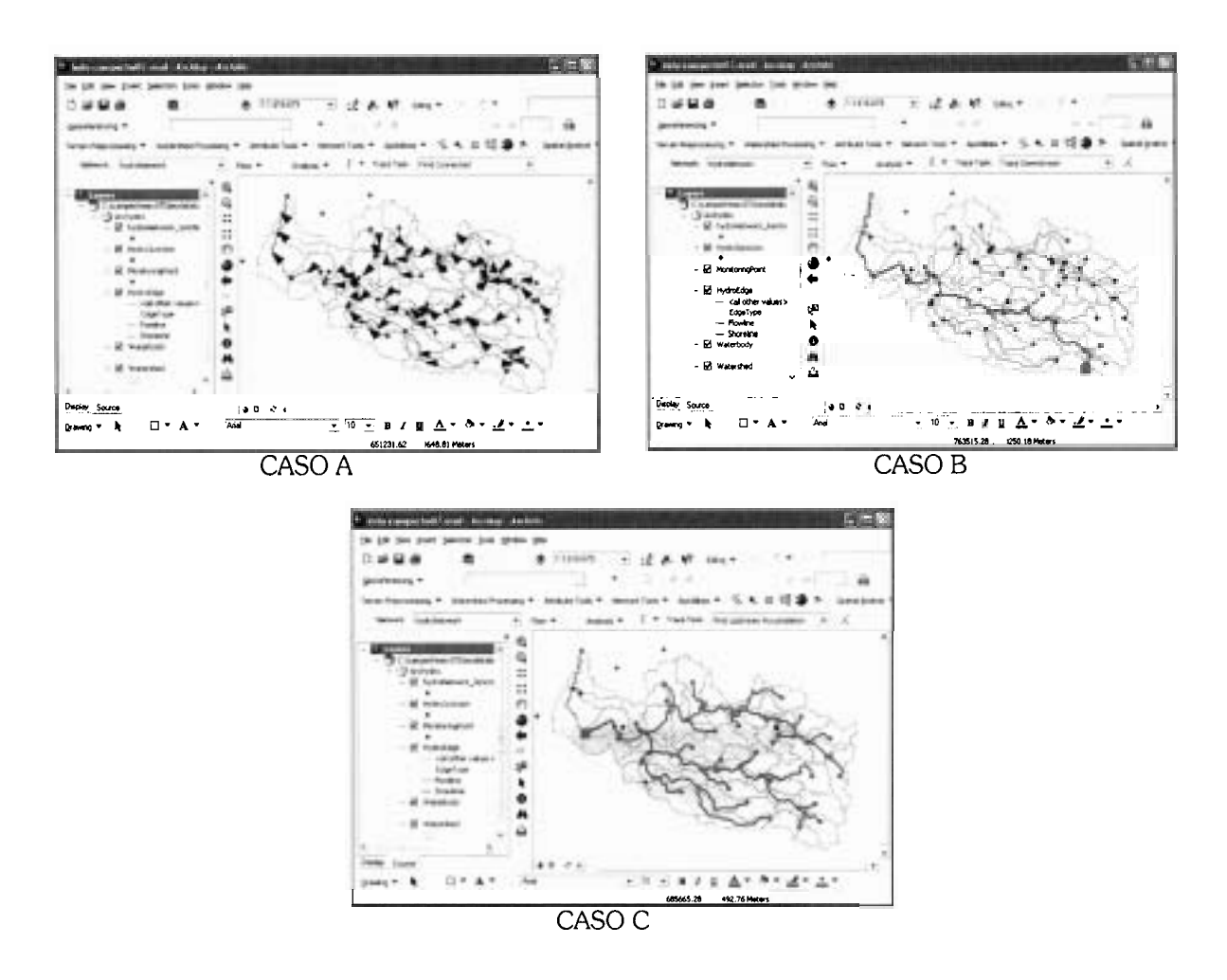

*Figura* 5.33. Ejemplo del análisis hidrológico que se realizó de las capas almacenadas dentro de la Geodatabase.

Por ejemplo, en la figura 5.33 se muestran tres ejemplos de análisis hidrológicos llevados a cabo para la cuenca del río Candelaria.

- CASO A. Se analizó cuidadosamente la dirección de flujo de cada segmento de la red hidrográfica, la cual se representa por una flecha, En este caso las direcciones están correctas lo que quiere decir que la topografía y el DEM no tienen problemas.
- CASO B. Se verificó que todos los segmentos de los cauces estuvieran ligados, es decir el Arc hydro permite identificar la trayectoria que seguirá una gota de agua desde un punto de arranque hasta la salida de la cuenca (figura 5.33B), si las capas (Fill, Fdr, Fac etc.) no se hubieran generado correctamente o si la estructura de la geodatabase tuviera un error, no seria posible verificar lo expuesto anteriormente.
- CASO C. Se verificó el área de influencia de la estación Candelaria (figura 5.33C).

En conclusión del análisis practicado a la información generada y la geodatabase estructurada de la cuenca del río Candelaria, no se encontró ninguna anomalía por lo que es confiable y puede ser utilizada en el siguiente proceso.

### **5.4.3 PROCESO EN HEC GeoHMS**

HEC-GeoHMS es una extensión únicamente para ArcView 3.2, requiere de Spatial Analyst y fue puesta accesible al público en julio del 2000 por HEC. Permite crear las capas de información temática de las características de una cuenca (parteaguas, corrientes tributarias, pendientes, etc.), utilizadas para desarrollar un modelo hidrológico, además de permitir exportar las capas generadas al HEC-HMS para estructurar el modelo. El HEC-GeoHMS está compuesto por dos procesos que se han denominado MainView y ProView (figura 5.34).

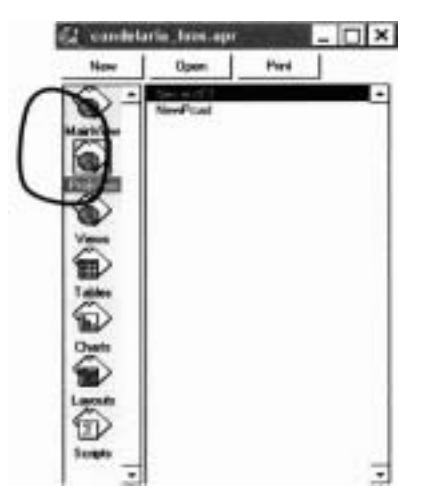

**Figura 5.34. Muestra los dos procesos que constituyen la extensión GeoHMS.** 

El proceso MainView crea las mismas capas que el Arc Hydro, mediante su menú de herramientas (figura 5.35), donde se puede observar la función Terrain Preprocessing, utilizada en el Arc Hydro.

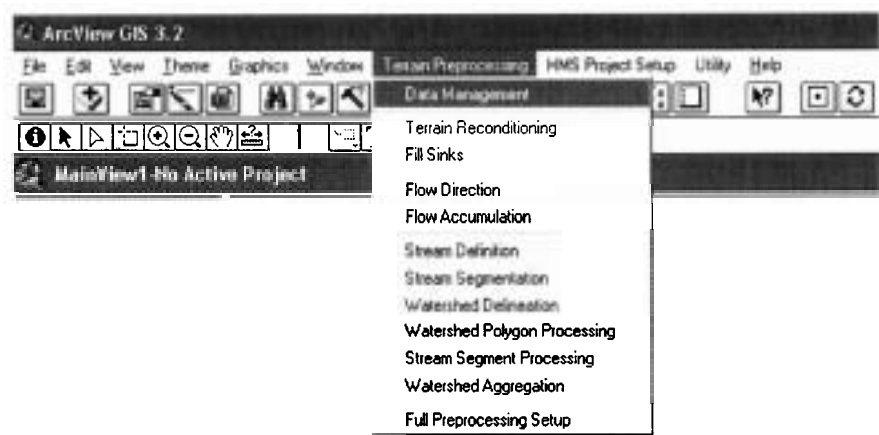

Figura 5.35. Menú de herramientas del Arc-View 3.2 y la extensión MainView del HEC Geo HMS

Como las capas (fill, fdr, fac, etc.) fueron generaras con el Arc Hydro, solamente se importaron al MainView (figura 5.36), adicionándole únicamente la capa que contiene la estación hidrométrica Candelaria.

Desarrollado el MainView se debe exportar la información al ProjView (figura 5.37), esto se realiza con la herramienta HMS project, se genera un proyecto el cual es colocado en la dirección C:\NewPcad.

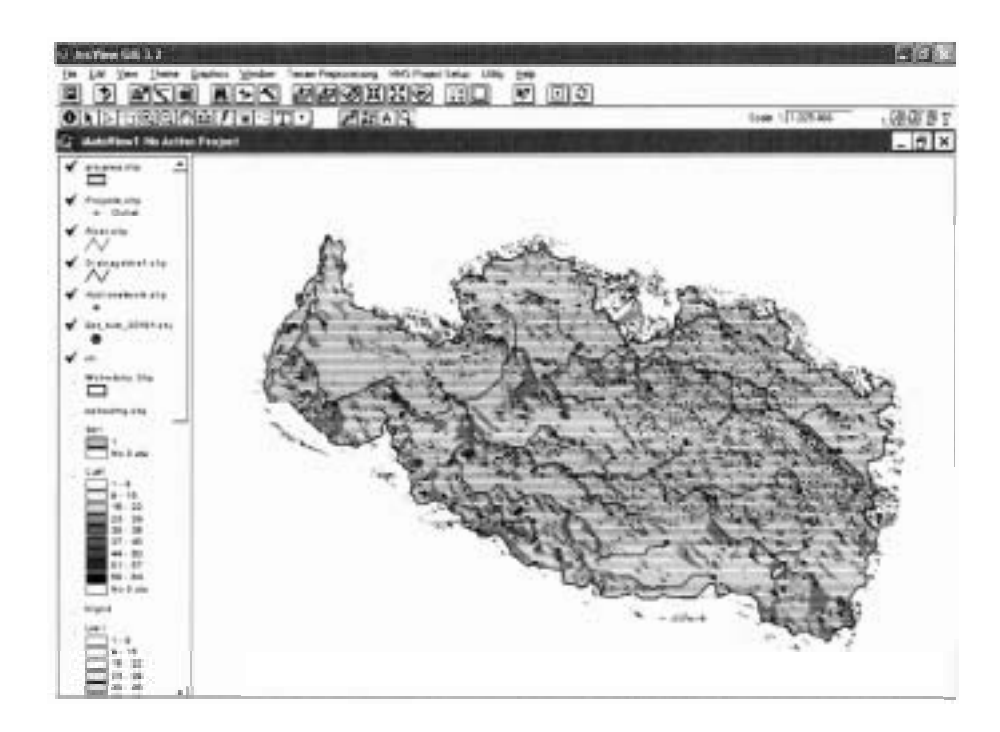

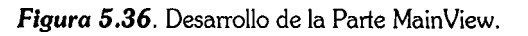

El ProjView está constituido inicialmente por los elementos fillgrid, Fdr, Fac, Lnk, Wshedshp, Riuer, smallstrGrid y la salida del proyecto el NewPcad. A partir de estos se definen las subcuencas, sus centroides, las longitudes de los cauces principales, etc.

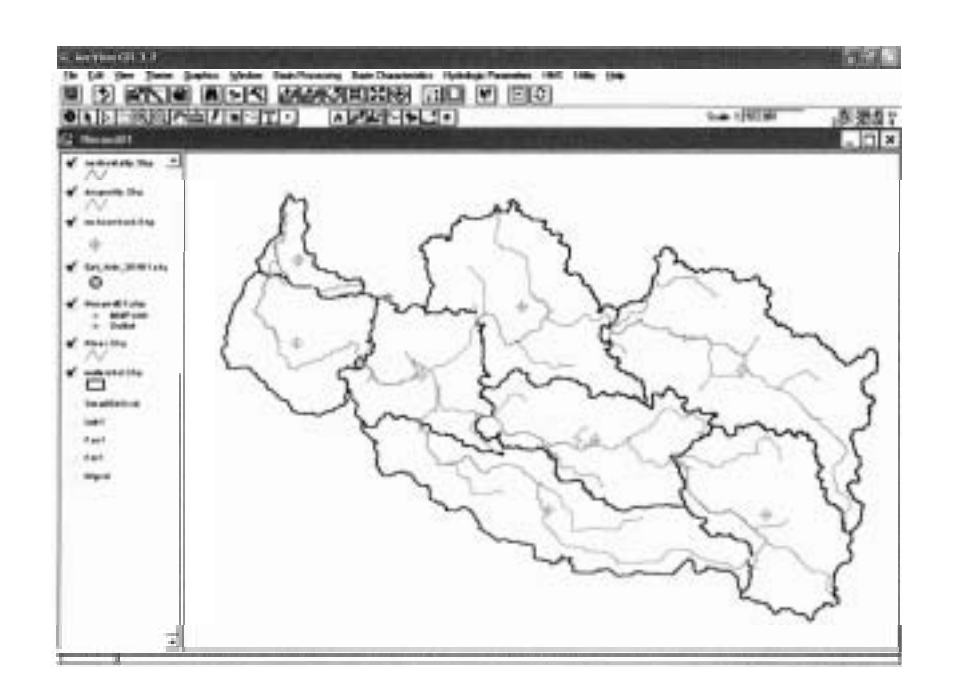

*Figura* **5.37. Muestra** la **etapa en el ProjView.** 

Definidas cada una de las características de la cuenca dentro de la extensión ProjView, se llega al punto donde se elige que tipo de modelado es el que se realizará (agregado o distribuido) Como para la cuenca de río Candelaria el modelo es el ModClark tipo distribuido eventual, es necesario completar la información a través de la malla ModClark. Para crear la malla ModClark es necesario desarrollar un tema llamado cn grid, el cual surge de la interpelación entre los valores de los números de curva. Los CN se obtienen combinando la capa de uso de suelo (figura 5.11) con la edafológica (figura 5.9) a partir de las cuales se determina el CN para cada tipo de vegetación que encontramos en la cuenca de río Candelaria.

El proceso para llegar a unir ambas cartas resultó muy complicado sobre todo por que se tuvo que digitalizar la cartografía escala 1:25000 tanto de uso de suelo como de edafología, para ambas (para el área de la cuenca que se encuentra en Guatemala se utilizó cartografía 1:250000, proporcionada por la Secretaría Ambiental). Todo el proceso de edición de las

imágenes se hizo utilizando PCI Geomática v9.1 usando el mismo procedimiento que se marca en la metodología cuando se desarrolló el DEM. Una vez unidas ambas capas (uso de suelo y edafología) como se muestra en la figura 5.38.

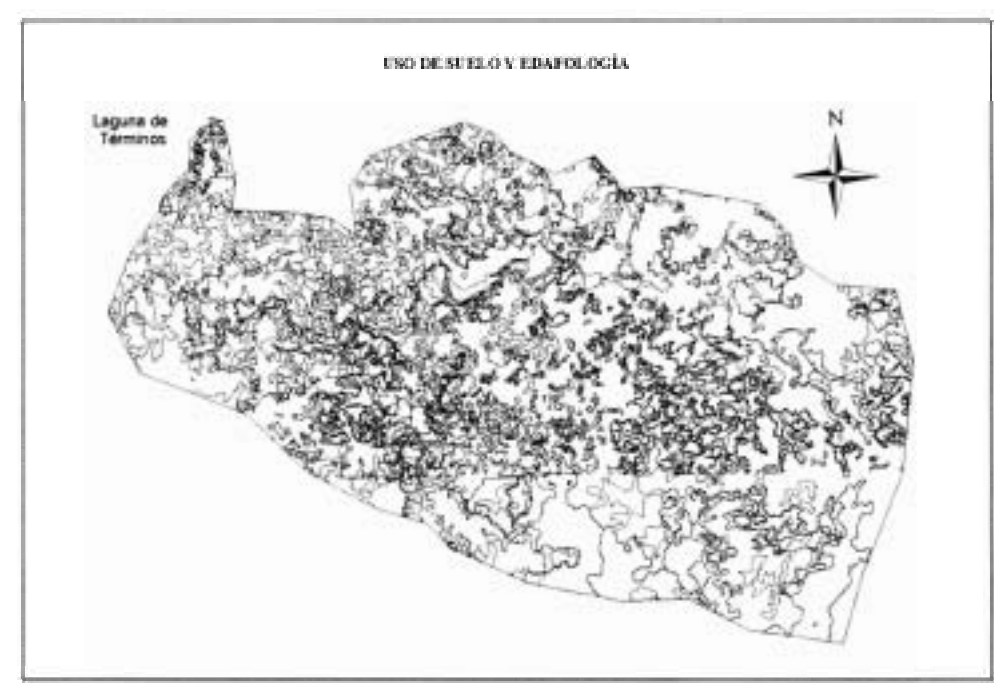

**Figura** 5.38. Unión de Uso de Suelo y edafología de la cuenca de río Candelaria.

La edición de la tabla de atributos fue el siguiente paso a desarrollar, con la finalidad de homogeneizar los campos de comunidad y clave de los suelos, debido a que la cartografía de Guatemala usa una nomenclatura diferente para ambos casos, además se incluyen las actividades mencionadas en el apartado 5.1.6.

El siguiente paso es crear un archivo DBF, llamado Lookup Table Value, cuya finalidad es proporcionarle los CN correspondientes al tipo de vegetación y al tipo de suelo, los campos que debe tener son:

- **Comunidad.** En este campo va especificado el tipo de cobertura y uso de suelo.
- **A, B, C,** y **D.** Estos campos contienen los valores de los número de curva, con relación a tipo de suelo(Anexo F)
- **Value.** En este campo tiene una clave de identificación para cada elemento de la comunidad (tipos de vegetación)

Generados ambos elementos (unión de uso de suelo-edafología y Lookud Table Value) se crea el Theme CN aplicando la opción Generate CN Theme del menú de herramientas (utility) se genera el tema que contiene ya el CN que le corresponde de acuerdo con los indicadores que son el uso de suelo y edafologia. Este tema es interpolado (figura 5.39), estableciéndole una longitud de celda igual a la que tendrá la malla ModClark (para nuestra cuenca la longitud de la celda es de 2000 m). Es importante señalar que en cada celda se pueden encontrar varios tipos de cobertura vegetal y edafología producto de la interpelación, por ende varios valores de CN diferentes.

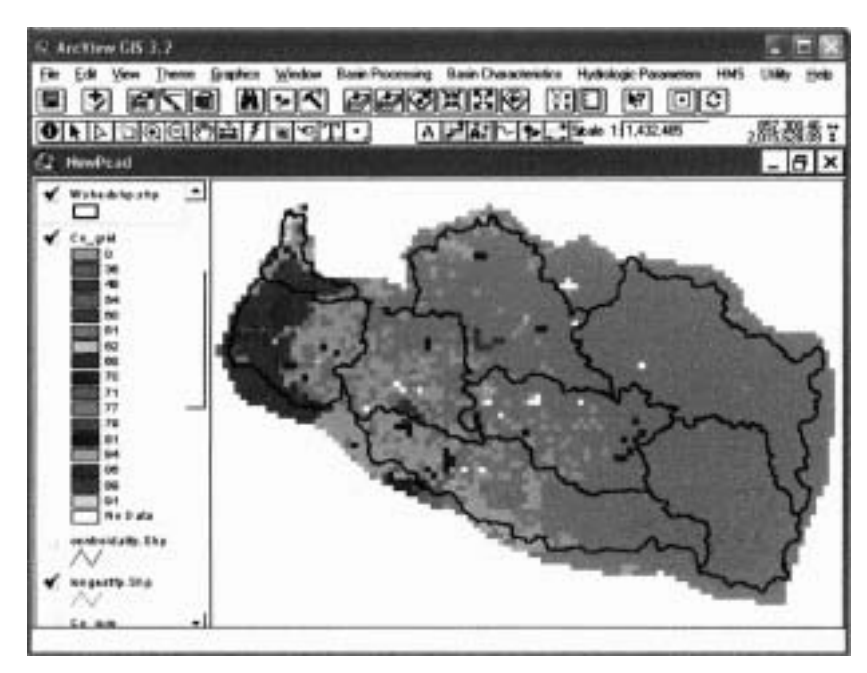

*Figura 5.39. Cn Grid* utilizado para generar la malla ModClark, resulta de interpolar los calores del campo scccn.

El procesamiento de la malla ModClark se lleva a cabo usando las opciones ModClark Processing. Esta función crea un tema llamado polígono de la malla de celdas ModClark (ModClark grid cell polygon theme), dividiendo las subcuencas en celdas. Esta función contiene tres métodos para crear la malla: el Standar Hydrologic Grid (SHG), el Hydrologic Rainfall Analysis Project (HRAP) y el User Defined, el primero maneja varios tamaños de celda ya definidos y funciona con UTM NAD 27 y 83. En el caso del método HRAP maneja sólo un tamaño de celda de 4,762.5 metros y sólo funciona bajo la proyección UTM NAD 83. En el último método el usuario puede establecer cualquier longitud de celda. Para

la cuenca del río Candelaria se utilizó SHG estableciéndole un tamaño de celda de 2000 m (figura 5.40).

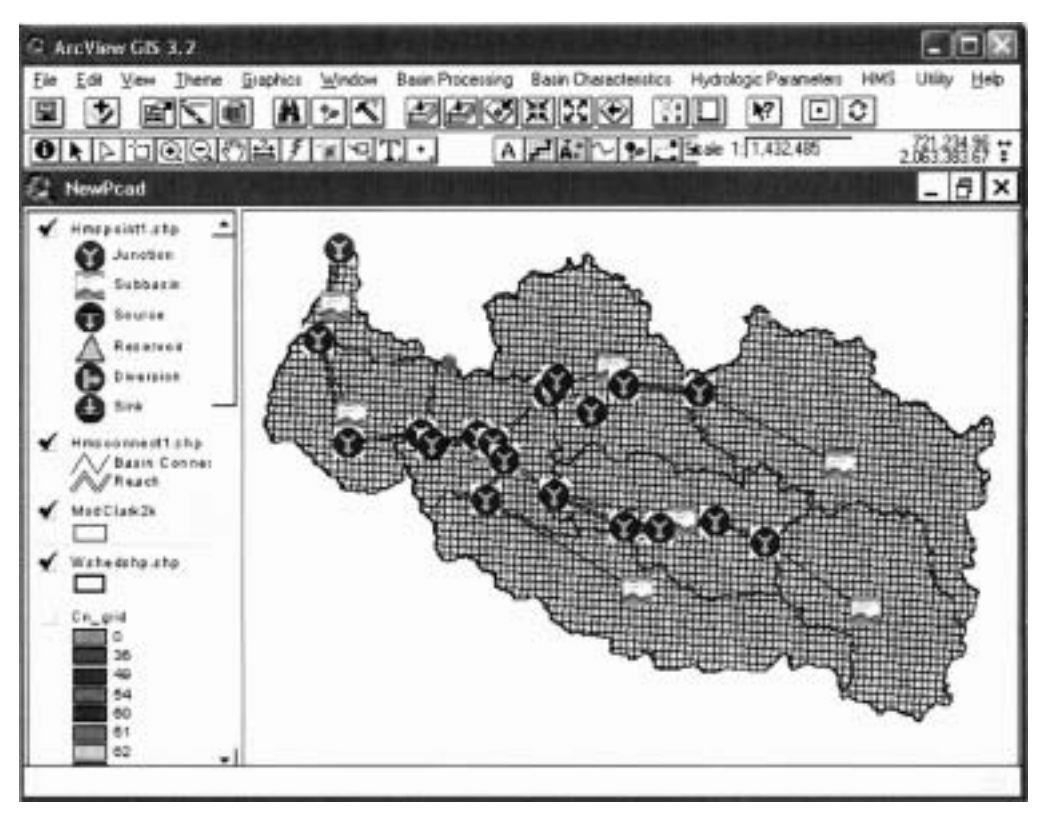

*Figura* 5.40. Malla ModClark de la cuenca del río Candelaria usando en método **SHG** con tamaño de celda de **2000m.** 

Con la función ModClark Grid CN, se calcula el valor medio del CN para cada celda de la malla ModClark, creando un campo dentro de la tabla de atributos llamado *bcn,* para ello requiere de el ModClark grid cell polygon theme y del Cn Grid, con lo que queda completada la malla ModClark (figura 5.40). Es importante mencionar que cada celda de la malla ahora contiene un solo valor de CN representativo, que se determinó tomando en cuenta la influencia del peso del área de los CN involucrados, es decir, la función ModClark Grid CN, localiza el CN con mayor área dentro de cada celda del tema Cn Grid y se lo otorga a la celda de la malla ModClark que le corresponde.

El último paso es crear un archivo en el que se almacene todo lo anteriormente generado y pueda ser exportado y utilizado por el HEC HMS, a través de cual *se* le indique que se trata de un modelo distribuido. Para ello se utiliza la función Grid Cell Parameter File, de la

barra de herramientas HMS, con el cual se creó un archivo llamado NeoPcad.mod, que se describe más adelante.

Para dar de alta el proceso en esta herramienta se crea la red hidrométrica (figura 5.40) con la función hmsconnect.shp, ligando todos los elementos hidrológicos (subcuencas, cauces, etc.), misma que es la que entra al HEC-HMS en el modelo de cuenca.

### **5.4.4 PROCESO EN HEC HMS**

Para llevar a cabo la modelación hidrológica dentro del HEC-HMS, es necesario desarrollar los tres módulos mencionados anteriormente, estos son:

- El modelo de cuenca,
- El modelo meteorológico y
- Las especificaciones de control.

### **5.4.4.1 MODELODECUENCA**

El modelo de cuenca del HEC-HMS considera el límite de la cuenca (parteaguas) y la división de las subcuencas, área, tasa de pérdidas, transformación de lluvia en escurrimiento y flujo. La información generada en el HEC-GeoHMS es decir, las características físicas de la cuenca, tales como red hidrológica, dirección de flujo, pendiente, parteaguas, etc., es importada a través de la carpeta NewPcad que se genera con ProjView, dentro de está carpeta se encuentran dos archivos el NewPcad.map y el NewPcad.mod (figura 5.41).

El primer archivo sólo proporciona el mapa de fondo de la cuenca, representado por el parteaguas y la división de subcuencas.

El archivo NewPcad.mod es muy importante porque a través de él se le indica al HEC-HMS que se trata de un modelo hidrológico distribuido. Contiene la información de la malla ModClark (figura 5.42). Cada celda contiene los datos de uso de suelo y edafología del área representados por el número de curva (campo ScsCN), coordenadas, área y longitud de recorrido (figura 5.42)

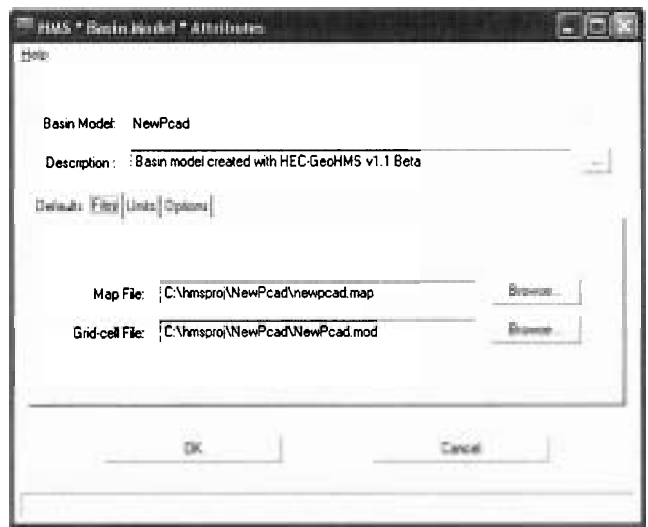

*Figura 5.41.* Ventana de atributos del modelo de cuenca, en ella se muestra como se introducen los archivos NewPcad.Map y NewPcad.mod que proporcionan la información generada en GeoHMS.

| <b>Handback and Elvertibed</b>       |              |                      |                                                        |                          |               |  |
|--------------------------------------|--------------|----------------------|--------------------------------------------------------|--------------------------|---------------|--|
| <b>STEP</b>                          |              |                      | Edition the Insertor Formats Avida-                    |                          |               |  |
| DSH & Q M                            |              |                      | m                                                      | ٩,                       |               |  |
|                                      |              |                      |                                                        |                          |               |  |
|                                      |              |                      | PARAMETER ORDER: Xcoord Ycoord TravelLength Area ScsCN |                          |               |  |
| F.MD:                                |              |                      |                                                        |                          |               |  |
| SUBBASIN:                            | <b>R10VO</b> |                      |                                                        |                          |               |  |
| GRIDCELL:                            |              | $255 - 241$          | 38.746629                                              | 0.009444                 | 77            |  |
| GRIDCELL: 255 -241                   |              |                      | 38.745484                                              | 0.002701                 | 77            |  |
| GRIDCELL:                            |              | 255 -240             | 32.515621                                              | 1.192980                 | 77            |  |
| GRIDCELL:                            |              |                      | 255 -239 31.588055                                     | 0.361827                 | 100           |  |
|                                      |              |                      | GRIDCELL: 256 -241 38.746629                           | 3.236397                 | 100           |  |
|                                      |              |                      | GRIDCELL: 256 -240 33.452824                           | 4.000000                 | 100           |  |
| GRIDCELL:                            |              | 256 -239<br>256 -238 | 22.027828                                              | 1.942145                 | tato<br>*1    |  |
| GRIDCELL:                            |              |                      | 28.232255                                              | 1.121748                 |               |  |
| GRIDCELL:                            | 256          | $-237$               | 27,909418                                              | 0.021610                 | SO-           |  |
| GRIDCELL:                            | 257          | $-242$               | $-29.426262$                                           | 0.411090                 | 79            |  |
| GRIDCELL:                            | 257          | $-241$               | 36,066286                                              | 1.958331                 | total         |  |
| GRIDCELL:                            | 257          |                      | $-240$ ) 35.981330                                     | 4.000000                 | 100           |  |
| <b>GRIDCELL:</b>                     |              | 257 - 239            | 10.133387                                              | 4.000000                 | 650           |  |
| GRIDCELL: 257 -238                   |              |                      | 27.1622.68                                             | 4.533000                 | $-200$        |  |
| GRIDCELL:                            |              | 257 -237             | 16.923359                                              | 2.751910                 | 73            |  |
| <b>GRIDCELL:</b>                     |              | $257 - 236$          | 25.009428                                              | 0.014613                 | 69            |  |
| GRIDCELL:                            | 258          | $-242$               | 93.344343                                              | E-157700                 | 75            |  |
| CRIDCELL:<br>GRIDCELL:               | 2.58         | $-242$               | 29.629063                                              | E.000017                 | 90            |  |
| GRIDCELL:                            | 258<br>2.58  | $-241$               | 20.196221                                              | 1.729674                 | 79            |  |
| GRIDCELL:                            | 2.58         | $-240$               | 33.843387                                              | 530000                   | 65            |  |
|                                      |              | $-239$               | 30.074301                                              | 1.000000                 | <b>LOO</b>    |  |
| GRIDCELL: 256 -238<br>GRIDCELL:      | 2.58         | $-237$               | 27.3824<br>>                                           | <b>MACHONE</b><br>sannon | 78.1<br>5/3/3 |  |
| GRIDORIA -                           | 2.5B         | $-236$               | .937655<br>1918<br><b>BALLONS</b>                      | 受信のこと                    | 51.51%        |  |
| iné dibbition Autobis, pressore (°). |              |                      |                                                        |                          |               |  |

*Figura 5.42.* Estructura de la Malla ModClark

En conclusión, el modelo de cuenca define gráficamente la distribución de los elementos hidrológicos (subcuencas, tramos de transito, uniones y otros) mostrados en la figura 5.43.

**tal no es aceptada por el HEC-HMS si no que requiere de un formato especial, esto es a través de un archivo DSS, la metodología que se siguió para generarlo es la siguiente (figura**  5.45):

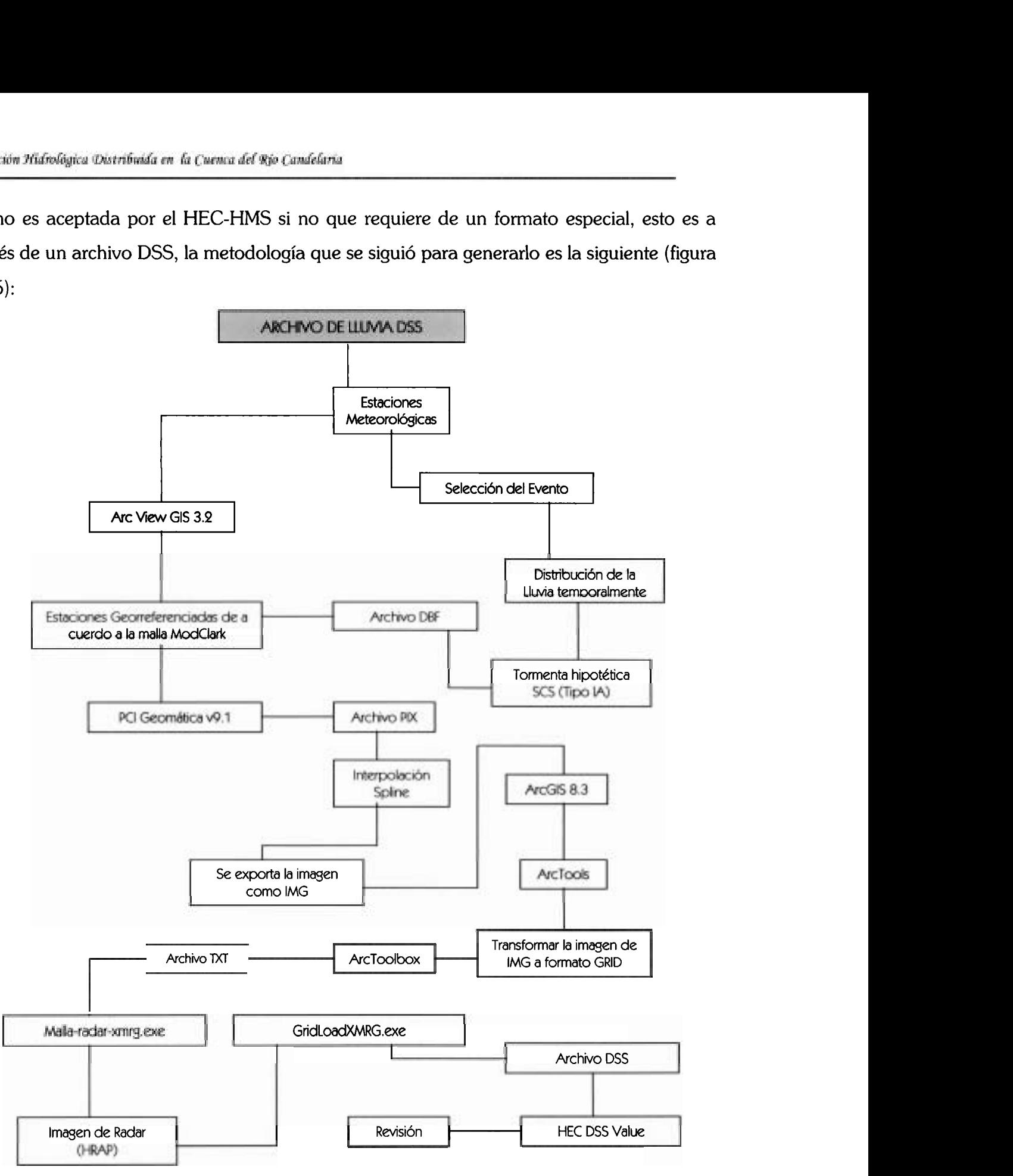

**Figura 5.45. Metodología para la generación del archivo de lluvia DSS.** 

Basándose en el esquema anterior (figura 5.45) se desarrollaron dos archivos DSS, para el modelado de la cuenca Candelaria: uno que contiene lluvias del 1 al 20 octubre del 2000 y otro del 2 al 11 de noviembre de 1998, ambos fueron utilizados para la calibración (apartado 5.5.1)

- *Generación del Archivo DSS para el evento octubre del 2000 con el esquema anterior, para el modelo hidrológico distribuido ModClark de la cuenca del río Candelaria.* 
	- Se seleccionó el período de lluvia del 1 a 20 octubre del 2000 para la calibración,  $\blacksquare$ en la cual no debe existir variación temporal entre los elementos físicos de la cuenca y los climatológicos, es decir, para obtener los mejores parámetros que describan lo más real posible el funcionamiento hidrológico de la cuenca, ambos deben ser del mismo año o lo mas cercano posible.
	- Se utilizó una nueva distribución de los polígonos de Thiessen (figura 5.46), esto debido a que la selección de estaciones meteorológicas hecha inicialmente (figura 5.8), no contenía datos históricos de lluvia para el año 2000 (los datos para actualizarlas fue del Sistema CLICOM del Servicio Meteorológico Nacional). **A** demás es importante comentar que se recurrió a utilizar dos estaciones virtuales, las cuales se muestran en la figura 5.46, lo anterior fue por dos razones: la primera es las pocas estaciones con que se cuenta y en segundo lugar con el objetivo de evitar que la interpelación se convirtiera en extrapolación y se obtuvieran valores ya muy distorsionados. Se busco que ambas estaciones (virtual 1 y 11), tuvieran la menor influencia posible sobre la cuenca. A la virtual 1 se le dieron los mismo valores de precipitación que la estación 4037 y a la virtual 11 se le dieron los valores de la estación 4021

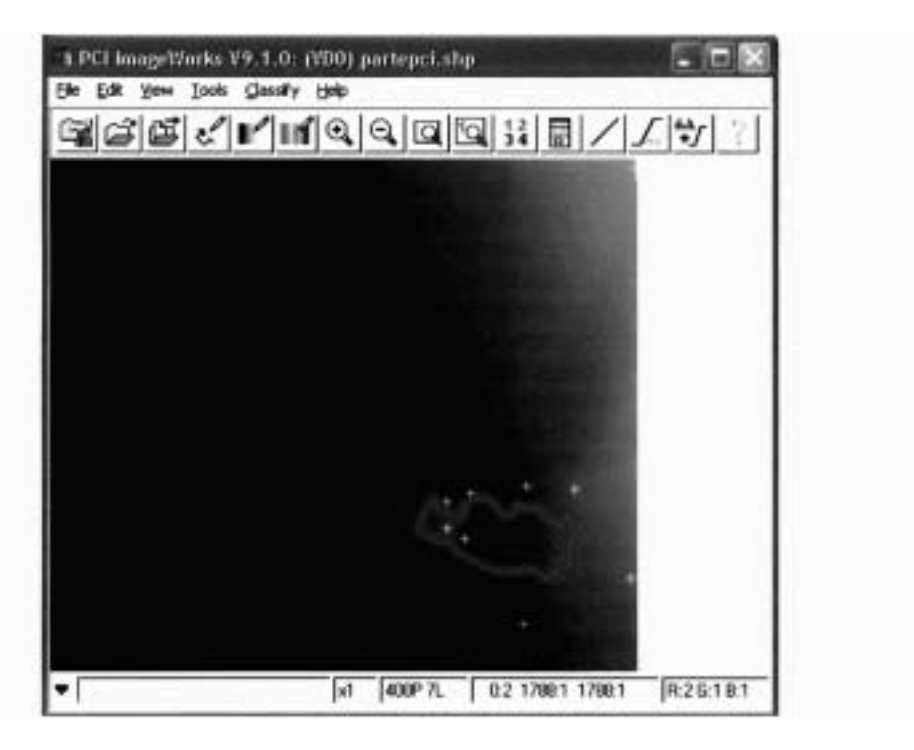

*Figura 5.48.* **Muestra la imagen interpolada en** PCI **Geomática v9.1, la ubicación de la cuenca del río Candelaria y las estaciones meteorológicas.** 

**Creada la imagen interpolada debe cambiarse a formato GRID para ello se utiliza**   $\bullet$ **ArcTools (ArcGIS 8.3) y se transforma en un archivo TXT (figura 5.49) porque por medio de este archivo que es un archivo de lectura, se hará la transformación a formato de radar (HRAP) por medio del programa Malla-radar-xmrg.exe.** 

| . In I<br><b>Elliot christman</b>                                                                                                    |             |
|----------------------------------------------------------------------------------------------------|-------------|
| <b>Anchive</b><br>Edinón<br><b>Formats</b>                                                                                                    |             |
| FrOG <sub>15</sub><br>400                                                                                                    |             |
| 300<br><b>TIT OWN</b>                                                                                                    |             |
| $x$ llcorner<br>0                                                                                                    |             |
| $-300$<br>vilcorner                                                                                                    |             |
| cellsize<br>1<br>$-9999$<br>NODATA value                                                                                                    |             |
| 2163 2157 2154 2153<br>2252<br>2140 2136<br>Z130<br>2150<br>21.44<br>2139<br>23.41                                                                                                    |             |
| 2014<br>2085 2077 2070 2062<br>2055<br>2011<br>2023<br>2006 1998<br>1950<br>1474.<br>1953<br>3,043<br>2047<br>2039<br>1942<br>1,966<br>1649                                                              |             |
| 1933 1925 1917 1909 1901<br>1985<br>1836<br>1839<br>1796<br>3,993<br>3.976<br>1960<br>1852<br>1820<br>1812<br>1804<br>1968<br>1344                                                                       | 5.744       |
| 1711<br>1743<br>1713<br>1,683<br>1781 1773 1766 1758<br>1726<br>1705<br>1589<br>1672<br>865<br>657<br>3.728<br>1720<br>1647<br>1653                                                                      | <b>Fell</b> |
| 1530<br>1538<br>532<br>1634 1626 1618 1610<br><b>1.1/46</b><br>1570<br>1562<br>1554<br>534<br>1602<br>1596<br>1546<br>1178<br>1.04<br>1498<br>1,4%                                                       |             |
| 1482 1474 1466 1458<br>1438<br>1.179<br>1450<br>1442<br>1395<br>377<br>34.26<br>3418<br>141D<br>14<br>16                                                                                                 | 1339        |
| 1331 1323 1315 1307 1300<br>3,3500<br>1.798<br>76.<br>я                                                                                                    |             |
| 1159 1146 1132 1119<br>1106<br>1.02<br>1.094<br>3052<br>1042<br>1034<br>3.082<br>1071<br>1061                                                                                                    |             |
| 957 949 941 932 924<br>74<br>an s<br>85.7<br>и<br><b>SID</b><br>756                                                                                                    |             |
| 756 748 740 732 724<br>708<br>671<br>634<br>河南<br>780<br>5,08<br>6.78<br>59<br><b>BALK</b><br>v.<br>6.CM<br>41                                                                                           |             |
| 564 556 547 538 530<br>321<br>512<br>4/3/1<br>564<br>48<br>400<br>356 348 339 331 323<br>3.048<br>360                                                                                                    |             |
| 89 68 47 25 4<br>$\Omega$<br>$\Omega$<br>$^{\circ}$                                                                                                    |             |
| 000000000<br>$\Omega$<br>ö                                                                                                    |             |
| 0.000000<br>$\Omega$<br>0 O<br>÷<br>o                                                                                                    |             |
| 00000<br>0000                                                                                                    |             |
| 3178<br>3167<br>2354<br>2159<br>2183 2178<br>2175 2174<br>23.73<br>23.54<br>2348<br>2343<br>23.96<br>2130<br>31.74<br>23.74<br>2174                                                                      | 2116        |
| 3023<br>2087 测试性<br>2055<br>2047<br>2024<br>3021<br>2015<br>2007<br>2109 2102 2094<br>$-2071$<br>2136.4<br>1999.<br>3.995<br>1982<br>1974                                                                | 1966        |
| 1958 1950 1942 1934<br>1910<br>H <sub>3</sub><br>HH <sub>3</sub><br>1 HHZ<br>1844<br>1879<br>1509<br>1918<br><b>UKT1</b><br>1877<br>ж<br>3.29% 9<br>182                                                  | 1814        |
| 1806 1798 1791 1783 1778<br>1753<br>1.745<br>1738<br>1714<br>1706<br>1769<br>1790<br>1722<br>1698<br>1.760<br>1894<br>16                                                                                 | 1566        |
| 3579<br>3371<br>1515<br>1658 1651 1643 1635 1627<br>1611<br>1555<br>1619<br>503<br>1595<br>547<br>563<br>154<br>1404<br>336                                                                              |             |
| 3412<br>1507 1499 1491 1483 1475<br>54.59<br>5451<br>25<br>34.27<br>3420<br>3457<br>144<br>1251<br>1242<br>1232<br>1342<br>1394<br>1240<br>1221<br>1276<br>1356 1348 1340 1332<br>1300<br>3,768<br>13/74 | 1364        |
| ı<br>315<br>3324<br>1044<br>102<br>1013<br>108<br>2077<br>105<br>1047<br>1008<br>1184 1171 1157 1144<br>2.098<br>13 F.I<br>111<br>1108<br>31368<br>3.05%                                                 |             |
| 992 983 975 966 958<br>w<br><b>HOM</b><br>w                                                                                                    |             |
| 71.2<br>790 782 774 765 757<br>7 D.C<br>730                                                                                                    |             |
| 598 590 581 573 564                                                                                                    |             |
|                                                                                                    |             |

*Figura 5.49.* **Arreglo estructural del archivo TXT de la imagen de lluvia.** 

Para generar este archivo que es el que toma el modelo Meteorológico (Figura 5.50), se utiliza el programa malla-radar-xmrg.exe para convertir el archivo TXT a formato de radar HRAP, el siguiente paso es aplicar la liga *gridLoadXMRG.exe* (HEC-HMS). La estructura de esta liga y el proceso interno que realiza para transformar el archivo HRAP a un DSS. se desconoce.

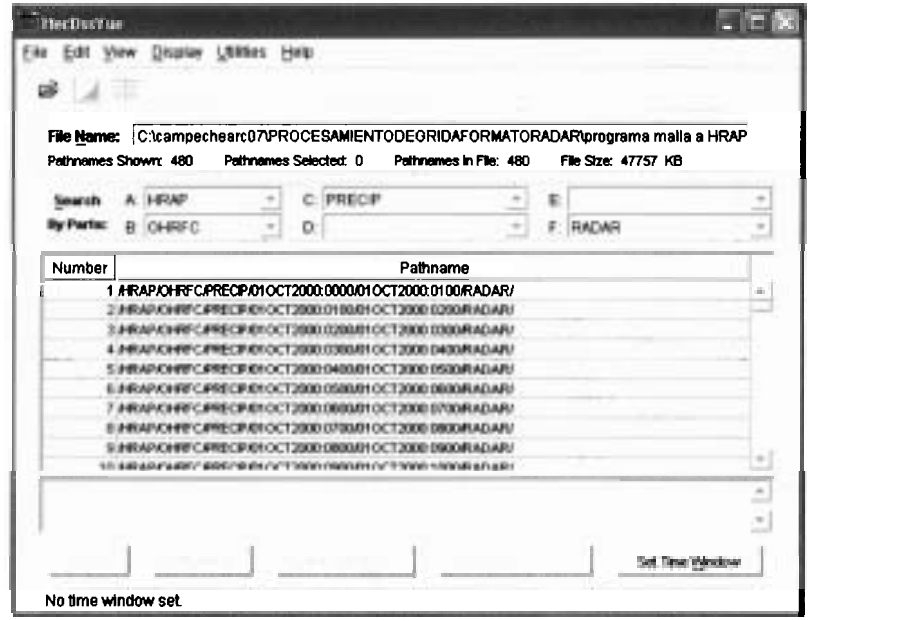

*Figura* **5.50. Programa HecDSS Vue donde se muestra las series de tiempo del archivo generado wn el gridLoadXMRG.exe. Está compuesto por 20 días, para el cual se tuvo que crear 24 imágenes interpeladas para cada día** 

El HEC-DSS Vue realiza un acomodo de datos a través de series de tiempo, para nuestro caso en períodos de una hora. La organización de estas series de tiempo es a través de directorios llamados Pathname, compuestos a su vez por seis elementos que describen el directorio. Por ejemplo, como se ilustra en la figura 5.50, el Pathname del archivo TYPEIA.dss es:

HRAP/OHRF/PRECIP/01OCT2000/01OCT2000:01:00/RADAR/ en donde lo único que va cambiando es la hora de la serie de tiempo. La estructura interna de los Pathname del archivo DSS (figura 5.51), describe sólo algunas características como el número de celdas de la malla en "X" y "Y", el tamaño de celda, así como el valor máximo, medio y mínimo encontrados en toda la malla.

|                                                            | ABAP/OHRFC/PRECIP/030CT2000-0700/030CT2000-0800/RADAR/  |                                                                    |  |
|------------------------------------------------------------|---------------------------------------------------------|--------------------------------------------------------------------|--|
| Film                                                       |                                                         |                                                                    |  |
|                                                            | /надр/сентс/ривозр/03сст2000-0700/03сст2000-0900/вдрда/ | Time period is from 3 October 2000, 07:00 to 3 October 2000, 08:00 |  |
| Units: mm;                                                 | Type: 1                                                 |                                                                    |  |
| Axis Lower Left                                            | <b>Wumber</b>                                           |                                                                    |  |
| 准<br>$\mathbf{D}$                                          | 400                                                     |                                                                    |  |
| ×<br>$-300$                                                | 300                                                     |                                                                    |  |
| Maximum Value:<br>Minimum Value: 0.00<br>Mean Value: 44.65 | 102.49                                                  |                                                                    |  |
| Range                                                      | Cells Equal or Exceeding                                | Cells in Range                                                     |  |
| ====                                                       |                                                         | <u>station and the stations</u>                                    |  |
| Total                                                      | 120000                                                  | $0$ (mulle)                                                        |  |
| 0.00<br>0.01                                               | 120000                                                  | $-365462$                                                          |  |
| 5.00                                                       | 115996<br>111603                                        | $-253470$<br>$-146260$                                             |  |
| 10.00                                                      | 108703                                                  | $-40457$                                                           |  |
|                                                            |                                                         |                                                                    |  |
| 20.00                                                      | 96637                                                   | 44114                                                              |  |

**Figura 5.51. Componentes del Archivo DSS de las Precipitaciones** 

Generado el archivo DSS lo que resta es darlo de alta en nuestro Modelo Meteorológico (figura 5.52), para ello debe de seleccionarse el método Gridded Precipitation, por ser éste compatible con el ModaClark y el método de Gridded SCS Curve No., y se abre el archivo TYPEIA.dss.

Una vez concluido el Modelo Meteorológico, se realizó una verificación (cuadro 5.10) de los resultados de lluvia que genera el modelo al correrlo para el día 2 octubre del 2000 (El modelo todavía no está calibrado) y la precipitación obtenida utilizando los polígonos de Thiessen aplicando la fórmula:

$$
\overline{h_p} = \frac{1}{A_r} \sum_{i=1}^n A_i h_{p_i} \tag{5.28}
$$

Donde: **A,** es él área de influencia de la estación

*h,* es la altura de la precipitación

 $A<sub>r</sub>$  es el área total de la cuenca

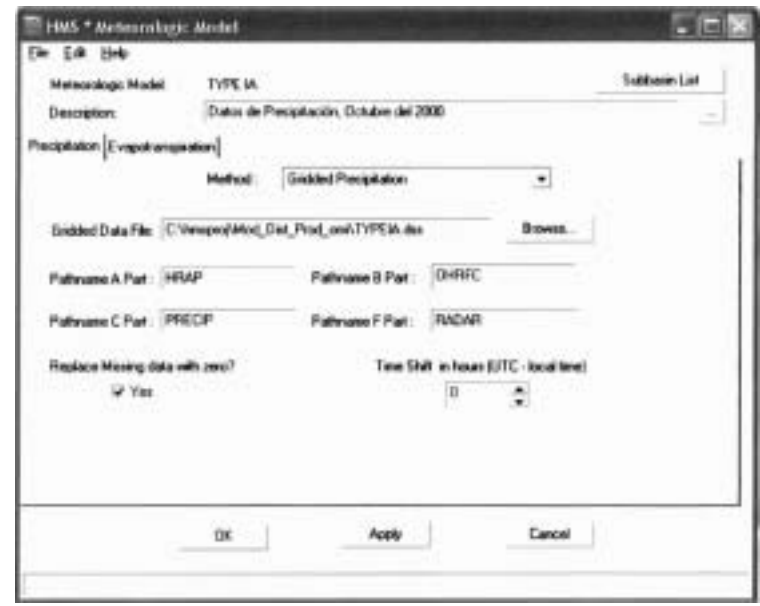

*Figura* **5.52. Modelo Meteorológico de la cuenca. En él se puede ver el archivo TYPEIA.** DSS **el cual proporciona los elementos de precipitación al modelo.** 

Es importante mencionar que este proceso de verificación se realizó a todos los días que se utilizaron en las corridas de modelo.

| Clave de<br>la<br>Estación | Precipitación<br>registrada (mm) | Clave de las<br>subcuencas,<br>(fig. 5.7) | Precipitación<br>Obtenida de<br>Thiessen (mm) | Clave de las<br>subcuenca HMS,<br>(fig. 5.43) | Precipitación<br>Obtenida del<br>HMS (mm) |
|----------------------------|----------------------------------|-------------------------------------------|-----------------------------------------------|-----------------------------------------------|-------------------------------------------|
| 4004                       | 73                               | 4004                                      | 70.42                                         | R640W10                                       | 68.8                                      |
| 4010                       | 14.5                             | 4010                                      | 18.17                                         | R660W30                                       | 17.4                                      |
| 4021                       | 20                               | 4018                                      | 44.89                                         | R670W40                                       | 44.9                                      |
| 4031                       | 31.5                             | 4018 <sup>a</sup>                         | 20.54                                         | R680W50                                       | 20.7                                      |
| 4037                       | 80.5                             | 40181                                     | 44.49                                         | R690W60                                       | 45.7                                      |
| 4057                       | 29                               | 4020                                      | 20.00                                         | R700W70                                       | 20.1                                      |
|                            |                                  | 4021                                      | 40.47                                         | R650W20                                       | 42.4                                      |
|                            |                                  | 4057                                      | 30.19                                         | R <sub>10</sub> W <sub>O</sub>                | 29                                        |
|                            |                                  |                                           |                                               |                                               |                                           |

**Cuadro 5.10. Muestra los resultados de precipitación obtenidos por subcuenca, tanto por polígonos de Thiessen como los generados por el HEC-HMS.** 

La evapotranspiración es otro de los parámetros opcionales a considerar. En este modelo sí se utilizó por considerarla muy elevada debido a que se registran evaporaciones promedio en la cuenca de 98.18 mm mensuales (figura 5.53). Se introducen los valores de evaporación medios mensuales, para los 12 meses del año (figura 5.53). El método

**utilizado es el** *Monthly* **Average (figura** 5.53), **el valor de la evaporación es afectada por el factor de corrección 0.7.** 

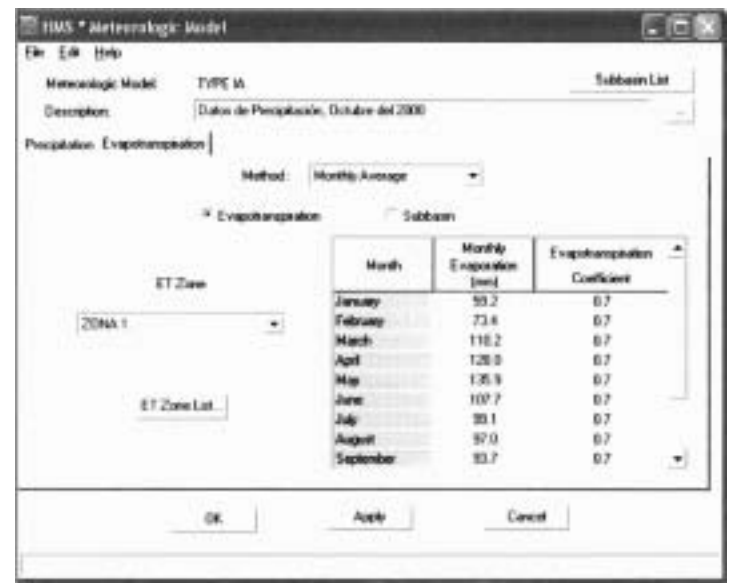

*Figura 5.53.* **Muestra la zona 1 de evapotranspiración de la cuenca del río Candelaria, la cual incluye los valores de evaporación mensuales afectados por el coeficiente de evapotranspiración 0.7** 

**El número de zonas ha crear dependerá básicamente de la distribución de Polígonos que se tenga. Cada subcuenca se le atribuye a una zona, acorde con el área de influencia de Thiessen (figura 5.54).** 

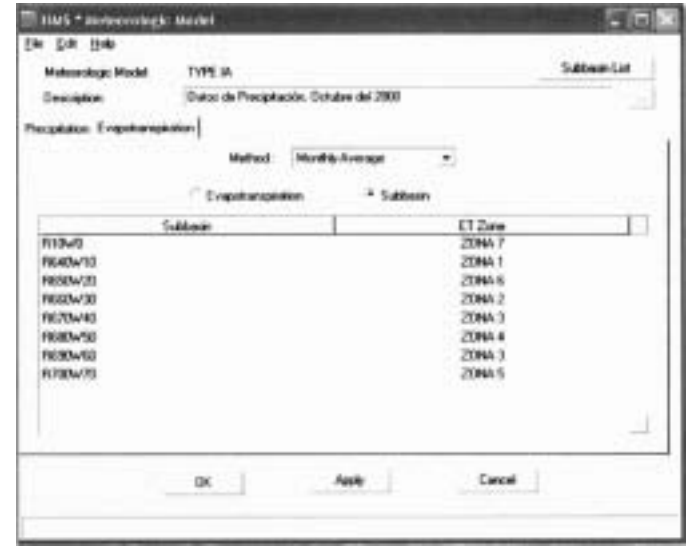

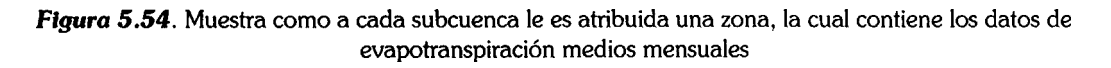

#### **5.4.4.3 ESPECIFICACIONES DE CONTROL**

Por medio de esté se le indica al programa cuando empezar y cuando terminar de calcular la simulación así como los intervalos de tiempo en que la llevara a cabo, es decir, las especificaciones de control están constituidas por una fecha y una hora de inició y término (figura 5.55) y un intervalo de tiempo, a partir de lo anterior el modelo relacionará los datos del modelo del cuenca y el modelo meteorológico.

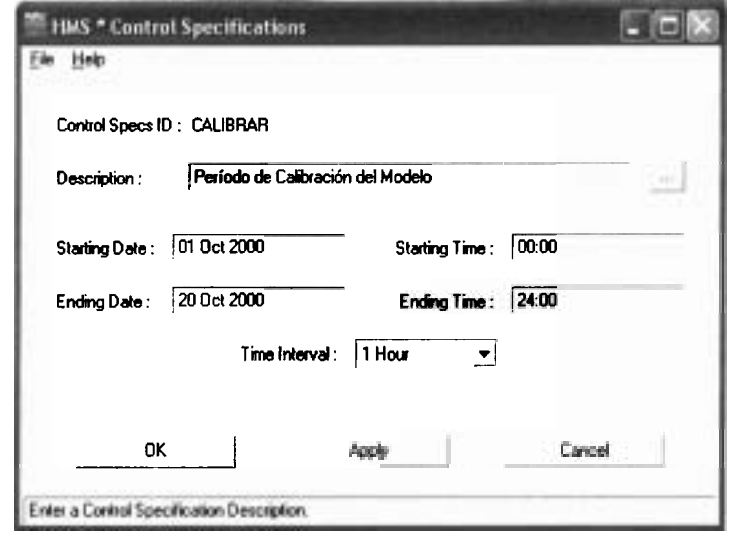

**Figura 5.55. Control especificaciones de del Modelo de la cuenca del río Candelaria, donde se define el rango de cálculo a** tmvés **de fecha y hora de inicio y terminación.** 

El rango del intervalo de tiempo va desde 1 minuto hasta 24 horas, para el modelo de la cuenca del río Candelaria se le especificó 1 hora, primero porque una hora son los intervalos en que se dividió la tormenta Tipo IA y segundo por que para el modelo distribuido ModClark el intervalo de tiempo máximo permitido es una hora.

# 5.5 CALIBRACIÓN

La calibración es el proceso en el que se determinan los valores de los parámetros del modelo de manera que se reproduzca el hncionamiento del sistema real, asegurándose que todos los elementos involucrados sean cualitativamente y cuantitativamente compatibles, (Gotay, 2003).

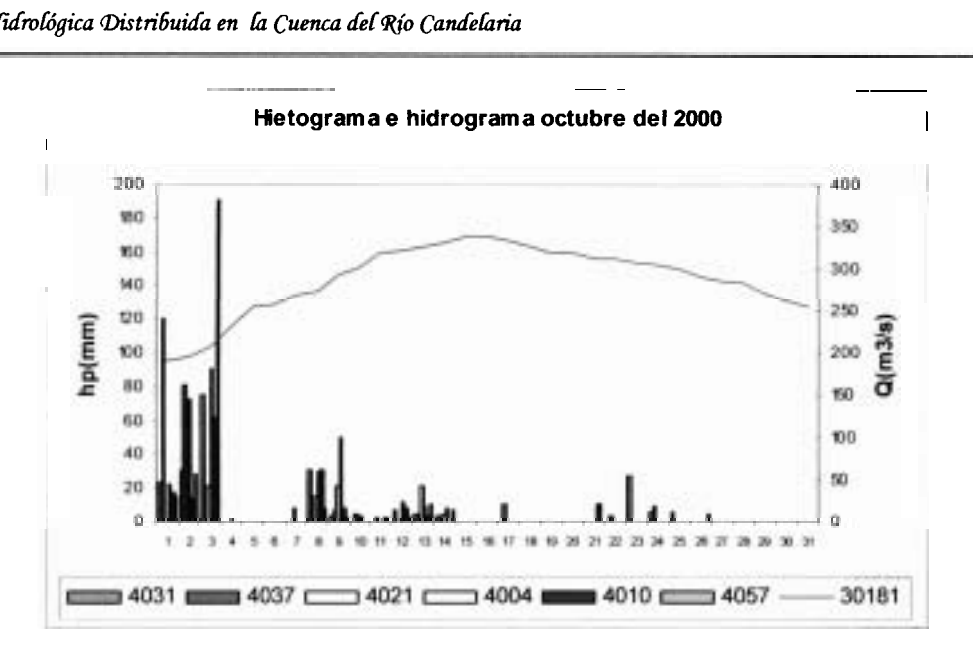

*Figura 5.57.* **Grafica que muestra el hidrograma correspondiente a la estación Candelaria 30181 y los hietogramas de las estaciones seleccionadas (figura** 5.46), **para el mes de octubre del 2000** 

Con base en la selección de los métodos (Gridded SCS, Modclark y Recession) y del modelo de cuenca se tienen los parámetros que deberán de calibrarse. Para este caso la calibración partió de valores iniciales obtenidos con el optimization manager para cada parámetro, y se continuó con el ajuste de forma manual a prueba y error, obteniéndose el siguiente ajuste (figura 5.58).

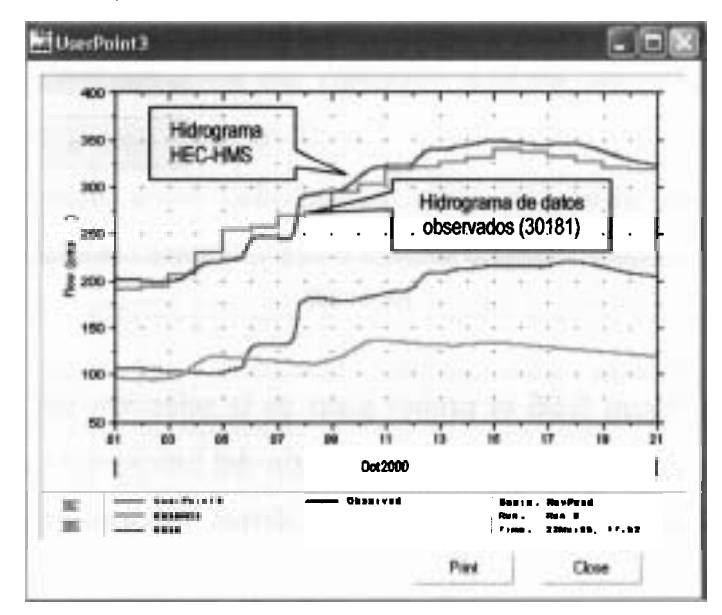

*Figura* **5.58. Hidrograma obtenido de la modelación de la cuenca del río Candelaria con el modelo ModClark para el evento medio que comprende del 1 al** 20 **octubre** 2000.

La diferencia que se obtiene con este ajuste es de  $11.72 \text{ m}^3\text{/s}$  entre los picos, el cual representa un error del 3.45% (figura 5.59).

|                                         | Project: Mod Did Prod one             | Run Name: Run 2                                                                            |                                                             | Arction: Unafford) |  |
|-----------------------------------------|---------------------------------------|--------------------------------------------------------------------------------------------|-------------------------------------------------------------|--------------------|--|
|                                         | Start of Bun :                        | 010cm000000                                                                                | Basin Model:                                                | NewPract           |  |
|                                         | End of Run :                          | 200ci00 2400                                                                               | Met. Model :                                                | Del 01-20 Oct 2000 |  |
|                                         |                                       |                                                                                            | Execution Time: 22May051500 Control Spect: Octubre del 2000 |                    |  |
|                                         |                                       |                                                                                            |                                                             |                    |  |
| Computed Heralty<br>Peak Duffow: 350.84 | forms <sup>)</sup>                    | Volume Units <sup>6</sup> Millimeters <sup>2</sup> Thousand Cubic Meters<br>Total Duffow : | Date/Time of Peak Outflow: 15 Oct 00 1300                   |                    |  |
|                                         |                                       |                                                                                            |                                                             | 39.9<br>(mm)       |  |
| Peak Discharge: 339.12                  | Observed Hydrograph at Gage: 30181CAL | [cms]                                                                                      | Date/Time of Peak Discharge: 15 Dct 00 2400                 |                    |  |
| Avg. Abs. Residual: 128.39              |                                       | (cms)                                                                                      |                                                             |                    |  |

**Figura 5.59. Resultado del pico del evento para el periodo de lluvia del 1-20 octubre de 1 2000.** 

Los resultados distribuidos en forma horaria de cada subcuenca muestran como se fue desarrollando el proceso de escurrimiento (figura 5.60), afectado por las condiciones iniciales de humedad de la cuenca que se establezcan. Claramente puede observarse en la columna de *Excess,* como la precipitación no es lo suficientemente grande como para rebasar la *abstraction* inicial, provocando escurrimiento directo cero en las primeras horas de la tormenta.

|                  |       | Phoech: Mod Dist Prod any<br>Start of Rum<br>End of Run<br><b>Execution Time:</b> |              | <b>Hun Name: Nan 2</b><br>010e0000000<br>200ct002400<br>22Mav051021 | <b>Basic Model:</b><br>Met. Model: | Subbasin:<br><b>NewFood</b><br>Control Specs: Octubre del 2000 | Del 01-20 0et 2000  |  |
|------------------|-------|-----------------------------------------------------------------------------------|--------------|---------------------------------------------------------------------|------------------------------------|----------------------------------------------------------------|---------------------|--|
| Date             | Time  | Patrons.<br><b>Immil</b>                                                          | Loss<br>(mm) | Estes<br>(mm)                                                       | Deech<br>a<br><b>Icent</b>         | <b>Base</b><br>films:<br>lowel                                 | Total<br>a<br>lctes |  |
| DE Clus 00       | 0400  | 15                                                                                | īΕ           | a a                                                                 | 6 m n                              | 5.80                                                           | 9196                |  |
| DT Clot 00       | 0500  | 1.8                                                                               | 1.8          | 88                                                                  | 0.000                              | 5 820                                                          | \$829               |  |
| 01 Oct 00        | 0600  | 22                                                                                | 22           | 99                                                                  | 8000                               | 9.794                                                          | 9.794               |  |
| <b>B1 Oct 00</b> | 0.700 | 28                                                                                | 27           | 曝                                                                   | 0.000                              | 3.760                                                          | 5,760               |  |
| 01 Det 00        | 0800  | 7.0                                                                               | 70           | 0.0                                                                 | 0.000                              | 9.726                                                          | 9.726               |  |
| 01 Det 00        | 0900  | 4.2                                                                               | 4.2          | 0.0                                                                 | 0.000                              | 9.692                                                          | 9.692               |  |
| 01 Dct 00        | 1000  | 25                                                                                | 25           | 0.0                                                                 | 0.000                              | 9.659                                                          | 9.659               |  |
| 010d00           | 1100  | 21                                                                                | 21           | 0.0                                                                 | 0.000                              | 9.625                                                          | 9.625               |  |
| 01 Det 00        | 1200  | 1.8                                                                               | 18           | 0.0                                                                 | 0.000                              | 9.592                                                          | 9.592               |  |
| 01 Det 00        | 1300  | 1.6                                                                               | 1.6          | 00                                                                  | 0.000                              | 9.558                                                          | 9.558               |  |
| 01 Det 00        | 1400  | 1.6                                                                               | 1.5          | 00                                                                  | 0.000                              | 9.525                                                          | 9.525               |  |
| 01 Det 00        | 1500  | 1.5                                                                               | 1.4          | 0.0                                                                 | 0.000                              | 9.492                                                          | 9.492               |  |
| 01 Out 00        | 1900  | 18                                                                                | 13           | ūī                                                                  | 0.000                              | 3.455                                                          | 9.458               |  |
|                  |       |                                                                                   |              |                                                                     |                                    | $-$ 10 mpc                                                     | * **                |  |

**Figura 5.60. Resultados horarios que generó el modelo ModClark para el wento del 1-20 octubre del 2000** 

Los parámetros calibrados con los cuales se llegó al ajuste de la figura 5.58 son mostrados en el Anexo H

Una de las ventajas al hacer la corrida en el HEC-HMS calibrado, es que permite conocer el hidrograma de escurrimiento en los elementos de la cuenca, incluyendo los cauces que permiten analizar el transito de avenidas.

### 5.5.2 CALIBRACIÓN PARA EL EVENTO DEL 2 AL 11 NOVIEMBRE 1998 (Evento Extremo)

Este evento fue el único que presentó condiciones desfavorables de los años analizados (2000, 2001, 1999 y 1998), y aunque no es del mismo año que la cobertura vegetal, los parámetros obtenidos pueden acercamos al funcionamiento hidrológico de la cuenca. Para la calibración de éste evento el procedimiento fue el mismo, sólo que los valores iniciales fueron los calibrados para el evento anterior y por ende resultó más sencillo llegar a una posible solución.

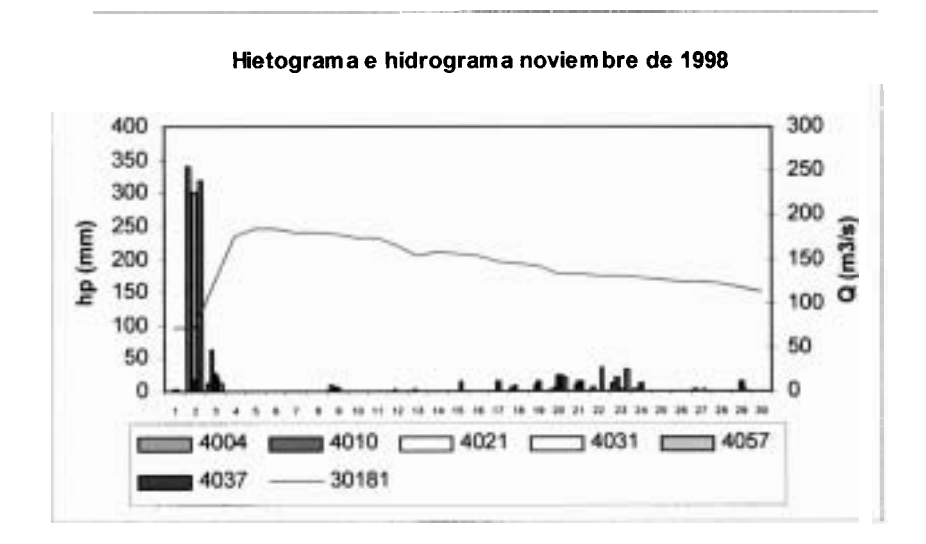

*Figura* **5.61. Selección del evento y análisis de la grafica que muestra el hidrograma correspondiente a la estación Candelaria 30181 y los hietogramas de las estaciones seleccionadas (figura** 5.46), **para el mes de noviembre de 1998** 

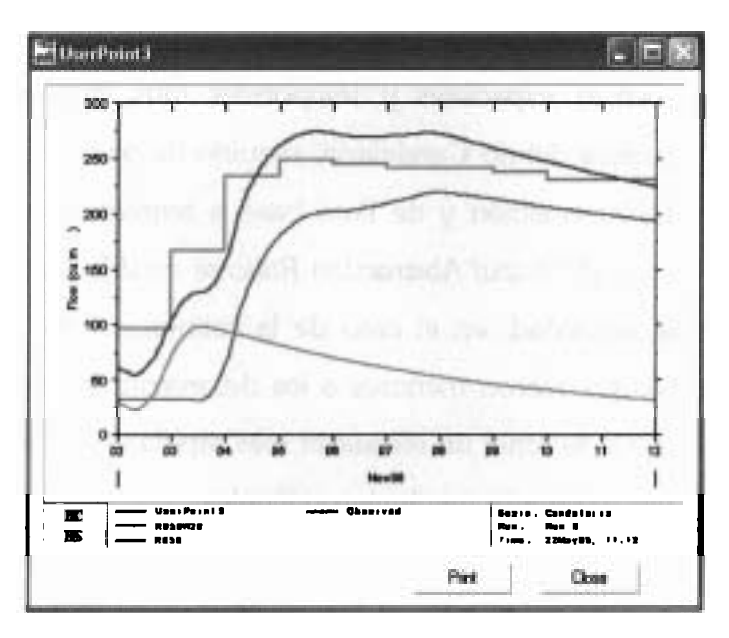

El ajuste obtenido para el evento de 2 al 11 de noviembre de 1998 es:

Figura 5.62. Comparación de hidrogramas estación hidrométrica 30181 y el generado por el HEC-HMS para el evento 2-11 de noviembre 1998

Los parámetros calibrados con los cuales se llegó al ajuste de la figura 5.62 son mostrados en el Anexo **<sup>1</sup>**

La diferencia que se obtiene con este ajuste es de  $25.67$  m<sup>3</sup>/s entre los picos, el cual representa un error del 10.36% (figura 5.63).

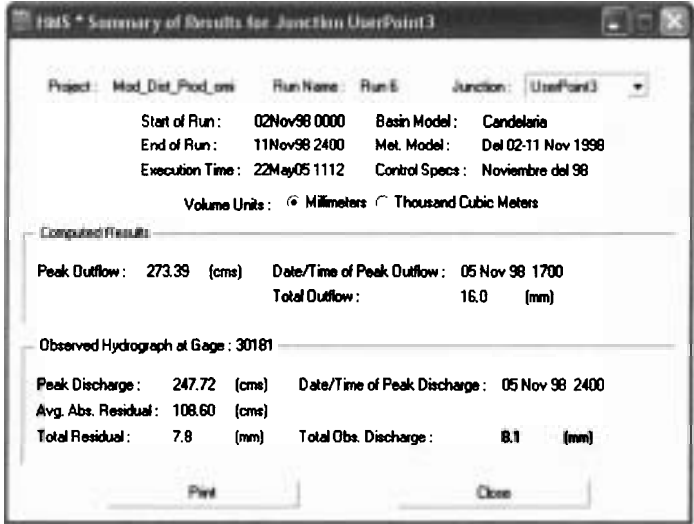

Figura 5.63. Resultado del pico del evento para el **periodo** de lluvia del 2-11 noviembre de 1998.

En ambos casos los parametros calibrados son una de varias combinaciones que pueden dar un buen ajuste. Como puede observarse en los anexos H e 1, dado que los eventos utilizados muestran características espaciales y temporales muy diferentes, el modelo distribuido ModClark de la cuenca del río Candelaria, requirió de parámetros diferentes en el método de pérdida, de transformación y de flujo base a tendiendo a las condiciones iniciales, por ejemplo los valores del *Initial Abstraction Ratio* se establecieron con tendencia a las condiciones medias de humedad, en el caso de la calibración del evento del 2-11 noviembre de 1998, estos valores fueron menores a los del evento medio de octubre del 2000, por que el evento requería de tener un respuesta mas rápida de la cuenca. En el caso de los parámetros de la red hidrológica se mantuvieron iguales.

En conclusión, tanto para la calibración del evento de octubre del 2000 como para el de noviembre de 1998, no se logró la validación de los modelos. Se corrieron los modelos para otros eventos, obteniéndose diferencia entre los hidrogramas, por lo que se determinó que para lograr una buena validación de estos modelos, se tendría que considerar lo siguiente:

- *1)* El evento seleccionado para la validación debe tener características espaciales y temporales en la distribución de la lluvia muy parecida a las de los eventos ya calibrados.
- 2) El evento calibrado y el evento seleccionado deben de ser del mismo año, para evitar que el cambio del uso de suelo afecte los resultados.

## **5.5.3 MODELACI~N LLUVIA-ESCURRIMIENTO-COBERTURA VEGETAL DE LA CUENCA**  DEL RÍO CANDELARIA, UTILIZANDO EL MODELO MODCLARK.

Una de las propuestas que se manejan en este trabajo de tesis es modelar la relación lluviaescurrimiento-cobertura vegetal, la cual se determinará por medio del modelo hidrológico distribuido eventual ModClark implementado en la cuenca del río Candelaria. El escenario propuesto para llevar a cabo la modelación, establece únicamente la variación espacial de la cobertura vegetal es decir, la modelación propuesta tiene como objetivo determinar, a

través de los eventos calibrados del modelo ModClark, (evento medio y evento extremo), la influencia que tiene la cobertura vegetal sobre el escurrimiento producto de la precipitación, El escenario propuesto (figura 5.64), presenta principalmente una deforestación de la selva alta y mediana superennifolia con vegetación secundaria arbustiva y herbácea que es la cobertura vegetal predominante en el área de la cuenca del río Candelaria como se muestra en la figura 5.11, y que abarca 7737.56 km<sup>2</sup>, es decir el 56% del área total. También se incrementó el área de agricultura de temporal con cultivos anuales de un 0.63% que tiene originalmente (cobertura vegetal figura 5.11, del inventario nacional de INEGI), a un 13.15%; es decir, de un área de 86.205 km<sup>2</sup> (figura 5.11), a un área 1791.28 km<sup>2</sup> (figura  $5.64$ ).

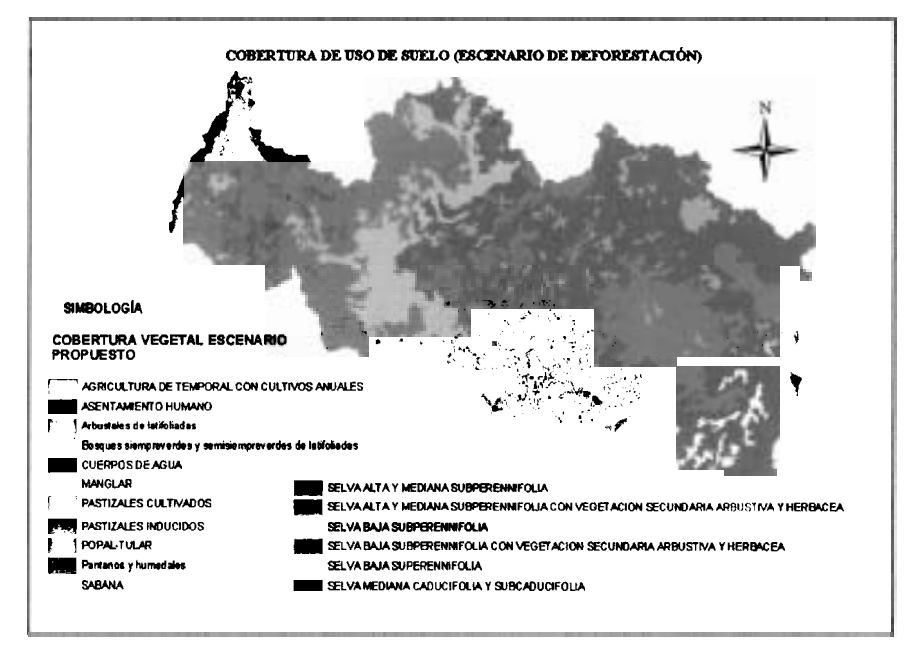

Figura 5.64. Escenario propuesto de cobertura vegetal para la modelación de la cuenca del río Candelaria.

Así mismo el área de pastizales cultivados también se incremento de un 12.37% a un 23.48%; es decir, de un área real de 1686.23 km<sup>2</sup> a un área de 3199.53 km<sup>2</sup>

El procedimiento a seguir es el siguiente:

Dado que la única manera de hacerle saber al HEC-HMS que la cobertura vegetal cambió es por medio de la malla ModClark, se genera una nueva malla, desarrollando parte del procedimiento que se menciona en el apartado 5.4.3. Se comienza generando un **nuevo** *Theme* **CN, para ello se unen la capa edafológica y la cobertura vegetal que es el escenario que se propone para la modelación (figura 5.65).** 

**Se crea el Cn** *Grid* **(figura** 5.66), **es importante señalar que estos procesos se desarrollan en el** *ProjView,* **dentro del mismo proyecto** *NewPcad* **con el que se generó el modelo ModClark.** 

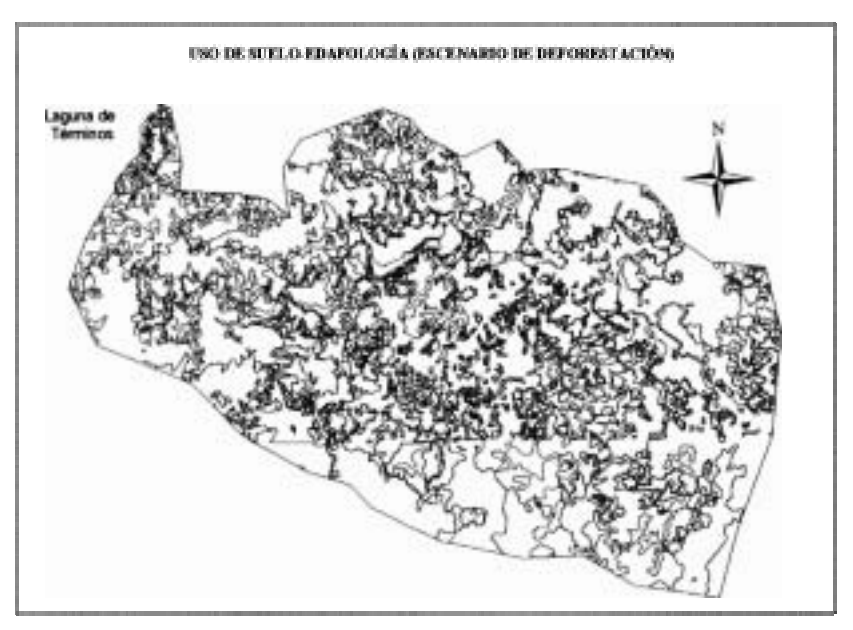

*Figura* **5.65. Muestra la unión del escenario propuesto de uso de suelo (5.64) y la edafolog'a (figura** 5.9).

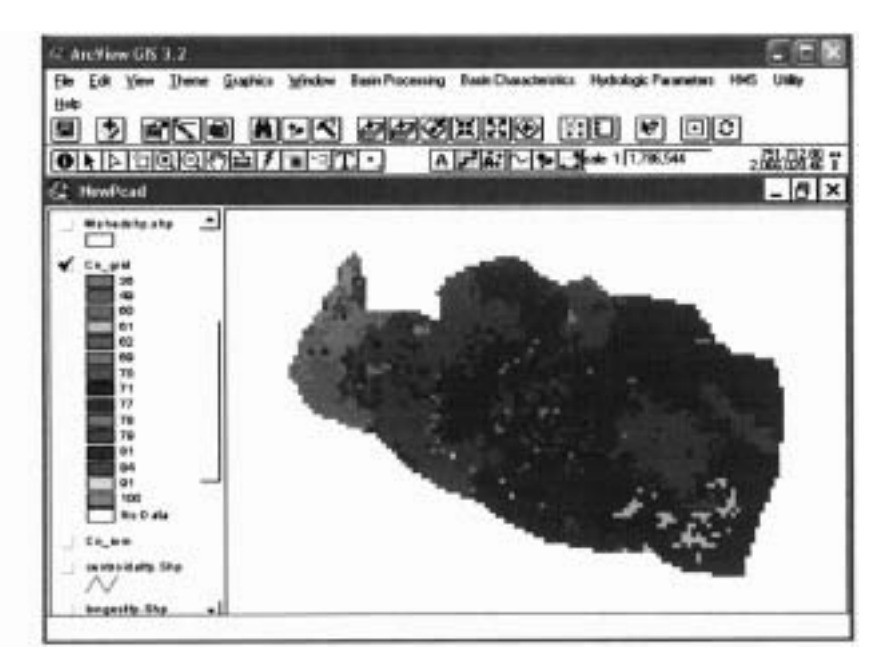

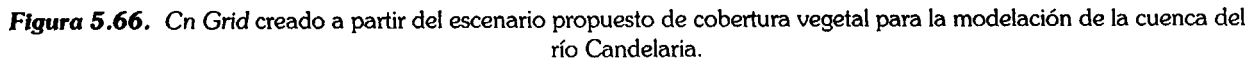

Se crea la nueva malla ModClark (figura 5.67), y se genera el archivo NewPcad07.mod  $\bullet$ (figura 5.68). Este archivo contiene ya los valores de CN, generados a partir del escenario propuesto y la edafología

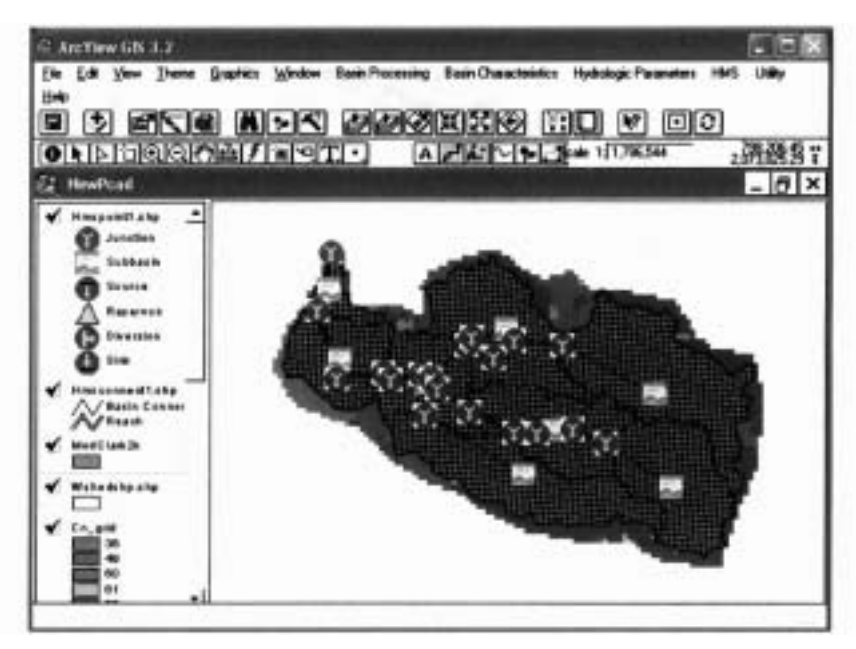

Figura 5.67. Nueva malla ModClark para la modelación del escenario propuesto.

| NewPortfol.com in WordPad       |       |          |                  |                                                        |     |            |
|---------------------------------|-------|----------|------------------|--------------------------------------------------------|-----|------------|
| Archivo Edición Men             |       | insertar | Ayuda<br>Formato |                                                        |     |            |
| Oβ∏ ∰Q A                        |       |          |                  | Ę,                                                     |     |            |
|                                 |       |          |                  | PARAMETER ORDER: Xcoord Ycoord TravelLength Area ScsCN |     |            |
| END:                            |       |          |                  |                                                        |     |            |
| SUBBASIN:                       | R1070 |          |                  |                                                        |     |            |
| GRIDCELL:                       | 255   | $-241$   | 38.746629        | 0.009444                                               | 100 |            |
| GRIDCELL:                       | 255   | $-241$   | 38.745484        | 0.002701                                               | 77  |            |
| GRIDCELL:                       | 255   | $-240$   | 32.515621        | 1,192980                                               | 77  |            |
| GRIDCELL:                       | 255   | $-239$   | 31.588055        | 0.361827                                               | 84  |            |
| GRIDCELL:                       | 256   | $-241$   | 38.746629        | 3.236397                                               | 100 |            |
| GRIDCELL:                       | 256   | $-240$   | 33.452624        | 4.000000                                               | 100 |            |
| GRIDCELL:                       | 256   | $-239$   | 30.037828        | 2.942145                                               | 100 |            |
| <b>GRIDCELL:</b>                | 256   | $-238$   | 28.252299        | 1.122769                                               | 70  |            |
| GRIDCELL:                       | 256   | $-237$   | 27.909418        | 0.022010                                               | 100 |            |
| GRIDCELL:                       | 257   | $-242$   | 39.629063        | 0.411098                                               | 79  |            |
| GRIDCELL:                       | 257   | $-241$   | 38.066086        | 3.956381                                               | 100 |            |
| <b>GRIDCELL:</b>                | 257   | $-240$   | 35.581230        | 4.000000                                               | 100 |            |
| GRIDCELL:                       | 257   | $-239$   | 30.133367        | 4.000000                                               | 100 |            |
| GRIDCELL:                       | 257   | $-236$   | 27.162246        | 4.000000                                               | 100 |            |
| GRIDCELL:                       | 257   | $-237$   | 26.923355        | 2.753930                                               | 100 |            |
| GRIDCELL:                       | 257   | $-236$   | 25.089625        | 0.014833                                               | 69  |            |
| GRIDCELL:                       | 258   | $-242$   | 40.364340        | 0.162700                                               | 79  |            |
| <b>GRIDCELL:</b>                | 258   | $-242$   | 39.629063        | 0.000017                                               | 79  |            |
| GRIDCELL:                       | 258   | $-241$   | 39.196332        | 3.739674                                               | 60  |            |
| GRIDCELL:                       | 258   | $-240$   | 33.863387        | 4.000000                                               | 79  |            |
| GRIDCELL:                       | 258   | $-239$   | 30.874701        | 4.000000                                               | 100 |            |
| <b>GRIDCELL:</b>                | 258   | $-238$   | 27.282674        | 4.000000                                               | 79  |            |
| GRIDCELL:                       | 258   | $-237$   | 23.937635        | 4.000000                                               | 100 |            |
| CDINCYLL+                       | クち合   | -236     | 23 943078        | 1 917793                                               | 62  |            |
| Para obtener Ayuda, presione F1 |       |          |                  |                                                        |     | <b>NEW</b> |

Figura 5.68. Estructura de la malla ModClark. Muestra los nuevos valores de CN, producto del cambio de cobertura vegetal (figura 5.64).

El archivo NewPcad.mod que representa la estructura de la malla ModClark de la  $\bullet$ cobertura vegetal del inventario nacional del 2000 de INEGI (figura 5.42), para fines de la modelación fue reemplazado por el archivo NewPcad07.mod, el cual se incluye en el Grid Cell File (figura 5.69) del modelo de cuenca, tanto para el evento extremo como para el evento medio.

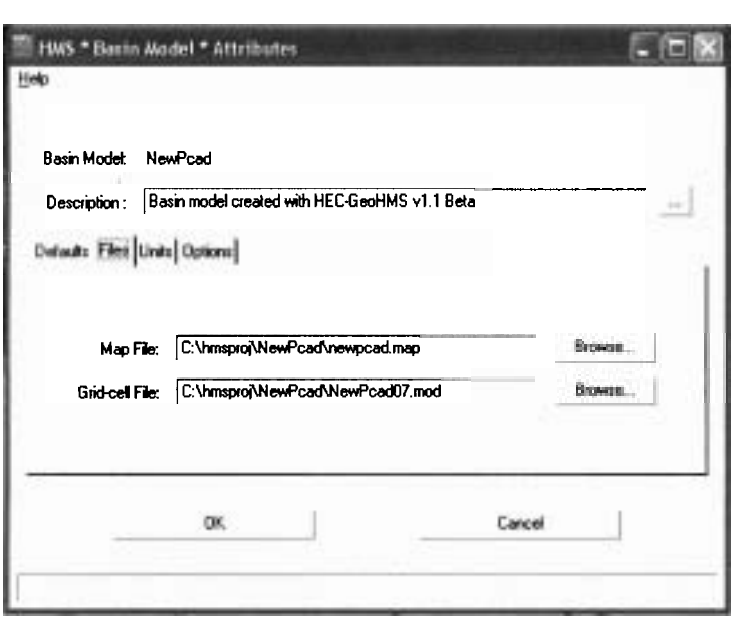

**Figura 5.69. Ventana de atributos del modelo de cuenca, muestra el archivo** *NewPcod07.mod* **que para fines de la modelación sustiiuyó al archivo** *Newpcad.mod.* 

En conclusión al procedimiento anterior, los parámetros del modelo de cuenca y del modelo meteorológico resultado de la calibración ya no son alterados (son los mismos Anexos H e 1).

En este momento el modelo se encuentra listo para llevar a cabo la simulación del escenario propuesto. Como se observa en la figura 5.70, la simulación en el evento medio calibrado (1-20 octubre del 2000), hubo un incremento en el pico del hidrograma de 350.84 m<sup>3</sup>/s (resultado de la calibración figuras 5.58 y 5.59) a 397.16 m<sup>3</sup>/s, es decir se incrementó el flujo del pico 13.20% (cuadro 5.11).

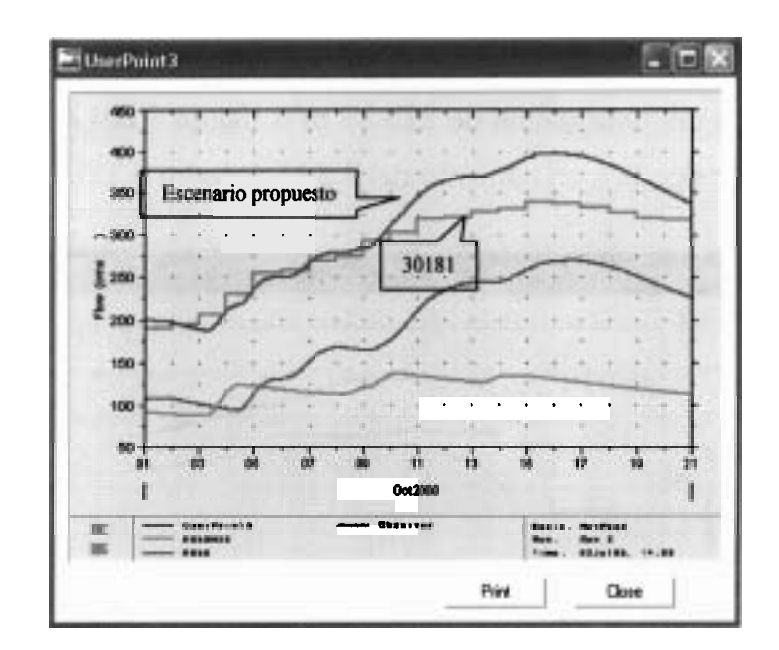

*Figura 5.70.* Muestra el hidrograma producto de la simulación del escenario propuesto y el hidrograma de la estación hidrométrica la Candelaria (30181), para el evento medio calibrado.

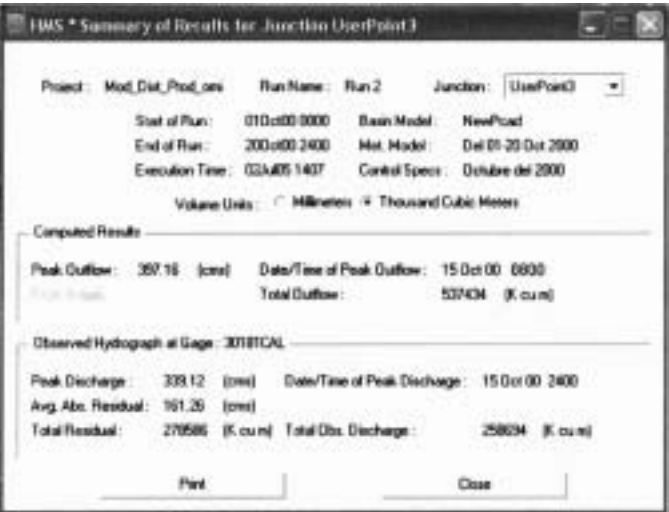

*Figura* **5.71.** Resultados registrados en el userPoint3 del modelo de cuenca, donde se encuentra ubicada la estación hidrométrica 3018l(figura 5.43)

| Concepto                                                                                          | <b>Flujo Pico</b>             | Tiempo Pico         | Volumen<br>(x1000 m <sup>3</sup> ) |
|---------------------------------------------------------------------------------------------------|-------------------------------|---------------------|------------------------------------|
| Resultados de la modelación en HEC-HMS<br>(Evento medio Calibrado del 1-20 octubre<br><b>2000</b> | 350.84 $m^3/s$                | 15 oct 00 13:00 hrs | 488156                             |
| Resultados de la modelación en HEC-HM5<br>(Escenario Propuesto figura 5.64)                       | $397.16 \text{ m}^3\text{/s}$ | 15 oct 00 08:00 hrs | 537434                             |
| Conclusión de la comparación entre las<br>modelaciones                                            | Incremento<br>13.20%          | Se redujo 5 hrs.    | incremento<br>10.1%                |

Cuadro 5.11. Muestra los resultados obtenidos en HEC-HMS de la modelación del escenario propuesto y su comparación con los resultados obtenidos del evento medio (1-20 oct 00).

**<sup>m</sup>Para el caso de evento extremo (2-11 noviembre de 1998), también se registró un aumento en el pico del hidrograma de 273.39 m3/s (figura 5.63) a 300.43 m3/s (figuras 5.72 y 5.73), lo que significa un aumento del 9.89% (cuadro 5.12).** 

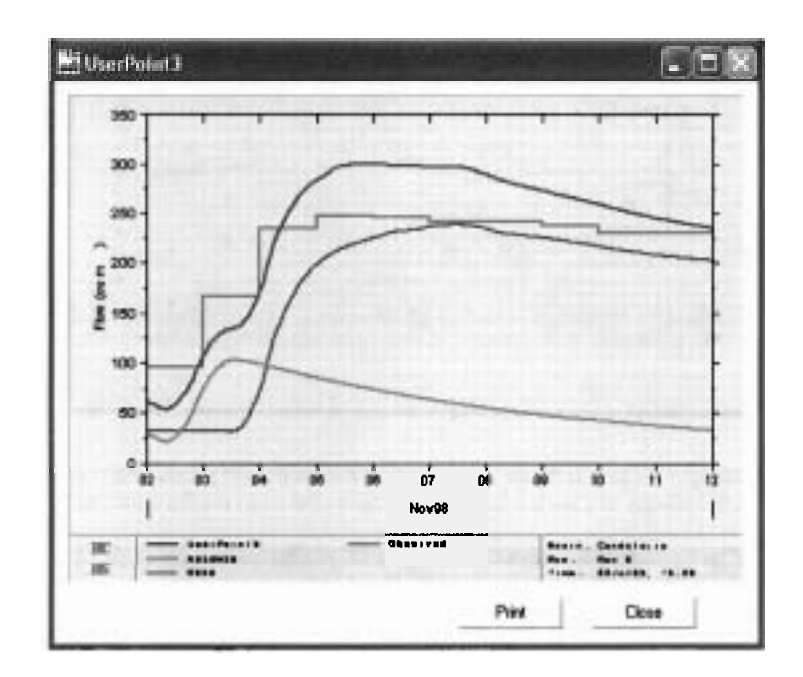

**Figura 5.72. Muestra el hidrograma del escenario propuesto y el hidrograma de la estación hidrométrica la Candelaria (30181). Para el evento extremo.** 

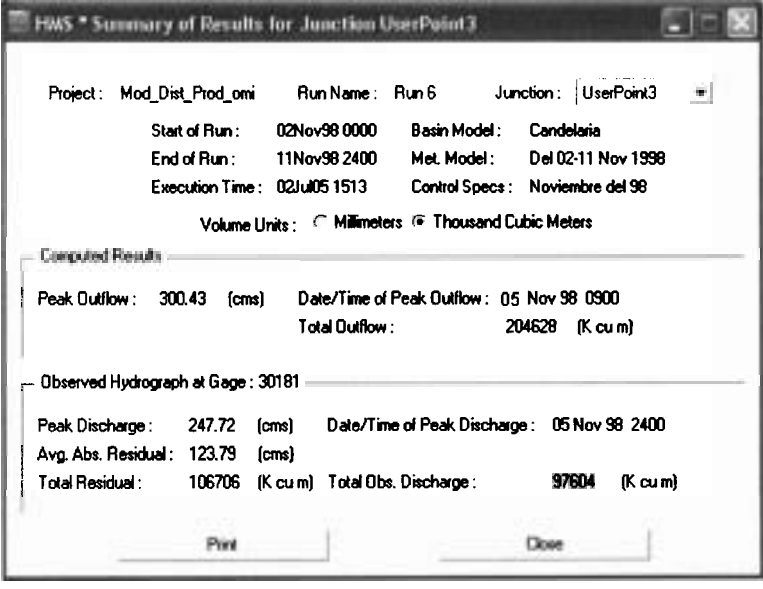

**Figura 5.73. Resultados del pico del hidrograma, tiempo pico y volumen de salida para el evento extremo.**
| Concepto                                                                                   | <b>Flujo Pico</b>             | Tiempo Pico         | Volumen<br>$(x1000 \text{ m}^3)$ |
|--------------------------------------------------------------------------------------------|-------------------------------|---------------------|----------------------------------|
| Resultados de la modelación en HEC-HMS<br>(Evento medio Calibrado del 1-20 octubre<br>2000 | $273.39 \text{ m}^3$ /s       | 5 nov 98 17:00 hrs. | 191995                           |
| Resultados de la modelación en HEC-HMS<br>(Escenario Propuesto figura 5.64)                | $300.43 \text{ m}^3\text{/s}$ | 5 nov 98 09:00 hrs. | 904698                           |
| Conclusión de la comparación entre las<br>modelaciones                                     | Incremento<br>9.89%           | Se reduio 8 hrs.    | Incremento<br>7.01%              |

**Cuadro 5.12. Muesira los resultados obtenidos en HEC-HMS de la modelación del escenario propuesto y su comparación con los resultados obtenidos del evento extremo (2-11 nov 98).** 

En conclusión la modelación mostrada anteriormente es una propuesta de1 modelado que se puede llevar a cabo con el modelo hidrológico distribuido eventual ModClark desarrollado para la cuenca del río Candelaria. **A** través de éste puede observarse el comportamiento hidrológico que tendrá una cuenca, en este caso la cuenca del río Candelaria, si su cobertura es deforestada. El modelo HEC-HMS ofrece la posibilidad de cambiar de cobertura fácilmente sin alterar los parámetros del modelo de cuenca y del modelo meteorológico, pemitiendo realizar análisis a futuro de los posibles comportamientos de la cuenca que **se** tendrían con un evento fijo y un cambio espacial y temporal de la cobertura vegetal.

# Capítulo **6 Conclusiones y<br>Recomendacion** Recomendaciones

Con el desarrollo de éste trabajo, se llegó a las siguientes conclusiones:

- La selección del modelo para la cuenca del río Candelaria *se* hizo tomando en cuenta aspectos técnicos, computacionales y económicos.
- La metodología, propuesta en este trabajo para el desarrollo de modelos hidrológicos distribuidos ModClark, abarca desde los procesos iniciales para generar la información de la cuenca, hasta la manera de llegar a la calibración. Esta metodología está sujeta al uso de ciertos paquetes de software específicos, seleccionados con base en su calidad en la generación de la información.
- En cuanto a la deducción de las características fisiográficas e hidrográficas de la cuenca del río Candelaria se concluye que estas estuvieron mejor desarrolladas utilizando Arc Hydro, que si se hubiera realizado de la manera tradicional con la herramienta MainView.
- El parteaguas que se generó con el software Arc Hydro fue el utilizado en la estructura del modelo hidrológico distribuido ModClark, descartándose el parteaguas generado por INEGI, debido a ciertas inconsistencias en su definición. Manejando el Parteaguas generado como una aportación de éste trabajo, el cual tuvo verificación de campo.
- La generación de Modelo Digital de Elevaciones es una buena alternativa, siempre y cuando se tenga la suficiente información topográfica necesaria para generarlo si es así,

se recomienda utilizar la metodología del software PCI Geomática v9.1, por ser la que mejores resultados proporcionó.

- El modelo hidrológico distribuido ModClark es el único modelo distribuido-eventual que  $\bullet$ maneja el software HEC HMS, con base en la aplicación en la cuenca del río Candelaria, se puede concluir y recomendar los siguientes puntos:
- Se recomienda utilizar este tipo de modelo, siempre y cuando se tenga las suficiente información (cartográfica y climatología).
- Es un modelo limitado en cuanto a los cálculos de flujo subsuperficial.
- Es un modelo difícil de calibrar, cuenta con 10 parámetros ha optimizar.
- La forma como presenta los resultados es como la de un modelo agregado no hay cambios, lo que lo limita, pues sería muy interesante conocer los resultados que genera pero a nivel celda.
- El modelo es bastante amigable y sus parámetros son fácilmente determinables.
- $\bullet$ La metodología propuesta para la generación de los archivos de lluvia con formato DSS, obtenidos de una imagen grid con interpolación puntual que utiliza el HEC-HMS para modelos distribuidos, es bastante laboriosa, pero da buenos resultados, aunque para ello debe tenerse en el área de estudio una buena red estaciones pluviométricas e hidrométricas. Se observó que en el caso de la cuenca del río Candelaria, la cual contó con poca información climatológica, la interpolación se distorsionaba al momento en que ésta se convertía en extrapolación. Para solucionar este problema se colocaron dos estaciones de carácter virtual que ayudaran a conservar la interpolación en la zona donde menos estaciones hay.
- En conclusión, el modelo hidrológico distribuido eventual es un modelo que se puede  $\bullet$ calibrar fácilmente cuando se especifica la información suficiente y de buena calidad. Las dos calibraciones realizadas para el modelo de la cuenca del río Candelaria,

estuvieron condicionadas bajo el criterio de tener un buen ajuste y sus parámetros deben estar dentro de un margen hidrológicamente aceptable.

- En cuanto al proceso de validación del modelo no se logró completamente por la limitante de no contar con eventos meteorológicos suficientes del mismo año de la calibración, reduciéndose con ello el campo de selección. Lo anterior debido a que después de varios intentos por encontrar un evento que permitiera validar, se llegó a la conclusión de que la validación en ambos casos solamente sería posible si el evento seleccionado presenta características de distribución espacial y temporal de la lluvia semejantes al evento usado en la calibración.
- Los resultados obtenidos de los dos eventos calibrados son aceptables por lo tanto, se llevo a cabo la propuesta de la modelación de la cuenca del río Candelaria que consistió en analizar la relación lluvia escurrimiento cobertura vegetal, donde el único parámetro que se varío fue la coberiura vegetal, se utilizaron los dos eventos de lluvia utilizados para la calibración. Los resultados obtenidos mostraron un incremento el pico de hidrograma respeto al calibrado hasta del 13.20 % y una reducción en el tiempo de respuesta de la cuenca.
- Los trabajos futuros de investigación que se pueden desarrollar a partir de la presente tesis son:
- Metodología para la calibración de modelos hidrológicos distribuidos ModClark.
- Simplificar la metodología en especial lograr disminuir el proceso para generar los archivos de lluvia DSS.
- Desarrollar este tipo de modelación distribuida para otras cuencas de México.
- Implementación de otros paquetes de software para crear modelos hidrológicos distribuidos ModClark.

# Capítulo Bibliografía y Referencias

Ackoff, R. L., (1968). Scientific Method. Nueva York, John Eiley and Sons, págs. 255.

Aparicio, F. J., (2001). Fundamentos de Hidrología de Superficie. Editorial Limusa S.A, de C.V. Décima Edición. México.

Aronoff, S., (1989). Geographic Information Systems: A Management Perception. Ottawa WDL Publ.

Bâ, K. M., Díaz, C., Rodríguez, V., (2001). Simulación de caudales de los ríos Amacuzác y San Jerónimo en el Estado de México, México. Universidad Autónoma del Estado de México. Ingeniería Hidráulica en México. Vol. XVI, núm. 4. pp. 117-126.

Bailly A. S., (1978). L'Organisation Urbaine. Théories et Modeles. París, Centre de Recherche d'Urbanisme (Trad. Por Jesus J. Oya, La organización Urbana, Teorías y modelos. Madrid, Instituto de Estudios de Administración Local.

Baldemar, M. A., Domínguez, M., y Franco, V., (2002). Calibración Hidrológica de Radares Meteorológicos con fines de Modelación Hidrológica. XVII Congreso Nacional de Hidráulica Monterrey, N. L. pp. 353-358.

Banco Nacional de Datos de Aguas Superficiales, (2000). Comisión Nacional del Agua e Instituto Mexicano de Tecnología del Agua.

Barredo, J. I., y Bosque, J., (1995). Modelado espacial integrando SIG y evaluación multicriterio en dos tipos de datos espaciales: vector y raster. Estudios Geográficos, nº 220, pp. 637-663.

Barredo, J. I., y Bosque, J., (1996). Sistemas de Información Geográfica y Evaluación Multicriterio. Madrid, Ra-ma, 264 págs.

Beasley, D. B., y Huggins, L. F., (1980). ANWERS: a model for watershed planning. Transation of the ASAE, 23(4): 938-944.

Beven, K. J., y Moore, 1. D., (1992). Terrain Analysis and Distributed Modelling in Hydrology. Advances in Hydrological Processes, Wiley.

Beven, K., (1991). Spatially distributed modelling: conceptual approach to runoff prediction, en Bowles, D.S., O' Connell, P.E. Recents advances in the modelling of hydrologic systems. Kluwer Academic Publishers.

Bosque et al, (1994). Sistemas de Información Geográfica: Prácticas con PC ARC/INFO e IDRISI. Madrid; Ra-ma; 478 págs.

Brodeur, B. R., (1992). Water Resource Assessment tool (WRAT). En GRASS Reference Manual.

Burrough, P., (1986). Principles of Geographical Information Systems for land resources assessment. Oxford Clarendon Press.

Campos, A., (1994). Modelo matemático determinístico para pronósticos de crecientes en cuencas rurales. Ingeniería Hidráulica en México, Vol. IX, núm. 1, enero-abril, pp. 43-62.

Cebrián J. A., (1994). Sistemas de Información Geográfica. Estudios Territoriales, nº 215, pp. 257-282.

Cebrian, J. A., (1988<sup>a</sup>). Sistemas de información geográficos. Aplicaciones de la informática en geografía y en las ciencias sociales. Madrid, Síntesis, pp.125-140.

CEDEX, (1994). Modelos hidrológicos de previsión de avenidas. Aplicación en cuencas experimentales. Informe parcial N° 3. Caracterización geomorfológica de la cuenca alta del río Palacia, utilización de teledetención y de los SIG, Madrid.

CEDES, (1994a). Los Sistemas de Información Geográfica y su utilización en la evolución de los recursos hídricos. Informe parcial  $N^{\circ}$  1. Madrid, Enero.

Centro EPOMEX, (2002). Sistema de Información Geográfica de la Cuenca del Río Candelaria: hacia un uso forestal sustentable y el entendimiento de los efectos de los cambios en la cobertura forestal sobre la hidrología, calidad del agua y biodiversidad. Proyecto: CONAFOR-2002-COI-5886. ler informe. Campeche México.

Cervantes et *al.,* (1988). Relación lluvia-escurrimiento en su sistema pequeño de cuencas de selva baja caducifolia. Instituto de Biología, UNAM. Pág. 30-41.

Chow, V. T., Maidment, D. R., y Mays, L. W., (1988). Applied Hydrology. Austin. McGraw Hill Co., pp 507.

Clarke, R. T., (1973). Mathematical Models in Hydrology. Food and Agricultura1 Organization, Irrigation and Drainage. Paper  $n^{\circ}$  19; 282 p.

Clement, R. W., (1987). Floods in Kansas and Techniques for Estimating Their Magnitude and Frequency on Unregulated Streams. Water Resources Investigations. Report 87-4008. U.S. Geological Survey.

CNA, (1996). Estudio Cualitativo y Cuantitativo de los Recursos Hidráulicos en la Cuenca Alta del río Candelaria. Gerencia Estatal Campeche.

CNA, (2004). Estadísticas del Agua en **México.** Un Producto del Sistema Unificado de Información Básica del Agua (SUIBA), segunda Edición, marzo 2004. ISBN 968-817-601-x, pp. 12-50.

CNA, (1987). Instructivo de hidrología para determinar la avenida máxima ordinaria asociada a la delimitación de la zona federal. Subdirección General de Administración del Agua, Gerencia de Agua Superficiales e Ingeniería de Ríos.

Comas, D., y Ruiz, E., (1993). Fundamentos de los Sistemas de Información Geográfica. Barcelona, Ariel Geografía. 295 págs.

Cosaney, C., (1999). Conséquence de la Foret sur le bilan d' écoulement annuel. Bull. Soc. Geo de liege. Vol. 2, núm. 37. pp. 63-73.

D. H. I., (1985). Introduction to the SHE. European Hydrologyc Sistem. Danish Hydraulic Institute.

Descroix, L., Viramonte, P., Vauclin, M., González, J. L., y Estreves, M., (2001). Influence of soil surface features and vegetation on runoff and erosion in the water. Sierra Madre (Durango Northwest México). Catena. Vol. 42, núm. 2. pp. 115-135.

Domínguez, M. A., y Bautista, O., (1999). Los Sistemas de Información Geográfica y su utilización Hidrológica. Facultad de Igeniería-División de Posgrado. Universidad Autónoma de Querétaro, Querétaro.

Duchaufour, P., (1987). Abrégé de Pédologie. Atlas Ecológico de Suelos del Mundo. **L'**  Université de Nancy. (Traducido por Carballas, F., y Carballa, M., bajo el titulo de Manual de Edafología. MASSON, S. A. París.

Eastrnan, J. R., (1997). Idrisi for Windows. User' S guide. Idrisi Production Clark University. Worcester. USA.

Echenique, M., (1968). Models a discusión. Land Used and Built Form Studies, WP,  $n^{\circ}$  6.

ESRI, (1997). Cell-Based Modeling With Grid 6.1: Supplement-Hydrologic and Distance Modeling Tools. Environmental System Research Institute, Redlands, CA.

Estrela, T., (1994). Los SIG en la Hidrología. Curso sobre la utilización de los Sistemas de Información Geográfica en Hidrología. Centro de Estudios Hidrológicos del CEDEX, MOPTMA.

Estrela, T., y Quintas, L., (1994a). Modelización de flujos en llanuras de inundación. Modelo GISPLANA. Centro de Estudios Hidrográficos del CEDEX, MOPTMA.

Estrela, T., y Quintas, L., (1996b). El modelo de flujo bidimensional GISPALNA. Ingeniería Civil. Vol. 104, pág. 13-21.

Extractor Rápido de Información Climatológica V 2.0, (1999). Instituto Mexicano de Tecnología del Agua.

FAO, (1990). Manejo Integrado de cuencas hidrográficas en América latina. Red latinoaméricana de cooperación técnica en manejo de cuencas hidrogáficas. Santiago. Chile. 36 p.

Fedra, K, (1993). Models, GIS and expert systems: Integrated water resources models. International conference on application of GIS in hydrology and water resource management. Vienna.

Ferrer, J., (1994). Uso de un SIG en la modelación de precipitaciones máximas: el modelo GISPLU. Curso sobre la utilización de los sistemas de información geográfica en hidrología. Centro de Estudios Hidrográficos del CEDEX, MOPTMA.

Goodchild, M .F., (1993). GIS for modelers. Environmental modeling with GIS. Oxford University Press, New Cork, pp. 57-59.

Goodchild, M. F., (1992). Geographical information science. Internacional Journal of Geographical Information Systems, Vol. 6  $n^{\circ}$  1, pp. 31-45.

Gotay, J., (2003). Calibración de Modelos Conceptuales de Precipitación-Escurrimiento, usando Optimización Global. Instituto Superior Politécnico, Cuba. pp. 55-71.

Gutiérrez, J., (1992). Los SIG: aplicaciones en el transporte, cambios urbanos y politicas territoriales. Pam. Plana. EUNSA. pp. 343-355.

Haan, C. T., Johnson, H. P., y Brakensiek, D.L., (1982). Hydrologic Modeling of Smaill Watersheds. American Society of Agricultural Engineering. James A. Basselman. ISBN 0-916150-44-s.

Hawkins, R. H., (1990). Asympotatic determination of curve numbers form rainfall runoff data. Proceeding of IR conference watershed mgt. Durango. pp. 67-76.

Hawkins, R. H., Hjelmfelt, A. I., y Zevenbergen, A. W., (1975). Runoff probability; storm depth and curve numbers. Journal of irrigation and drainage engineering. Vol. 3, núm. 5. pp. 330-340.

Hawkins, R. H.; (1985). The importance of accurate curve numbers in the estimation of storm runoff. Water Resources bullentin. Vol. 2; núm. 5. American Water Resources Association. pp. 837-891.

HEC, (2001). Technical Reference Manual Hydrologic Modeling System HEC-HMS. Us Army Corps of Engineering Center.

HEC, (2003). User's Manual Geospatial Hydrologic Modeling Extension. Us Army Corps of Engineers, Hydrologic Engineering Center.

HEC-HMS, (2000). Technical Referencem Manual, US Army Corps of Engineers. Hydrologic Engineering Center. Davis, CA. USA.

Horton, R. E., (1939). Analysis of Runoff-plat experiment with varying infiltration capacity. Proc. Soil. Sci. Soc. Am. Vol. 5, pp. 399-417.

Huxhold, W. E., y Levinsohn, A.G., (1995). Managing geographic information system project. New York. Oxford University Press.

Hydrologic Engineering Center, (1990). HEC-1 Flood Hydrograph Package User's Manuals. Hydrologic Engineering Center, U.S. Army Corps of Engineers, Davis, CA.

Hydrologic Engineering Center, (1995). GridUtl User's Manual. Hydrologic Engineering Center, U.S. Army Corps of Engineers, Davis, CA.

Hydrologic Engineering Center, (1995). HEC-DSS User's Guide and Utility Program Manual. Hydrologic Engineering Center, U.S. Army Corps of Engineers, Davis, CA.

Hydrologic Engineering Center, (1996). GridParm-Procedures for Deriving Grid Cell Parameters for the Modclark Rainfall-Runoff Model-User's Manual. Hydrologic Engineering Center: U.S. Army Corps of Engineers, Davis, CA.

Hydrologic Engineering Center, (2000). HEC-HMS Hydrologic Modeling System. Hydrologic Engineering Center, U.S. Army Corps of Engineers, Davis, CA.

INEGI, (2000). Datos Vectoriales de Cartas Topograficas Escala 1:50,000; Instituto Nacional de Estadística, Geografía e Informática.

Instituto Mexicano de tecnología de Agua, (1989). Informe de la visita de Inspección al alto río Candelaria en el Estado de Campeche.

Jasso, R., (1998). Sensitivity of water and sediment yield to parameter values and their spatial aggregation using SWAT watershed simulation model. Tesis Doctoral. Arizona, Universidad de Arizona. 211 pp.

Jenson, S.K., y Domingue, J. O., (1998). Extracting Topographic Strudure From Digital Elevation Data for Geographic Information System Analysis. Photogrammetric Engineering and Remote Sensing, 54 (11), pp. 1593-1600.

Johnstone, D., y Cross W. P., (1949). Elements of Applied Hydrology. Ronald Press Company. New York. NY.

Kasenow, M., (1991). Appled Ground-Water Hydrology and Well Hydraulics. Water Resources Publications. Colorado U.S.A. ISBN 1-887201-05-x.

Khalidou, M. B., Llamas, D. C., y Díaz, R., (1993). Funciones de producción de algunas cuencas sabelianas. Ingeniería Hidráulica en México. Pp. 1-5, mayo-diciembre.

Kohler, M. A., y Linsley, R. K.; (1951). Predicting the Runoff from storm Rainfall. U. S. Weather Bureau. Dep. of Commerce; Washington. Research paper n° 34. 9p.

Kuichling, E., (1889). The relation between the rainfall and the discharge of sewers in populous districts. ASCE Trans, 20-1-56.

Kull, D., y Felman, A., (1998). Evolution Of Clark's Unit Graph Method To Spatialy Distributed Runoff. Jounal of Hydrology Engineering. ASCE 3(1). Pág 9-19.

Lee, C., (1978). Models in Planning. Londres, Pergamon Press Limited. Págs. 190.

Leopold, L. G., Wolman, M. G., and Miller, J. P., (1964). Fluvial Processes in Geomorphology. W.H. Freeman Inc, San Francisco.

Linsley, R. K. Jr., Kohler, M. A.; Paulhus, J. L.; (1988). Hidrología para ingenieros. McGrawhill. New York.

Lloyd-Davies, D. E., (1906). The elimination of storm water from severage systems. Proc. Inst. Civ. Eng. 164; 41-67.

Longley, P., y Batty, M., (1996). Analysis, modelling, forecasting, and GIS technology, spatial analysis: Modelling in a GIS environment. Cambridge, GeoInformation International, pp. 1-15.

Lyon, G .J., y McCarthy J., (1995). The ABCs of GIS: An introduction to geographic information systems. Wetland and environmental applications of GIS. New York, pp. 9-24.

Maidment, D. R., (1992). Grid-Based Computation of Runoff: A Preliminary Assessment. Hydrologic Engineering Center, US Army Corps of Engineers, Davis, CA.

Maidment, D. R., (1993). GIS and Hydrologic Modeling. Environmental Modeling with GIS. Oxford University, Press New York. pp. 146-166.

Maidment, D. R., (2002). Arc Hydro: GIS for water resources. ESRI Press, Redlands California ISBN: 1-58949-034-1.

Maidment, D. R., y Olivera, F., (1996). Unit Hydrograph Derived from A Spatially Distributed Velocity Field. Hydrologic Processes, 10, pp. 831-844.

Mcgregor G., Nieuwolt S., (1998). Tropical Climatology. Editorial Wiley. Segunda Edición. New Yord, NY USA. Número de Páginas 333.

Meijerink et al, (1994). Introduction to the use of GIS for Practical Hydrology. UNESCO. Publ. 23.

Mena, F. J., (1992). Cartografía digital. Desarrollo de software interno. Madrid, Ro-ma, 313 págs.

Miranda y Hernández, X. E., (1974). Los tipos de vegetación de México y su clasificación. Boletín de la Sociedad Botánica.

Mockus, V., (1957). Use of storm and watershed characteristics in syntetic unit hidrograph analysis and application. US Soil Conservation Service, 1957.

Mulvaney, T. J., (1850). On the use of self-registering rain and flood gauges. Trans. Inst. Civ. Eng. Ireland, 4(2). 1-8.

Nanía, L. S., (2002). Métodos de Transformación Lluvia-Escurrimiento y de Propagación de Caudales. Universidad de Granada, España.

Otto, J., y Helweg, (1992). Water Resources, Planning and Management. Water Studies Center King Faisal University Texas. ISBN 0-471-04770-8, pp.175.

Overton, D . E., y Meadows, M. E., (1976). Stormwater modeling. Academic Press. New York.

Peters, J. C., y Easton, D. J., (1996). Runoff Simulation Using Radar Rainfall Data. Water Resources Bulletin AWRA. 32(4), pp. 753-760.

Ponce, V. M., y Hawkins, R. H., (1996). Runoff Curve Number. Has it Reached Maturity, Journal of Hydrologic Engineering. ASCE, l(1). Pág 11-19.

Quintas, L., (1994<sup>a</sup>). Conceptos de SIG, Tipos. Curso sobre la utilización de los sistemas de información geográfica en hidrología. Centro de Estudios Hidrográficos del CEDEX, MOPTMA.

Rallison, R. E., (1990). Origin and evolution of the SCS runoff equation. Proceedings; Symposium on watershed management. Vol. 11; ASCE. New York. pp. 910-924.

Refsgaard, J. C., (1996). The role of distributed hydrological modelling in water resources management. Water science and technology library. Vol. 22. Distributed Hydrological Modelling.

Reif, B., (1973). Models in urban and regional planning. Leonard Hill Books (trad. Por Alfredo Carda y Santiago Tellez, Modelos en la planificación de ciudades y regiones. Madrid, Instituto de Estudios de Administración Local. Págs. 422.

Ruiz García, J.M., (2000). Modelo distribuido para la evaluación de los recursos hídricos. Centro de Estudios y Experimentación de Obras Públicas. Guimet, J. Introducción conceptual a los SIG. Estudio Gráfico. Madrid. 1992.

Ruiz, J. M., (1994). Modelización fisiográfica y climática a través los SIG. Curso de utilización de los Sistemas de Información Geográfica en Hidrología. Centro de Estudios Hidrográficos del CEDES, MOPTMA.

USAC, (2005). Distribución geográfica de la República de Guatemala. Universidad de San Carlos Guatemala.

Van Deursen, W. P., y Kwadijk, J.C., (1993). RHINEFLOW, an integrated GIS water balance model for the river rhine rhine. International conference on application of GIS in hydrology and water resource management. Vienna.

Vieux, B. E., y Bralts, V. F., (1990). Finite element watershed modeling: One-Dimensional elements. J. Water Resources Planning and management. Vol. 116,  $N^{\circ}6$ , pp. 803-819.

Vieux, B. E., y Gaur, N., (1993). Performing hydrologic simulations in GRASS 4.2 : r. water . fea program tutorial. US Army Corps of Eng., Environmental Division.

Wolock, D. M., (1993). TOPMODEL, a topography-based watershed model. Proceedings of the Federal Interagency Workshop, on Hydrologic Modeling. Demands for the '90, USGSWR.

Young, C.B., McEnroe, B.M., y Quinn R.J., (1999). Utilization of Precipitation Estimates Derived from Composite Radar. Report No. K-TRAN: KU-96-7, Kansas Department of Transportation.

Young, R. A., Onstad, C. A., Bosch, D. D., Anderson, W. P., (1989). AGNPS: A nompointsource pollution model for evaluating agricultural watersheds. J. of Soil and Water conservation aa $(2)$ : 168-173.

Zhao, H., y McEnroe, B., (2005). ModClark Model; Improvement and Application. pp. 1-29.

Ruiz, M., (1995). Sistemas de Información Geográfica y Análisis Espacial. Prácticas de análisis espacial. Barcelona Oikos-tau. Pp.249-378.

Rzedowki, J., (1965). Relaciones geográficas y posibles origenes de la flora de México. Boletín de la Sociedad Botánica de México. 29: 121-177.

Rzedowki, J., (1978). Vegetación de México. Editorial Limusa. México.

Sánchez, I., Velázquez, M., y Jasso, R., (2003). Caracterización de la retención potencial máxima de humedad en el suelo del método SCS-CN. Aplicación a una cuenca de México. Centro Nacional de Investigación Disciplinaria en Relaciones Agua, Suelo, Atmósfera-INFAP. pp. 111-117.

Schuctz, G. A., Barret, E. C., (1989). Advances in remote sensing for hydrology and water resources management. UNESCO.

Secretaría de Recursos Hidráulicos, (1971). Estudio de Factibilidad Tecnica y Socioeconómica del Distrito de Riego del río Candelaria Campeche.

Secretaría de Recursos Hidráulicos, (1968). Proyecto de Aprovechamiento del río Candelaria. México D.F.

Sherman, L. K., (1932). Stream flow from rainfall by the unitgraph method. **Eng.** News Record; **V;** 108. P. 501.

Soil Conservation Service, (1971). National Engineering Handbook, Section 4 Hydrology. USDA. Springfield V.A.

Soil Conservation Service, (1984). Computer Programa for Project Formulation. Technical Release 20. Washington. D.C.

Soil Conservation Service, (1986). Urban Hydrology For Small Watersheds. Technical Report 55. USDA. Springfield, V.A.

Stallins, J. H., (1985). El Suelo: su uso y mejoramiento. Departamento de Agricultura de los Estados Unidos. Ed. Continental S.A. de C.V. México.

U.S. Army Corps of Engineers, (1991). Manual for the geographical Ressources Analysis Support System GRASS. Version 4.0 CERL ADP, Report N-87/22.

UAEM, (2005). Implementación y calibración de un modelo hidrológico distribuido en la cuenca del río Conchos. Reporte final. Centro Interamericano de Recursos del Agua. Clave: UAEM 1971/2004.

# Anexos

# **Anexo A.**

#### **Claves de las unidades de Suelo.**

Las unidades de suelo, están referidas a los horizontes y características diagnosticadas enfocadas al aspecto de permeabilidad y no a su uso actual, o potencial (CNA, 1987).

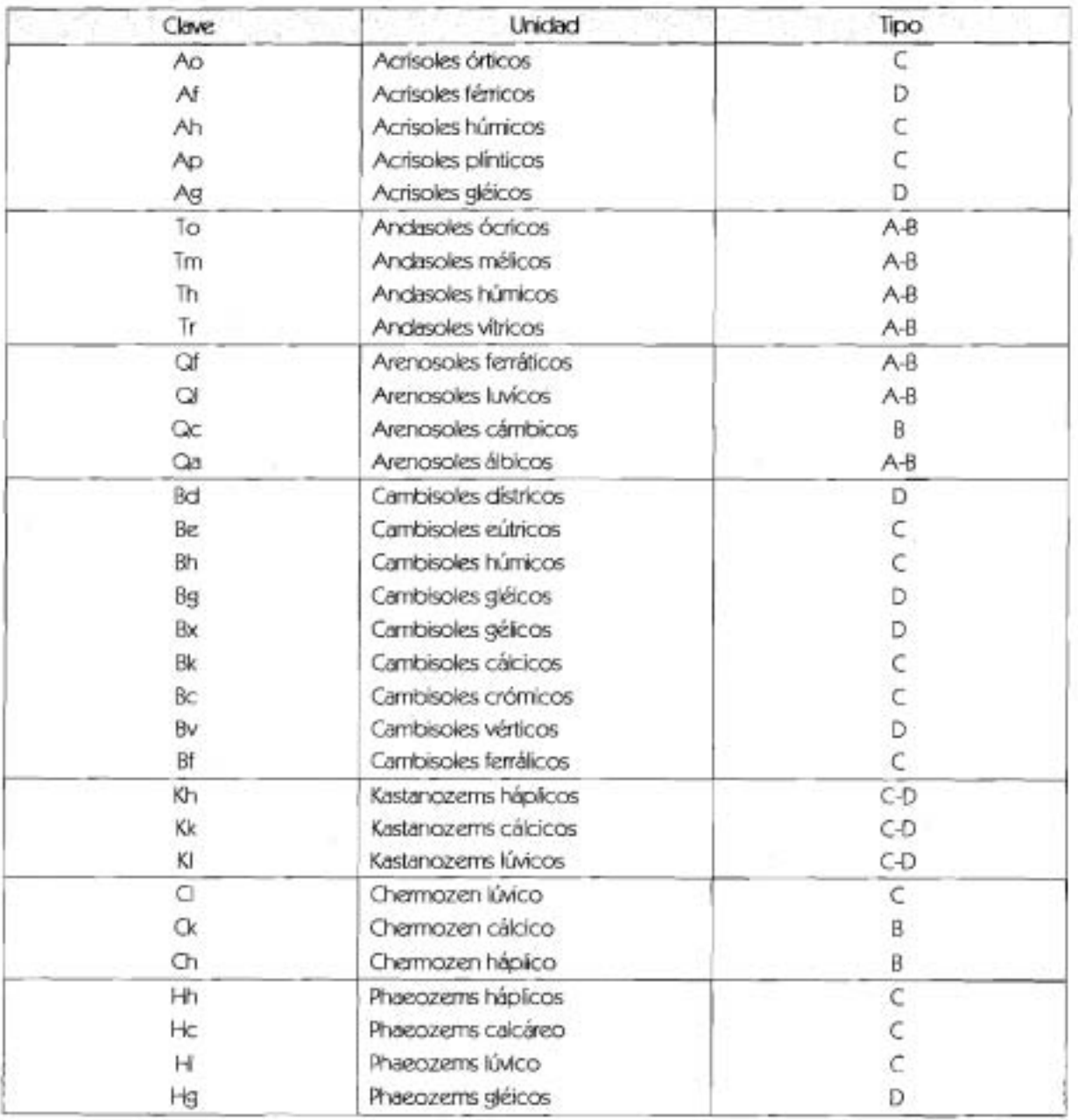

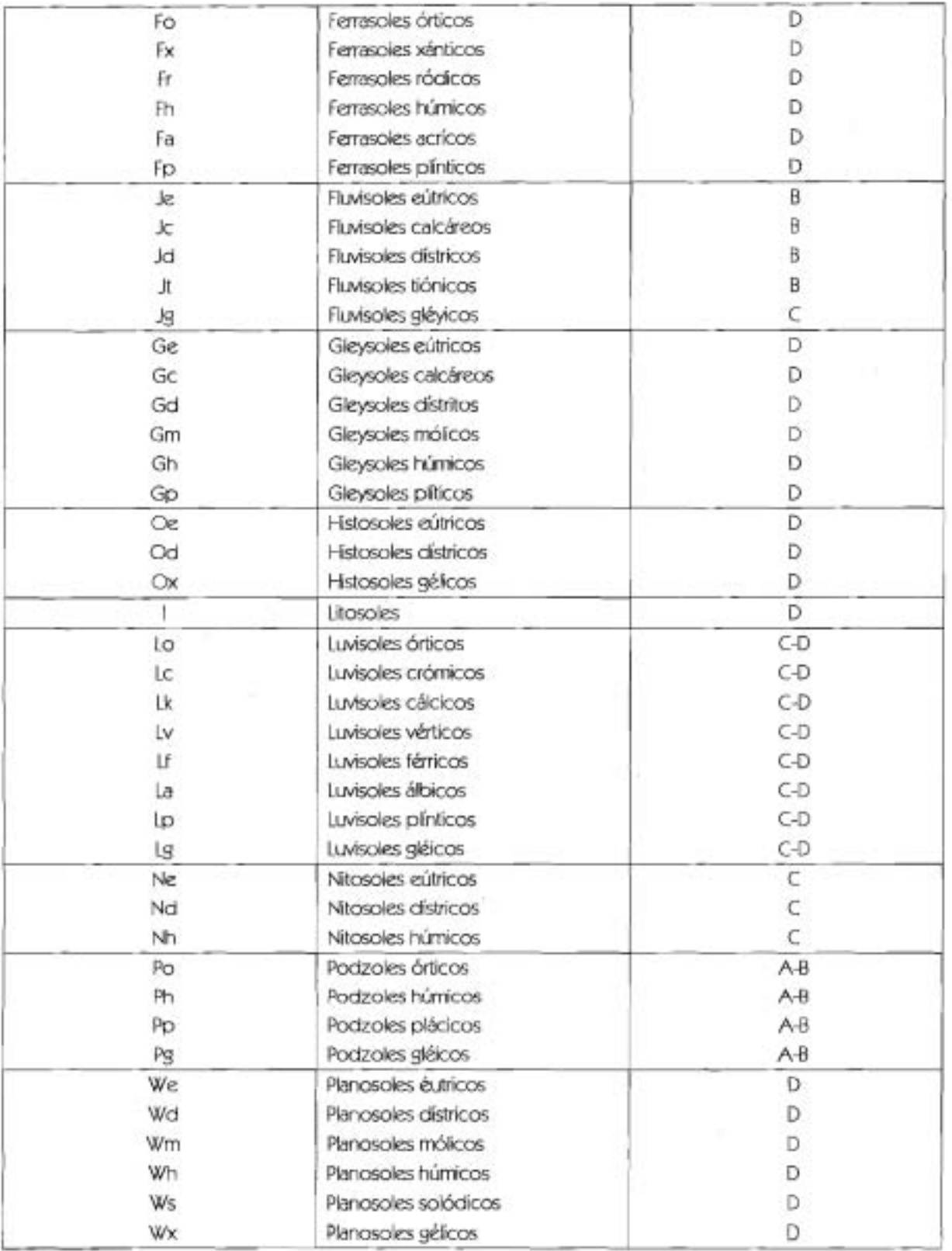

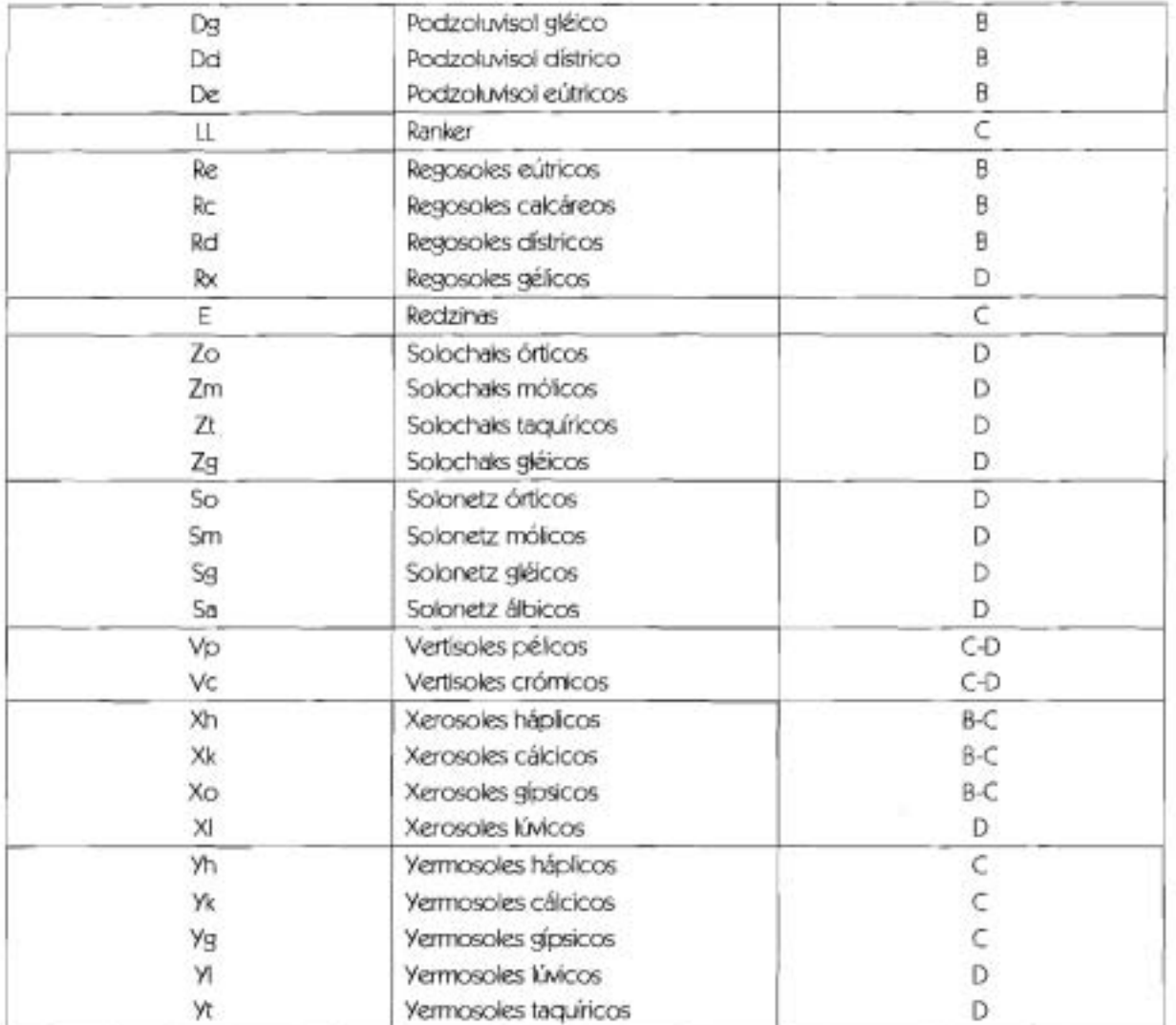

箔

#### Anexo B

#### SCS TR-55 Table 2-2a - Runoff curve numbers for urban areas<sup>1</sup> (Technical Reference Manual HEC-HMS, 2000).

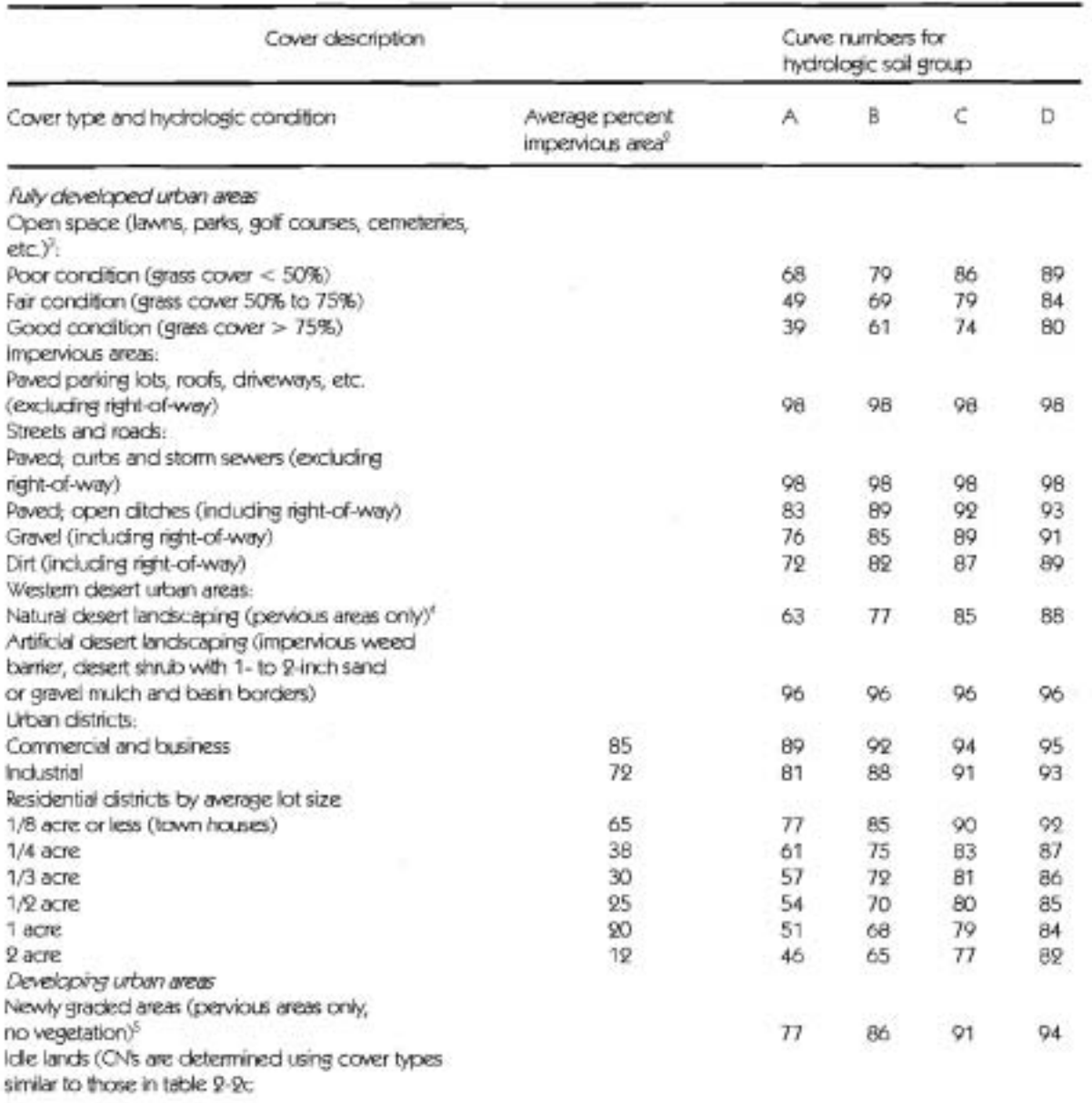

ī Average runoff condition, and L=0.2S  $\overline{2}$ 

<sup>1</sup> The average percent impervious area shown was used to develop the composite CN's. Other assumptions are as follows: impervious areas are directly connected to the drainage system, impervious areas have a CN of 98, and pervious areas are considered equivalent to open space in good hydrologic condition. CN's for other combinations of conditions may be computed using figure 2-3 or 2-4.

<sup>&</sup>gt; CN's shown are equivalent to those of pasture. Composite CN's may be computed for other combinations of open space cover type. 4

<sup>«</sup> Composite CN's for natural desert landscaping should be computed using figures 2-3 or 2-4 based on the impervious area percentage (CN = 98) and the pervious area CN. The pervious area CN's are assumed equivalent to desert shrub in poor hydrologic condition

Composite CN's to use for the design of temporary measures during grading and construction should be computed using figure 2-3 or 2-4, based on the degree of development (imperviousness area percentage) and the CN's for the newly graded pervious areas.

#### Anexo C

#### SCS TR-55 Table 2-2b - Runoff curve numbers for cultivated agricultural lands1 (Technical Reference Manual HEC-HMS, 2000).

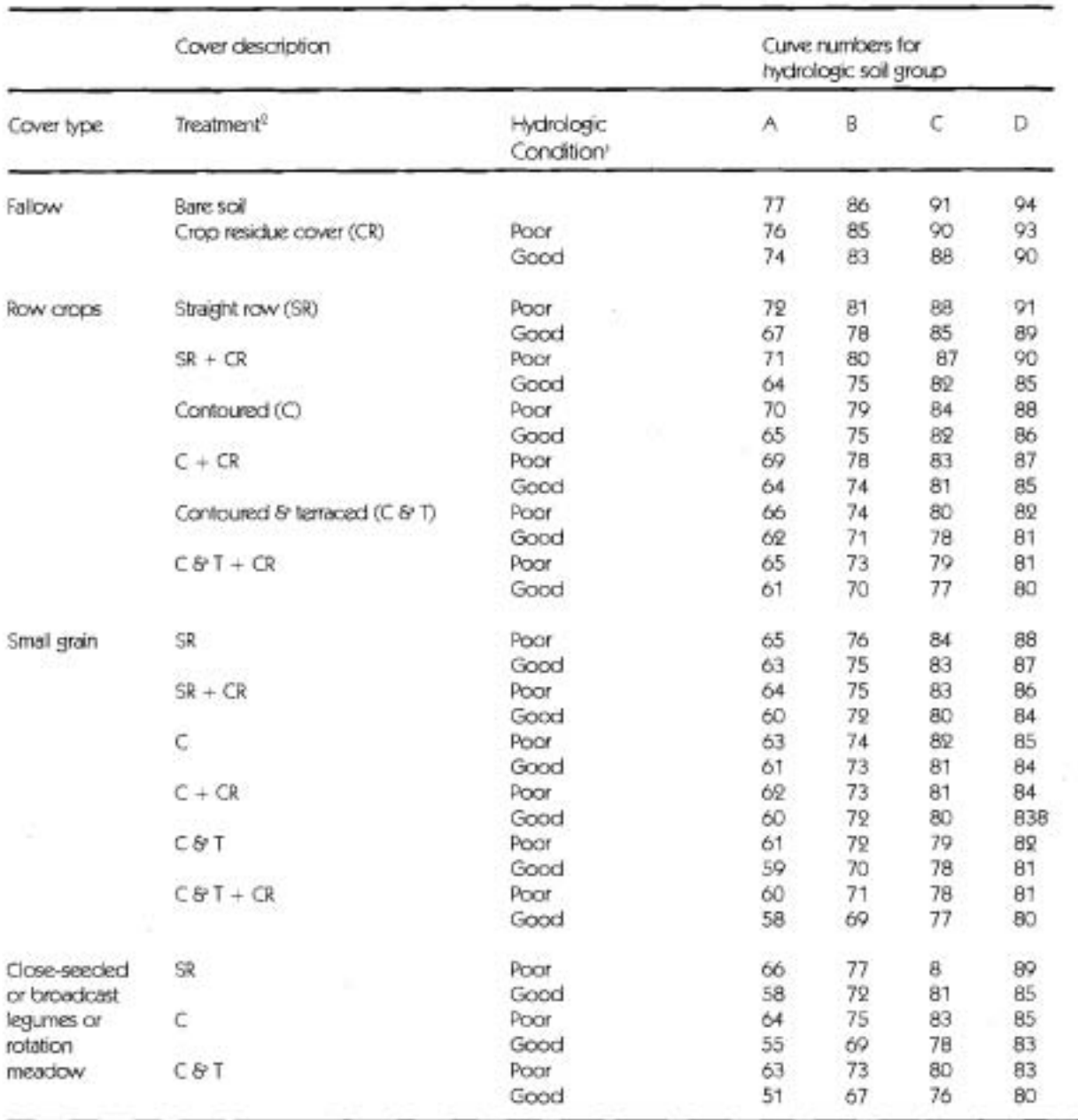

 $1$  Average runoff condition, and  $Ia = 0.28$ .

2 Crop residue cover applies only if residue is on at least 5% of the surface throughout the year.

(Hydrologic condition is based on combination of factors that affect infiltration and runoff, including (a) density and canopy of

vegetative areas, (b) amount of year-round cover, (c) amount of grass or close-seeded legumes in rotations, (d) percent of residue

cover on the land surface (good 11 20%), and (e) degree of surface roughness.

Good: Factors impair infiltration and tend to increase runoff.

Poor: Factors encourage average and better than average infiltration and tend to decrease runoff.

#### Anexo D

#### SCS TR-55 Table 2-2c - Runoff curve numbers for other agricultural lands' (Technical Reference Manual HEC-HMS, 2000).

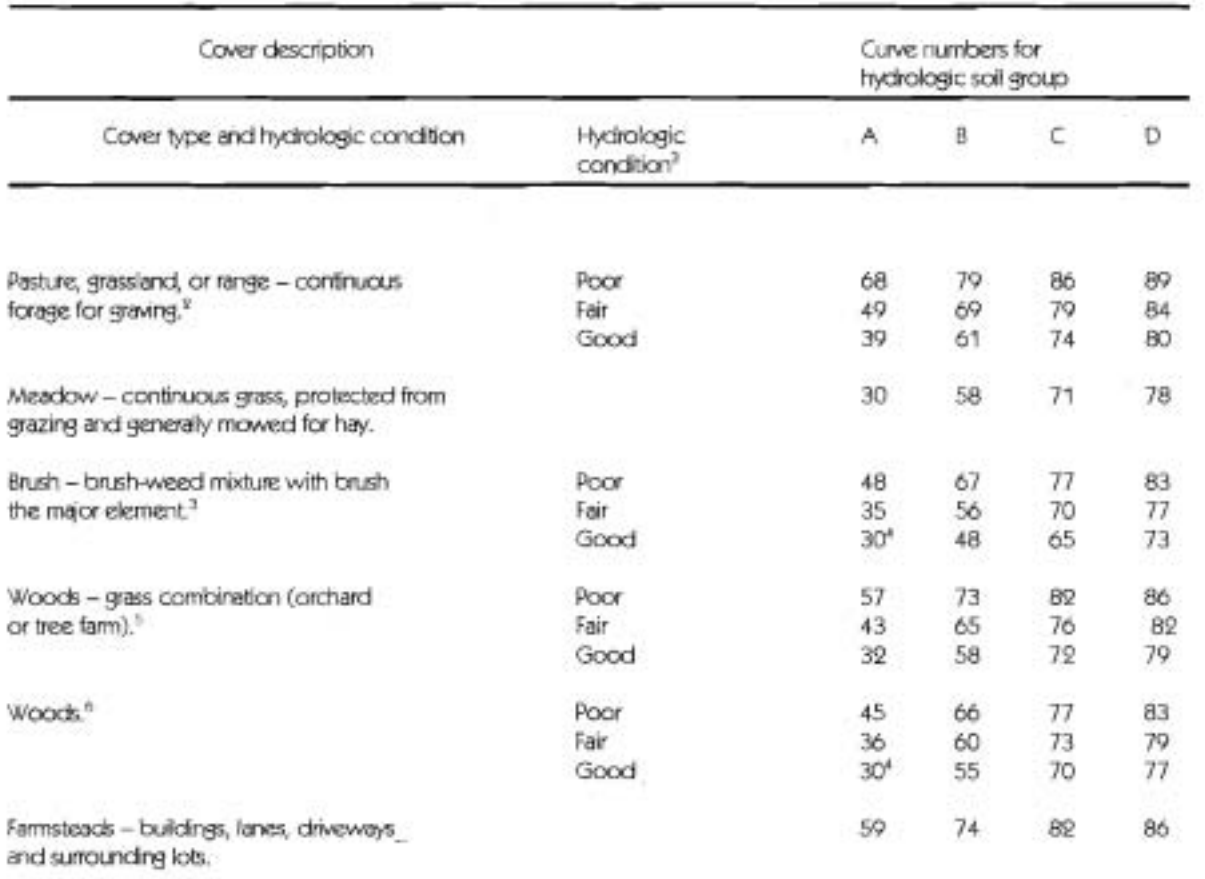

<sup>1</sup> Average runoff condition, and L=0.28.

 $2$  Poor: <50% ground cover or heavily grazed with no mulch.

Fair: 50 to 75% ground cover and not heavily grazed.

Good: >75% ground cover and lightly or only occasionally grazed.

<sup>3</sup> Poor: <50% ground cover.

Fair: 50 to 75% ground cover.

Good: >75% ground cover.

<sup>4</sup> Actual curve number is less than 30; use CN-30 for runoff computations.

<sup>5</sup>CN's shown were computed for areas with 50% woods and 50% grass (pasture) cover. Other combinations of conditions may be computed from the CN's for woods and pasture.

<sup>6</sup> Poor: Forest litter, small trees, and brush are destroyed by heavy grazing or regular burning.

Fair: Woods are grazed but not hurned, and some forest litter covers the soil.

Good: Woods are protected from grazing, and litter and brush adequately cover the soil.

# Anexo E.

#### SCS TR-55 Table 2-2d - Runoff curve numbers for arid and semiarid rangelands<sup>1</sup> (Technical Reference Manual HEC-HMS, 2000)

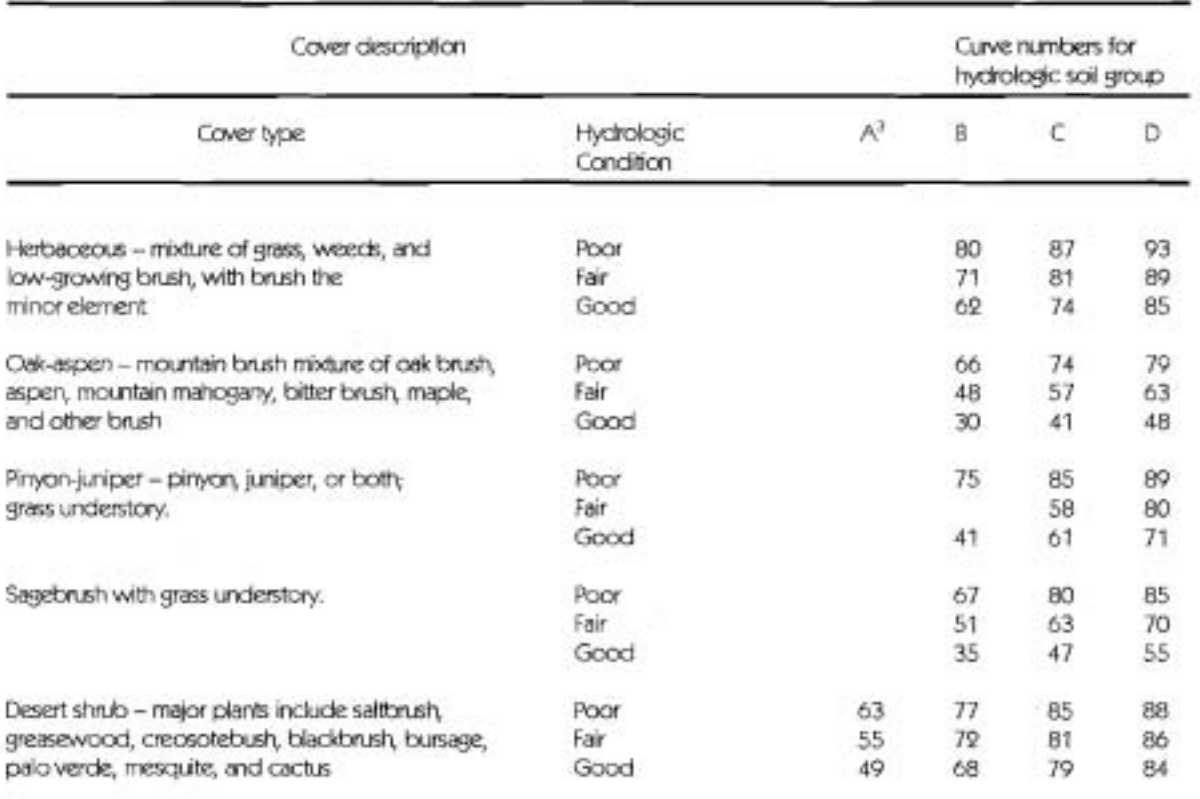

<sup>2</sup> Average runoff condition, and  $L = 0.28$ .<br><sup>2</sup> Poor: <30% ground cover (litter, grass, and brush overstory).

Fair: 30 to 70% ground cover.<br>Good: >70% ground cover.

<sup>3</sup> Curve numbers for group A have been developed only for desert shrub.

## Anexo F.

Muestra los valores del CN, obtenidos para modelar la cuenca del río Candelaria. Serán los CN iniciales que se utilizarán para la construcción de la Lookup\_Table\_Value y por ende en la malla Modclark.

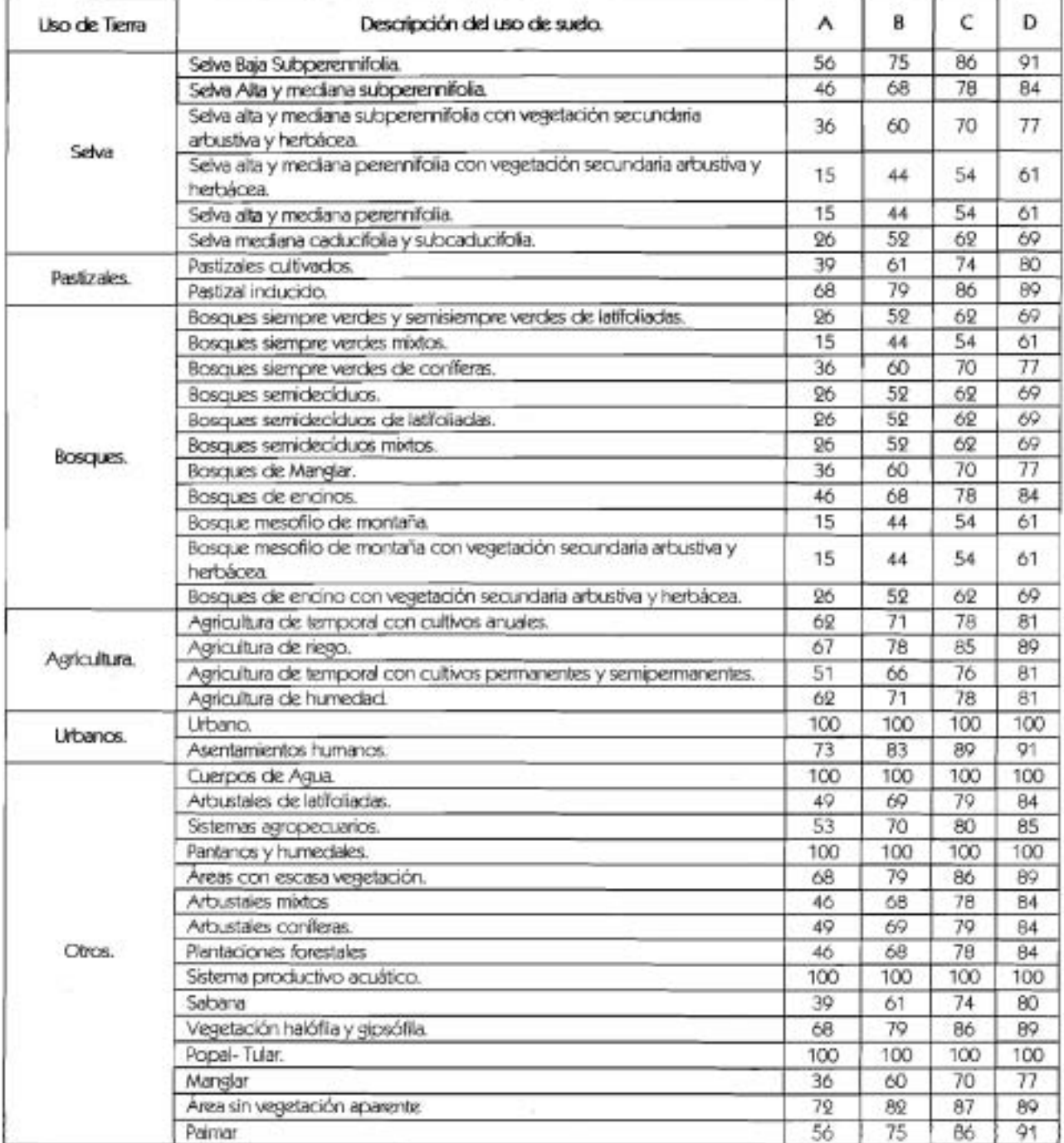

# Anexo G.

#### Tormentas de 24 horas, acumuladas y adimensionales de SCS (SCS, 1984)

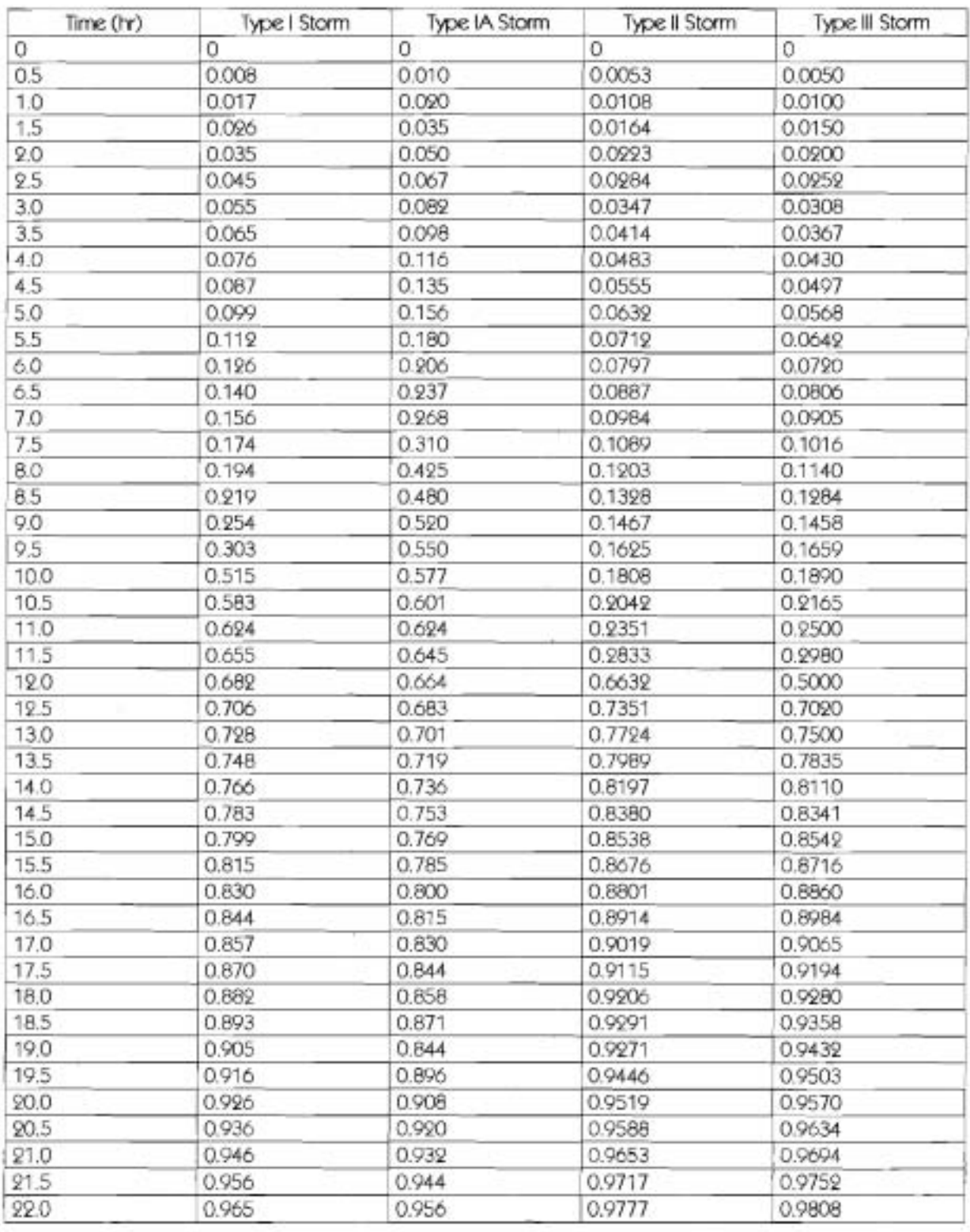

Modelación Hidrológica Distribuida en la Cuenca del Río Candelaria

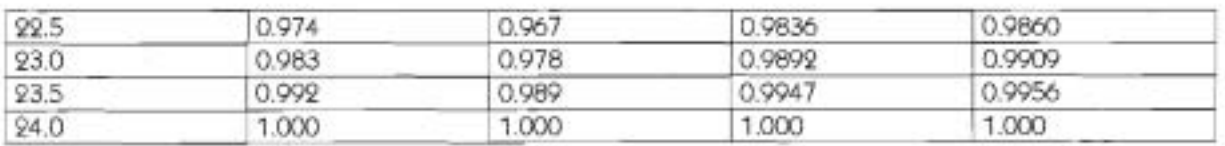

### **Anexo H.**

**H.1. Parámetros calibrados de** *lnitial Abstraction* **y** *Potential Retenction Scale Factor*  **del modelo** *Gridded SCS Curoe,* **para el evento del** 1-20 **octubre del** 2000

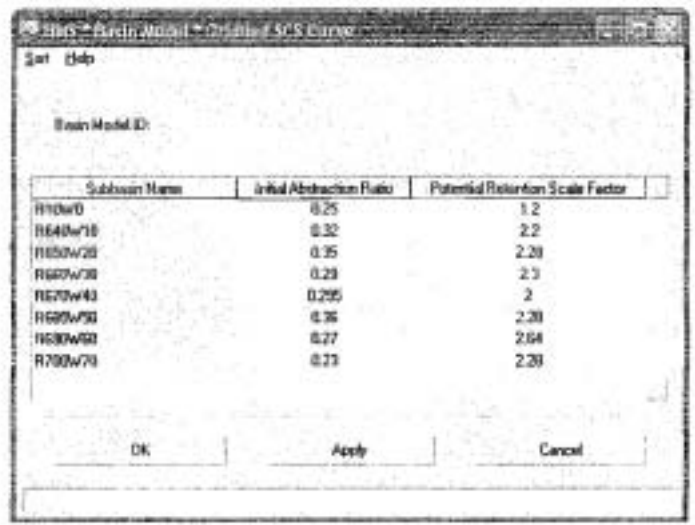

**H.2. Parámetro calibrados tiempo de concentración y coeficiente de almacenamiento del** *Modelo ModClark,* (1-20 **octubre** 2000)

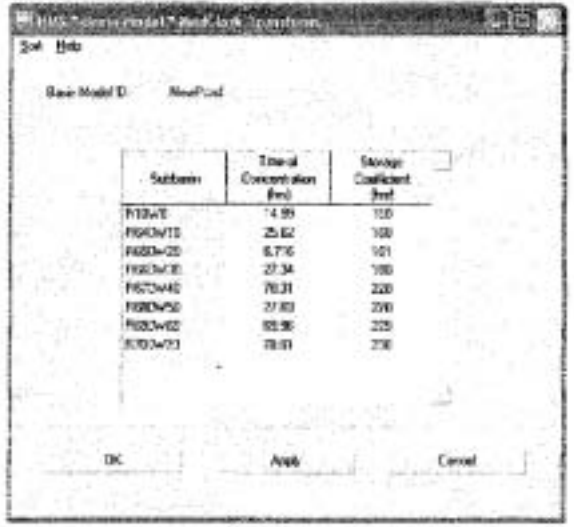

*H.3.* Parámetros calibrados *Recession Ratio* y *Threshold Flow* del *Metodo Reccesión Baseflow* (1-10 octubre del 2000)

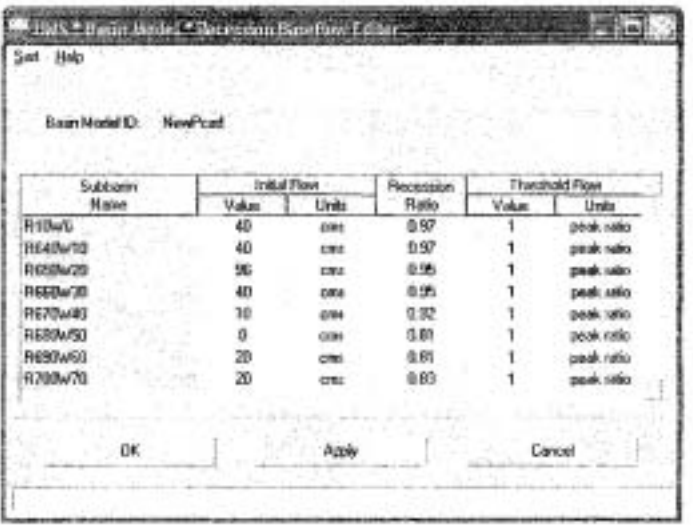

**H.4.** Características de la red hidrológica y Manning's (n) calibradas (1-20 octubre del 2000) de la cuenca del río Candelaria.

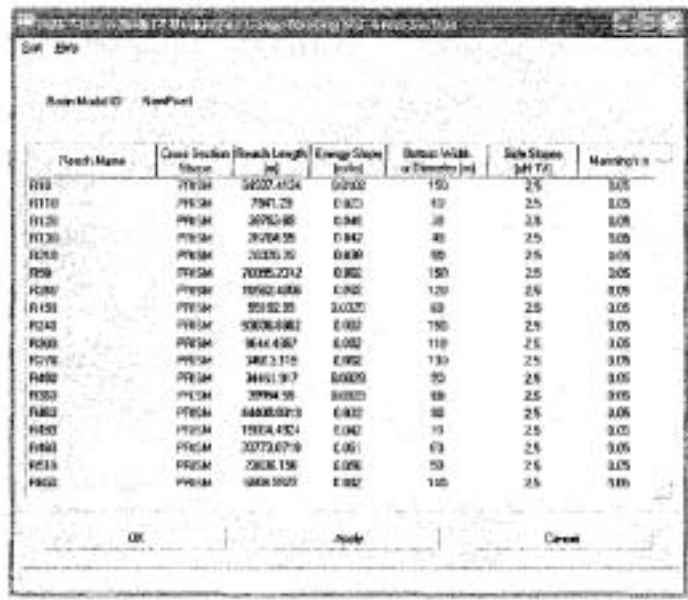

#### Anexo I.

I.1. Parámetros calibrados de Initial Abstraction y Potential Retenction Scale Factor del modelo Gridded SCS Curve, para el evento del 2-11 noviembre de 1998.

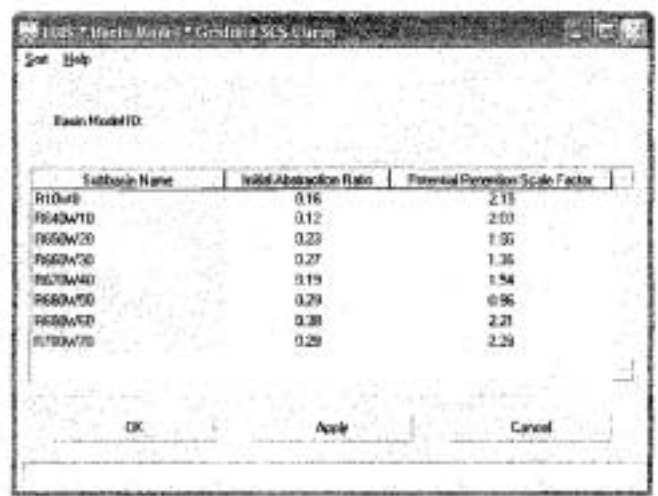

I.2. Parámetros calibrados tiempo de concentración y coeficiente de almacenamiento del Modelo ModClark, (2-11 noviembre 1998)

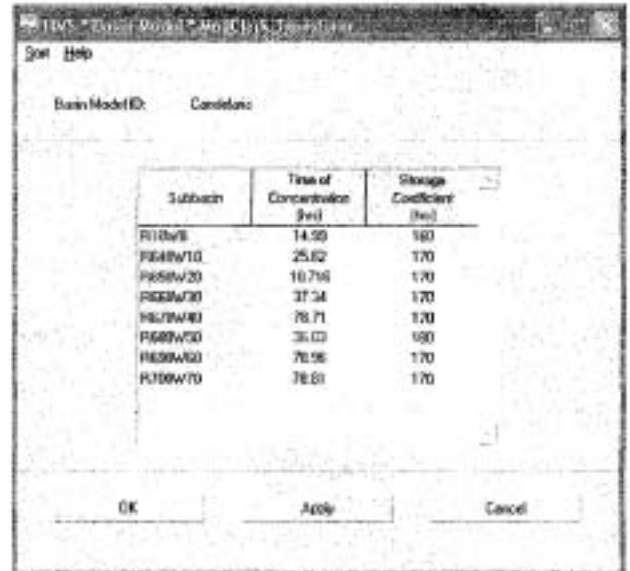

**1.3.** Parámetros calibrados Recession Ratio yThreshold Flow del Metodo Reccesión Baseflow (2-11 noviembre de 1998).

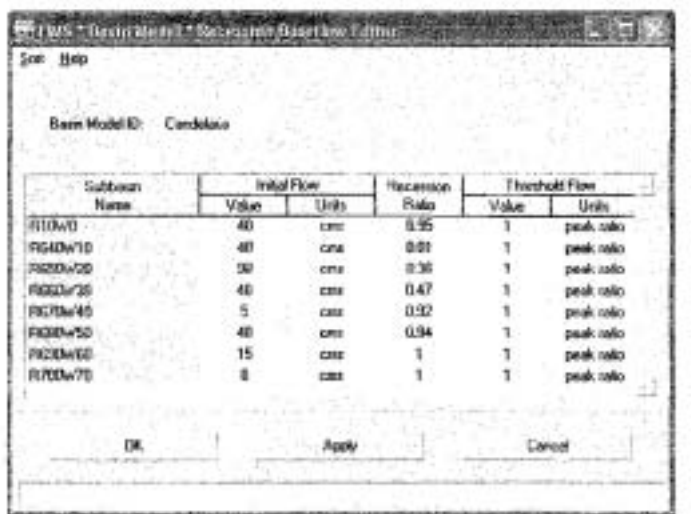

1.4. Características de la red hidrológica y Manning's (n) calibradas (2-11 de noviembre de 1998) de la cuenca del río Candelaria. Son los mismos que para el ANEXO H.4.